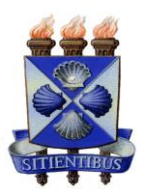

# UNIVERSIDADE ESTADUAL DE FEIRA DE SANTANA DEPARTAMENTO DE CIÊNCIAS EXATAS PROGRAMA DE PÓS-GRADUAÇÃO EM MODELAGEM EM CIÊNCIA DA TERRA E DO AMBIENTE - PPGM

# **DETECÇÃO DE MUDANÇAS DA COBERTURA E USO DO SOLO A PARTIR DE ÍNDICES ESPECTRAIS DE VEGETAÇÃO EM AMBIENTE SEMIÁRIDO: ENFOQUE PARA O MUNICÍPIO DE TEOFILÂNDIA, BAHIA.**

**JOSÉ LUIZ OLIVEIRA BATISTA**

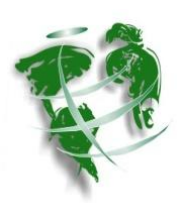

**PPGM**

Feira de Santana - Bahia Março – 2011

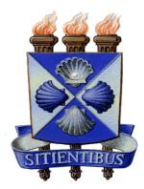

# UNIVERSIDADE ESTADUAL DE FEIRA DE SANTANA DEPARTAMENTO DE CIÊNCIAS EXATAS PROGRAMA DE PÓS-GRADUAÇÃO EM MODELAGEM EM CIÊNCIA DA TERRA E DO AMBIENTE - PPGM

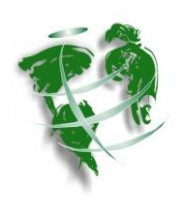

# **DETECÇÃO DE MUDANÇAS DA COBERTURA E USO DO SOLO A PARTIR DE ÍNDICES ESPECTRAIS DE VEGETAÇÃO EM AMBIENTE SEMIÁRIDO: ENFOQUE PARA O MUNICÍPIO DE TEOFILÂNDIA, BAHIA.**

JOSÉ LUIZ OLIVEIRA BATISTA

Dissertação apresentada ao PPGM, como avaliação para obtenção do título de Mestre em Ciências Ambientais, à Universidade Estadual de Feira de Santana.

Orientadora: Profª Drª. Rosangela Leal Santos.

Feira de Santana - Bahia Março – 2011

 Autorizo a reprodução e divulgação total ou parcial desse trabalho, por qualquer meio convencional ou eletrônico, para fins de estudo e pesquisa, desde que citada a fonte.

#### **Ficha Catalográfica – Biblioteca Central Julieta Carteado**

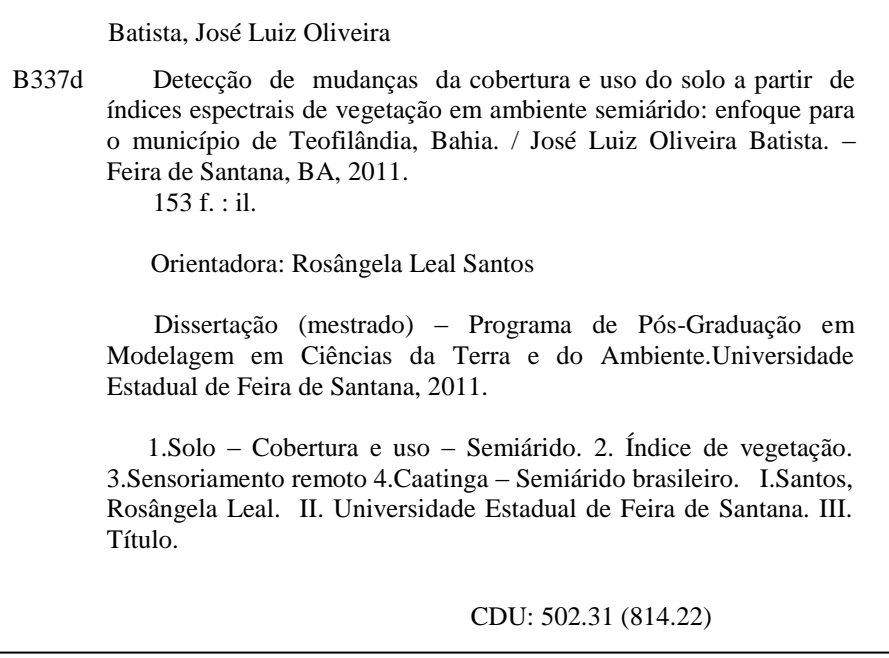

## UNIVERSIDADE ESTADUAL DE FEIRA DE SANTANA DEPARTAMENTO DE CIÊNCIAS EXATAS ÁREA DE GEOCIÊNCIAS

José Luiz Oliveira Batista

# DETECÇÃO DE MUDANÇAS DA COBERTURA E USO DO SOLO A PARTIR DE ÍNDICES ESPECTRAIS DE VEGETAÇÃO EM AMBIENTE SEMIÁRIDO: ENFOQUE PARA O MUNICÍPIO DE TEOFILÂNDIA BAHIA.

Dissertação de Mestrado

Banca Examinadora

\_\_\_\_\_\_\_\_\_\_\_\_\_\_\_\_\_\_\_\_\_\_\_\_\_\_\_\_\_\_\_\_\_\_\_\_\_\_\_\_\_\_\_\_\_\_ Profª. Drª. Rosangela Leal Santos: Orientadora

\_\_\_\_\_\_\_\_\_\_\_\_\_\_\_\_\_\_\_\_\_\_\_\_\_\_\_\_\_\_\_\_\_\_\_\_\_\_\_\_\_\_\_\_\_\_\_ Profª. Drª. Diana Sarita Hamburger

Profª. Drª. Joselisa Maria Chaves

\_\_\_\_\_\_\_\_\_\_\_\_\_\_\_\_\_\_\_\_\_\_\_\_\_\_\_\_\_\_\_\_\_\_\_\_\_\_\_\_\_\_\_\_\_\_\_\_\_\_\_\_\_

Feira de Santana - Bahia Março – 2011

*Dedico este trabalho aos meus familiares, especialmente para minha filha que está a caminho.*

#### **AGRADECIMENTOS**

Em primeiro lugar Àquele (DEUS) que nos dá tudo a todo momento e não pede nada em troca.

Agradeço a todos da minha família pela compreensão nas diversas vezes que estive ausente, principalmente a minha companheira Pâmela Sneider que sempre me incentivou. Aos meus amigos que me apoiaram e estiveram do meu lado na realização de mais uma meta em minha vida.

Aos meus colegas e amigos do mestrado pela amizade e pelas dúvidas esclarecidas nas horas difíceis, principalmente na utilização dos programas utilizados.

Um agradecimento especial a minha orientadora, professora Rosangela Leal. Muitíssimo obrigado professora pela dedicação, paciência, serenidade e por ter me acolhido várias vezes em sua casa nos finais de semana e feriados para orientação. Serei eternamente grato por tudo que a senhora me ensinou. Enfim, agradeço por ter me adotado como orientando e ter me suportado até o final.

Agradeço à coordenação do Programa de Mestrado em Ciências da Terra e do Ambiente (PPGM), pela oportunidade de oferecer um curso desse nível para os graduandos da UEFS, principalmente para nós da Geografia que tivemos a oportunidade de somar conhecimento e nos prepararmos mais para os desafios que a vida nos proporciona. Estendo meus agradecimentos a todos os professores que fazem parte do PPGM.

Também agradeço a Fundação de Amparo a Pesquisa do Estado da Bahia – FAPESB, pela bolsa e auxílio dissertação concedidos.

Enfim, agradeço a todos aqueles que direta ou indiretamente me ajudaram a vencer mais um obstáculo em minha vida acadêmica. Sou muito grato a todos vocês.

#### **RESUMO**

Os índices de vegetação possibilitam estimar a variação espectral da medida orbital da cobertura terrestre em uma determinada área. Assim, este trabalho tem como principal objetivo modelar as variações nas respostas espectrais derivadas do Índice de Vegetação de Diferença Normalizada, sobre diferentes usos e cobertura do solo para avaliar o significado deste na identificação da dinâmica da cobertura vegetal em ambiente semiárido. Para tanto, foram utilizadas imagens do satélite Landsat 5 TM cena 216/68 com intervalos temporais diferentes e em períodos sazonais distintos para avaliar as mudanças espectrais existentes entre elas. As imagens foram processadas de acordo com as etapas do Processamento Digital de Imagens para obter as informações necessárias para atingir os objetivos propostos. Entre as principais etapas realizadas, fez-se a correção radiométrica, a conversão de número digital para valores de reflectância aparente e a classificação supervisionada para efeito de comparação entre os resultados, cujo algoritmo utilizado foi o da Máxima Verossimilhança. As técnicas obtidas possibilitaram realizar a detecção das principais classes resultantes da dinâmica da cobertura e uso do solo do município, mostrando que há maior detecção de mudança entre as áreas das classes nos períodos sazonais do que necessariamente no período extremo do recorte temporal.

**Palavras - chave**: Índice de Vegetação, Índice de Vegetação da Diferença Normalizada, Cobertura e Uso do Solo, Semiárido e Processamento Digital de Imagem.

### **ABSTRACT**

The vegetation indices enable the evaluation of the spectral characteristics of land cover in a given area. This work has as main objective to model the different spectral index derived Normalized Difference Vegetation on land uses land cover to evaluate the effectiveness of the identification of the dynamics of vegetation in semiarid environment. To this end, we used satellite images Landsat 5 TM scene 216/68 with different time intervals and in different seasons to assess the spectral changes between them. The images were processed according to the steps of digital image processing to obtain the information necessary to achieve those goals. Among the major steps taken, it was the radiometric correction, the conversion of digital number values of apparent reflectance and supervised classification for comparison between the results, which algorithm was used Maximum Likelihood. The techniques found possible to conduct detection of major classes resulting from the dynamics of coverage and use of municipal land, showing the greatest change detection between the class areas in seasons than necessarily the end of the chosen time period.

**Keywords:** Vegetation Index, Index Normalized Difference Vegetation, Land Use and Land Cover, Semiarid and Digital Image Processing.

# **LISTA DE FIGURAS**

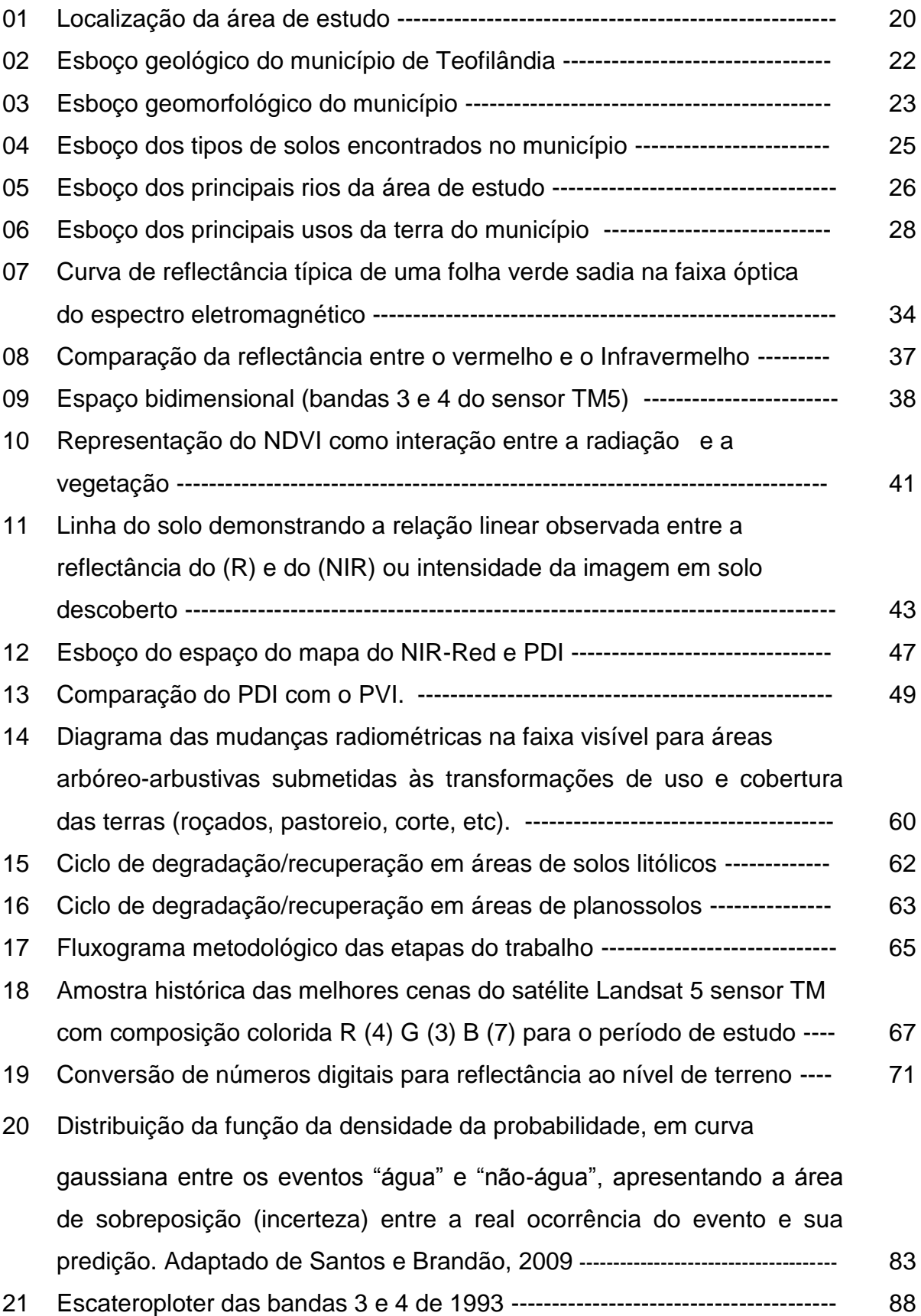

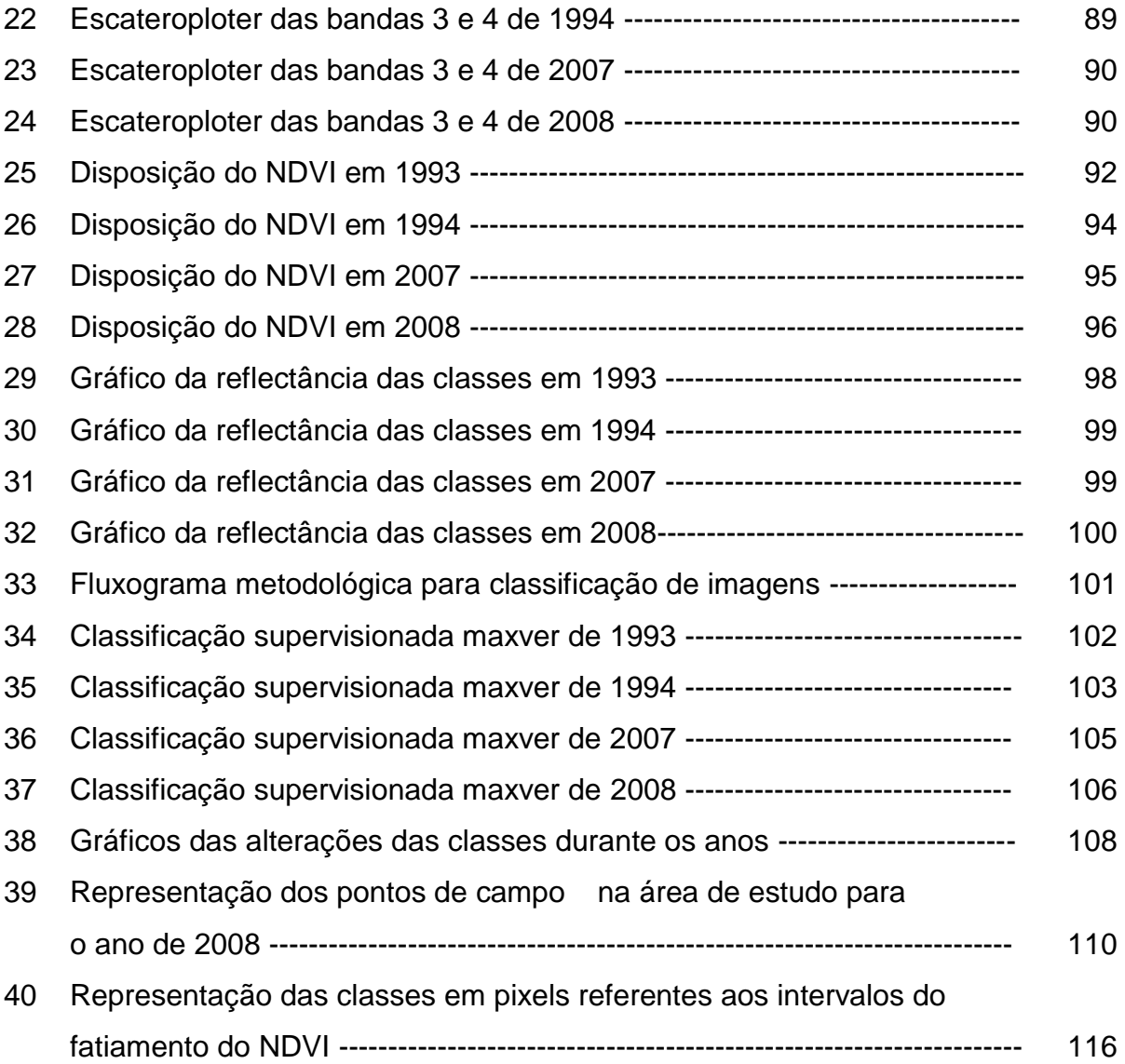

# **LISTA DE QUADROS**

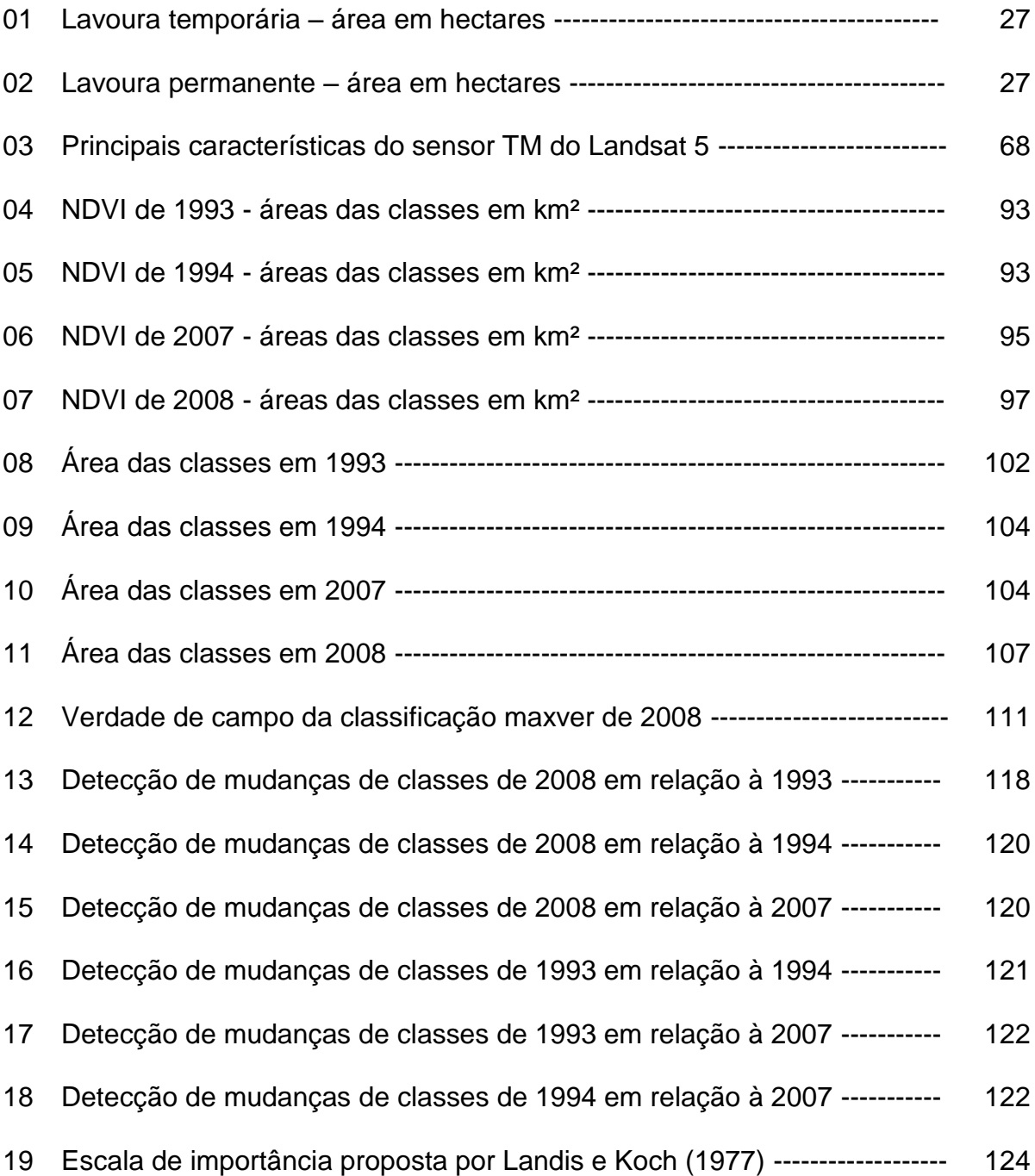

# **LSTA DE TABELAS**

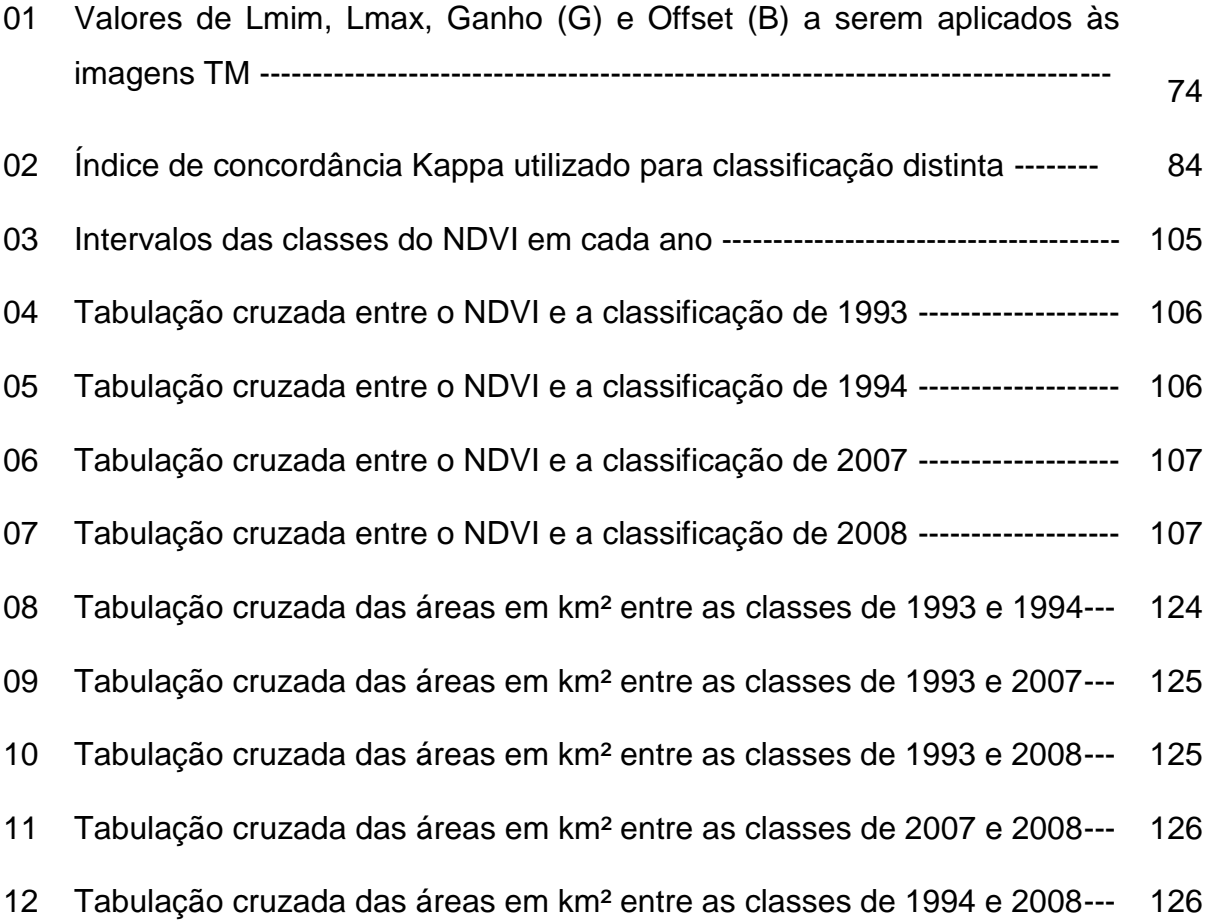

# **SUMÁRIO**

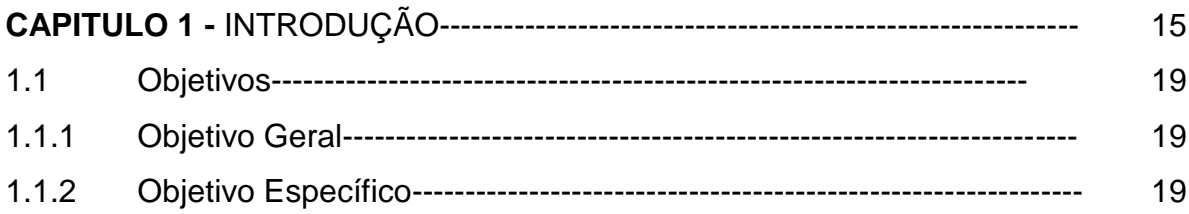

# **CAPITULO 2** - LOCALIZAÇÃO E CARACTERIZAÇÃO FÍSICA DA ÁREA

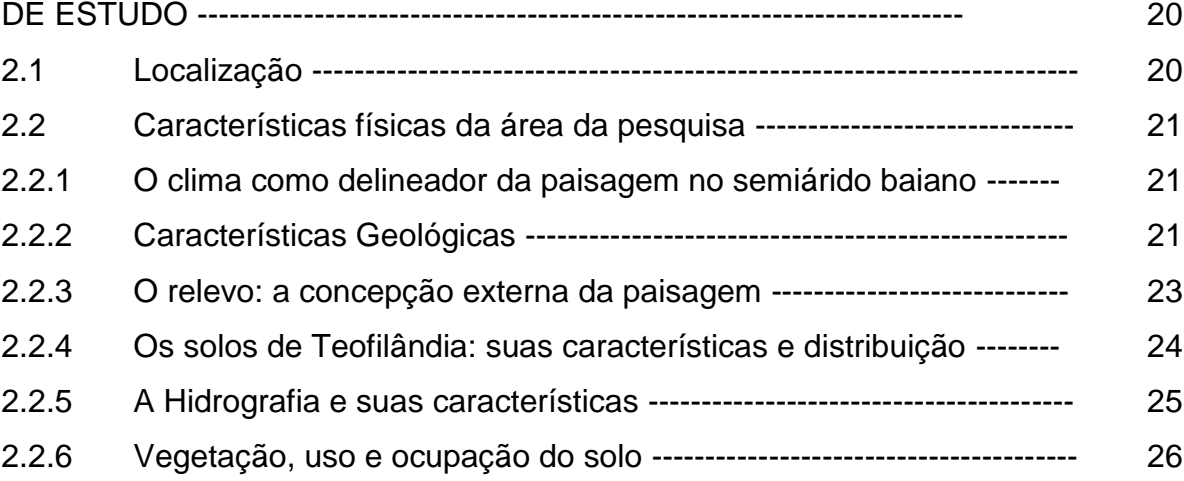

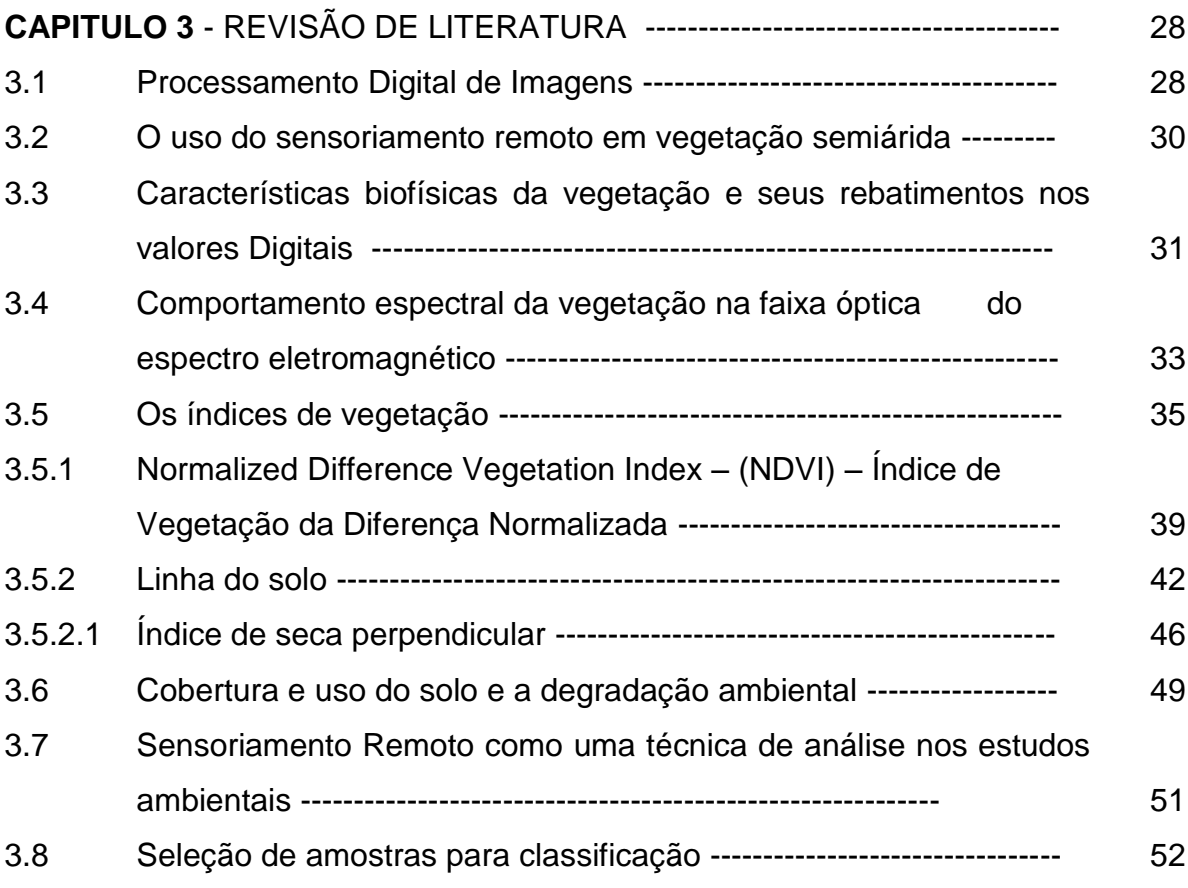

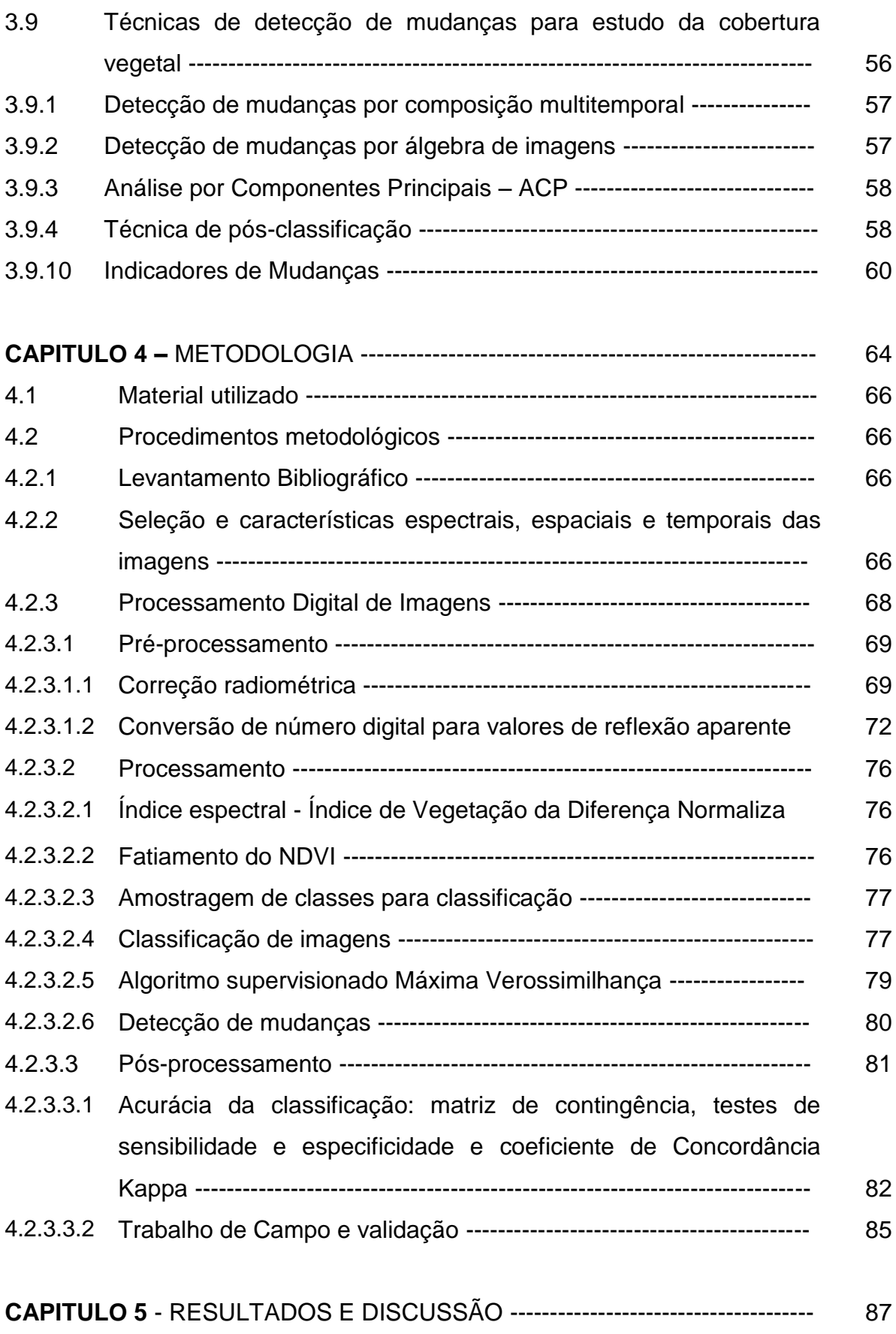

5.1 Os índices espectrais como detectores de mudança de cobertura

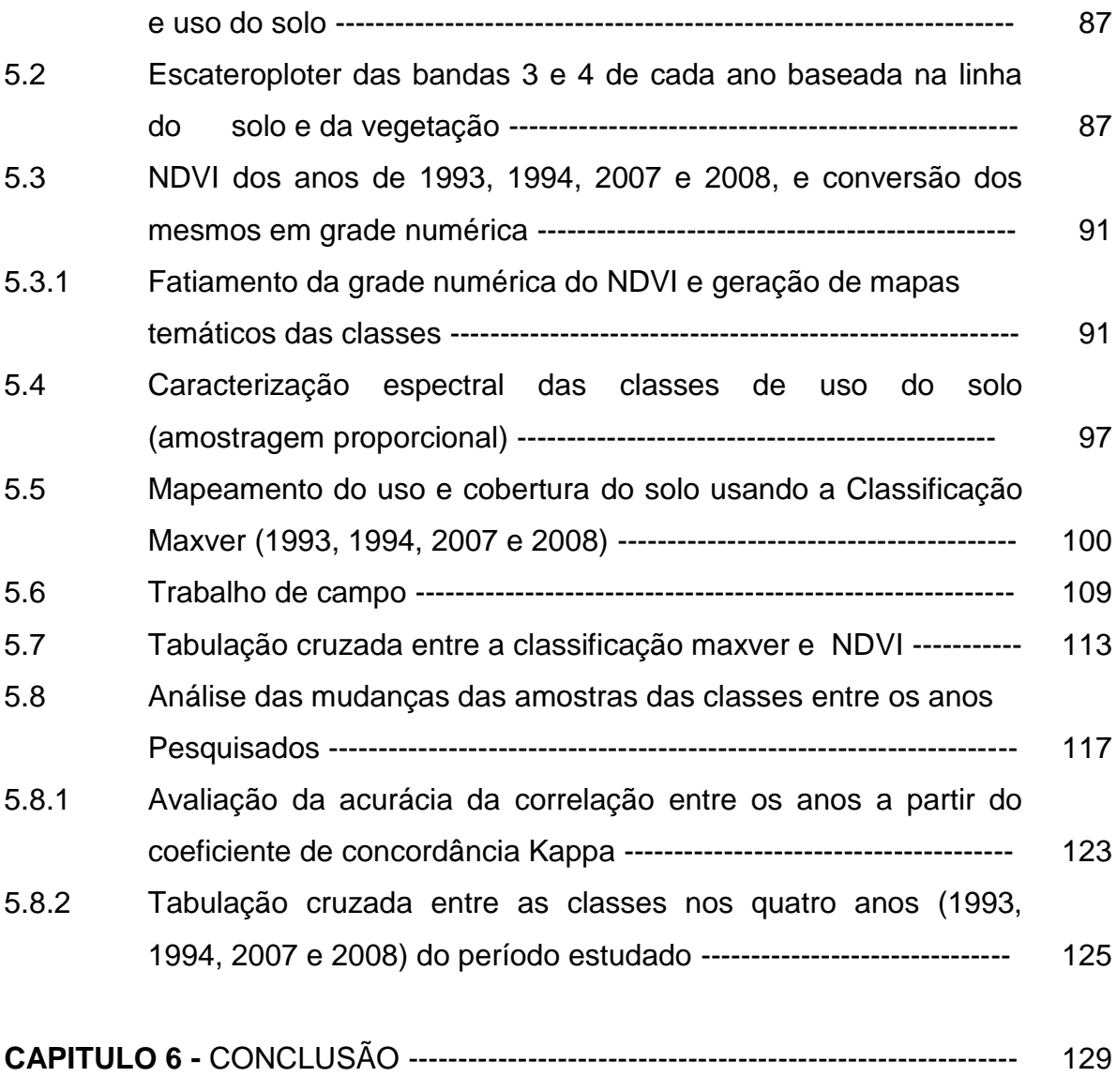

REFERÊNCIAS

ANEXO

### **CAPITULO 1 -** INTRODUÇÃO

Nas últimas décadas, as mudanças provocadas pelo homem ao meio ambiente têm sido intensas, ocasionando impactos de diferentes naturezas no solo, na água, na atmosfera e na biodiversidade. A conscientização dessas mudanças cresceu e os estudos sobre seus impactos têm sido destacados no campo das ciências da natureza.

A pesquisa sobre uso dos recursos naturais renováveis e não-renováveis tem obtido grande significância nos últimos anos, principalmente no que se refere à vegetação. No entanto, observa-se que ao se tratar de estudos ambientais a Caatinga é pouco estudada, privilegiando-se a Mata Atlântica e agora também o Cerrado, enquanto que a Caatinga considerada como sendo um ecossistema único, é pouco conhecida. Sua depredação, destruição e extinção de espécies inteiras pelo uso extensivo de suas áreas seja como pastagens, naturais ou plantadas, ou de sua madeira nativa para combustível (lenha) para olarias e padarias, extinguem centenas de hectares de vegetação todo ano. Nesta ótica, o semiárido brasileiro merece mais estudos, pois o bioma Caatinga necessita ser mais estudado para que se tenha um maior conhecimento da biodiversidade e da importância de sua preservação para o seu equilíbrio.

O ecossistema do semiárido brasileiro é complexo. Essa complexidade exige mudanças nas formas de conceber e intervir nessa realidade. A vegetação com predominância de Caatinga é uma expressão da adaptação ao clima, na qual ocorrem diferentes tipos de espécies, bem como de outros fatores geo-ambientais representados pelo relevo, solo e outros organismos.

Apesar de rica, a Caatinga possui um ecossistema frágil e com demorada ou pouca capacidade de reconstituição. Esta fragilidade é decorrente dos próprios fatores climáticos e da pouca compreensão que se tem da natureza da região, o que leva a práticas e ações predatórias, às vezes, na busca de recursos imediatos para a sobrevivência da população ou pela ação predatória dos grandes grupos econômicos, na busca do lucro fácil.

O bioma Caatinga que foi reconhecido em 2001 pela UNESCO como Reserva da Biosfera, ocupa uma área de 734.478 km² (cerca de 7 % do território nacional) e é o único bioma exclusivamente brasileiro. Isto significa que grande parte do patrimônio biológico dessa região não é encontrada em outro lugar do planeta.

Apesar da sua representatividade geográfica e importância sócio-econômica e cultural, pouca importância se tem dado à pesquisa do bioma Catinga que vem sendo, ao longo dos anos, submetido a uma intensa ação antrópica. A Caatinga é formada por revestimento baixo de vegetação arbustivo-arbórea, com folhas miúdas e hastes espinhentas adaptadas para conter os efeitos de uma evapo-transpiração muito intensa. A diversidade biológica, principalmente na flora, as várias formas de manifestações culturais e até mesmo os diferentes micro-climas fazem do semiárido brasileiro uma região extremamente rica e com grande potencial para o desenvolvimento sustentável.

Pode-se caracterizar as atividades econômicas predominantes em partes do semiárido como de subsistência, com pequenos roçados (a maioria inapropriado), criatórios de animais de pequeno e médio porte, artesanato e extrativismo, voltado para o consumo familiar. As famílias de agricultores não desenvolveram uma cultura de produção para o mercado, pelo fato da produção, mesmo para consumo doméstico, ser insuficiente. Há falta de preparo do serviço técnico de extensão rural para implantar medidas e tecnologias apropriadas à situação do semiárido. A política pública de crédito rural não considera as condições climáticas da região, proporcionando se não a inviabilidade, pelo menos o êxito desta. Historicamente os projetos são mal elaborados, mal acompanhados e os juros altos comprometem a viabilidade da propriedade familiar. Medidas complementares como o seguro safra pautam-se pelo paradigma de regiões úmidas e não das condições do semiárido. A dificuldade de se alcançar uma vida digna pela produção agropecuária resulta no enorme êxodo rural, diminuindo sobremaneira a mão de obra das unidades de produção familiar.

Desta forma, o não respeito ao potencial de utilização racional das terras do semiárido, as formas de exploração dos recursos naturais, tecnologias inapropriadas, bem como a sua predação, desde o tempo colonial que se perpetuam até hoje, provocaram uma forte degradação ambiental e vem provocando a extinção de espécies da flora e da fauna. Tudo isso, é reflexo da maneira de ocupação e uso do solo, reforçando, dessa forma, a necessidade de se investigar cada vez mais a região semiárida.

A ocupação e uso do solo é fruto de um processo temporal que responde às demandas de um determinado período por uma sociedade, cuja ação dos impactos causados por esta ocupação não é imediata. Com o crescimento da população, a demanda pelo uso do solo se intensifica, gerando mais impactos ao ambiente. Essa demanda é comprovada na área de trabalho (município de Teofilândia-BA) quando se observa que várias áreas da vegetação nativa foram desmatadas nos últimos anos para atender as necessidades da população.

Ressalta-se que não é uma preferência dogmática citar somente os impactos negativos a exemplo da erosão, empobrecimento do solo, alterações climáticas locais, migração da população para a zona urbana, entre outros. No entanto, é imprescindível citá-los, uma vez que é o que acontece quando se trata do uso dos recursos naturais, sendo pouco ou quase nada, o que se pode citar de positivo ao se tratar de impacto ambiental provocado pela ação antrópica.

O monitoramento dos recursos naturais pode ser otimizado através do uso do sensoriamento remoto e por meio das técnicas de processamento digital de imagens, com o intuito de quantificar as alterações ocasionadas por fatores naturais e antrópicos. Um elemento fundamental na detecção de mudanças da cobertura vegetal, a partir de imagens orbitais, consiste em destingui-las de modificações inerentes à cena imageada, derivadas de mudanças ambientais e atmosféricas. Essas, apresentam as respostas espectrais interpretadas a partir das características dos objetos/alvos presentes no período em que a cena foi imageada, revelando as assinaturas espectrais dos mesmos.

De acordo com Fonseca (2001), por meio do sensoriamento remoto, pode–se adquirir informações sobre aspectos ambientais de forma rápida e menos onerosa e imagens de satélites podem ser utilizadas a fim de monitorar e quantificar a vegetação de uma determinada área. Das várias contribuições do sensoriamento remoto, a detecção qualitativa e quantitativa da vegetação é uma das mais importantes, por meio dos índices de vegetação, sendo possível maximizar as características intimamente ligadas ao dossel verde e minimizar as variações não ligadas a ele. Apesar das especificidades dos diferentes índices vegetais, vários fatores podem interferir na resposta espectral da vegetação como o ângulo de visada, a heterogeneidade das folhas, a inclinação do terreno e o tipo de solo.

Um dos problemas relacionados aos estudos desse tipo diz respeito a variação da biomassa deste bioma e sua periodicidade. A região semiárida praticamente apresenta duas estações, uma seca e outra chuvosa durante o ano. Dessa forma, haverá um período em que a vegetação se encontrará verde, densa, coberta de folhas, com elevada biomassa e alta resposta espectral e em outro em que se encontra praticamente seca, sem folhas, baixa biomassa, teor de água incipiente e baixa resposta espectral. Assim, as características espectrais da vegetação Caatinga apresentam comportamento com elevada variabilidade sazonal, o qual deve ser considerado nos estudos de mudanças de uso e ocupação do solo através da análise de imagens de satélite que possibilitam estimar o comportamento espectral da vegetação, uma vez que este pode apresentar resultados mais significativos no decorrer do mesmo ano do que em um longo período temporal.

Com a finalidade de realizar uma avaliação qualitativa e quantitativamente da cobertura vegetal, utilizando-se medidas espectrais, surgiram vários índices de vegetação. Dentre eles, o NDVI foi desenvolvido para identificação de vegetação em região semiárida. Dessa forma, como a vegetação Caatinga é endêmica da região semiárida, a qual boa parte do ano apresenta um déficit hídrico considerável e consequentemente as folhas caem ou permanecem com pequeno processo fotossintético, o NDVI, dentre os vários índices encontrados na literatura, é o mais indicado para se trabalhar na região semiárida por este apresentar maior sensibilidade às presença da clorofila e pigmentos verde (HUETE, 88). Assim, fica exposta a necessidade da construção de um modelo, capaz de revelar as mudanças ocorridas ao longo do tempo, constituindo esforço complementar para minimizar a degradação de uma fração deste bioma e contribuir para a conservação de sua biodiversidade.

Diante das modificações ocorridas nos ambientes naturais, em particular no bioma Caatinga, (vegetação antes predominante na área de estudo) é de fundamental importância o desenvolvimento de abordagens metodológicas capazes de avaliar as causas da redução da vegetação natural diante do quadro de devastação em que se encontra. Além disto, é urgente reconhecer a situação ecológica, agindo no sentido de minimizar o agravamento das formas inadequadas de uso dos recursos naturais.

Este trabalho está dividido em seis capítulos. No primeiro consta a introdução incluindo a justificativa e os objetivos geral e específico. No segundo, encontram-se a localização e caracterização física e social da área de estudo. No terceiro, consta a revisão de literatura dos principais temas abordados. No quarto capítulo encontram-se a metodologia, os materiais e os procedimentos metodológicos utilizados. No quinto, estão os resultados e as discussões realizadas. No sexto e último capítulo encontram-se as conclusões feitas acerca do que foi desenvolvido. Após este capítulo encontram-se as referências e os anexos.

### 1.1OBJETIVOS

### 1.1.1 GERAL

Identificar e caracterizar as respostas espectrais da vegetação sobre diferentes usos e cobertura do solo numa variação sazonal e inter-anual, para modelar a dinâmica da superfície vegetal em ambiente semiárido.

## 1.1.2 ESPECÍFICOS

- 1 Identificar e classificar a cobertura e os tipos de uso do solo;
- 2 Quantificar o percentual de mudanças do índice de vegetação sazonal (períodos úmidos e secos) e inter-anual;
- 3 Avaliar o efeito da variação do índice de vegetação para formas de uso e ocupação específicos;
- 4 Identificar as classes de uso e ocupação do solo mais susceptíveis às mudanças nas diferentes escalas temporais abordadas;
- 5 Criar uma base de dados sobre as classes de cobertura e uso do solo em região de Caatinga, baseado na área pesquisada.

# **CAPITULO 2 -** LOCALIZAÇÃO E CARACTERÍSTICAS FÍSICAS E SOCIAIS DA ÁREA DE ESTUDO 2.1Localização

Este trabalho foi desenvolvido no município de Teofilândia - Bahia que dista 194 km de Salvador. Está situado no Polígono das Secas do Estado, em uma área de clima sub-úmido a seco megatérmico, com a vegetação predominante de Caatinga arbórea/arbustiva, sendo seu uso predominante para pastagens e, periodicamente, agricultura temporária. Ele está compreendido por um retângulo envolvente que tem por limites os pares das coordenadas geográficas 11º 21` 00`` a 11° 37" 00"" S e, 38° 51" 00"" 39° 50` 00`` W, (**Figura 01**).

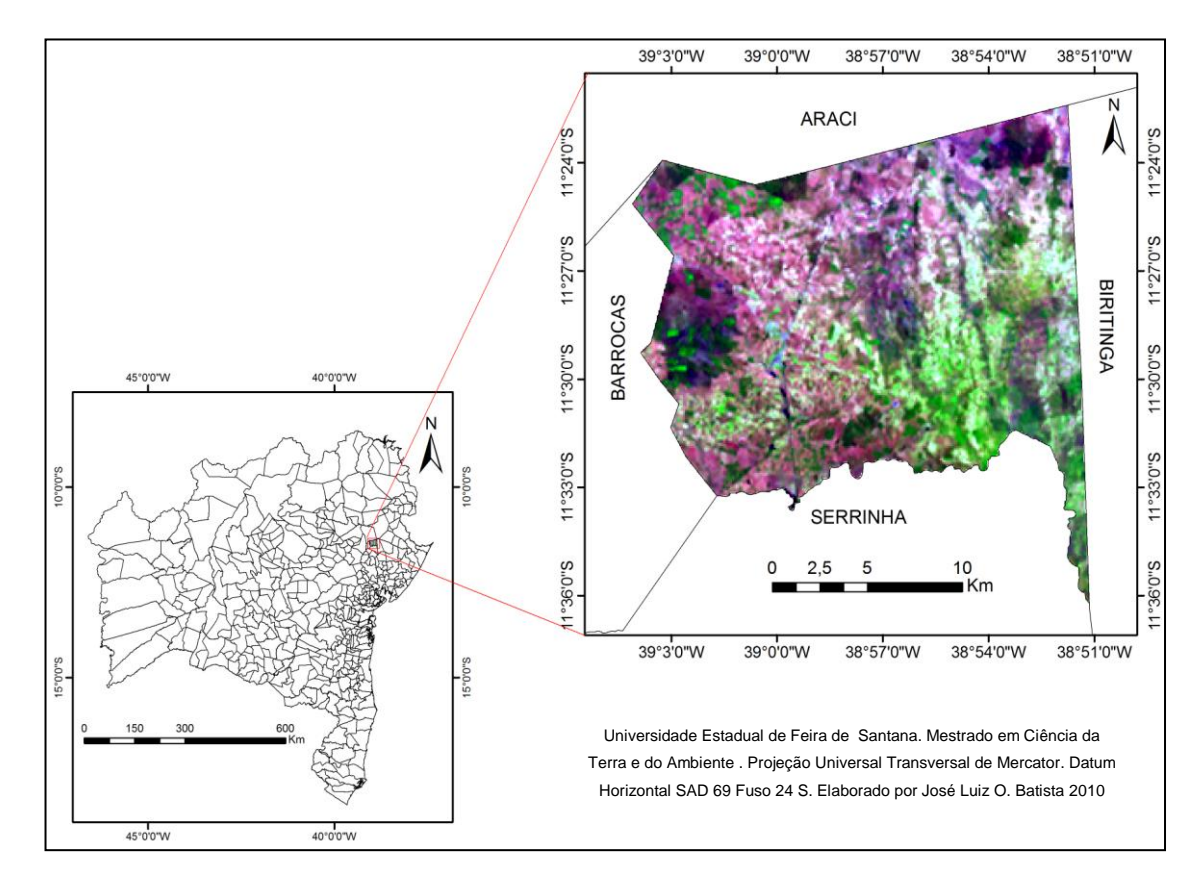

Figura 01: Localização da área de estudo. Fonte: Elaborado com base nos dados da SEI (2003).

Limita-se com os municípios de Araci ao norte, Barrocas ao oeste, Biritinga ao leste e Serrinha ao sul. Possui uma área de 357 km², tem uma população de 21.484 habitantes, sendo que desse total 14.792 habitantes estão na zona rural, e uma densidade de 67,56 hab/km², conforme dados do IBGE (2010).

#### 2.2 Características Físicas

#### 2.2.1 O clima como delineador da paisagem no semiárido baiano.

De acordo com a classificação climatológica de Thorntwaite e Matter (1995), o estado da Bahia possui quatro grandes tipos climáticos e cada tipo apresenta subtipos com características que os diferenciam entre si. São eles: Úmido, Úmido a Subúmido, Subúmido a Seco e Semiárido. Estas tipologias climáticas, dependendo da época do ano e da corrente perturbada atuante, revelam índices de umidade bastante variados distribuídos por toda área do estado configurando um mosaico de paisagens.

Das tipologias climáticas supracitadas, a semiárida ocupa a maior porção do Estado. O índice efetivo de umidade é muito baixo com valores que variam entre –40 a -20 para esta região. O clima semiárido distribui-se nas depressões dos vales dos rios São Francisco (no sentido norte/sul), Vaza-Barris, Itapicuru, Paraguaçu/Jacuípe e Contas. Caracteriza-se por apresentar altas temperaturas, apresentando valores acima de 25ºC na maior parte do estado. Situado neste contexto, encontra-se o município de Teofilândia com altas temperaturas em boa parte do ano, chuvas irregulares e índices pluviométricos abaixo de 800mm. Por fazer parte dessa tipologia climática, o município apresenta praticamente um tipo de vegetação que predomina no território: a vegetação Caatinga. Dessa forma, o cenário paisagístico que se observa na área de estudo, corresponde a uma paisagem típica de áreas de Caatinga arbusto/arbustiva, relevos aplainados, solos rasos e hidrografia intermitente. Vale ressaltar que grande parte da área estudada já foi devastada pela ação antrópica, logo a paisagem predominante nestas áreas é de pastagem e/ou campo.

## 2.2.2 Características Geológicas

A geologia do município engloba rochas do complexo Santa Luz (Arqueano), da sequência vulcanossedimentar do *greenstone belt* do Rio Itapicuru, de granitóides (Paleoproterozóico) e de sedimentos mesozóicos da bacia de Tucano. Os litótipos do complexo Santa Luz, considerados como embasamento do *greenstone belt* do Rio Itapicuru estão representados por ortognaisses migmatíticos, paragnaisses, quartzitos, metamáficas, calcissilicáticas e mármores.

O *greenstone belt* do Rio Itapicuru é constituído de rochas vulcanos sedimentares geradas, deformadas e metamorfizadas durante o ciclo transamazônico. Na área, as rochas do "greenstone" estão agrupadas em uma unidade vulcânica máfica, basal, composta de metabasalto toleítico, tufos máficos, brechas de fluxo, formações ferríferas, *metachert* e metapelitos grafitosos e na unidade vulcânica félsica, constituída de rochas efusivas e piroclásticas metandesíticas, metadacíticas e metarriodacíticas. Granitos, granodioritos, tonalitos, monzonitos, dioritos e augengnaisse cedo a tarditectônicos, predominam em cerca de 50 % da região.

Segundo dados do SIG Bahia (2003), o município apresenta quatro principais tipos de rochas (**Figura 02**): ígnea, metamórfica, metamórfica sedimentar e sedimentar (ou sedimentos).

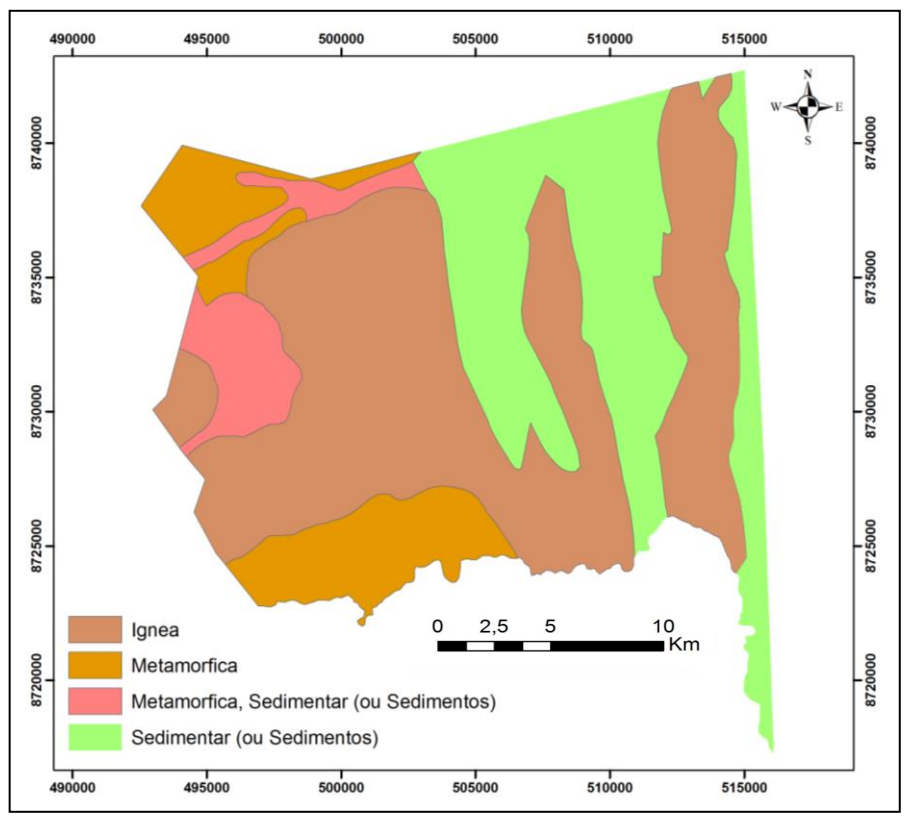

### CARACTERÍSTICAS GEOLÓGICAS DO MUNICÍPIO DE TEOFILÂNDIA-BA.

Figura 02: Esboço geológico do município de Teofilândia. Fonte: Elaborado com base nos dados do SIG Bahia 2003.

A disposição espacial dos tipos petrográficos é a seguinte: a ígnea está presente mais ao centro e na parte oriental da área com uma faixa que atravessa a área de norte a sul. A sedimentar (ou sedimentos) se encontra principalmente na parte oriental do município. A metamórfica encontra-se na parte sudoeste e noroeste, enquanto que a metamórfica sedimentar ocupa a porção noroeste da área de estudo.

### 2.2.3 O relevo: a concepção externa da paisagem

Por estar inserido na região da depressão sertaneja, onde predomina o pediplano com relevo monótono, suave-ondulado, vales estreitos e vertentes dissecadas, elevações residuais com altitudes entre 500 e 800 m, o município de Teofilândia apresenta um relevo bastante aplainado com altitudes inferiores a 450m, exceto em algumas poucas elevações presentes, caracterizando a geomorfologia do mesmo, (**Figura 03).**

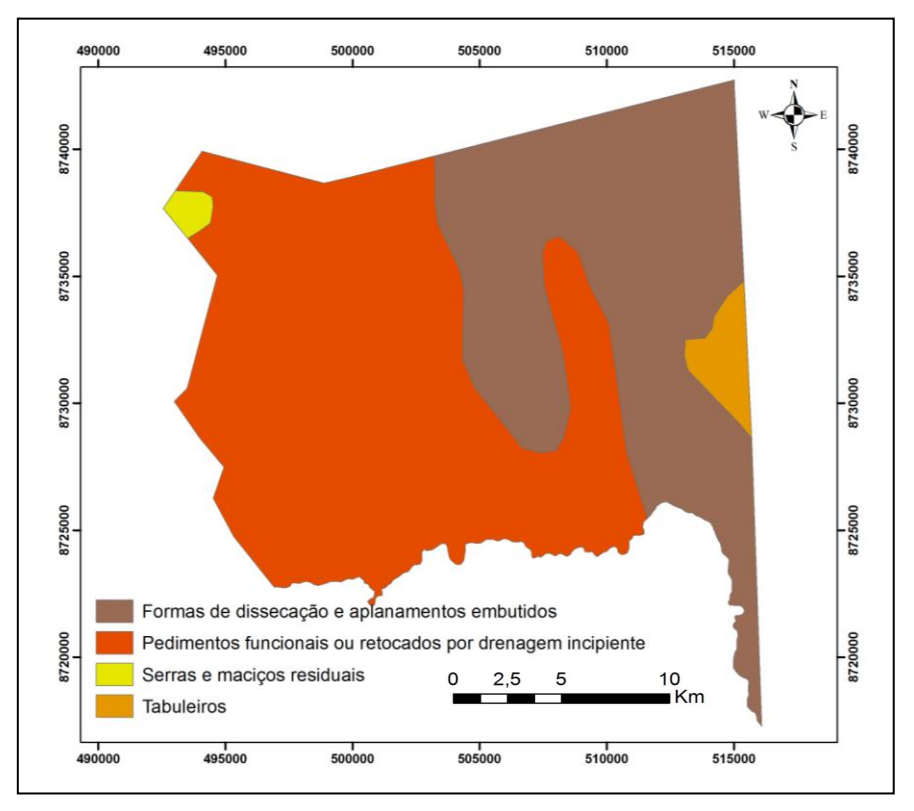

CARACTERÍSTICAS GEOMORFOLÓGICAS DO MUNICÍPIO DE TEOFILÂNDIA-BA.

Figura 03: Esboço geomorfológico do município. Fonte: Elaborado com base nos dados do SIG Bahia, 2003.

Como resultado das ações ambientais internas e externas, e também das ações antrópicas, o município apresenta os seguintes compartimentos geomorfológicos: formas de dissecação de aplainamentos embutidos, presentes na parte central e principalmente ao leste do município; pedimentos funcionais ou retocados por drenagem incipiente, que compreendem desde o centro e quase toda a parte oeste da área; serras e maciços individuais, representando a menor compartimentação situado ao noroeste e os tabuleiros que se encontram na parte oriental do município.

2.2.4 Os solos de Teofilândia: suas características e distribuição

Resultante das ações intempéricas sobre as rochas ao longo dos anos, os solos surgem com características diferenciadas conforme o material de origem e as condições de sua formação. Assim, cada região pode apresentar tipos de solos diferenciados devido à origem e ambiente em que se encontram.

Desta forma, observa-se que no município de Teofilândia predominam os solos rasos, com argilas de atividade alta (NEOSSOLOS REGOLÍTICOS Eutróficos (RRe) e o PLANOSSOLO HÁPLICO Eutrófico Solódico (SXen), bem como algumas manchas isoladas de argila de atividade baixa (LATOSSOLOS VERMELHO AMARELO Distrófico, (LVAd), NEOSSOLOS LITÓLICOS Distróficos (RLd)), sendo que os Planossolos correspondem a aproximadamente 85% de ocorrência na área (**Figura 04**).

De acordo com a disposição dos principais tipos de solos presentes no município, conforme dados do SIG Bahia (2003) e do Sistema Brasileiro de Classificação de Solos: Embrapa Solos (SANTOS, 2006), observa-se uma maior diversidade de tipos de solos na parte leste e nordeste do município que é representados pelos SXen, LVAd e RLd respectivamente. No sudoeste, registra-se a presença do solo do tipo RRe. As demais partes do território, na sua grande maioria, são representada pelo solo do tipo SXen.

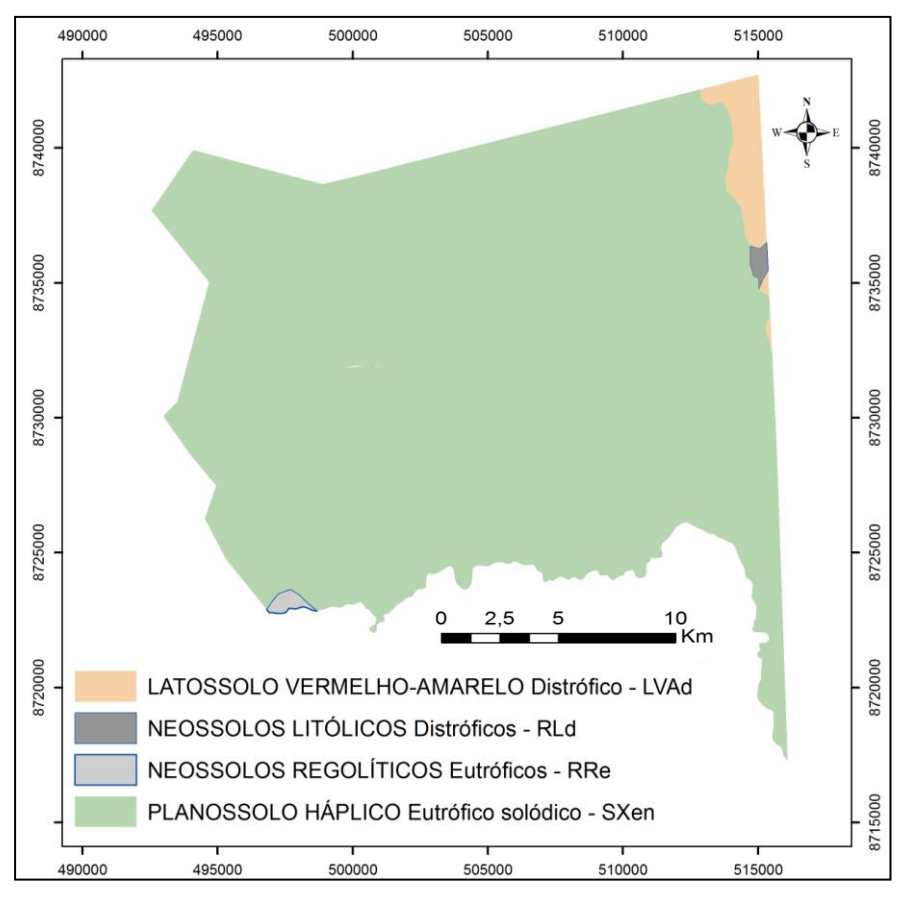

# PRINCIPAIS TIPOS DE SOLOS DE TEOFILÂNDIA-BA

Figura 04: Esboço dos tipos de solos encontrados no município. Fonte: Elaborado com base nos dados do SIG Bahia 2003.

## 2.2.5 A Hidrografia e suas características

Devido à tipologia climática presente (clima semiárido), associada à litologia de baixa porosidade (tanto macro como micro) e solos rasos, compondo um quadro de baixo armazenamento de água, a hidrografia do município é composta por rios e riachos intermitentes (**Figura, 05**). Os principais rios são o rio do Barreiro e rio do Poço Grande, que divide o município com o território de Araci e o rio da Cabeça-da-Vaca que faz limite entre Teofilândia e Serrinha.

No restante do território verifica-se a presença de vários riachos com dimensões variadas conforme o entalhe do vale. Ressalta-se, que devido ao baixo índice pluviométrico, menos que 800 mm e a irregularidade das chuvas da região, poucas vezes registram-se a presença de água no leito dos rios e riachos da área de estudo.

Outra característica da hidrografia do município, é que ela apresenta um divisor de águas que se estende no sentido leste a oeste fazendo com que os três principais rios deságüem em bacias diferentes. Os rios do Barreiro e do Poço Grande que estão na parte norte do divisor de água, fazem parte da bacia hidrográfica do rio Itapicuru. O rio da parte sul, rio da Cabeça-da-Vaca, faz parte da bacia hidrográfica do rio Jacuípe.

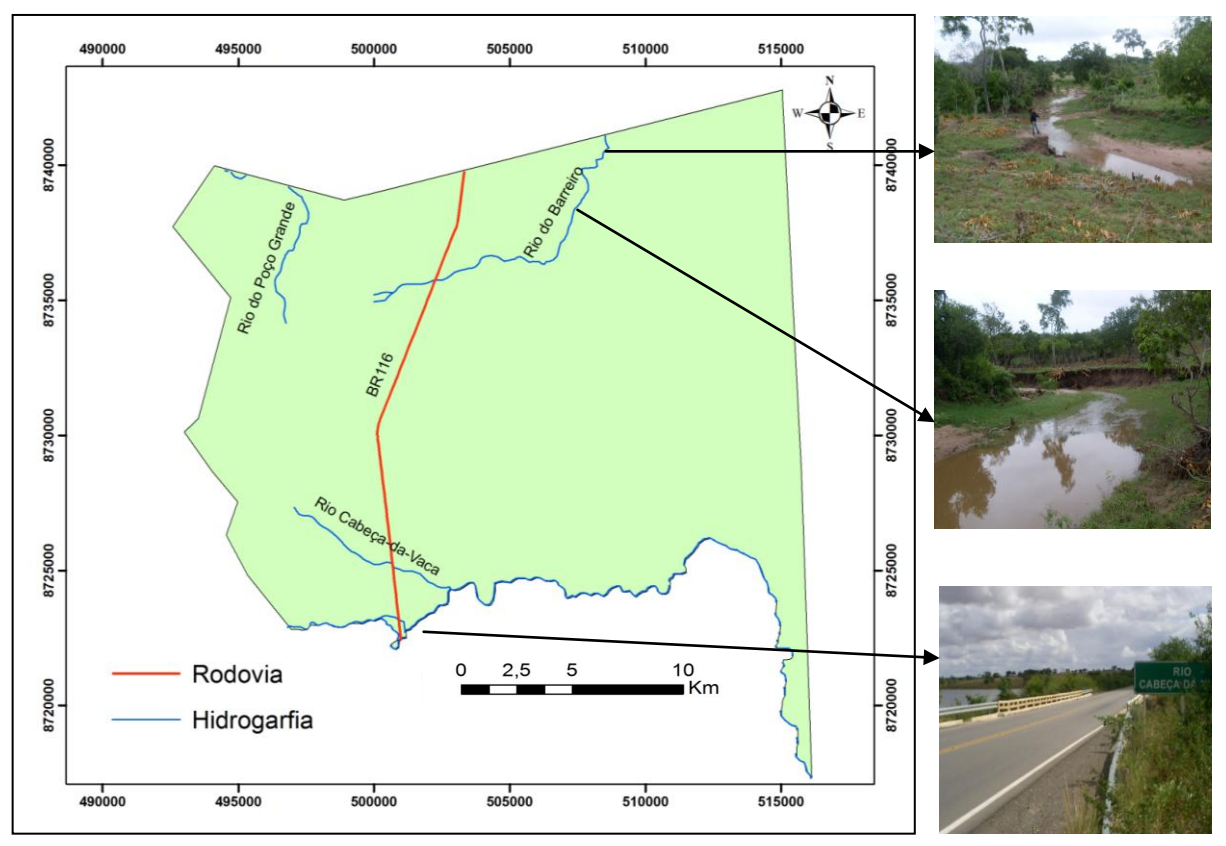

## PRINCIPAIS RIOS DO MUNICÍPIO DE TEOFILÂNDIA

Figura 05: Rios da área de estudo: Fonte: SRH, 2003.

#### 2.2.6 Vegetação, uso e ocupação do solo

Considerando as condições ambientais da área de estudo, a vegetação nativa original é de Caatinga, mas por ser uma área antiga em termos de ocupação, com manejo tradicional e uso de técnicas rudimentares, esse tipo de vegetação é pouco encontrado, predominando dessa forma a agropecuária (principalmente a pecuária extensiva) em quase toda parte do território.

Na atividade agrícola predomina os cultivos de ciclos curtos, praticados principalmente pela agricultura de subsistência. Pode-se verificar práticas tradicionais do período colonialista, favorecendo a devastação da vegetação nativa antes presente, para dar lugar à lavoura temporária com destaque para o milho, feijão, mandioca e batata-doce. De acordo com os dados do IBGE, essas principais lavouras praticadas no município alteraram suas áreas no decorrer do período estudado como mostra o (**Quadro 01**). Observa-se que a área total plantada em 2008 corresponde a 10,85 vezes ao total da área plantada em 1993. Isso mostra que grandes áreas foram desmatadas para o cultivo dessas culturas.

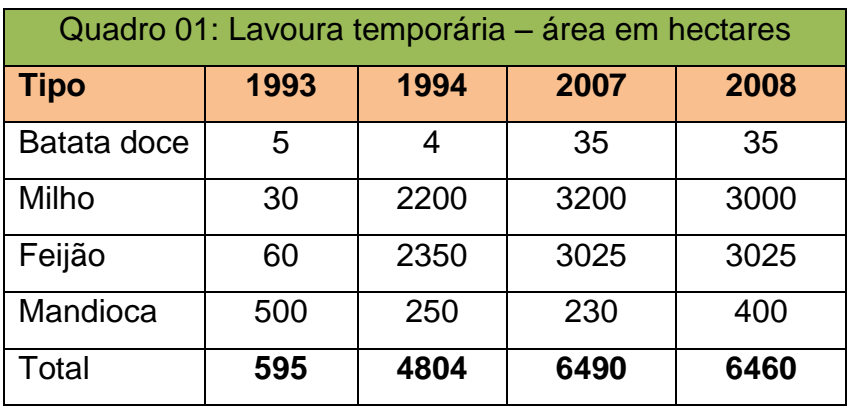

As lavouras permanentes também modificaram suas áreas com o passar do tempo (**Quadro 02**), inclusive algumas delas foram extintas.

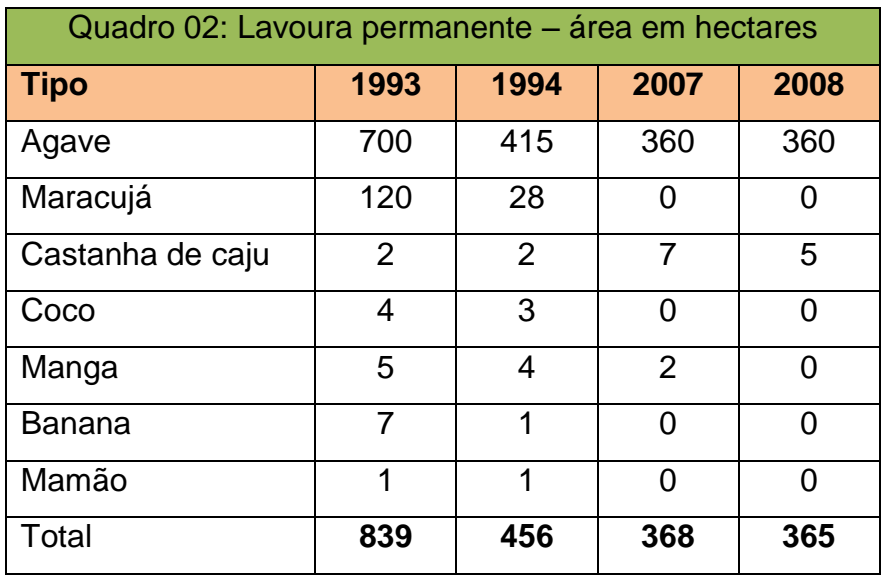

Uma outra categoria bastante expressiva na área de estudo é a pastagem. De acordo com os dados do censo agropecuário de 2006, as pastagens (plantadas em boas condições, degradadas e naturais) correspondem a um total de 16.158 hectares da área do município. Isso se deve principalmente pela maior parte da população viver na zona rural e ser formada por produtores que dispõem de menos de 10 hectares por família para produzir. Segundo o censo agropecuário de 2006, um total de 8.436 pessoas estavam ocupadas em estabelecimentos agropecuários no município neste ano.

Deve-se ressaltar que as áreas das culturas podem ser alteradas no decorrer do ano. Dependendo da época, com exceção dos remanescentes de Caatinga, não há uma distinção exata da área destinada ao cultivo: o que se verifica é uma "colcha de retalhos" dessas áreas as quais se alteram sazonalmente, podendo predominar as pastagens/campos em certo momento, e em outro, estas perdem território para a cultura cíclica praticada no município.

Com base nos dados do SRH (2003) e do IBGE, ao retratar a vegetação mais representativa do município (**Figura 06**), destacam-se as atividades da agropecuária, com mais de 75% das práticas do uso da terra. Verifica-se também, que de acordo com os dados apresentados, cerca de 80% da vegetação nativa já foram desmatadas para dar lugar a outros tipos de uso e ocupação do solo.

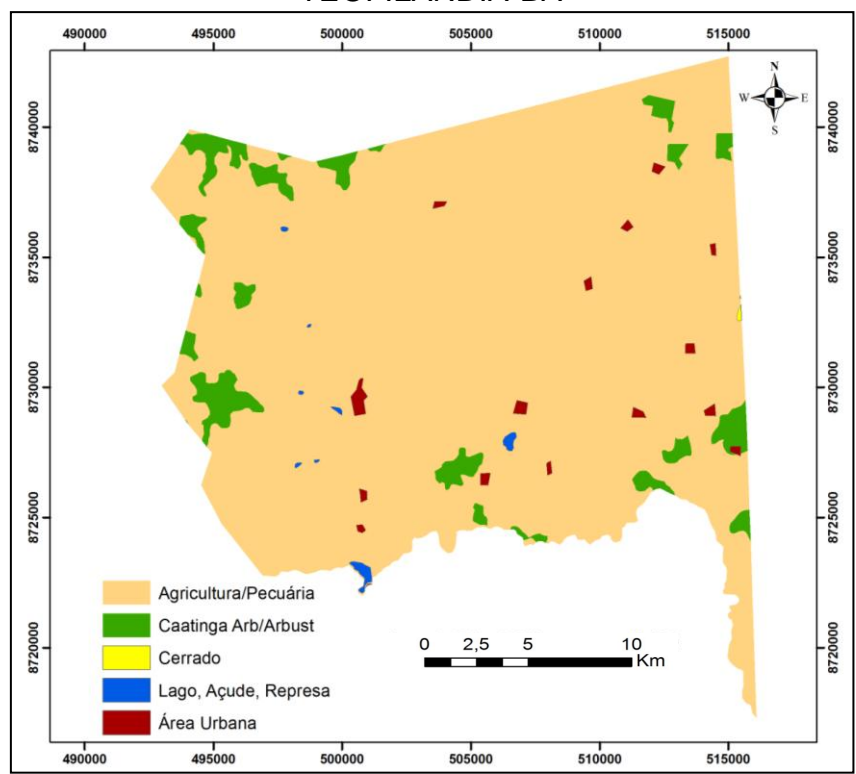

#### USOS DA TERRA DO MUNICIPÍO DE TEOFILÂNDIA-BA

Figura 06: Esboço dos principais usos da terra do município de Teofilândia. Fonte: Elaborado com base nos dados do SRH, 2003.

### **CAPITULO 3 -** REVISÃO DE LITERATURA

3.1 Processamento Digital de Imagens

O Processamento Digital de Imagens (PDI) consiste na aplicação de uma série de técnicas e métodos, cujo objetivo principal é o de remover as barreiras impostas pela limitação do olho humano, facilitando a extração de informações a partir de imagens (CRÓSTA, 1993).

A razão de bandas, composição colorida, realce, segmentação, classificação, entre outras, são exemplos de técnicas que permitem a interpretação e análise das imagens. Para Lillesand (2004), o PDI envolve a manipulação e a interpretação de imagens digitais com a ajuda de computadores. Para este autor, o PDI é um tema extremamente vasto, o que, frequentemente, envolve procedimentos que podem ser matematicamente complexos.

A imagem digital é uma matriz representada em um computador por uma grade formada por células ou *pixels*, onde cada *pixel* contém um valor específico. O computador está programado para inserir esses dados em uma equação ou uma série de equações e, em seguida, armazena os resultados do cálculo para cada *pixel*. Estes resultados representam uma "nova" imagem digital que pode ser visualizada ou gravada em formato pictórico próprio, ou podem ainda ser manipuladas por programas adicionais. O PDI divide-se em três etapas: Pré-Processamento, Processamento e Pós-Processamento.

*Pré-processamento* - O grande aumento de informação advinda dos sensores multi e hiperespectrais, provenientes do aumento das resoluções espaciais, espectrais e radiométricas, têm aumentado substancialmente o volume de dados e sua complexidade, ambos considerados obstáculos ou dificultadores para uma extração eficiente das informações contidas nos dados. A particularidade do préprocessamento é fortemente dependente do sensor, pois o pré-processamento objetiva remover qualquer característica indesejável da imagem produzida por este. As imagens corrigidas são submetidas aos processos de realce ou classificação, ou ambos (SCHOWENGERDT, 2007).

Como resultado do grande aumento de informações, numerosos métodos são empregados, sejam novos ou já comprovadamente testados há muito tempo, visando à transformação destes dados, derivando feições que são mais fáceis de

serem manipuladas (menos volume) ou mais fáceis de serem interpretadas (menos complexas), (SANTOS, 2005).

Assim, as técnicas de pré-processamento têm como objetivo preparar as imagens para serem efetivamente utilizadas pelos usuários. Elas incluem aplicação de algoritmos que visam corrigir imperfeições geométricas e radiométricas e normalmente são aplicadas pelos fornecedores das imagens. Elas também incluem os aplicativos de correção atmosférica e de correção de ruídos quando necessário (PONZONI e SHIMABUKURO, 2007).

*Processamento* - Esta fase do PDI consiste nas técnicas que tem por objetivo melhorar a qualidade visual das imagens. Ela está relacionada com a extração de informações das imagens, e inclui entre outras técnicas, a segmentação e classificação de imagens. O resultado de uma operação de análise de imagem é uma descrição da imagem de entrada (lista de propriedade do objeto; posição, tamanho, formato), um campo vetorial representando o movimento de objetos em uma seqüência de imagens, mapas, ou uma representação gráfica.

*Pós-Processamento –* última fase do PDI que consiste nos detalhes finais na imagem, para que esta venha a corresponder com um maior grau de confiabilidade ao que está representado. Como procedimentos empregados nesta fase tem-se a filtragem, suavização de erro, validação, etc.

Nos estudos envolvendo sensoriamento remoto o PDI se constitui em um conjunto de técnicas e métodos indispensáveis para o entendimento das informações obtidas através das imagens orbitais. As reflectância dos objetos/alvos presentes na superfície terrestre e na atmosfera, que são capturadas e registradas pelos sensores serão interpretadas a partir do PDI. Através deste, é possível identificar e diferenciar os objetos presentes em uma determinada imagem a partir da reflectância espectral dos objetos na faixa do espectro eletromagnético.

3.2 O uso do sensoriamento remoto em vegetação semiárida

De acordo com suas características biofísicas, a vegetação desempenha um importante papel nas trocas de carbono, de água e energia na superfície terrestre (HOFFMANN & JACKSON, 2000 , NEMANI & CORRER, 1996 , SCHIMEL *et. al*., 2001, TUELLER, 1987). Desta forma, a cobertura vegetal verde se constitui como

um elemento importante para a criação de modelos que tentam explicar essas trocas [\(DEARDORFF, 1978](http://translate.google.com/translate?hl=pt-BR&sl=en&tl=pt&prev=_t&u=http://www.sciencedirect.com/science%3F_ob%3DArticleURL%26_udi%3DB6V6V-4H4T378-1%26_user%3D686185%26_coverDate%3D10%252F15%252F2005%26_rdoc%3D1%26_fmt%3Dhigh%26_orig%3Dsearch%26_sort%3Dd%26_docanchor%3D%26view%3Dc%26_searchStrId%3D1403335717%26_rerunOrigin%3Dgoogle%26_acct%3DC000037198%26_version%3D1%26_urlVersion%3D0%26_userid%3D686185%26md5%3D91612f9462a11814d04617e8e30b408a%23bib13#bib13) , GUTMAN & IGNATOV, 1998 , WITTICH & HANSING, 1995 e ZENG *et. al*., 2000), e é também um indicador sensível de degradação e desertificação das terras em zonas áridas e semiáridas e, quando medido, pode ser usado para estudar esses processos (PUREVDORJ *et. al*., 1998). O sensoriamento remoto é um ferramental que pode fornecer uma fonte de dados para quantificar as mudanças ocorridas em grandes áreas mesmo com a vegetação dispersas como as verificadas nas regiões áridas e semiáridas.

As condições adversas do meio ambiente, associadas ao desenvolvimento de atividades econômicas ainda bastante rudimentares, e a extrema vulnerabilidade do sistema produtivo, se constituem em aspectos desfavoráveis à produção agrícola e ao manejo dos recursos naturais nas regiões semiáridas (FERNANDES, 1997). Para o acompanhamento desse evento de caráter dinâmico, é necessário dispor de uma fonte de dados com agilidade temporal que satisfaça ao lapso de tempo de mudanças impostas pela ocupação agrícola (PINTO *et al*., 1989), e uma fonte que pode responder à dinamicidade temporal dessa magnitude, é a que se enquadra nas técnicas de sensoriamento remoto.

O sensoriamento remoto é uma fonte de dados/informações, que envolve a detectação, identificação, classificação, delineação e análise dos aspectos e fenômenos da superfície da terra, derivadas de imagens adquiridas em nível aerotransportado ou orbital, cujo manuseio pode ser feito através de interpretação óptica e/ou computadorizada, sem que o aparelho esteja em contato com o objeto alvo (ERDAS,1997). O advento do sensoriamento remoto surgiu, também, como uma alternativa viável, nos aspectos técnicos e econômicos para levantamento e classificação de cobertura vegetal e uso da terra, pois alia a rapidez e precisão a um custo relativamente baixo.

3.3 Características biofísicas da vegetação e seus rebatimentos nos valores digitais

Os índices espectrais são os métodos primários utilizados para gerar informações para caracterização biofísica da planta. A correlação entre os fatores biofísicos e a reflectância espectral é influenciada pela largura e posição que as bandas ocupam no espectro eletromagnético (PRICE *et al*, 2002). Desta correlação se justifica o uso dos índices espectrais para gerar as informações seja em escala regional ou local, pois os índices foram desenvolvidos para realizar avaliação qualitativa e quantitativa da cobertura vegetal, utilizando medidas espectrais.

Os índices espectrais os quais são expressões matemáticas da radiância espectral para qualificar e quantificar as respostas, tanto da vegetação como dos componentes do solo, são afetados de diferentes modos pela presença de ruídos na estrutura dos parâmetros biofísicos (índice de área foliar, radiação ativa da fração fotossintética absorvida, fitomassa verde, cobertura vegetal, brilho do solo, teor de umidade - da planta e do solo). De acordo com Santos (2005), a relação entre os índices espectrais e os parâmetros biofísicos foi descrita por vários pesquisadores (TUCKER, 1979; ASRAR *et al,* 1984; PRINCE, 1991; HUETE e JAKSON, 1987); VAN LEEUWEN e HUETE, 1996). As respostas dos índices espectrais são afetadas por vários elementos, desde que a resposta espectral é uma complexa mistura de vegetação, da média de brilho do solo em todas as bandas de sensor (*soil brightness*) e o brilho do solo em cada faixa do espectro (*soil color*), de efeitos ambientais, sombra e umidade. Além disso, estes índices são afetados pela variância têmporo-espacial da atmosfera (SANTOS, 2005).

Na escala das folhas, a concentração de pigmento nas folhas (clorofila e carotenóides), o teor de água nas folhas e suas estruturas causam variações na absortância, transmitância e reflectância das folhas (TUCKER, 1980; LEEUWEN e HUETE, 1996). Os pigmentos nas folhas verdes e saudáveis, causam uma forte absorção da irradiância e resulta numa baixa reflectância e transmitância nas partes visíveis do espectro (0.4 a 0.7 μm). O infravermelho próximo (NIR) é minimamente absorvido pelas folhas verdes. As propriedades da reflectância e transmitância do NIR são, na maioria das vezes, uma função da estrutura das folhas (estrutura do mesófilo, espessura da folha, existência de pelos ou espinhos) e, em menor extensão, do teor de umidade das folhas (TUCKER, 1980; LEEUWEN e HUETE, 1996).

A partir do NIR, ocorre uma drástica redução (-4%) na absorção das folhas verdes, sendo elas inertes para as bandas do infravermelho médio (SWIR) (TUCKER, 1978, 1979; 1980; GATES *et al.,* 1965; WOOLEY, 1971). Como a absortância é muito baixa no NIR, o mecanismo de espalhamento aumenta a reflectância neste comprimento de onda (TUCKER, 1978; 1979; 1980), enquanto que a transmitância diminui com a espessura das folhas. Estas mudanças na correlação entre fatores biofísicos e a reflectância espectral podem ser muito abruptas na passagem de uma dada região de comprimento de onda para a seguinte, a partir da porção visível do espectro. Este aspecto enfatiza a importância das propriedades da largura e posição da banda selecionada quando se utiliza dados do sensoriamento remoto espectral para caracterizar as condições biofísicas (PRICE *et al*, 2002).

É de considerável importância a direção da drástica mudança de relacionamento entre os alvos e seu comportamento em relação às bandas de uma região de comprimento de onda para outra, em particular nas posições do visível, do infravermelho próximo e médio (ondas curtas) que é a base para a identificação especifica dos alvos. Este aspecto enfatiza a importância da própria largura da banda e seleção da sua posição quando da utilização de dados espectrais de sensoriamento remoto para caracterizar condições biofísicas.

3.4 Comportamento espectral da vegetação na faixa óptica do espectro eletromagnético

O termo comportamento espectral relaciona-se com as propriedades de radiação eletromagnética do alvo. No caso da vegetação, as folhas são os elementos que mais contribuem para o sinal detectado por sensores ópticos, sendo que as propriedades espectrais de uma única folha estão em função de sua composição química, morfologia e estrutura interna (COLWELL, 1974). A Figura 07 apresenta a curva de reflectância típica de uma folha verde sadia, bem como os fatores determinantes de seu comportamento nas regiões do visível, do infravermelho próximo e do infravermelho médio do espectro eletromagnético.

**•** Região do visível  $(0,4 - 0,7 \mu m)$  - nessa região, a maior parte da radiação incidente é absorvida, sendo o mecanismo dominado pela presença de pigmentos na folha, principalmente pelas clorofilas a e b, carotenos e xantofilas (GAUSMAN, 1985). Devido à clorofila, a curva apresenta duas bandas de absorção bem marcadas, centradas em 0,45 µm (região do azul) e 0,65 µm (região do vermelho) (GUYOT *et al*., 1989), permitindo um pico de reflectância aproximadamente em 0,54 µm (região do verde) (SWAIN e DAVIS, 1978).

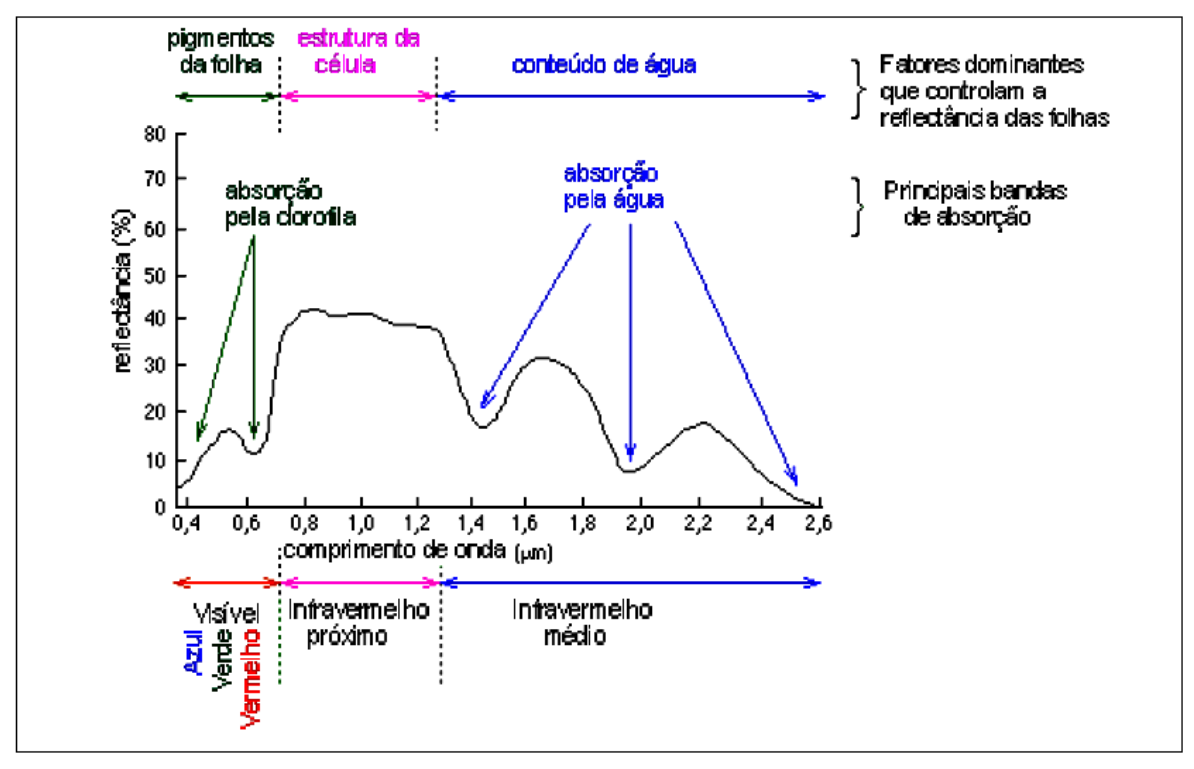

Figura: 07: Curva de reflectância típica de uma folha verde sadia na faixa óptica do espectro eletromagnético. FONTE: adaptada de Leblon (1999).

 $\bullet$  Região do infravermelho próximo (0,7 – 1,3 µm) - a região do infravermelho próximo é caracterizada pela alta reflectância e pela baixa absorção decorrente de um espalhamento interno devido à estrutura interna da folha, mais especificamente do arranjo do mesófilo (GAUSMAN, 1985).

• Região do infravermelho médio  $(1,3 - 3,0 \mu m)$  - o comportamento nessa região é influenciado também pela estrutura da folha, mas grande parte é afetada pela concentração de água nos tecidos, com forte absorção ocorrendo em 1,45 e 1,95 µm, causando picos de reflectância entre as regiões de absorção, aproximadamente em 1,65 e 2,2 µm (GAUSMAN, 1985).

No que se refere ao dossel, o arranjo das folhas influencia a interação da radiação eletromagnética com as plantas. Em particular, a fotossíntese e a produção são determinadas pela distribuição de luz dentro do dossel e, portanto, pelo azimute, inclinação e distribuição espacial das folhas (GOEL e STREBEL, 1984). De acordo com estes autores, são muitos os fatores que determinam a reflectância do dossel: fluxo solar incidente, propriedades espectrais dos elementos da vegetação (folhas, galhos, troncos), arquitetura do dossel e espalhamento pelo solo.

A resposta espectral da cobertura vegetal que chega a um sensor é resultante de uma complexa interação, com elevada dependência das características espectrais de fundo do solo, principalmente em dosséis parcialmente abertos, onde a radiação pode atingir diretamente o solo (HUETE, 1988). As propriedades ópticas do solo são função de sua composição mineral, umidade, conteúdo de matéria orgânica e a superfície de rugosidade.

### 3.5 Os índices de vegetação

Para a extração das informações a partir de dados de sensoriamento remoto é fundamental o conhecimento do comportamento espectral dos objetos da superfície terrestre e dos fatores que interferem neste comportamento. O conhecimento do comportamento espectral dos alvos também é importante na definição do tipo de pré-processamento a que devem ser submetidos os dados brutos ou mesmo na definição da forma de aquisição dos dados (NOVO, 1995).

Devido à sua própria dinâmica, o ecossistema terrestre apresenta um comportamento óptico muito complexo inerente ao seu crescimento vegetativo, como também à própria destruição dos processos, que são comandados pela dependência têmporo-espacial tanto das propriedades climáticas como também do solo. A interação dos elementos que formam os valores digitais, a exemplo de componentes verdes das plantas, como também componentes não ativos fotossinteticamente (serrapilheira ou plantas no estado senescente) e o solo, são determinantes na reflectância espectral obtida pelos sensores.

O índice espectral, conforme Moreira (2001), é a integração de duas ou mais bandas espectrais, segundo procedimento determinado, cuja finalidade é realçar as características de determinado objeto ou atributo da imagem em relação aos demais elementos que compõem a cena. Para Wiegand *et. al.,* (1991), o índice espectral resulta de transformações lineares da radiância obtida em duas ou mais bandas do espectro eletromagnético, mediante soma, razão entre bandas, diferença ou qualquer outra combinação. Sendo assim, o uso dos índices espectrais para gerar essas informações é imprescindível independentemente da escala (local, regional ou global), pois de acordo com a literatura, os índices foram desenvolvidos para realizar avaliações qualitativa e quantitativa da cobertura vegetal, baseando-se nas medidas
espectrais.

A turbidez da atmosfera e os diferentes substratos dos solos agem como fatores limitantes na determinação dos resultados dos índices de vegetação. A turbidez atmosférica geralmente inibe medidas confiáveis da vegetação e pode atrapalhar a detecção de uma possível alteração na cobertura vegetal (JACKSON,1983). Desta forma, os efeitos não corrigidos da atmosfera podem gerar problemas em estudos multitemporais em que respostas induzidas pelas variações atmosféricas geram interpretações equivocadas sobre o desenvolvimento da vegetação.

Observa-se então que as respostas dos índices espectrais são afetadas por vários elementos, pressupondo que estas sejam respostas espectrais resultantes da complexa mistura de vegetação, da média de brilho do solo em todas as bandas de sensor e o brilho do solo em cada faixa do espectro de efeitos ambientais, sombra e umidade. Além desses elementos supracitados (BARALDI *et al*., 1995), ressaltam que os índices também são afetados pela variância têmporo-espacial da atmosfera.

Com o objetivo de melhor explorar as propriedades espectrais da vegetação, especialmente na região do visível e do infravermelho próximo, foram criados diversos índices de vegetação. Estes índices são relacionados a parâmetros biofísicos da cobertura vegetal, como biomassa e índice de área foliar, além de minimizar os efeitos de iluminação da cena, declividade da superfície e geometria de aquisição que influenciam os valores de reflectância da vegetação (PONZONI e SHIMABUKURO, 2007).

Segundo estes autores, a fundamentação da proposição desses índices reside no comportamento antagônico da reflectância da vegetação nas duas regiões espectrais mencionadas (visível e infravermelho próximo). Para eles, quanto maior for a densidade da cobertura vegetal em uma determinada área, menor será a reflectância verificada na região do infravermelho próximo devido ao espalhamento múltiplo da radiação eletromagnética nas diferentes camadas de folhas. Para um melhor entendimento sobre o que os autores supracitados abordam, observe as (**Figuras 08** e **09)**, nas quais se encontram os valores de reflectância na região do visível e do infravermelho próximo em um espaço bidimensional.

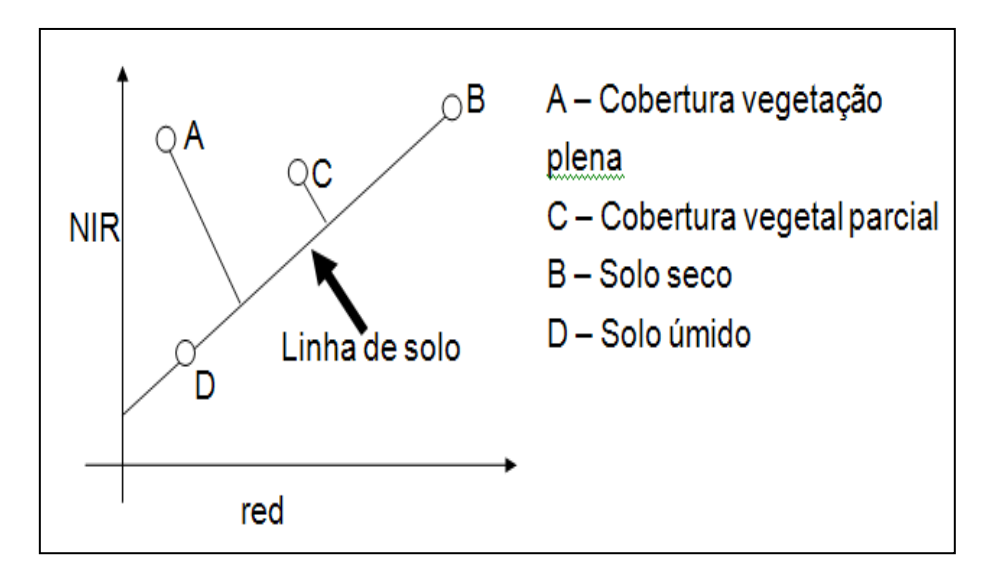

Figura 08: Comparação da reflectância entre o vermelho e o infravermelho. Fonte: Adaptado de Jasinky e Eagleson, 1989.

Observa-se que a distribuição da reflectância no espaço bidimensional segue um padrão dependente das propriedades espectrais dos objetos mais freqüentes encontrados em uma cena observada em nível orbital, em se tratando de recursos naturais, como exemplo, seriam a água, o solo e a vegetação. Cada um desses elementos da cena ocorre em proporções diferenciadas dentro de um mesmo número digital das imagens geradas, sendo que aqueles pixels que contêm as proporções "puras" de um desses elementos se localizarão nos extremos dessa distribuição de pontos, a qual freqüentemente assume a forma de um triângulo (PONZONI e SHIMABUKURO, 2007).

De acordo com a análise dos autores no vértice **C** da Figura 09, (valores mais baixos de reflectância tanto no visível, quanto no infravermelho próximo) da distribuição de pontos estão localizados os pixels dentro dos quais assinariam os corpos d`água e as regiões sombreadas da cena. No vértice **B** estão aqueles pixels representativos dos solos mais expostos, apresentando valores "médios" de reflectância nas duas faixas espectrais mencionadas. No vértice **A**, estão os pixels ocupados pelas maiores proporções de cobertura vegetal, os quais apresentarão então valores baixos de reflectância na região do visível e valores altos na região do infravermelho próximo. Os pixels ocupados por valores intermediários das proporções de cada um desses elementos estão localizados também em posições intermediárias dentro dessa distribuição, mais ou menos distante dos vértices. Desta forma, considerando essa premissa, se os valores de reflectância da imagem da banda do infravermelho próximo fossem divididos (algebricamente) pelos mesmos valores da banda do visível, teríamos como resultado valores numéricos proporcionais às diferenças de reflectância em cada um dos eixos desse espaço bidimensional (PONZONI e SHIMABUKURO, 2007).

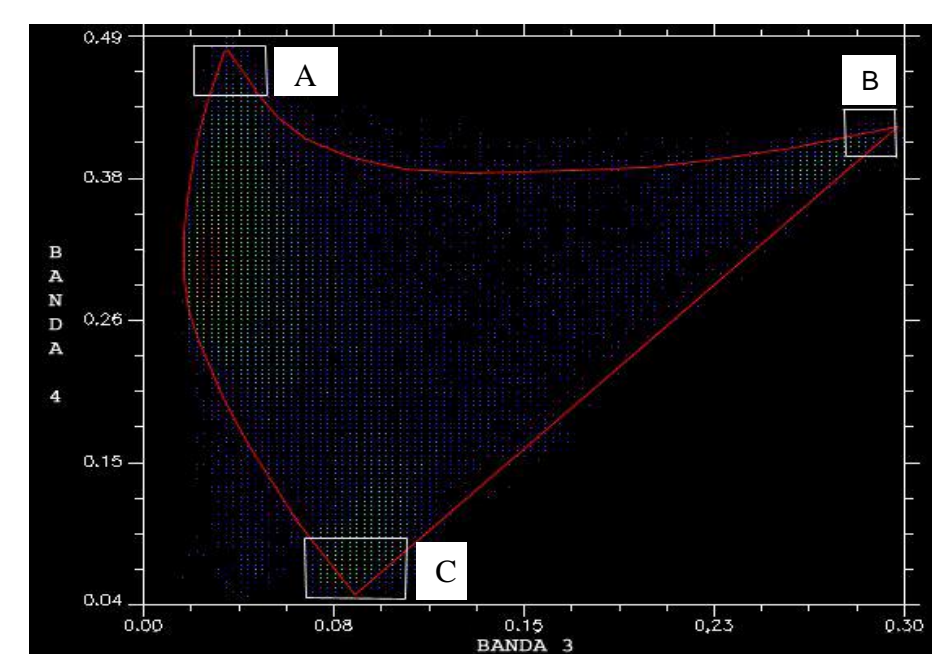

Figura 09: Espaço bidimensional (bandas 3 e 4 do sensor TM5). Triângulo vermelho corresponde à área de distribuição de pontos e os retângulos brancos a provável localização dos pixels puros. Fonte: Adaptado de Jasinky e Eagleson, 1989.

Assim então, no exemplo sobre os recursos naturais (água, solo e vegetação) citados anteriormente, os pixels referentes a corpos d`água (localizados no vértice **C** do espaço de atributos) resultariam em valores entre 0 a 1, uma vez que sua dispersão ao longo dos dois eixos se dá em uma amplitude de valores de reflectância muito próximos entre si. Aqueles pixels referentes a solo exposto (vértice **B**) resultariam em valores também oscilando entre 0 a 1, devido à relativa proximidade entre os valores de reflectância nas duas regiões espectrais em questão. Os pixels referentes à cobertura vegetal, posicionados no vértice **A** do triângulo, resultariam em valores maiores do que 1, pois os valores de reflectância do infravermelho próximo seriam sempre superiores àqueles da região do visível. Sendo assim, de acordo com Ponzoni e Shimabukuro, (2007), conclui-se que as áreas cobertas por vegetação assumiriam os maiores valores de brilho em uma razão de bandas como essa que foi descrita.

De acordo com a literatura existem vários tipos de índices espectrais. Eles foram criados, entre outras coisas, para tentar diminuir o trabalho da análise de dados orbitais, por meio da maximização de informações espectrais da vegetação no menor número de bandas de operação dos sensores (MOREIRA, 2005). Os índices de vegetação têm sido empregados, com grande sucesso, nos estudos para caracterizar parâmetros biofísicos da vegetação, como: índice de área foliar verde (HOLBEN *et al*., 1980; CLEVERS, 1989), fitomassa (TUCKER, 1979; GALLO *et al.,* 1985; GREEN, 1987), radiação fotossinteticamente ativa absorvida (WIEGAND *et al*., 1974; ASRAR, *et al.,* 1984; SELLER, 1985) e produtividade (ASRAR, 1989).

Os índices espectrais de vegetação podem ser estruturados de diferentes formas: podem ser baseados em combinações lineares, em simples razões ou serem transformações ortogonais de várias bandas espectrais. Neste trabalho será abordado o NDVI com o intuito de avaliar as respectivas funcionalidades e potencialidades e por ser um dos mais eficazes em região semiárida e desértica, e também por apresentar maior sensibilidade às mudanças de fitomassa, (HUETE e TUCKER, 1991; ANDREW, *et. al*., 2000).

3.5.1 Normalized Difference Vegetation Index – (NDVI) – Índice de Vegetação da Diferença Normalizada.

De acordo com Ponzoni e Shimabukuro (2007), entre as primeiras publicações que reportam o uso da diferença entre as reflectâncias registradas no infravermelho próximo e no vermelho para estimativas de biomassa ou índices de área foliar, encontram-se os trabalhos de Pearson e Miller (1972), Colwell (1974) e Tucker (1979). Este é o principio em que se baseiam os índices de vegetação que combinam a informação registrada nestas duas bandas ou regiões do espectroeletromagnético.

O Índice de Vegetação da Diferença Normalizada (Normalized Difference Vegetation Index – NDVI), foi proposto por Rouse *et. al.,* em (1973), mas o conceito do índice da diferença normalizada foi primeiro proposto por Kriegler *et. al.,* (1969). Para se obter o NDVI em imagens do sensor TM e ETM+, utiliza-se a seguinte expressão:

$$
NDVI = (DNIR - DV / DNIR + DV)
$$
 (01)

Onde,

NIR = valor de reflectância para a banda 4 (infravermelho próximo)

 $QV$  = valor de reflectância para a banda 3 (vermelho)

O NDVI é um índice resultante da diferença normalizada entre a reflectância do infravermelho próximo e a reflectância do vermelho, (**Figura 10).** Trata-se de um índice amplamente utilizado, tendo sido explorado em diferentes abordagens em estudos de culturas agrícolas, floresta e climáticos, Ponzoni e Shimabukuro (2007). Este índice de vegetação é um dos mais freqüentemente utilizado por ser um dos mais robustos para obter os resultados em regiões áridas e semiáridas. Elmore *et al* (2000), quantificaram a mudança de vegetação em ambiente semiárido avaliando sua precisão e acuracidade comparando o NDVI com análises de mistura espectral. Diouf e Lambin (2001) utilizaram sensoriamento remoto para monitorar mudanças de cobertura em regiões semiáridas em Ferlo Senegal. Eles utilizaram técnicas do NDVI no satélite AVHRR buscando identificar área de degradação da cobertura vegetal. Rogan *et al* (2002), realizaram uma comparação de metodologia para monitorar mudanças multitemporais de vegetação usando imagem Landsat TM. Funk e Brown (2006), utilizaram o NDVI para avaliar mudanças na região da África semiárida os quais criaram um modelo empírico para projetar mudanças do NDVI de 1 a 4 meses em meso escala utilizando imagens do AVHRR. Accioly *et al* (2005), utilizaram o Landsat para avaliar áreas propícias à desertificação no semiárido paraibano. Jiang *et al* (2006), analisaram a relação entre a variação do NDVI e a fração da cobertura vegetal em diferentes escalas de análise.

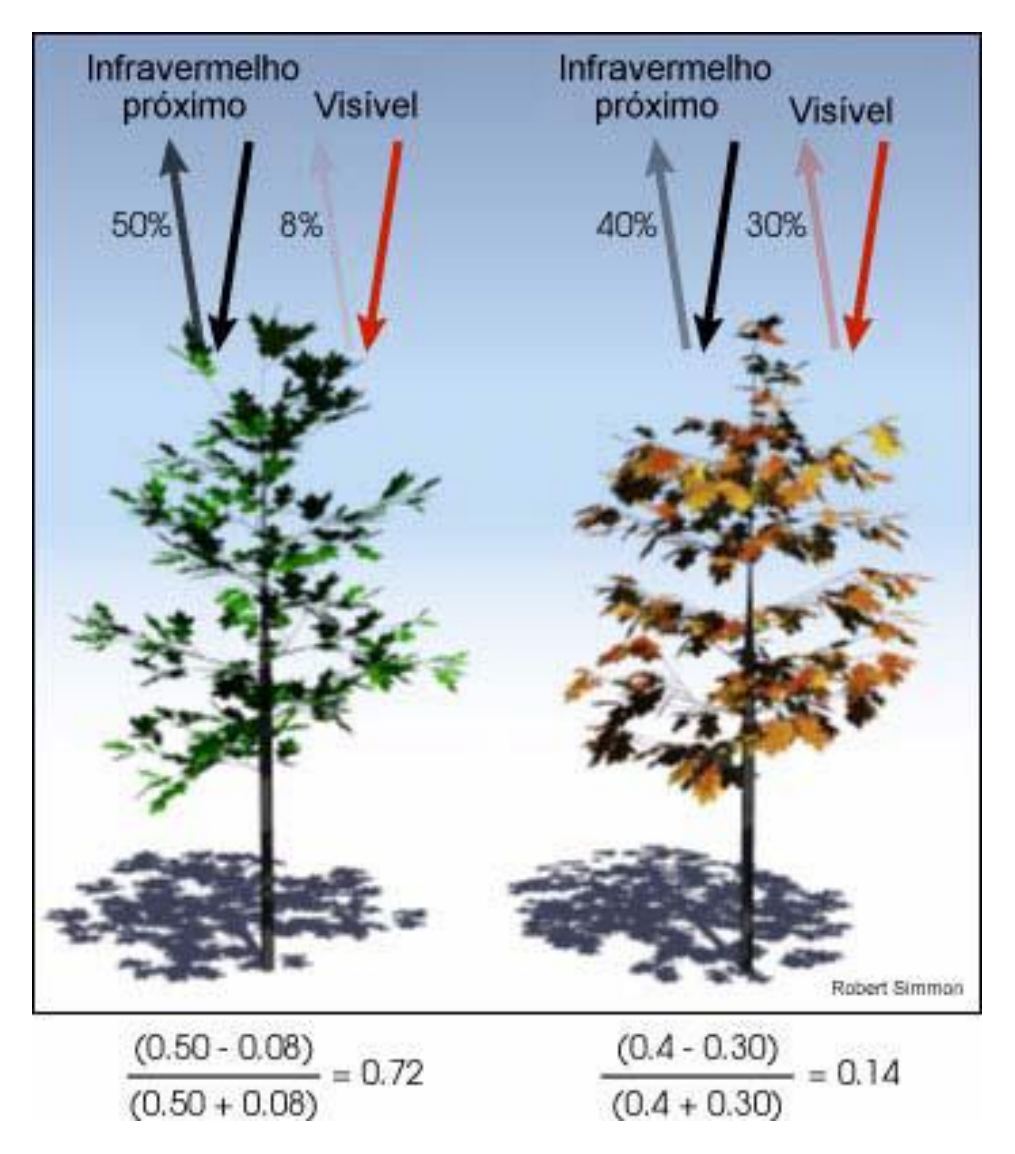

Figura 10: Representação do NDVI como interação entre a radiação e a vegetação. Uma densa vegetação verde (a) absorve a maior parte do comprimento de luz visível e reflete a maior parte da radiação infravermelha próxima. Áreas com vegetação escassa ou senescente (b) reflete mais luz do espectro visível e absorve mais radiação NIR. (Fonte: NASA, 2000. Ilustração por Robert Simmon).

O NDVI tem se mostrado bastante útil na estimativa de parâmetros biofísicos da vegetação e o seu ponto forte é o conceito de razão que reduz várias formas de ruídos multiplicativos como diferenças de iluminação, sombra de nuvens, atenuação atmosférica e certas variações topográficas (SILVA, 2004); ainda de acordo com a referida autora, uma peculiaridade atribuída ao NDVI é a rápida saturação que o torna insensível ao aumento da densidade do dossel. Os valores estabilizam-se em um patamar independente do aumento da densidade do dossel. Numerosos estudos têm demonstrado que há uma forte correlação entre o NDVI e a produtividade

primária da planta, da biomassa e do índice de área foliar (Leal Área Index - LAI), (TUCKER *et al*.,1985, 1986; RUNNING, 1989; JUSTICE *et al.,* 1998).

Índices que utilizam razões entre o vermelho e o infravermelho são sensíveis às mínimas respostas da biomassa, acentuando o realce deste alvo. Segundo Qi *et. al.,* (1995) o NDVI é extremamente sensível a vários fatores externos, principalmente a geometria da iluminação, propriedades ópticas do solo abaixo do dossel e efeitos atmosféricos. Como resultado, os índices que utilizam esta razão, frequentemente saturam em elevada biomassa como nas áreas de floresta. Isso ocorre porque o NDVI não mais responde à variação da biomassa verde. Ele apresenta pouca variação sob cobertura com baixa reflectância no vermelho (0.02 a 0,05) embora a reflectância do NIR varie acima do dobro destes valores Huete *et al*., (1997). Este problema geralmente é atribuído à alta sensibilidade da absorção da clorofila no intervalo do vermelho, a qual satura rapidamente em cobertura florestais muito fechadas.

Segundo Santos (2005), foram feitas numerosas tentativas para melhorar a performance do NDVI. Foram realizadas principalmente a da troca das bandas, dentre elas substituir a banda 3 pela banda 5, que se justificaria por esta refletir mais fortemente o solo exposto que a banda 3 e sofrer menos interferência de elementos atmosféricos além de estar relacionada com informação do conteúdo hídrico da massa foliar. No entanto, Huete *et al*., (1997), mostraram que os resultados destes procedimentos são insignificantes. Eles constataram que o NDVI fica saturado em floresta, não importando a banda (se verde ou infravermelho médio). De acordo com os autores estas bandas adicionais não resultam em uma maior sensibilidade na equação do NDVI

A sensibilidade do NDVI para o solo visível, abaixo do dossel e os efeitos atmosféricos, entre outros, têm gerado um crescente desenvolvimento de novos índices, tal como o SAVI que é um índice de vegetação de ajuste do solo (HUETE, 1988). Variações do brilho do solo têm forte influencia sobre o NDVI, o que é indesejável quando se procura saber apenas o grau de cobertura verde.

# 3.5.2 Linha do solo

A reflectância dos solos é governada por diversos fatores e as propriedades químicas influenciam sua característica espectral pelos processos de absorção. As propriedades, referentes à concentração, organização, e inter-relações entre todos os materiais dos solos afetam a reflexão da energia solar, (IRONS, *et al*., 1985).

De acordo com Fox (2003), a linha do solo é uma relação linear entre a reflectância do solo no infravermelho (NIR) e vermelho (R) descoberto originalmente por Richardson e Wiegand (1977), onde:

$$
NIR = \beta 1R + \beta 0 \tag{02}
$$

Aqui β1 é a inclinação da linha do solo e β0 é a interceptação. A linha do solo se estende de uma região superior dos solos com alta reflectância luminosa em ambos os grupos vermelho e infravermelho ponto **B** (**Figura 11)** para uma região mais baixa que consiste em solos escuros com baixa reflectância no vermelho e infravermelho representado pelo ponto **A** (**Figura 11**). A linha do solo para um tipo particular de solo pode apresentar resultados das variações combinadas do seu estatuto de superfície caracterizado pela sua aspereza e umidade (Baret *et al*., 1993). Jasinski e Eagleson (1989) demonstram que a linha do solo varia a depender do tipo de solo, umidade e rugosidade. Uma linha do solo mundial que representa todos os tipos de solo, não é possível porque essa linha só será linear nas parcelas de todo o intervalo, devido a variações causadas por diferentes condições de solo (tipo de solo, umidade, conteúdo de matéria orgânica, a rugosidade do solo, etc).

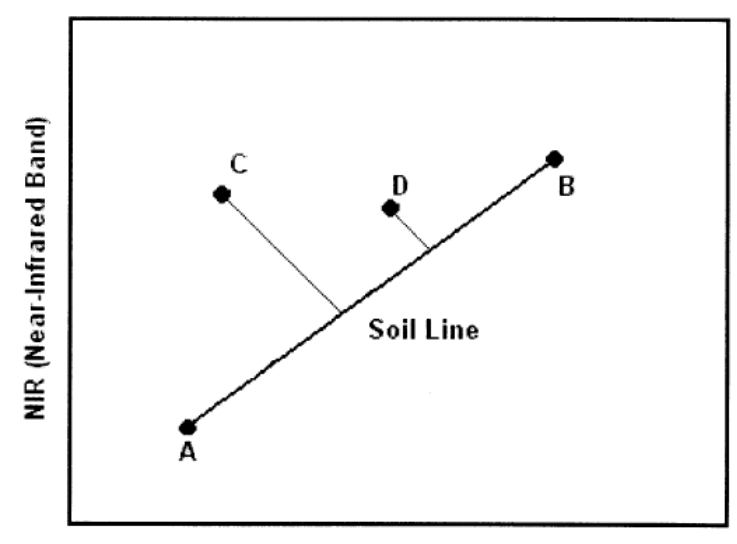

#### R (Red Band)

Figura 11: Linha do solo demonstrando a relação linear observada entre a reflectância do (R) e do (NIR) ou intensidade da imagem em solo descoberto. Fonte: adaptado de Fox *et al*., 2003.

Pesquisas recentes indicam que R e NIR ou imagem de intensidade da reflectância podem ser utilizados como um mecanismo para derivar as propriedades do solo a partir de imagens de sensoriamento remoto e orientadoras de amostragem do solo (FOX e SABBAGH, 2002; WIl COX *et. al.,* 1994). Sabe-se que percentagens de matéria orgânica se relacionam com a reflectância do solo descoberto (FRAZIER, 1989; HENDERSON *et. al.*, 1989; BAUMGARDNER *et. al.,* 1985). Estimativa do teor de matéria biológica é essencial para determinar a fertilidade do solo e de suas propriedades físicas (TISDALE *et. al*., 1995). Teor de matéria orgânica influencia a estrutura do solo e, correspondentemente, aeração e infiltração (PEPPER, 1996). Fox e Sabbagh (2002) indicam que a matéria orgânica do solo está relacionada com pixel de uma localização ao longo da linha do solo (uma função do R e reflectância NIR ou imagem de intensidade) e pode ter uma maior influência sobre a linha do solo através de parâmetros do tipo de solo ou da rugosidade. Fox e Sabbagh (2002) utilizam o conceito de linha de solo para desenvolver relações preditivas entre o montante da matéria orgânica no horizonte superficial do perfil do solo e da intensidade do R e as bandas NIR.

Parâmetros de linha do solo são usados extensivamente para estimativas de crescimento da vegetação através de índices de vegetação. Em Sensoriamento remoto da vegetação são feitas medições através do uso de vegetação relacionando os índices de biomassa. Índices de vegetação são baseados no princípio de que existem diferenças significativas nas reflexões de vegetação saudável, vegetação senescente, solo nu e seco, como uma função do comprimento de onda (JENSEN, 1996). Estes índices permitem integrar informações sobre o crescimento da vegetação ao longo da estação de crescimento. Os índices de vegetação são comumente relacionados à biomassa por meio do índice de área foliar (IAF). O Índice de área foliar é feito através de medidas da área foliar da vegetação por unidade de área da superfície do solo e é importante considerar a atividade fotossintética e a produtividade (CAMPBELL, 1996). A relação utilizada amplamente entre os índices de vegetação e o IAF é a Lei de Beer:

$$
IPAR/PAR = 1 - \exp(-KLAI) \tag{03}
$$

IPAR é a radiação solar interceptada, PAR é a radiação fotossinteticamente ativa, e *k* é o coeficiente de extinção luminosa (FLENET *et al*., 1996).

Duas classes de índices são objetos de importantes estudos: o Índice de Vegetação Diferença Normalizada (NDVI) e os índices relacionados com a linha do solo, tais como o índice de vegetação perpendicular, PVI (RICHARDSON e WIEGAND, 1977); índice de vegetação ajustado ao solo, AVI (HUETE, 1988), que foi transformado para o índice de vegetação ajustado ao solo, TSAVI (BARET *et. al.,* 1989). Dentre estes índices, o NDVI é declarado por Rondeaux *et. al.,* (1996) como um índice mais usado para índices de vegetação:

$$
NDVI = (NIR - R) / (NIR + R)
$$
\n(04)

NIR é um reflexo ou número digital na banda do infravermelho próximo, e R é o número digital na faixa vermelha. A sensibilidade do NDVI ao fundo do solo e efeitos atmosféricos é a razão para o interesse em novos índices, que utilizam o conceito de linha do solo (RONDEAUX *et al*., 1996). Esses índices estão relacionados com o conceito de linha de solo desenvolvido por Richardson e Wiegand (1977). Estes autores, inicialmente propõem o PVI, a uma distância de medição euclidiana da reflectância do pixel do NIR e do R a partir da linha do solo (C e D pontos na Fig. 11).

Pesquisas enfocam que o índice mais adequado para as investigações da cultura é o Índice de vegetação de diferença normalizada, pois, é o mais amplamente utilizado e aceito por causa de sua forma simplista e robusta, (FOX, 2003). Rondeaux *et. al.,* (1996) sugerem razões pelas quais os índices relacionados a linha do solo encontraram menos frequente adoção para estudos em sensoriamento remoto. Primeiro, possuem uma formulação mais complexa (por exemplo, a necessidade de obter os parâmetros da linha do solo). Determinar os parâmetros da linha do solo é difícil devido à incapacidade de desenvolver uma linha global do solo (BARET *et al.,* 1993). Os parâmetros da linha do solo devem ser determinados para cada local da pesquisa. Além disso, a falta de provas convincentes existe para uma melhor apreciação da vegetação da linha do solo em comparação com os índices relacionados ao NDVI. Rondeaux *et al*., (1996), concluem que o NDVI é sensível à reflexão de fundo do solo e que a linha do solo relacionada com os índices parece ser mais confiável e menos ruidosa do que o NDVI. Baret e Guyot (1991) concluem que os índices de linha do solo relacionados também são menos ruidosos, especialmente para LAIS baixa (LAI < 2-3). No

entanto, Wiegand *et. al*., (1991) relatam não haver diferenças significativas entre as duas categorias de índices de vegetação.

Análise de parâmetro do solo e investigações do crescimento da vegetação com imagens de sensoriamento remoto requerem estimativas precisas de parâmetros da linha do solo. Por exemplo, a porcentagem de matéria orgânica no horizonte superior do solo é mostrada para correlacionar diretamente a distância euclidiana ao longo da linha do solo (FOX e SABBAGH, 2002).

Os índices de vegetação são sensíveis a parâmetros de linha do solo (BARET *et. al*., 1993). A sensibilidade de um índice de vegetação em relação à inclinação da linha do solo ou interceptação pode ser quantificada tomando a derivada do índice em relação à linha do solo. Por exemplo, a sensibilidade do PVI para β0 depende apenas da inclinação da linha do solo. O Índice Vegetativo Perpendicular é mais sensível a β0 quando β1 é pequeno (ou seja, a linha do solo com declive pequeno), tais que as condições do solo são uniformes em todo o campo (ou seja, equivalente ao tipo de solo, inclinação, baixo teor de umidade e conteúdo de matéria orgânica uniforme). A sensibilidade do PVI para β1 depende do NIR, R, β1 e β0. A sensibilidade perpendicular do índice vegetativo para β1 aumenta à medida que aumentar o R e o NIR. A sensibilidade do PVI para a inclinação do solo aumenta e a linha de β0 (intersecção na linha do solo) diminui. Resultados similares em termos de sensibilidade no que diz respeito à inclinação da linha do solo contra a intercepção da linha do solo são esperadas para a linha do solo.

### 3.5.2.1 Índice de seca perpendicular

Para um tipo de solo específico, a linha do solo pode ser considerada como a trama que caracteriza o comportamento espectral de áreas sem vegetação, e cujo teor de umidade varia visivelmente (GHULAM, *et. al*., 2007). A **[Figura](http://translate.googleusercontent.com/translate_f#4) 12** apresenta um diagrama esboçando a variação do comportamento do solo e da vegetação, quanto a seu teor de água, no espaço espectral do NIR-Red. À medida que o solo torna-se mais seco observa-se 1 deslocamento gradual dos pixels de B para C, onde este representa o solo seco exposto. O segmento B-C representa a "linha do solo", onde se pode acompanhar o estado hídrico e grau de cobertura do solo. Portanto, se traçarmos uma linha, tangente à origem e perpendicular à linha do solo, esta pode servir de referência para a determinação do grau da intensidade de seca

verificada no valor digital (linha L). Pode-se então dizer que a distância de qualquer ponto do espaço espectral do NIR-Red para a linha L representa a severidade de seca de uma superfície não vegetada.

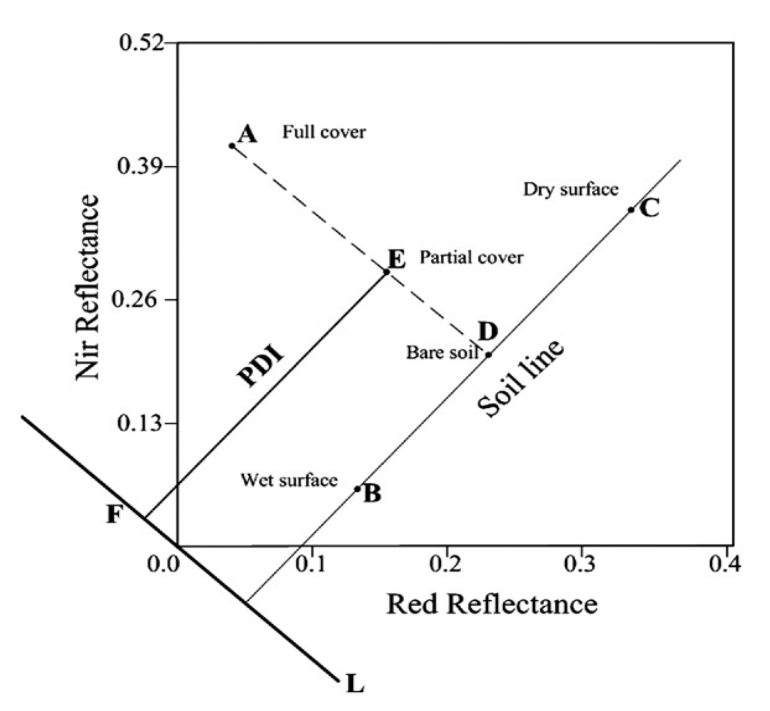

Figura 12. Esboço do espaço do mapa do NIR-Red e PDI. Fonte: Adaptado de Ghulam *et. al.,* 2007.

Com o aumento da quantidade de vegetação, observa-se o deslocamento dos pixels para cima ao longo da direção A-D, perpendicular à linha do solo (B-C). Esse deslocamento é proporcional à intensidade da cobertura vegetada do pixel que será tanto maior quanto mais próxima de A. Para uma área de vegetação, a distância L para qualquer ponto do espaço espectral NIR- Red pode indicar a gravidade da seca de um pixel misturado. Ou seja, quanto maior a distância, maior é a seca e menor a umidade do solo ou vice-versa, (GHULAM, *et al*., 2007). Por exemplo, o pixel misturado E (*R*Red e *R*NIR) no espaço espectral NIR-Red, a distância vertical entre E (*R*Red e *R*NIR) para linha L (PDI) pode ser escrito da seguinte forma:

$$
PDI = \frac{1}{\sqrt{M^2 + 1}} (R_{\text{Red}} + MR_{\text{NIR}})
$$
\n(05)

Os valores de (*R*Red e *R*NIR) referem-se à reflectância atmosférica corrigida das bandas do Red e NIR, respectivamente, enquanto *M* refere-se à inclinação da linha do solo. Com relação ao comportamento espectral de um corpo negro, a

distância associada à menor medição é quase igual a zero. Ele está localizado na coordenada de origem. No caso de outros objetos com alguma reflexão, quanto maior o teor de umidade que o alvo possui, mais próximo este situa-se na origem das coordenadas. Objetos localizados perto da linha L são sempre corpos com teor de água significativo sendo representados com valores iguais ou próximos a zero (0), enquanto que na área mais distante da linha L, está o espaço que representa superfícies secas cujos valores são iguais ou próximos de 1.

O índice de vegetação perpendicular (PVI), desenvolvido por [Richardson e](http://translate.googleusercontent.com/translate_f#15)  [Wiegand \(1977\)](http://translate.googleusercontent.com/translate_f#15) tem sido amplamente utilizada na avaliação de ecossistemas, acompanhamento do crescimento das culturas, estimativa de rendimento, etc. O PVI e PDI são derivados a partir do comportamento dos alvos de superfície e da sua correspondente distribuição no espaço espectral do NIR e Red, sendo que estes dois índices possuem uma conotação física determinada e bastante reconhecida sobre o comportamento dos alvos (GHULAM, *et al*., 2007). O PVI, que é a distância vertical entre um ponto aleatório para a linha de solo, descreve o estado da vegetação, enquanto o PDI, que representa a distância perpendicular do ponto para a linha normal da linha do solo, é um indicador do estado de seca no espaço espectral do NIR-Red. Na **[Figura](http://translate.googleusercontent.com/translate_f#5) 13,** os pontos E e G representam pontos diferentes em condições de seca distintas com os valores respectivos de 0,7 e 0,9; entretanto, os mesmos apresentam a mesma quantidade de vegetação (PVI = 0,2).

Os pontos A (cobertura vegetal completa) e E (cobertura vegetal parcial) representam as superfícies com diferente quantidade de vegetação. Uma vez que ambos os pontos têm a mesma distância perpendicular da linha normal de L, eles têm os mesmos valores de PDI (PDI = 0,7). O PDI maior é esperado sobre o solo seco e exposto (D), que indica "seca" para terras agrícolas ao longo de toda a linha de PDI de valor 0,7, mesmo em A que representa a maior densidade/cobertura vegetal, o que o torna um desafio quando da interpretação destes dois parâmetros de forma conjunta. Isto nos leva a concluir que os dois parâmetros, "solo" e "vegetação", devem ser analisados separadamente de forma independente. Ao analisarmos estes dois parâmetros em conjunto como variáveis dependentes iriam requerer uma reformulação gráfica e interpretativa, bem como uma reavaliação dos parâmetros e dos valores expressos nas isolinhas perpendiculares entre si,

considerando que o tipo e densidade e estrutura da vegetação influencia diretamente no teor de água no solo.

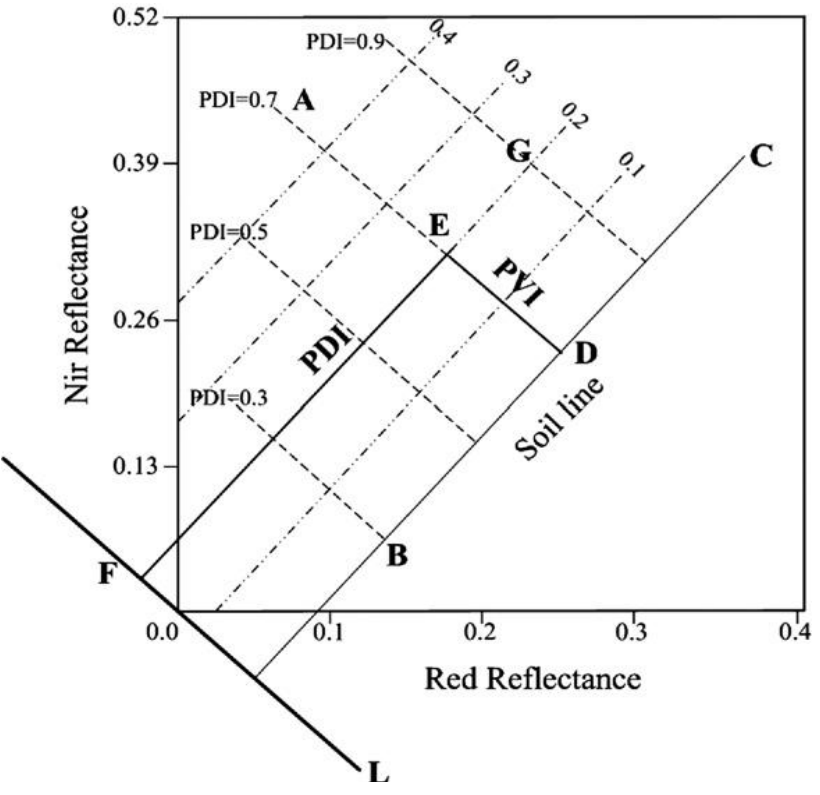

Figura 13. Comparação do PDI com o PVI. Fonte: Adaptado de Ghulam et al 2007.

### 3.6 Cobertura, uso do solo e a degradação ambiental

No contexto das mudanças globais, os levantamentos da cobertura e uso do solo servem como subsídios para as análises e avaliação dos impactos ambientais, como os provenientes de desmatamentos, da perda da biodiversidade, das mudanças climáticas, das doenças reincidentes, dos inúmeros impactos gerados pelos altos índices de urbanização, entre outros. Em inúmeras partes do planeta os problemas se repetem, mas também se diferenciam a partir das formas e dos tipos de ocupação e do uso da terra, que são delineados a partir dos processos definidos nos diferentes "circuitos de produção", (SANTOS, 1997).

Ao tratar de degradação ambiental ocorrida pela ação antrópica Cunha e Guerra (2003) afirmam que,

> dentre as principais atividades que causam degradação podem ser citadas as práticas agrícolas, desmatamento, superpastoreio e urbanização. O mau uso da terra, desmatamento, mineração, mecanização intensa,

monocultura, descalçamento e corte das encostas para a construção de casas, prédios e ruas são exemplos de atividades humanas que desestabilizam o meio ambiente.

Também sobre o mau uso dos recursos naturais pela população, Gonçalves (1998) afirma que,

> a questão ambiental na verdade diz respeito ao modo como a sociedade se relaciona com a natureza. Essa relação sempre envolve uma série de contradições, desde que começou a emergir enquanto "questão", sendo percebida enquanto problemática a ser discutida. Isto ocorreu a partir da visibilidade do desequilíbrio provocado pela sociedade na natureza.

Para esses autores, os problemas ambientais estão relacionados com a forma inadequada de apropriação dos recursos naturais, fazendo com que isso se torne cada vez mais preocupante para o futuro do planeta. Entretanto, não podemos esquecer que no processo de intervenção na natureza, o homem interfere e é influenciado por ela. Silva (1995) acredita que ao mostrar de forma sistemática as razões e os resultados da interferência do homem sobre o ambiente, a ciência geográfica é um veículo poderoso de conscientização para a população quanto aos problemas do desequilíbrio ambiental, de ocupações desordenadas de novos territórios, e desperdícios de recursos disponíveis e de poluição ambiental.

Com os avanços tecnológicos, surgiram novas técnicas de intervir na natureza fazendo com que se perdesse até mesmo a dimensão de que o homem é natureza. Santos (1997), afirma que "no processo de desenvolvimento humano, não há uma separação do homem e da natureza. A natureza se socializa e o homem se naturaliza". De acordo com o autor, não há natureza que não seja humanizada, culturalizada, assim como também não há homem que não seja elemento da natureza. Desta forma, para se compreender o sistema natural, deve-se analisar o homem como objeto e sujeito da dinâmica espacial.

No que se refere à utilização e a degradação dos recursos naturais Andrade (1994), afirma que "não se pode perder a oportunidade de utilizar os recursos naturais de que se dispõe, mas não se justifica que para utilizá-los se mate a natureza e se degrade o homem". O conhecimento prévio da disponibilidade desses recursos torna-se indispensável para uma avaliação da potencialidade futura de seu uso, bem como os possíveis impactos decorrentes desse uso (SILVA e MAIA, 2006).

Sendo assim, o estudo do uso e cobertura do solo é considerado como parte integrante de um processo dinâmico, pois as mudanças sofridas pelos múltiplos

usos num dado espaço territorial, provocam uma dinâmica e uma mutabilidade constante na paisagem tornando o seu mapeamento um pouco complexo. Neste contexto, as ciências ambientais vêm aprimorando as técnicas de aquisição de dados, de classificação, dentre outras, para melhor aplicabilidade de seus conhecimentos.

3.7 O Sensoriamento Remoto como técnica de análise nos estudos ambientais.

O atual desenvolvimento da geotecnologia possibilita o monitoramento ambiental com maior precisão por meio da utilização de imagens de satélites em órbita na Terra. Dentro dessa perspectiva, os trabalhos voltados à pesquisa do uso e da cobertura do solo e do monitoramento de ecossistemas, que utilizam imagens orbitais, possibilitam a detecção das tendências de mudanças de forma global, regional e local.

O sensoriamento remoto permite análises multitemporais (MESQUITA Jr. e BITENCOURT, 2003) ou espaço-temporal (ANDRADE e OLIVEIRA, 2004) que visam o acompanhamento e o monitoramento dos processos de mudanças envolvendo comparações, taxas de variação das mudanças no tempo e no espaço em estudos de crescimento urbano, de desertificação ou de desmatamento. O desenvolvimento de técnicas de processamento digital de imagens e de sistemas de georreferenciamento de informações geográficas têm contribuído para a utilização e eficácia dos sistemas sensores usados atualmente.Todo esse arcabouço tecnológico vem ao encontro da necessidade em assegurar o desenvolvimento sustentável com práticas ecologicamente corretas, prospecção de recursos minerais, gestão e uso de recursos hídricos e a preservação dos ambientes naturais frente à pressão por novas áreas de cultivo e pastoreio.

O uso de modelos voltados para o ambiente, e as suas funções têm promovido um avanço significativo nos estudos ambientais. Com isso, muitas são as vantagens a partir da utilização de técnicas de modelagem ambiental, a exemplo da identificação de áreas degradadas, da avaliação de impactos ambientais, da representação e simulação de fenômenos naturais e sociais, dentre outros.

O Geoprocessamento atualmente se configura como um instrumental primordial para as etapas de levantamento e processamento de informações

relacionadas a questões ambientais, através de programas específicos que possibilitam interpolações ou sobreposições de dados levantados ou já existentes. De acordo com Liu (2006), Geoprocessamento pode ser definido como um conjunto de procedimentos computacionais que, operando sobre bases de dados georreferenciados existentes e originados do sensoriamento remoto, da cartografia digital ou de qualquer outra fonte, executa classificações e outras transformações dirigidas à elucidação e análise da organização do espaço geográfico.

No contexto do geoprocessamento emergem as técnicas de sensoriamento remoto e processamento digital de imagens (PDI). Na literatura são encontradas várias formas e critérios empregados na definição de sensoriamento remoto. Segundo Lillesand (2004), o sensoriamento remoto é a ciência de obter informações de um determinado objeto, área ou fenômeno através da análise dos dados adquiridos sem o contato direto com os objetos investigados. Para Liu (2006), o sensoriamento remoto é definido como uma técnica de aquisição e de aplicações de informações sobre um objeto sem contato físico.

Sendo uma ciência ou técnica o Sensoriamento Remoto tem contribuído significativamente para as análises ambientais. Segundo Padilha (1996), os produtos de sensoriamento remoto, tanto imagens orbitais como fotografias áreas, são de extrema necessidade para analisar o processo de planejamento e reestruturação do ambiente.

### 3.8 Seleção de amostras para classificação

O levantamento por amostragem permite a estimativa de informações a respeito de valores desconhecidos, por meio de observação de apenas uma parte (amostra) do seu universo de estudo (SILVA, 2004). A amostragem em imagens tem como finalidade descrever o modo como as amostras de uma imagem são selecionadas no sentido de caracterizar as classes temáticas de interesse.

A amostragem é a divisão do plano *x,y* em uma grade onde *x* e *y* serão números inteiros não negativos. Os pontos da matriz de *M x N* são denominados pixels (Picture Elements). Cada pixel representa certa parte da cena real, desta forma a resolução espacial da imagem é proporcional aos valores de *M* e *N*. Em geral a malha de amostragem é retangular, mas pode também ser triangular ou mais

complexa. Os valores de *M* e *N* devem ser escolhidos de forma a respeitar a relação qualidade da imagem versus espaço de armazenamento, em função da aplicação para a qual a imagem se destina. Para uma imagem digital com 256 níveis de cinza o número de *bytes* ocupados para armazenar a imagem é de *M x N.*

De acordo com Santos (2005), o tamanho da amostra é importante em termos de acurácia ou exatidão com a qual se obtém as estimativas dos parâmetros estatísticos que descrevem as classes. Tanto o plano de amostragem como o tamanho da amostra são importantes na determinação da acurácia do mapa temático derivado de dados de sensoriamento remoto (TSO e MATHER, 2001).

As amostras podem ser obtidas tanto de observações de campo, como de mapas ou fotografias aéreas. Caso as características da classe sofram influências de mudanças temporais, deve-se tomar cuidado para que a amostra venha representar adequadamente o estado temporal do fenômeno observado. Se a área de interesse é de grande extensão territorial, então pode não ser possível obter amostras estatisticamente válidas pela resolução temporal do satélite, (SANTOS, 2005).

Os dados amostrais são classificados em dois tipos: treinamento e teste. As amostras de treinamento são utilizadas nos métodos de classificação supervisionada de reconhecimento de padrões para proporcionar a classificação das principais características de cada classe. O número de amostragens observacionais, de acordo com Compbel (1987), tem uma relação direta com o intervalo de confiança da acuracidade estimada da classificação e, em particular, com os parâmetros estatísticos estimados utilizados.

As amostras-testes são utilizadas para determinar a acuracidade da classificação. Este tipo de amostras geralmente é utilizada quando o mapa temático já está pronto. As amostras-testes são então categorizadas, utilizando-se os mesmos procedimentos com os quais foi gerado o mapa temático. Segundo Santos (2005), a comparação da rotulação para cada elemento amostral das amostrastestes dada pelo classificador e o rótulo fornecido pelo usuário permite uma avaliação da exatidão conseguida pelo classificador. Onde não é possível adquirir amostras-testes então o uso de validação cruzada se apresenta como uma possível solução (MATA *et al*, 2004).

*Plano de amostragem - o*s diversos tipos de planos de amostragem são descritos na literatura por Congalton (1991); Borak e Strahler (1999); Congalton e Green, (1999). Congalton (1988) sugeriu que tanto a amostragem aleatória simples como a amostragem aleatória estratificada geralmente fornecem resultados satisfatórios.

Para Atkinson (1991 e 1996), as regras de amostragem estatísticas padrão não se aplicam em dados espaciais porque as posições no espaço estão fixas e seus atributos são conseqüentemente autocorrelacionados. De acordo com o autor supracitado, a distância de amostragem ótima varia com a natureza do alvo, sendo da ordem de 100m para áreas com vegetação.

Em um plano de amostragem aleatório, os pixels amostrados são escolhidos aleatoriamente na imagem. O termo "sem reposição" significa que nenhum pixel foi selecionado duas vezes. Apesar deste conceito ser muito fácil de ser aplicado, isso pode não ser sempre possível na prática, porque algumas classes pequenas podem ser otimizadas. Contudo, se o número de amostras selecionadas não for suficientemente grande, algumas classes de informação podem ser sub ou sobre amostradas, (SANTOS, 2005).

*Tamanho da amostra -* o tamanho da amostra é um assunto muito discutido e analisado. Mather (1999) sugere uma regra empírica na tentativa-e-erro, onde o número de pixels de treinamento por classe deve ser no mínimo, trinta vezes o número de bandas. Esta regra é básica na noção que, em estudos univariados, o tamanho de uma amostra de trinta vezes ou mais é considerado "grande". Esta regra pode ser modificada para indicar que o tamanho da amostra, por classe, deve ser ao menos, de trinta vezes o número de parâmetros estimados. Outros autores indicam a utilização de modelos teóricos de distribuição de dados para predizer o tamanho de amostra a ser adquirida, levando em conta o nível especificado de acuracidade a ser alcançado (CONGALTON, 1999).

Quando são utilizadas técnicas estatísticas de classificação, as amostras de treinamento devem ser grandes o suficiente para que possa ser feita a estimativa das características espectrais da classe de interesse. A partir de então, no processo de classificação, todos os pixels, pertencentes ou não às amostras de treinamento deverão ser designados à classe para a qual a "probabilidade" de pertencerem é maior (LAPOLLI, 1994).

O tamanho da amostra necessária para medidas estatisticamente válidas na acurácia da classificação não é o único critério que deve ser considerado. Para Santos (2005), classificadores baseados em estatística requerem que certos parâmetros estejam estimados corretamente. Segundo a autora, para o classificador de Máxima Verossimilhança (Maxver), estes parâmetros são o vetor de média e a matriz de variância-covariância de cada classe. O tamanho da amostra está relacionado ao número de feições (dimensionalidade no espaço de feição ou atributos) e, como observado anteriormente, como a dimensionalidade dos dados aumenta para um tamanho de amostra fixa, então a precisão das estimativas destes parâmetros se torna mais baixa, conduzindo à perda de eficiência do classificador Tso e Mather (2001). Isto é conhecido como fenômeno de Hughes.

Para dados de baixa dimensionalidade, a sugestão de Mather (1999) é que havendo um tamanho mínimo de 30 vezes o número de bandas se obterá resultados satisfatórios na maioria dos casos. Entretanto, com o crescente aumento da dimensionalidade dos dados (a exemplo de dados hiperespectrais), então o tamanho da amostra requerida será extremamente grande, o que irá requerer algum método de redução de dimensionalidade tal como uma transformação ortogonal ou o uso de métodos de seleção de feições.

*Número e dimensão dos polígonos amostrais -* Como se pretende utilizar a classificação supervisionada neste trabalho, então, é cabível saber mais sobre o problema das amostras.

A coleta das amostras constitui-se numa fase crítica para o processo de classificação supervisionada. Na bibliografia são raras as indicações que auxiliem o analista de imagens de satélite na escolha de um critério específico de amostragem. As regras mais citadas na bibliografia são regras obtidas através de "tentativa-eerro", a partir das experiências específicas de cada pesquisador na aplicação da técnica em sua área de estudo, (SANTOS, 2005). Em geral, determina-se que o número de pixels em cada classe deve depender do número de variáveis consideradas, em particular o número de bandas da imagem. Autores como Swain e Davis (1978), indicam que o tamanho da amostra deve conter pixels entre 10 a 100 vezes o número de bandas. Para Mather (1999), este número deve ser de trinta vezes o número de bandas (TSO E MATHER, 2001). Outros autores, como Fitzpatrick-Lins (1981) e Congalton (1988; 1991), utilizam modelos teóricos de

distribuição de dados para predizer qual o tamanho da amostra necessária, de acordo com o nível exigido de acuracidade.

Em geral, observa-se que o número de amostras é um ponto de equilíbrio entre o esforço para minimizar os custos de trabalho de campo e a necessidade mínima de um tamanho de amostra que possua representatividade e significância estatística. Assim, quanto maior o número da amostra, maior a sua confiabilidade (DICKS e LO, 1990). A depender do objetivo do trabalho e da precisão exigida, o tamanho da amostra é calculado por diferentes métodos. A regra empírica proposta por Conglaton, (1991), recomenda um mínimo de 50 amostras por classe. Banko (1998) diz que um valor entre 75 e 100 amostras (pixels) por classe é uma boa definição empírica. De acordo com a concepção desse autor, estes valores proporcionam medidas suficientes em cada estrato de classe para cálculos posteriores, em especial para a matriz de erros e o índice *Kappa* para a validação do mapa final.

#### 3.9 Técnicas de detecção de mudanças para estudo da cobertura vegetal

A detecção de mudanças vem sendo uma das maiores aplicações de sensoriamento remoto orbital. As técnicas desenvolvidas para este fim fornecem bons resultados a baixo custo e para diversas escalas, sobretudo em áreas que apresentam uma dinâmica espaço-temporal de fenômenos facilmente observáveis através do comportamento radiométrico das imagens multitemporais.

As técnicas de detecção de mudanças podem ser agrupadas segundo seu objeto de estudo em: uso da terra; cobertura vegetal; corpos de água; e atmosfera, (MALDONADO ,2004). Sendo também diferentes, em função dos seus objetivos. Segundo Green *et. al*., (1994), as técnicas podem ser utilizadas para: (a) tornar possível a detecção ou seleção da informação que contém as feições de interesse; (b) medir mudanças; (c) atualização; (d) estimar mudanças.

A principal característica destas técnicas digitais é que elas se baseiam nas diferenças reais, não subjetivas, do estado da superfície imageada, o que tem correspondência direta com as variações espectrais da imagem digital. Os aspectos radiométricos das imagens digitais atuais oferecem a possibilidade de usar técnicas de detecção de mudanças simples, rápidas e precisas, através de programas de

computador (FUNG,1990). O sucesso da sua aplicação depende quase inteiramente de um registro geométrico e radiométrico preciso entre datas conforme enfatizado por Lillestrand (1972) e Igbokwe (1999).

Os processamentos digitais para a detecção de mudanças são variados. Atualmente, existe uma ampla variedade de programas para tratamento de imagens, muitos dos quais oferecem módulos específicos para detecção de mudanças. A seguir, apresentam-se algumas das técnicas de detecção de mudanças mais simples.

3.9.1 Detecção de mudanças por composição multitemporal

Esta técnica exploratória consiste basicamente da combinação RGB de três bandas uma de cada data estudada. Desta forma é obtida uma composição colorida multitemporal, podendo-se usar uma banda espectral de cada data ou uma banda índice de cada data.

Na composição resultante, apresentam-se as não mudanças em tons de cinza ou em cores com saturação próxima a zero e as mudanças aparecem em cores, cuja saturação está relacionada com a intensidade das mudanças entre datas. As cores são produtos das combinações RGB de cores que representam cada data, embora no sistema IHS o eixo de saturação zero pode ser considerado um eixo de não mudanças. Sader e Winne (1992), por meio da composição colorida de imagens multitemporais de NDVI, observaram a dinâmica das mudanças na cobertura florestal.

Esta técnica é aplicada simplesmente para visualizar o comportamento temporal de feições isoladas, e para o seguimento qualitativo de alguns processos como mudanças das formas litorâneas, rios, entre outros, como apresentados por Ulbricht e Heckendorff (1998).

3.9.2 Detecção de mudanças por álgebra de imagens

Este grupo de técnicas inclui operações algébricas simples entre imagens de diferentes datas. Algumas destas são a diferença e razão simples. Também podem utilizar-se combinações simples destas operações, entre datas. É de interesse para

trabalhos com mudanças de cobertura da superfície quando apresenta a diferença entre imagens, sejam diferentes bandas de uma mesma data ou a mesma banda de diferentes datas. Esta operação de subtração serve para realçar diferenças radiométricas diminutas refletidas por pequenas diferenças no comportamento espectral de determinados alvos quando suas características mudam.

### 3.9.3 Análise por Componentes Principais – ACP

A análise por componentes principais é uma técnica de transformação linear que é utilizada com diferentes propósitos: realce de bandas, decorrelação de bandas, classificações, compressões de dados, simulação de bandas pancromáticas, até detecção de mudanças (CONESE *et. al*., 1988). O seu uso é analisado para detecção de mudanças e analiticamente seu algoritmo de funcionamento é tratado como uma rotação controlada por matriz de covariância – RCMA; este nome foi utilizado para incluir a ACP na família algébrica dos algoritmos de rotação.

### 3.9.4 Técnica de pós-classificação

Este tipo de técnica de detecção de mudanças não utiliza comparações diretas imagem a imagem. Baseia sua etapa de detecção em comparações de resultados obtidos a partir de classificação realizada sobre as imagens originais.

Esta técnica é considera a mais óbvia e pode ser empreendida com classificação supervisionada e não-supervisionada. O uso dos resultados fica sempre restrito às classes inicialmente escolhidas, que são normalmente discretas, ou seja, os pixels classificados não guardam informações sobre a incerteza de sua classificação e conforme as probabilidades associadas às classes individuais, pequenas indicações de mudança poderão ser tratadas como estatisticamente não significantes, (KIEL, 2008). Os erros de classificação possuem um efeito componente, ou seja, a acurácia das classificações de cada imagem deve ser multiplicada de forma que se possa estabelecer o erro da comparação, assim duas classificações com 90% de acurácia, quando comparadas estabelecem uma probabilidade de erro de 19%, (DEER, 1995).

A comparação de mapas temáticos obtidos através da classificação pode ser realizada visualmente ou em um ambiente de geoprocessamento, sob funções de álgebra de mapas. Esta é uma forma relativamente simples para a comparação bitemporal. Ressalva-se, no entanto, que requer o desenvolvimento de controles de qualidade e formas de comprovação da acurácia das informações obtidas, dado o caráter acumulativo do erro das classificações, (DEER, 1995; HUANG, 2000).

O risco de erro é sempre maior quando o objeto de estudo é uma área muito extensa, aumentando sempre que os limites da escala de trabalho são fixados pelos objetivos do trabalho e não pelos insumos geográficos, geodésicos e de sensoriamento remoto disponíveis. Desta forma, o número de classes utilizadas é diretamente proporcional ao crescimento do erro da detecção de mudanças.

A principal vantagem destas técnicas reside na independência entre as imagens temporais que minora os problemas de correção e normalização radiométrica, além de que acessoriamente um bom esquema de classificação pode ajudar no foco da detecção de mudanças ao isolar as transformações que não importam aos objetivos (COPPIN, 2004).

Uma ressalva válida para todas as técnicas deste grupo é a necessidade de ter cautela em relação à necessária classe que representa a não mudança, ou seja, aquela onde serão depositados os pixels que permaneceram na mesma classe, (KIEL, 2008). Ela não deve significar a exclusão da mudança, apenas a impossibilidade de captá-la, como aconteceria no caso de pixels que representassem coberturas com assinaturas similares, mas com significados muito diferentes (ex. floresta em regeneração e floresta em manejo sustentável). Para o autor supracitado, o mesmo cuidado deve haver quando existem pixels não classificados em um, ou ambos os mapas temáticos. Nestes casos não é possível estabelecer as trajetórias da mudança quando envolver classe e não classe ou vice e versa, assim como contabilizar um pixel como este (não mudança) quando ele permanece não classificado nos dois mapas temáticos.

### 3.10 Indicadores de Mudanças

Os indicadores de mudanças estão relacionados com o ambiente e podem ser observados entre os elementos da vegetação, fauna, superfície do solo,

testemunhas de atividade antrópica, etc. A seguir, na (**Figura, 14**) apresentam-se variadas combinações dos tipos de indicadores observados em um terreno e nas mudanças radiométricas quantificadas nas imagens, com intervalos de tempo acima de dez anos.

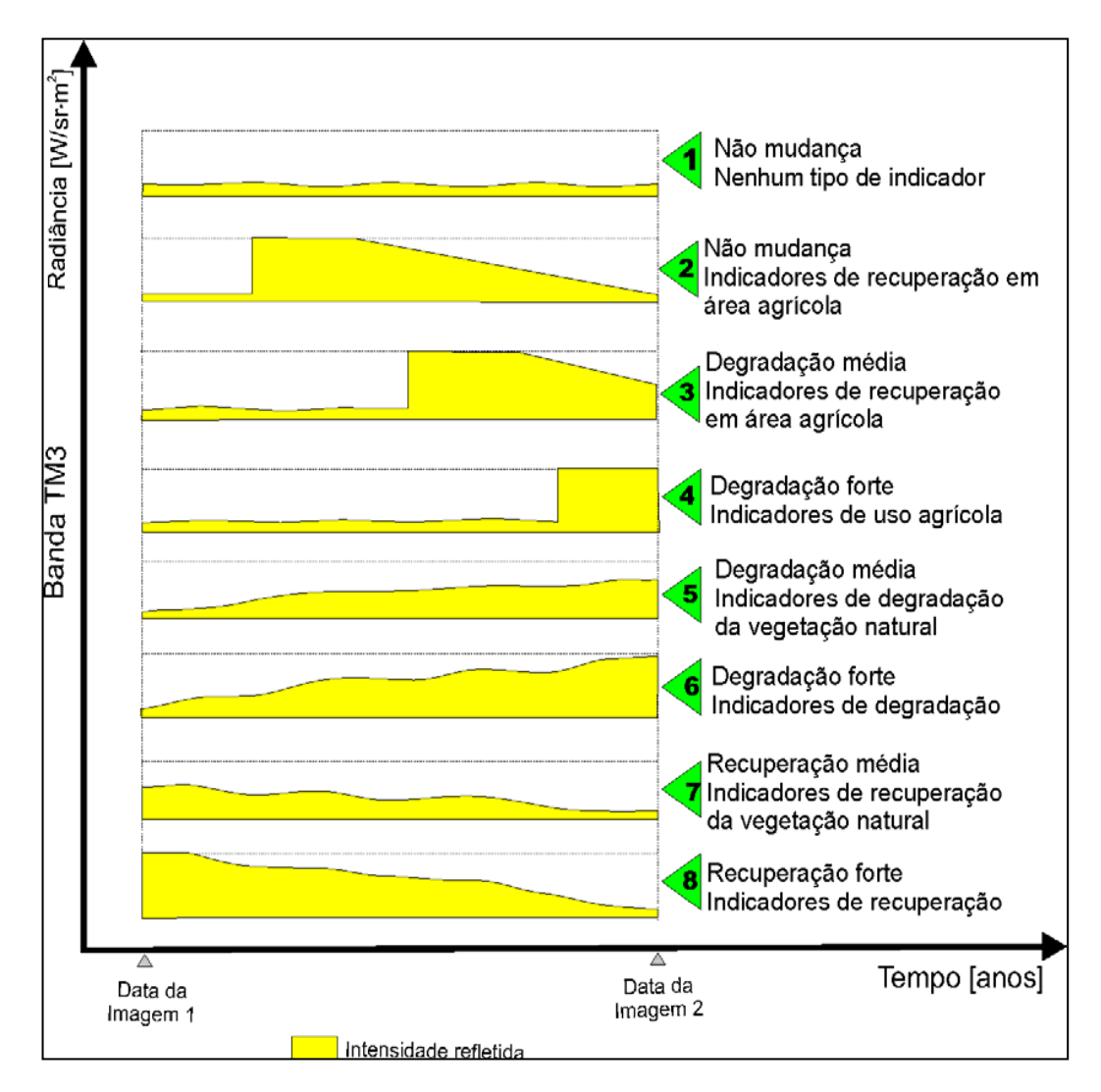

Figura 14: Diagrama das mudanças radiométricas na faixa visível para áreas arbóreo-arbustivas submetidas às transformações de uso e cobertura das terras (roçados, pastoreio, corte, etc). Fonte: adaptado de Maldonado, 2004.

Os casos vistos no diagrama da Figura 14, foram simplesmente representados através das mudanças radiométricas da faixa espectral do vermelho. Apresentam-se oito casos simples de mudanças radiométricas em áreas de Caatinga arbóreo-arbustiva, com intervalo de tempo entre imagens da ordem de dez anos. Destes, dois casos são de não mudança, dois de degradação por corte raso,

dois de degradação por uso extensivo e dois casos de recuperação, descritos a seguir, caso a caso.

O Caso 1 é típico de não mudança em áreas vegetadas, caracterizando-se pela falta de indicadores de mudança de qualquer tipo. O Caso 2 também é um caso de não mudança. Este caso geralmente não ocorre quando o intervalo entre imagens é menor do que 8 anos, senão as mudanças radiométricas seriam detectadas.

O Caso 3 é um caso de degradação por corte raso em que o sítio foi ocupado por culturas perenes como palma ou foi abandonado à ocupação de espécies da Caatinga. O Caso 4, degradação por roçado em uso, apresentando na época seca uma alta porcentagem de solo nu. Os Casos 5 e 6 acontecem quando a degradação não foi causada por corte raso mas geralmente, por corte seletivo ou coleta de madeira. Conforme Maldonado (2004), este caso, o do corte seletivo, no semiárido, não é detectável em imagens com intervalos menores do que 4 anos, já que a recuperação média desta cobertura é em geral muito lenta para ser detectada radiometricamente neste prazo. Os Casos 7 e 8 são casos de recuperação cuja magnitude depende somente da velocidade de recuperação da Caatinga. Em geral, em imagens muito próximas, a recuperação detectável é proveniente do corte raso.

A seguir são apresentados, numa visão florística, os Ciclos de degradação/recuperação ambiental de áreas de Caatinga arbóreo-arbustiva, mostrando as principais espécies características dos estágios destes ciclos segundo Sá *et. al.,* (1994). Os ciclos serão analisados em tipologias de solo diferenciados. A **Figura 15** mostra os ciclos em áreas de neossolos.

Pode-se observar os elementos arbustivos que caracterizam a recuperação, como o Marmeleiro (*Croton sonderianus*), presentes em ambiente do semiárido em neossolos litólicos, que também formam parte das comunidades vegetais maduras. Por este motivo as observações de abundância/dominância desta espécie caracterizam o estágio dentro do ciclo.

Na **Figura 16** é apresentado o ciclo para os planossolos, principal tipo de solo presente na área de estudo. Neste ambiente o Marmeleiro (*Croton sondlerianus*), Jurema preta (*Mimosa hostilis*) e o Capim panasco (*Aristida setifolia*) são as espécies características da reconquista vegetal.

Como é apresentado nas figuras 15 e 16, algumas espécies são indicadoras do estado sucessional dentro do ciclo de degradação/recuperação. Esta condição de indicadores está associada ao tipo de solo e à abundância/dominância desta, ou quando se trata de comunidades maduras, da diversidade que compõe a comunidade vegetal (MALDONADO, 2004).

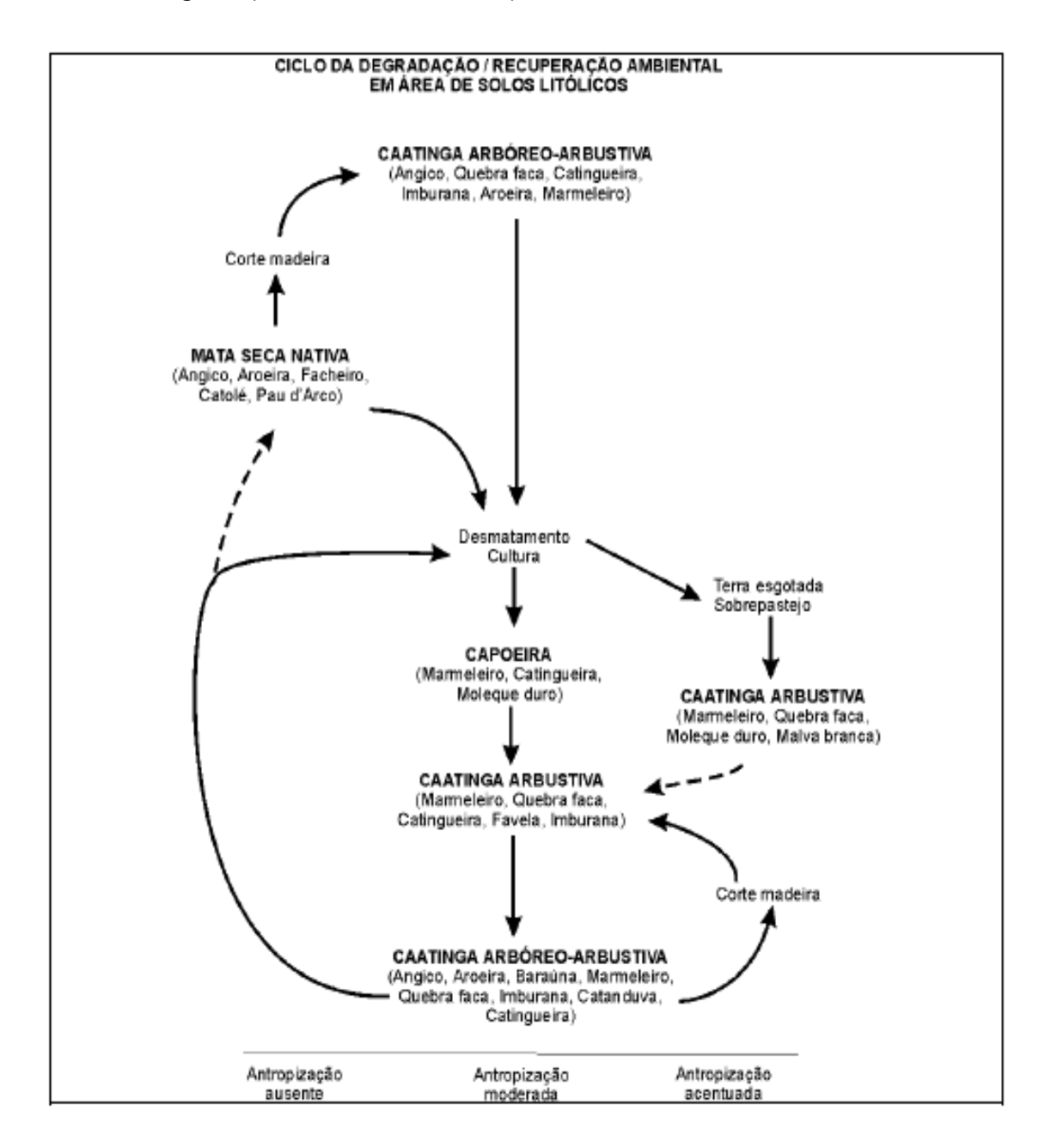

Figura 15: Ciclo de degradação/recuperação em áreas de solos litólicos. Fonte: Adaptado de Sá *et al.* (1994).

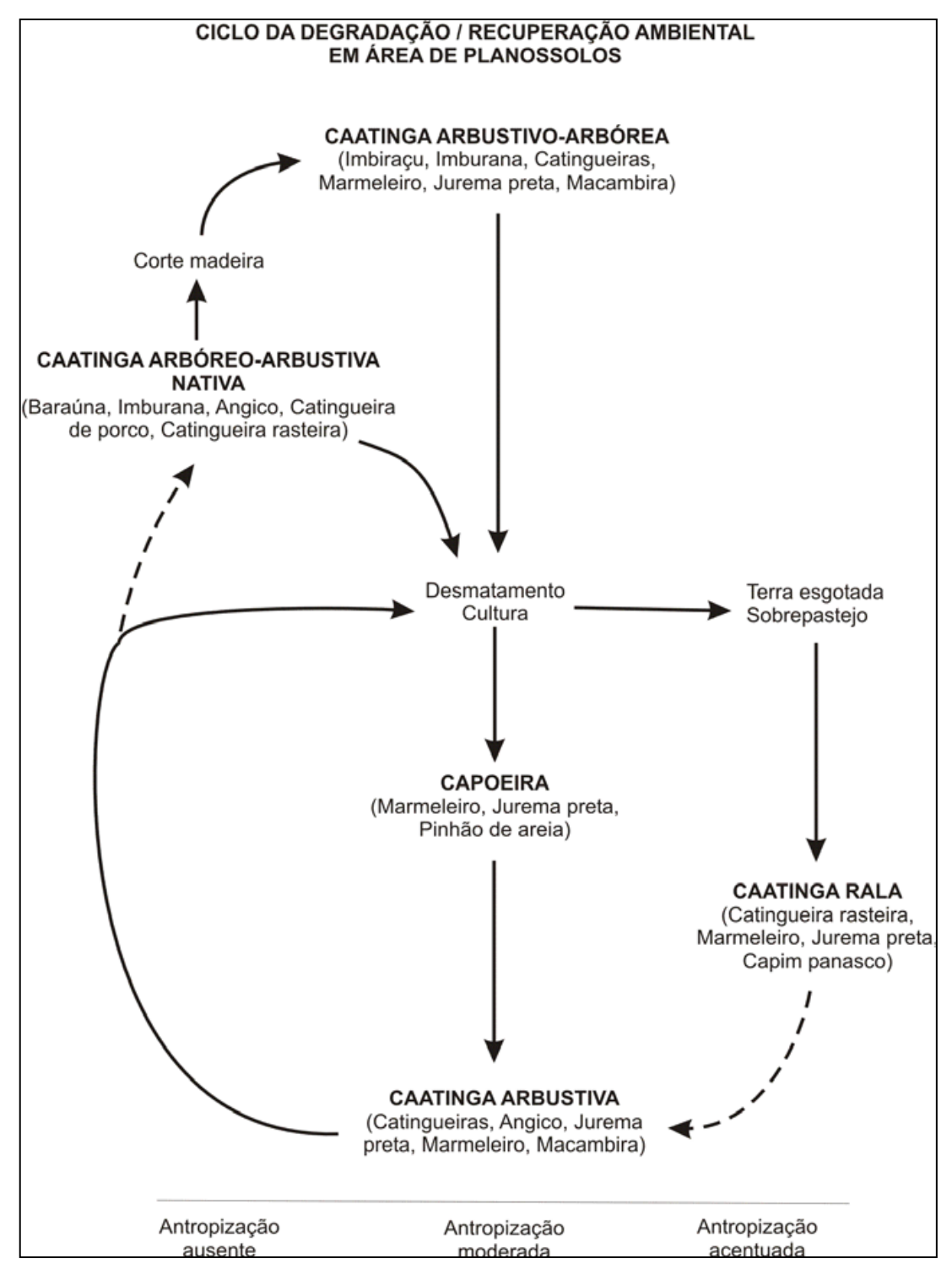

Figura 16: Ciclo de degradação/recuperação em áreas de planossolos.

Fonte: Sá *et al.* (1994).

## **CAPITULO 4 -** METODOLOGIA

Nesta etapa do trabalho são apresentados os materiais utilizados e os procedimentos metodológicos realizados para o desenvolvimento do mesmo. Foram utilizados métodos que resultaram na construção de um modelo que expressasse a dinâmica socioeconômica da área de estudo no recorte temporal selecionado. As etapas que resultaram na modelagem final, começaram a partir das análises dos dados colhidos, desde os dados teóricos e bancos de dados preliminares, até os dados de campo necessários para a composição e comprovação da mesma. Após esse processo, foram feitas as análises dos resultados encontrados.

Para detectar as mudanças do uso da terra no período de estudo proposto, foram analisadas quatro imagens do satélite Landsat 5 TM cena 216/68 dos seguintes anos: 1993, 1994, 2007 e 2008. Destas imagens, duas correspondem ao período seco (1993 e 2007), e duas ao período chuvoso (1994 e 2008) compondo a seqüência temporal analisada. Para o resultado da modelagem final, as imagens passaram pelas diferentes etapas de Processamento Digital de Imagens demonstradas, de forma generalizada, no fluxograma da figura 17.

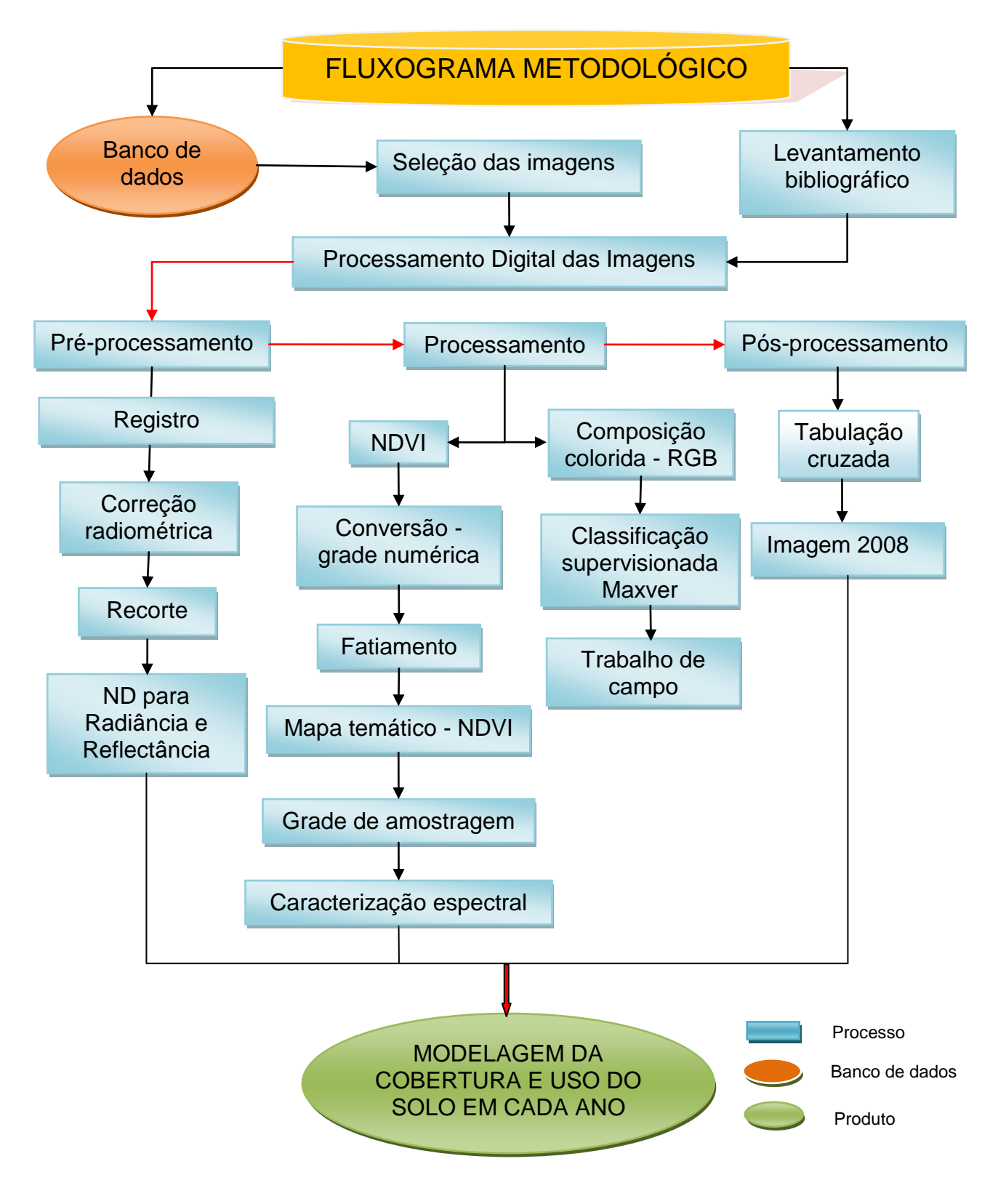

Figura 17: Fluxograma metodológico das etapas do trabalho

### 4.1 Materiais utilizados

Os principais materiais utilizados neste trabalho foram:

- $\checkmark$  Mapas analógicos e digitais pré-existentes dos dados do (SIG-BA, SRH, SEI), como mapa de solo, geologia, geomorfologia, vegetação, hidrografia;
- $\checkmark$  Imagens de satélite do Landsat 5 TM de 10-12 de 1993, 06-07 de 1994, 15-01-2007 e 03-02 de 2008, cena 216/68 (órbita e ponta), que possui uma resolução espacial de 30 metros e temporal de 16 dias;
- $\checkmark$  Mapa digital do município de Teofilândia (SEI, 2003);
- $\checkmark$  Computadores e Softwares (Idrisi Andes, Envi 4.4, Arc Gis 9.3, Global Mapper 8 e Spring 4.3.3);
- $\checkmark$  GPS, câmera fotográfica digital.

## 4.2 Procedimentos Metodológicos

4.2.1 Levantamento Bibliográfico

Na realização de uma pesquisa em qualquer campo de conhecimento, é necessária a busca por referências na literatura científica que norteiem o trabalho tanto na perspectiva teórico-metodológica, quanto para verificar a existência de pesquisas semelhantes. Desta forma, fez-se uma revisão da base teórico-conceitual em publicações antigas e recentes, para uma avaliação do material publicado em revistas e periódicos conceituados internacionalmente sobre o tema do trabalho.

4.2.2 Seleção e características espectrais, espaciais e temporais das imagens

Foram utilizadas cenas do satélite Landsat 5 TM órbita e ponto 216/68, elas foram obtidas no site de geração de imagens do INPE (em formato geotiff com projeção/datum UTM/SAD-69), que recobre a área do município de Teofilândia Bahia, o qual foi selecionado como local de estudo. As imagens adquiridas foram de períodos sazonais diferentes (seco e chuvoso) com o intuito de analisar as mudanças ocorridas não só na diferença temporal, mas também as alterações entre as duas épocas, uma vez que o comportamento espectral de alguns tipos de usos e

cobertura do solo (agricultura, pastagem, Caatinga, etc.) são diferenciados entre os dois períodos.

Uma vez escolhido o sensor, a próxima etapa foi a obtenção da imagem nos arquivos do Instituto Nacional de Pesquisas Espaciais (INPE). As imagens selecionadas foram cenas completas (**Figura 18**), nas quais fez-se um recorte espacial correspondente ao perímetro da área de estudo. O critério para a escolha das imagens, baseou-se no menor percentual de nuvens presentes na cena, entre as imagens do Landsat 5 TM disponíveis pelo INPE no período do recorte temporal proposto.

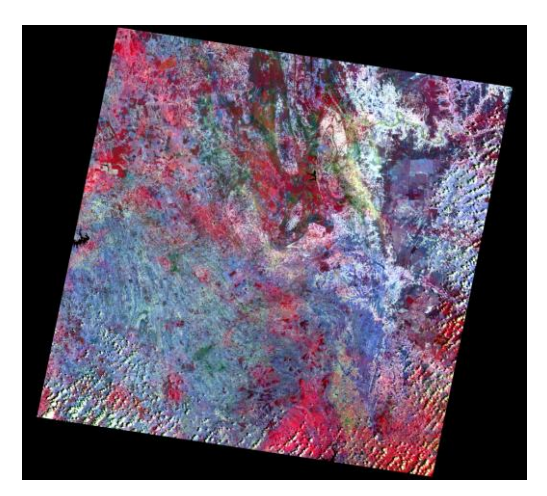

10-12-1993 06-07-1994

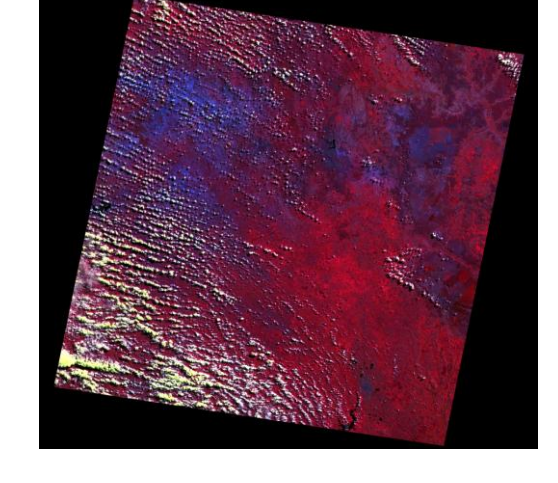

15-01-2007 03-02-2008

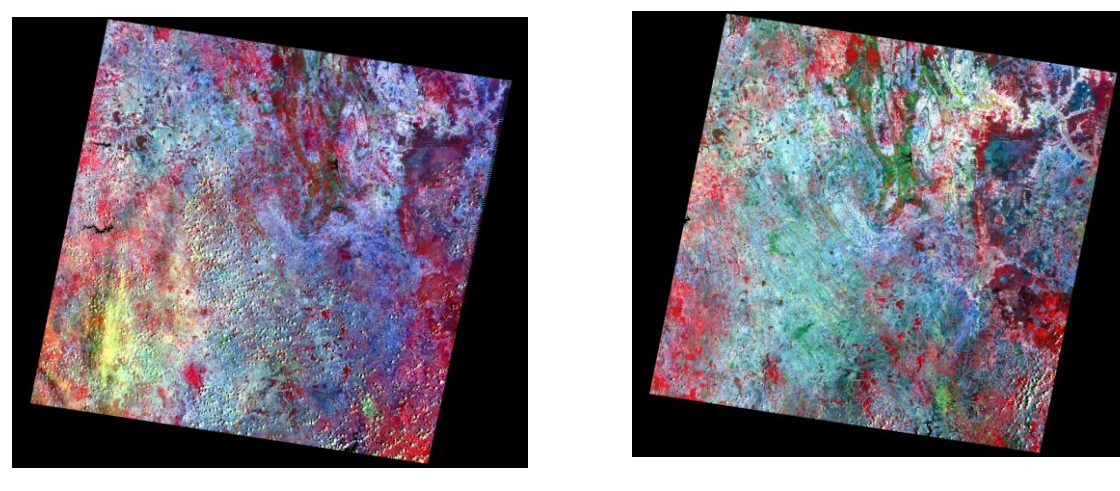

Figura 18: Amostra histórica das melhores cenas do satélite Landsat 5 sensor TM, com composição colorida R (4) G (3) B (7) para o período de estudo.

As cenas do satélite Landsat 5 com seu respectivo sensor Temátic Mapper (TM) possuem as seguintes características, exceto a banda 6, (**Quadro 03**):

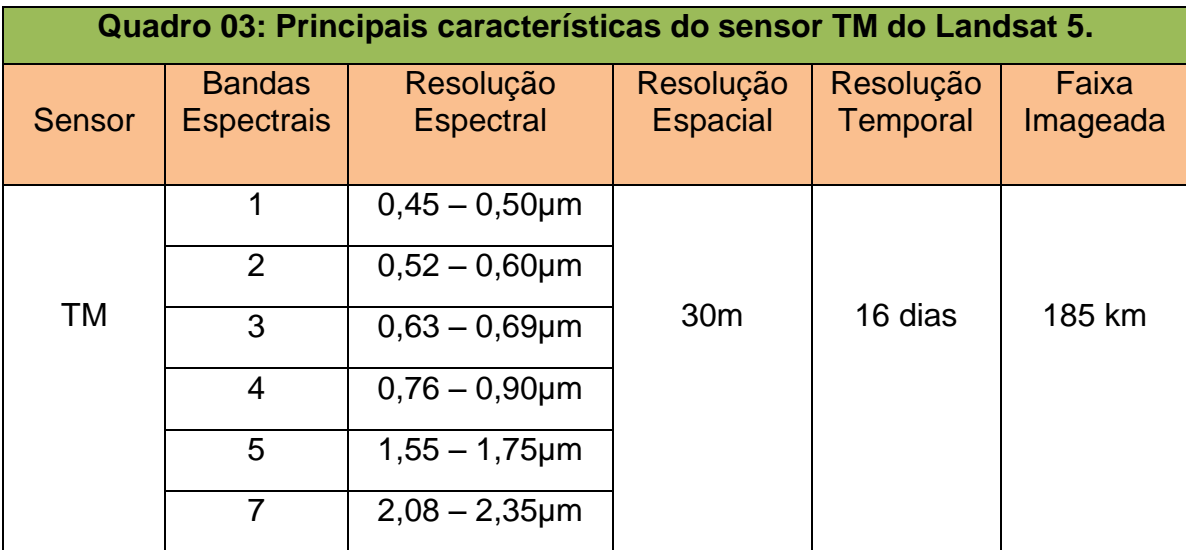

Fonte: Adaptado da Embrapa, 2009

### 4.2.3 Processamento Digital de Imagem

Por Processamento Digital de Imagens entende-se a manipulação de uma imagem por computador de modo que a entrada e a saída do processo sejam imagens. O objetivo de se usar PDI é melhorar o aspecto visual de certas feições estruturais para o analista humano e fornecer outros subsídios para a sua interpretação, inclusive gerando produtos que possam ser posteriormente submetidos a outros processamentos [\(SPRING, 1996\)](http://www6.ufrgs.br/engcart/PDASR/referencias.html#32). Conforme [Silva \(2004\),](http://www6.ufrgs.br/engcart/PDASR/referencias.html#30) a função primordial do processamento digital de imagens de sensoriamento remoto é a de fornecer ferramentas para facilitar a identificação e a extração da informação contidas nas imagens, para posterior interpretação. Crósta (1993), também expressa que o PDI tem como função, facilitar a identificação e a extração de informações contidas na imagem para posteriores interpretações, cujo resultado será outra imagem com informações específicas, extraídas das imagens brutas

A utilização do PDI se constitui em uma ferramenta de grande importância para a análise dos diferentes usos e cobertura da terra, facilitando, desta forma, o entendimento da dinâmica sócio espacial existente no espaço geográfico (MOREIRA, 2005). O PDI é a manipulação numérica da imagem digital e é composta por três etapas: pré-processamento, processamento e pósprocessamento, que embora separadas, ocorrem de forma interativa no decorrer do processamento, (SANTOS, 2005). Desta forma, seguiram-se essas etapas para o processamento das imagens.

### 4.2.3.1 Pré-processamento

O pré-processamento pode ser definido como o método de calibração de dados brutos, seja para atenuar distorções radiométricas causadas pela atmosfera ou por falhas nos equipamentos imageadores, através da correção radiométrica; ou para corrigir distorções geométricas, resultantes do movimento de rotação da Terra e das variações na altitude e velocidade do satélite, a partir da correção geométrica (SCHOWENGERDT, 1997; CHUVIECO, 1990).

Esta técnica tem como objetivo preparar as imagens para serem efetivamente utilizadas pelos usuários. Elas incluem aplicação de algoritmos que visam corrigir imperfeições geométricas e radiométricas e normalmente são aplicadas pelos fornecedores das imagens. Elas também incluem os aplicativos de correção atmosférica e de correção de ruídos quando necessário (PONZONI E SHIMABUKURO, 2007).

Nesta etapa realizou-se a preparação da imagem inicialmente com o registro, a correção radiométrica e as operações que visam normalizar os dados radiometricamente de modo absoluto ou relativo. Em seguida realizou-se a conversão de número digital para valores de reflectância aparente, que foram utilizados para a detecção da mudança do uso e cobertura do solo, a partir do NDVI.

#### 4.2.3.1.1 Correção radiométrica

A correção radiométrica é um termo genérico, que designa as técnicas que modificam os números digitais (ND) originais, para torná-los mais próximos dos valores que deveriam estar presentes na imagem. Esta correção engloba as distorções provocadas pela atmosfera e os problemas derivados do mau funcionamento dos sensores (RICHARDS, 1993).

Devido à longa experiência acumulada pela comunidade científica na área de fotointerpretação, a maioria dos estudos realizados em decorrência do lançamento do satélite Landsat foi orientada para a análise qualitativa de imagens orbitais Entretanto, segundo o autor supracitado, com o avanço da tecnologia em computação nas últimas décadas, a análise numérica mostrou-se mais eficaz nos estudos quantitativos de dados digitais de satélites, (PRICE, 1987).

As informações contidas nos dados digitais de satélites da série Landsat são representadas pelos números digitais por conveniência. Todavia, estes números digitais não representam quantitativamente as unidades físicas (ex., radiância, reflectância ou temperatura) dos alvos na superfície terrestre, mas podem ser utilizadas diretamente em algumas aplicações que se baseiam nas diferenças internas de uma cena, tais como identificação, mapeamento ou classificação (CHEN e HERZ, 1996). Entretanto, é indispensável à conversão destes números para valores físicos quando se trata de classificações espectrais, razão de bandas ou associação de informações de satélites com as propriedades biofísicas de alvos (ex., biomassa, concentração de clorofila etc.) utilizando dados obtidos com datas ou locais diferentes (ROBINOVE, 1982; BARKER *et. a*l., 1984; PRICE, 1987; CHAVEZ, 1989), pois, na quantificação destes dados, as diferenças de condições atmosféricas, de iluminação e/ou de desempenho dos sensores precisam ser levadas em consideração. Moran *et. al.,* (1992) enfatiza ainda que, para explorar a potencialidade máxima de dados de sensoriamento remoto, os números digitais têm de ser convertidos em reflectâncias que são quantidades físicas independentes de condições atmosféricas.

A conversão de números digitais para reflectâncias de campo envolve três etapas (**Figura 19**): (1) calibração radiométrica; (2) conversão para reflectância exoatmosférica; e (3) correção atmosférica. Tanto a calibração radiométrica como a correção atmosférica são tarefas bastante complexas. A maioria dos trabalhos encontrados na literatura sobre estes dois temas foi realizada com o objetivo de aperfeiçoar os procedimentos destas correções a fim de transformar números digitais em valores físicos mais confiáveis.

Na recuperação do fator de reflectância a partir de dados de satélites, todas as modificações radiométricas destes dados, causadas pelas variáveis além do próprio alvo, devem ser corrigidas. Teillet (1986) dividiu as variáveis que modificam a radiância de dados em dois grupos: as relacionadas com o sensor, tais como os diferentes desempenhos radiométricos entre as bandas ou detectores, e as relacionadas com a cena imageada, tais como os efeitos atmosféricos e/ou as geometrias de irradiação solar e de visada.

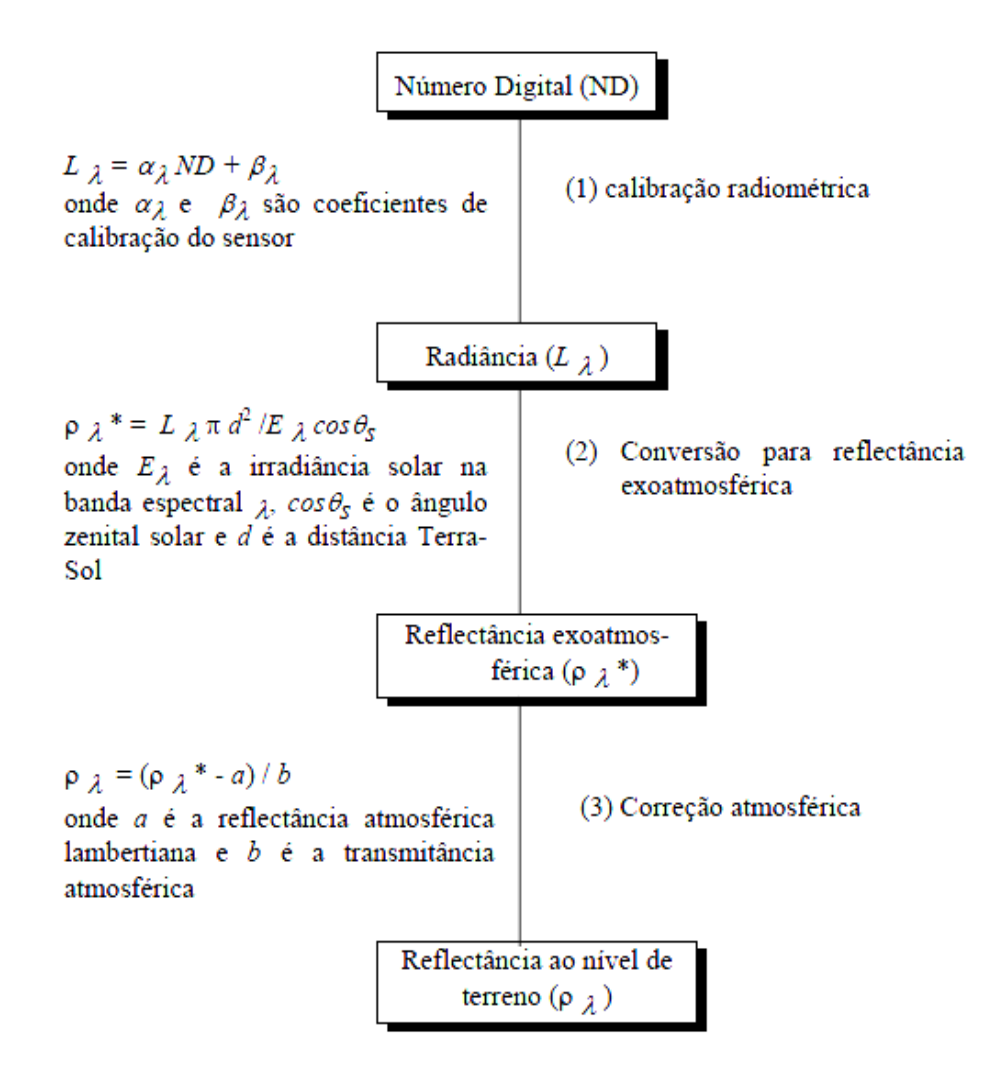

Figura 19: Conversão de números digitais para reflectância ao nível de terreno. Fonte: adaptado de Caselles e López García, 1989

Para os usuários que se interessam por comparações quantitativas radiométricas de dados do satélite Landsat, obtidas em datas ou locais diferentes, cabe uma questão inevitável que precisa ser respondida antes do inicio dos estudos: quais são as confiabilidades das quantidades convertidas (radiâncias, reflectâncias ou temperatura), já que, desde o lançamento do Landsat 5 em março de 1984 até o presente momento, o sensor TM está em funcionamento contínuo, num período de operação muito além da sua vida útil prevista? Para responder a esta pergunta, são
fundamentais os estudos de monitoramento de desempenho radiométrico do TM. Para tentar solucionar estes problemas, Chander *et al* (2004), propôs uma póscalibração dos valores de radiância para imagens Landsat 5 abrangendo desde 1 de março de 1984 até 4 de maio de 2003 (1º período) e após 5 de maio de 2003 (2º período).

Com a intenção de verificar o desempenho radiométrico do TM e conhecer a qualidade radiométrica dos dados digitais, as medidas (de radiâncias, por exemplo) em um campo de referência devem ser coletadas. Como não se dispõe de estudos de calibração em órbita com as medidas obtidas em campo no Brasil, os coeficientes de calibração "atualizados" da literatura são usados como indicadores do desempenho radiométrico do TM Landsat 5 pelos usuários (CHEN e HERZ, 1996). Sendo assim, neste trabalho foram usados os coeficientes de calibração "atualizados" presentes na literatura pesquisada para fazer a correção radiométrica do sensor TM do Landsat 5.

# 4.2.3.1.2 Conversão de número digital para valores de reflectância aparente

Uma imagem de sensoriamento remoto é composta por números digitais representados por pixels, sendo estes diretamente proporcionais à reflectância dos alvos. De acordo com Chuvieco (1990), para o estudo do conteúdo de umidade na vegetação ou de sua biomassa, é preciso estabelecer uma relação quantitativa entre os números digitais da imagem e parâmetros físicos desse alvo.

A conversão dos números digitais para reflectância aparente minimiza a variabilidade provocada por diferentes condições de iluminação no comportamento espectral dos alvos. A análise dos parâmetros físicos, através da conversão de número digital para valores de reflectância, permite medições mais precisas do alvo, além de permitir realizar, com maior rigor, a razão entre bandas, a definição espectral de classes temáticas e a relação entre imagens de diferentes datas e sensores (ROBINOVE, 1982).

Os valores digitais brutos (números digital - DN) das imagens Landsat TM são comumente utilizados para classificar estatisticamente tipos de cobertura, criar mosaicos digitais de várias imagens e detectar mudanças em imagens sucessivas de uma mesma área. No entanto, os números digitais, embora relacionados, não representam quantitativamente valores físicos reais (reflectância e radiância), e são usados apenas por conveniência no processamento dos dados. Os níveis digitais são relacionados por um modelo linear (calibração) à intensidade da energia radiante refletida; contudo, não são diretamente comparáveis entre satélites diferentes (ex. Landsat 4 sensor MSS e Landsat 5 sensor TM) devido às diferenças na calibração dos sensores. Além disso, a comparação ou combinação de imagens tomadas em datas diferentes requer correção para os diferentes ângulos de iluminação solar em que as imagens foram obtidas (ROBINOVE, 1982).

Um procedimento indicado para os usuários de dados orbitais é a conversão dos números digitais das imagens em valores físicos como radiância ou reflectância (aparente ou de superfície). Essa conversão pode ser efetuada de duas formas básicas:

1ª) – utilização de valores de Lmin e Lmax (em cada banda espectral) apresentados na literatura: em se tratando de dados TM, as imagens cujas datas de aquisição estão compreendidas entre 1 de março de 1984 a 4 de maio de 2003, devem ser utilizados os valores de Lmin e Lmax apresentados (em amarelo) na Tabela 1 (CHANDER E MARKHAN, 2003). Se as imagens forem datadas após 4 de maio de 2003, devem ser utilizados os valores de Lmin e Lmax apresentados (em verde) nessa mesma Tabela 1.

2ª) Utilização de valores de ganho (G) e offset disponibilizados em cabeçalhos (headers) das próprias imagens quando disponibilizadas em formato FAST G FORMAT: esses valores são gerados pelo sistema adotado pela DGI na geração das imagens nesse formato. Para o caso de imagens TM, Chander e Markhan (2003) apresentaram valores de G e offset, conforme Tabela 1.

Conforme Pereira (1996), a utilização de valores físicos, sobretudo da reflectância, possibilita um melhor monitoramento do comportamento de uma determinada cobertura, uma vez que mudanças na sua resposta espectral estariam relacionadas somente às mudanças nas propriedades estruturais/espectrais da cobertura e não às mudanças no ângulo de iluminação solar ou variações dos sensores.

Formaggio e Epiphanio (1988) compararam diferentes metodologias para a conversão de número digital e concluíram ser a proposta por Markham e Barker (1987) e Roberts (1991) a mais adequada. De acordo com esses autores, a

metodologia empregada pode ser dividida em três etapas: 1) geração das imagens reflectância; 2) obtenção e manipulação de valores espectrais de amostras das coberturas vegetais de interesse (floresta, capoeira, pasto verde e pasto seco) em todas as seis bandas das imagens brutas e de reflectância; e 3) comparação da resposta espectral das classes de cobertura vegetal com a reflectância espectral de um dossel de *Quercus kelloggii*, integrada para as bandas do sensor TM Landsat 5.

| Landsat 5 TM - Faixa da dinâmica da pós-calibração para U. S. Dados NLAPS processado |                                                 |        |                  |                  |                          |        |                  |                  |
|--------------------------------------------------------------------------------------|-------------------------------------------------|--------|------------------|------------------|--------------------------|--------|------------------|------------------|
| Radiância espectral, Lmin Lmax in W/(m <sup>2</sup> .sr.um)                          |                                                 |        |                  |                  |                          |        |                  |                  |
| Dados<br>Processados                                                                 | Para 1º de março de 1984 a 4 de maio de<br>2003 |        |                  |                  | Depois de 5 maio de 2003 |        |                  |                  |
| <b>Bandas</b>                                                                        | Lmin                                            | Lmax   | <b>G</b> rescale | <b>B</b> rescale | Lmin                     | Lmax   | <b>G</b> rescale | <b>B</b> rescale |
| 1.                                                                                   | $-1,52$                                         | 152,10 | 0.602431         | $-1,52$          | $-1,52$                  | 193,0  | 0.762324         | $-1,52$          |
| 2                                                                                    | $-2,84$                                         | 296,81 | 1,175100         | $-2,84$          | $-2,84$                  | 365,0  | 1,142510         | $-2,84$          |
| 3                                                                                    | $-1,17$                                         | 204,30 | 0,805765         | $-1,17$          | $-1,17$                  | 264,0  | 1,039380         | $-1,17$          |
| 4                                                                                    | $-1,51$                                         | 206,20 | 0,814549         | $-1,51$          | $-1,51$                  | 221,0  | 0,872588         | $-1,51$          |
| 5                                                                                    | $0 - 0.37$                                      | 27,19  | 0,108078         | $0 - 37$         | $0 - 37$                 | 30,2   | 0,119382         | $0 - 0.37$       |
| 6                                                                                    | 1,237<br>8                                      | 15,303 | 0,055158         | 1,2378           | 1,237<br>8               | 15,303 | 0,055158         | 1,2378           |
| $\overline{7}$                                                                       | $-0,15$                                         | 14,38  | 0,056960         | $-0,15$          | $-0,15$                  | 16.5   | 0.065294         | $-0,15$          |

Tabela 01: Valores de Lmim, Lmax, Ganho (G) e Offset (B) a serem aplicados às imagens TM

Fonte; Adaptado de Chander e Markham, 2003.

A conversão dos dados digitais para radiância e reflectância, segundo Markham e Barker (1987), é obtida, respectivamente por:

Primeiro: transformação dos valores de DN em valores de radiância utilizando a seguinte equação:

Equação Lλ = Lminλ + (Lmaxλ - Lminλ) / QCalmaxλ . QCAL 
$$
(06)
$$

74

onde:

 $L\lambda$  = radiância espectral, em mw.cm-2.sr-1.mm-1; Lminλ = radiância espectral equivalente ao nível digital mínimo; Lmaxλ = radiância espectral equivalente ao nível digital máximo; QCALmaxλ = amplitude de variação dos níveis digitais; e QCAL = radiância calibrada e reescalonada para o intervalo 0 a 255, em unidades de número digital;

Segundo: Transformação dos valores de radiância em valores de reflectância.

Equação 
$$
ρp = (π. L λ. d2) / (ESol λ. cos θs)
$$
 (07)

onde:

ρp= reflectância aparente;

 $L\lambda$  = radiância espectral (mw.cm-<sup>2</sup>.sr-<sup>1</sup>.mm-<sup>1</sup>);

*d²* = distância Terra-Sol em unidades astronômicas;

*Esolλ* = irradiância espectral média no topo da atmosfera (mw.cm-<sup>2</sup>.mm-<sup>1</sup>); e

θ*s* = ângulo zenital solar, em graus.

Com a aplicação das equações 01 e 02, obtêm-se novas bandas com valores de reflectância aparente dos alvos, e não de reflectância real, pois em seu cálculo não são considerados os efeitos atmosféricos. Na conversão dos valores digitais brutos dos pixels da imagem para reflectância aparente são utilizados valores de Lλ obtidos na equação 01, com base nos valores (pré-lançamento) tabelados de Lmin e Lmax (MARKHAM E BARKER, 1987) e valores de θs e *d* calculados a partir de dados extraídos do cabeçalho das imagens (data, latitude, longitude, etc.).

Roberts (1991) propõe a conversão de dados brutos de imagens Landsat 5 sensor TM para reflectância utilizando como referência espectros de elementos "puros" da superfície (ex. diferentes tipos de folhas, dosséis, solos, rochas, etc.), medidos no laboratório ou no campo que não sofrem, portanto, a interferência da atmosfera. Os dados de radiância são calibrados para reflectância pela aplicação de uma equação linear relacionando a reflectância à radiância. O intercepto desta equação corresponde ao espalhamento atmosférico que é maior nos comprimentos de ondas curtas e também ao nível de ruído do instrumento que por sua vez é também função do comprimento de onda.

A conversão de número digital para valores de reflectância aparente nas imagens para o nosso trabalho segue as recomendações metodológicas propostas por Markham e Barker (1987). Todo esse processo foi realizado utilizando as ferramentas do software ENVI 4.3, que transformou as imagens de número digital para reflectância.

# 4.2.3.2 Processamento

Esta segunda etapa do PDI, corresponde aos procedimentos utilizados para tornar os objetos/alvos da imagem os mais diferenciados possíveis para uma melhor identificação e análise dos mesmos. Entre algumas das técnicas de processamento podem-se citar as operações aritméticas, composição colorida, classificação entre outras.

4.2.3.2.1 Índice espectral - Índice de Vegetação da Diferença Normalizada

A elaboração do índice espectral seguiu os princípios determinados na literatura, principalmente tomando-se como referência o sensor Landsat. Neste estudo, como já foi citado no terceiro capítulo, trabalhou-se com o NDVI.

O Index Vegetation Diference Normalized (NDVI) - Índice de Vegetação da Diferença Normalizada, foi realizado com as bandas 4 (NIR) e 3 (Vermelho), das imagens do Landsat 5 TM, conforme a equação a seguir:

$$
NDVI = (\rho NIR - \rho V / \rho NIR + \rho V)
$$
\n(08)

### 4.2.3.2.2 Fatiamento do NDVI

Fatiamento é uma forma de aumento de contraste cuja operação consiste simplesmente em realçar os pixels cujas intensidades situam-se dentro de um intervalo específico (a fatia), isto é, entre um máximo e um mínimo (INPE, 2003).

Para melhor representar as classes presentes na área de estudo a partir da imagem do NDVI, fez-se o fatiamento em intervalos de 0,05 a 0,05 em cada uma das imagens dos quatro anos. Após essa etapa refez-se o fatiamento com os intervalos correspondentes as principais classes conforme os intervalos de cada uma delas no período estudado e assim, obteve-se o NDVI das imagens de acordo com as principais classes presentes.

A partir das imagens de NDVI fatiadas fez-se a tabulação cruzada com a classificação supervisionada maxver com o intuito de avaliar as semelhanças e diferenças entre as classificações.

4.2.3.2.3 Amostragem de classes para classificação

O tamanho da amostra é importante em termos de acurácia (ou exatidão) com a qual se obtém as estimativas dos parâmetros estatísticos que descrevem estas classes (SANTOS, 2005). Tanto o plano de amostragem como o tamanho da amostra são importantes na determinação da acurácia do mapa temático derivado de dados de sensoriamento remoto (TSO E MATHER, 2001).

Sendo assim, procurou amostrar uma quantidade significativa de amostras de cada classe, atendendo as normas da literatura para apresentar uma boa acurácia da classificação feita.

As amostras utilizadas neste trabalho foram baseadas em dois tipos de amostragem: amostragem regular que consiste na posição espacial (x,y) do ponto da amostra e que mantém uma regularidade de distribuição nas direções x e y e na amostragem estratificadas que consiste em repartir um sistema de heterogêneos em sub-sistemas tanto quanto possível homogêneos. O conjunto inicial de *N* unidades é estratificadas em *k* sub-sistemas homogêneos de *Ni* unidades.

Tomou-se o cuidado para que a classe de menor representatividade tivesse no mínimo 100 pixels amostrados, para que as amostras com menor número de pixels susceptíveis de serem sorteados tornassem possíveis e que a totalidade dos pixels da classe fosse incluída na amostra.

#### 4.2.3.2.4 Classificação de imagens

Uma das principais finalidades do PDI é distinguir e identificar as composições de diferentes materiais superficiais. Essa distinção e identificação tornam-se possíveis porque os materiais superficiais têm comportamentos específicos de reflexão ao longo do espectro eletromagnético.

A classificação de imagens conduz o PDI a um passo além para substituir a etapa de interpretação visual pela tomada de decisão quantitativa. A saída de um processo de classificação é um mapa temático, no qual cada pixel da imagem original foi classificado em um dos muitos "temas" ou classes. Embora a intenção da classificação seja fazer o processo de mapeamento o mais quantitativo possível, a participação do usuário e sua integração ao processo é uma parte vital para o efetivo sucesso do procedimento (SCHOWENGERDT, 1997). Para Ponzoni e Shimabukuro (2007), a classificação digital de imagens é um processo de reconhecimento de padrões e de objetos homogêneos e aplica-se ao mapeamento de áreas consideradas pertencentes a uma única classe de objetos que constituem a legenda do mapeamento pretendido. Baseado neste conceito, os Números Digitais (DNs) associados a cada *pixel são* definidos pela reflectância dos materiais que compõem esse *pixel e* são identificados em termos de um tipo de cobertura da superfície terrestre imageada (água, tipo de vegetação, de solo, de rocha etc.), chamada então de tema.

Classificar uma imagem é categorizar automaticamente os *pixels* da imagem, agrupando-os em classes ou temas, levando em consideração o valor do nível de cinza ou DN"s - *Digital Number* (LILLESAND, 2004). Desta forma, as diferentes feições refletirão diferentes níveis de cinza, pois cada classe se baseará na característica espectral de cada *pixel*, ou seja, as classes representarão intervalos de valores de radiância de níveis de cinza.

Neste trabalho, optou-se em utilizar a classificação supervisionada, principalmente pela existência de uma checagem de campo conhecida e de boa qualidade. As técnicas desse tipo de classificação baseiam-se na coleta de amostras representativas de cada classe identificada na imagem. As amostras são informações a respeito do comportamento médio das classes e podem ser denominadas como "pixels de treinamento" do sistema (NOVO 1992). Tais pixels de

treinamento são, portanto, exemplos que o sistema de classificação toma como referência para decidir a qual classe cada pixel da imagem deve ser designado.

Para este tipo de classificação são usados alguns métodos estatísticos. Segundo Jensen (1986), os métodos estatísticos de classificação supervisionada mais conhecida são: o Máxima Verossimilhança, Paralelepípedo e Mínima Distância. Entre estes métodos, o Máxima Verossimilhança é o mais difundido; ele pressupõe que os níveis de cinza de cada classe seguem uma distribuição normal multivariada. Este classificador avalia as probabilidades que um determinado pixel tem de pertencer às classes identificadas e o designa àquela cuja probabilidade é maior. Sendo assim, devido às vantagens referidas, este foi o método utilizado em nosso trabalho.

## 4.2.3.2.5 Algoritmo supervisionado Máxima Verossimilhança

Entre os vários algoritmos utilizados em classificação supervisionada presentes na literatura, para este trabalho, foi escolhido o classificador da Máxima Verossimilhança (MaxVer) por este apresentar, de acordo com nossa pesquisa bibliográfica, uma técnica mais robusta em relação aos outros algoritmos (IBGE, 2001). Ele considera a ponderação das distâncias entre médias dos níveis digitais das classes e o pixel, utilizando parâmetros estatísticos, isto é, considerando a distribuição de probabilidade normal para cada classe (RIBEIRO e CENTENO, 2001).

Assume-se que um vetor de observação Xi pertence à classe  $\overline{w}$ i se a probabilidade que associa este pixel à classe Xi for maior do que a probabilidade que associa o pixel a qualquer outra classe (MOREIRA, 2005). Ou seja:

$$
Xi \in \varpi i, \, \text{se } P(\varpi i \mid Xi) > P(\varpi i \mid Xi) \text{ para todo } \varpi i \neq \varpi j \tag{09}
$$

Para saber qual a probabilidade do pixel pertencer a determinada classe utiliza-se a seguinte equação:

$$
P(\varpi i \mid Xi) = P(Xi \mid \varpi i) P(\varpi i) / P(Xi)
$$
\n(10)

79

Onde:

 $P(\overline{\omega}i)$ – é a probabilidade da classe  $\overline{\omega}i$  ocorrer na imagem;

P( $Xi$ |  $\overline{\omega}$ i) - a probabilidade de um pixel da classe Xi pertencer a classe  $\overline{\omega}$ i e

P (Xi) - probabilidade do pixel Xi ocorrer na imagem.

O valor de P(Xi  $\mid$   $(\varpi i)$  é geralmente obtido assumindo-se a distribuição normal para as classes. Por isso, as estimativas da média e da matriz variância-covariância são fundamentais.

Para as classificações utilizou-se um limiar de aceitação do maxver de 95%. As áreas não classificadas, indicando que seus pixels ainda não tinham sido amostrados, foram reamostradas. Quanto às amostras, adotou-se como valor mínimo de confusão o valor de 95%, tanto para o valor global, entre as classes, como entre as amostras da mesma classe. As amostras que apresentaram um valor de confusão com outras classes, inferior a 95% foram excluídas e novas amostras foram obtidas até atingir o valor determinado de 95% de pureza. Este processo se repetiu interativamente, até se atingir os valores estabelecidos de confusão entre as classes e a área classificada correspondesse a pelo menos 95 % da imagem. Após obter estes limiares, realizou-se uma classificação maxver com limiar de aceitação de 100% para que este classificasse toda a imagem.

### 4.2.3.2.6 Detecção de mudanças

Uma determinada área é imageada por um satélite várias vezes, possibilitando a aquisição da imagem desta em tempos distintos. Devido a essa repetitividade com que as imagens de satélite são adquiridas, é possível fazer uma análise da extensão e do tipo de mudanças no uso do solo através de sensoriamento remoto.

Uma análise de processamento pode ser feita no sentido de reconhecer alterações ocorridas na paisagem de uma região, num dado período de tempo. Dentre tais alterações, podem ser citados o desmatamento, a expansão urbana e as variações sazonais da vegetação (RIDD & LIU, 1998).

Alguns passos devem ser operacionalizados para se analisar detecção de mudanças em imagens de satélite. Inicialmente as imagens devem ser coregistradas, ou georreferenciadas numa mesma projeção cartográfica e, dependendo do processo utilizado, elas devem passar por uma correção atmosférica (SONG *et. al*., 2001). Existem várias técnicas utilizadas para fazer detecção de mudanças. Dentre elas, podem-se citar o *NDVI e a pós-classificação.*

*Técnica do NDVI –* se trata de uma técnica utilizada dentro do método de imagem diferença, consistindo no registro de imagens em dois tempos diferentes (t1 e t2) em que é feita a subtração pixel a pixel e produzida uma terceira imagem que representa as mudanças entre as duas datas (MAS, 1999; SILVA, E. 2004; SILVA, A. 2004). A Imagem Diferença realça as mudanças ocorridas dentro de um determinado recorte temporal e espacial, podendo ser aplicada com objetivo de realçar alvos como expansão de áreas urbanas, mudanças no uso da terra, diferenças sazonais na vegetação, desmatamento ou desflorestamento.

*Técnica de pós-classificação -* esta técnica se baseia na obtenção de mapas temáticos de cada data com a maior precisão possível, independente do algoritmo utilizado, pois há que se considerar sempre o efeito multiplicativo do erro nestas comparações, (KIEL, 2008).

Cada mapa é confrontado com seu anterior por subtração, de forma a gerar um novo mapa temático resultante desta diferença e uma tabela de mudanças entre as classes, do tipo "de-para". Alguns autores consideram opcional a correção atmosférica nesta técnica, haja vista a comparação não se dar diretamente entre as bandas das imagens, mas sobre o resultado da classificação delas. Desta forma, a informação radiométrica original poderia ter sido utilizada, mas devido aos fins comparativos, uma opção é utilizar os subconjuntos corrigidos das imagens. Para a definição das classes deve-se levar em conta a presença delas em todas as imagens e a representatividade dentro das cenas.

Para a detecção das mudanças utilizou-se a técnica do NDVI por ser uma das mais indicadas para se trabalhar em região árida e semiárida e também utilizou-se a técnica da pós-classificação. Para tanto, seguiram-se os seguintes procedimentos: das quatro cenas utilizadas, tomou-se como verdade a cena mais recente, que é a de 2008, a qual foi considerada como ano base para comparar com as demais. Com exceção das classes água e área urbana, coletaram-se pelo menos 100 pixels de cada classe para fazer a classificação das imagens. A partir destes pontos fez-se a caracterização radiométrica para ver as respostas espectrais de cada uma delas.

Em seguida, a partir da imagem do NDVI do segundo período (ano comparado com o ano base), fatiou-se a imagem em faixas de intervalos (0,05 a 0,05), gerando uma matriz para cada ano. Estas matrizes foram cruzadas entre si pelo método da tabulação cruzada para verificar o percentual de mudança entre elas.

4.2.3.3 Pós-processamento

A terceira fase do PDI está relacionada com os ajustes finais feitos na imagem, com o objetivo de melhor representar os resultados das análises feitas nas etapas anteriores.

4.2.3.3.1 Acurácia da classificação: matriz de contingência, testes de sensibilidade e especificidade e coeficiente de Concordância Kappa

Toda representação cartográfica é sempre uma aproximação da realidade. Para que se possa melhor conhecer o espaço geográfico, as generalizações são necessárias, mas a quantificação de erro é essencial para que se possam validar os resultados e, assim, perceber quanto o produto (mapa) se aproxima da realidade Silva, (2003).

O mapa temático resultante da classificação deverá ser comprovado com a verdade de campo, sendo o resultado desta comparação demonstrado através de uma matriz de confusão e do Índice de Kappa – IK (FONSECA *et. al.,* 2001). Esses dados são usados para verificar a acurácia da classificação, bem como detectar distinção entre classes e aperfeiçoar o processo de refinamento da classificação.

*Matriz de contingência* - a melhor forma de comparar marcações ou contagens de resultados de classificação entre dois grupos distintos e independentes é através de uma tabela de classificação cruzada, para demonstrar a freqüência de concordância de sucessos ou insucessos para cada grupo categorizado. Esta tabela é também chamada de tabela de contingência a qual freqüentemente é utilizada para estudar as probabilidades a partir de uma abordagem empírica objetiva.

Neste trabalho, utilizamos esta metodologia para uma análise mais confirmatória dos dados apresentados nas referidas tabelas de contingência, onde se buscou comparar as classes entre os diferentes períodos, dois a dois, para detectar as alterações ou permanência das amostras das classes em cada período.

*Testes de sensibilidade e de especificidade* - para avaliar o percentual de permanência ou alteração das amostras entre classes nos anos correlacionados foram utilizados os testes de sensibilidade e especificidade.

Teste de sensibilidade - no presente caso, tem a função de estabelecer a probabilidade de quantas amostras, para cada classe da imagem de referência, se mantiveram inalteradas em relação à imagem de comparação. Quanto maior a sensibilidade, menor o percentual de mudança ou o falso-negativo. Estes resultados são obtidos na "linha" da tabela de contingência.

Teste de especificidade - define a probabilidade de mudança de cada classe das amostras da imagem de comparação em relação à imagem de referência e são obtidas na "coluna" da tabela de contingência. A especificidade mede o percentual de mudança específico da imagem de comparação. Quanto maior a especificidade, menor o falso-positivo.

A Figura 20 mostra um exemplo dos testes de sensibilidade e especificidade para a classe água em uma imagem de referência versus uma imagem comparada apresentando o falso negativo e o falso positivo entre as imagens analisadas.

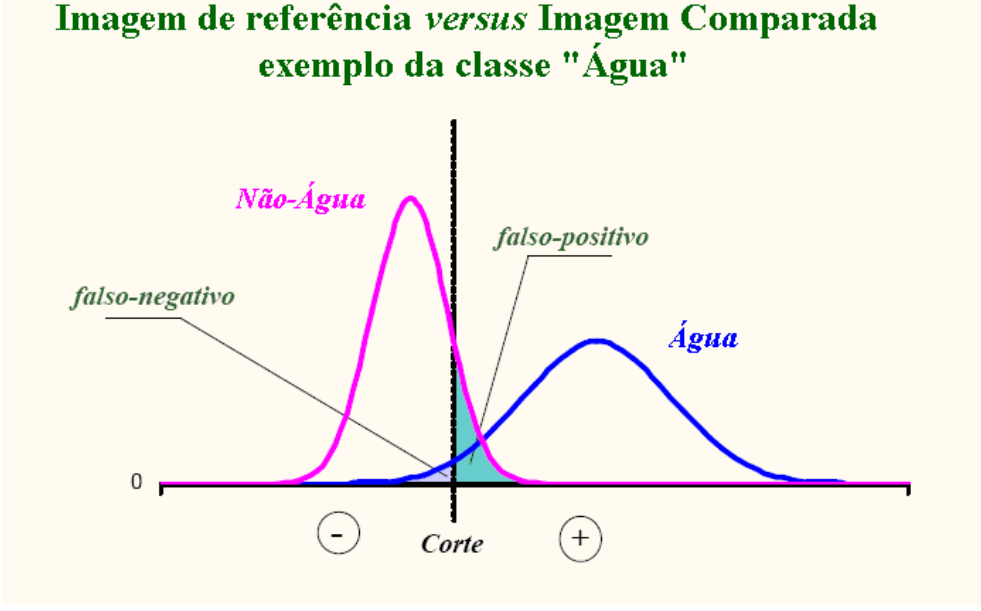

Figura 20: Distribuição da função da densidade da probabilidade, em curva gaussiana entre os eventos "*Água*" e "*Não-Água",* apresentando a área de sobreposição (incerteza) entre a real ocorrência do evento e sua predição. Adaptado de BRANDÃO e SANTOS, 2009*.*

Após os testes de sensibilidade e especificidade, calculou-se o coeficiente de concordância Kappa.

*Coeficiente de Concordância Kappa -* uma forma de comparar o resultado de duas classificações distintas é através do índice de concordância kappa. Como premissa, considera-se as duas variáveis (imagens) como mutuamente excludentes e dicotômicas (positivo/negativo). Este avaliador é independente da sensibilidade e da especificidade. Foi desenvolvido por Cohen em 1960, citado por (ROSENFIELD e FITZPATRICK-LINS, 1986). Congalton e Mead (1983) afirmam que a estatística kappa pode ser utilizada na avaliação de classificadores, pois, os dados da tabela de contingência são discretos e com distribuição multinormal. De acordo com os autores, esta estatística é uma medida do acerto real menos o acerto por acaso e pode ser estimado pela seguinte forma expressa na (**Tabela 02**):

A medida de concordância mais utilizada é denominada de proporção de coincidências frente ao total de objetos, dado por:

$$
(a+d)/n. \t\t(11)
$$

Isto resulta em que, mesmo que não exista nenhuma relação entre as duas imagens classificadas (variáveis independentes) a não ser a espacial, é previsível que se encontre algum grau de concordância entre elas por puro acaso. Assim, se em uma imagem **A** identificamos 5 classes e na imagem **B**, de um período diferente, identificamos as mesmas 5 classes, é previsível encontrar algum valor coincidente entre elas (pelo menos 20%).

Tabela 02: índice de concordância Kappa utilizado para detecção de mudança das classes

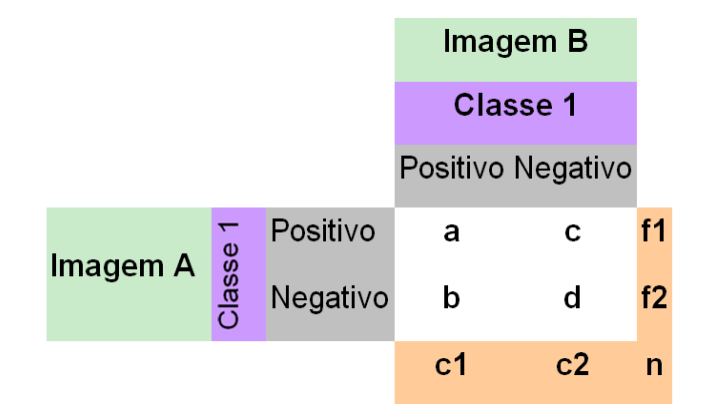

Com o fim de determinar até que ponto a concordância observada é superior a que é esperada por puro acaso, se define o índice de concordância kappa, da seguinte forma:

$$
\kappa = \frac{P_o - P_e}{1 - P_e} \tag{12}
$$

Onde **Po** é a proporção de concordância observada (em tanto por 1) e **Pe** é a proporção de concordância esperada por puro acaso. Em caso de um acerto perfeito a proporção de concordância será 1, pois **1- Pe** representa a margem de acordo possível não atribuído ao acaso. Dessa margem provavelmente apenas observa-se uma parte de **Po - Pe**, a menos que ocorra uma coincidência perfeita, ou seja, **Po = 1**. Se havendo a concordância perfeita o valor de kappa é 1; se a concordância observado é igual a esperada, kappa vale 0; e, em casos em que o valor observado seja inferior ao esperado, o índice kappa é menor que 1 e maior que 0.

Para calcular **Pe**, ou seja a concordância esperada, o raciocínio é o seguinte: de acordo com a (**Tabela 02**), a probabilidade de uma amostra da imagem **A**, classificada, por exemplo, como "água", será estimada como f1/n; a probabilidade correspondente da mesma amostra da imagem **B** será estimada como c1/n. Se considerar-se que existe independência entre as duas imagens e suas respectivas classificações, a probabilidade de que as duas classificações coincidam, ou seja, que a amostra na imagem **A** e na imagem **B**, sejam classificadas como "água", será o produto das duas probabilidades. Aplicando-se o mesmo raciocínio, a probabilidade da classe de uma amostra da imagem B ser diferente da classe da imagem A, ou seja, a amostra "água" ser classificada como "pastagem", por exemplo, será a soma das duas probabilidades, isto é:

$$
P_e = \frac{f_1 c_1 + f_2 c_2}{n^2}
$$
 (13)

No caso de haver mais de duas classes, pode se determinar também o grau de concordância específico para cada classe ou para todas, o que equivale a converter o resultado possível em duas únicas respostas: a amostra da imagem de comparação tem a mesma classe da imagem de referência ou se está em alguma outra classe. Desta maneira, para cada uma das classes converte-se a tabela original 2 x 2 (**Tabela 02**) e pode-se então calcular o valor do correspondente índice kappa como se tratasse de uma variável dicotômica.

### 4.2.3.3.2 Trabalho de Campo

O trabalho de campo representa uma fase importante dentro da pesquisa científica para comprovar ou não os resultados obtidos em laboratório. De acordo com (MOTTA *et. al.,* 2001), a coleta dos dados de referência, ou seja, aqueles que representam a situação real de campo à época da obtenção da imagem, é uma parte essencial de qualquer projeto de classificação e mapeamento envolvendo dados obtidos por meio de sensoriamento remoto.

No processo de aquisição dos dados de campo para a confirmação do mapa produzido, muitas vezes os valores são imprecisos tornando-se fundamental determinar a acurácia dos dados. Como a imagem de 2008 foi considerada verdade, neste caso, o objetivo do trabalho de campo foi para validar a classificação desta cena, ou seja, para identificar os padrões das principais classe identificadas, que serviram como referência para as demais imagens, ao analisar as mudanças de uso e ocupação do solo ocorridas no recorte temporal estudado.

Após a classificação das imagens, buscou-se identificar o grau de mudanças entre elas. Com base na amostragem de treinamento realizada, montou-se uma matriz composta por linhas e colunas, que indicam a correspondência entre as classes da verdade de campo e da imagem referência. Esta matriz é chamada de matriz de confusão ou matriz de erro, e sua utilidade é dada por possibilitar e estimar a acurácia do mapeamento, indicando, portanto, a confiabilidade do mapa, (REZENDE, 2002).

Como parâmetros de garantia da veracidade do trabalho de campo, utilizouse os índices de Kappa (índice que reflete o grau de concordância entre duas matrizes) e Pabak (*prevalence and bias ajusted kappa*). Congalton e Mead (1983) recomendam o Índice de Kappa como parâmetro de validação que mede a acurácia dos dados espaciais, desde que dados coletados em campo sejam utilizados como referência. O Índice de Kappa varia entre 0 e 1, e os dados serão mais acurados quanto mais se aproximar de 1.

86

## **CAPITULO 5 -** RESULTADOS E DISCUSSÃO

5.1 Os índices espectrais como detectores de mudança de cobertura e uso do solo

Os índices espectrais objetivam realçar as diferenças espectrais de um par de bandas, caracterizando determinadas feições da curva de assinatura espectral de alguns alvos. Como já mencionada anteriormente o índice utilizado neste trabalho foi o NDVI, este é considerado como um dos mais indicados para se trabalhar em regiões áridas e semiáridas, caso da nossa área de pesquisa.

A operação entre as bandas 4 (infravermelho próximo) e da banda 3 (vermelho) utilizada para identificar a diferença normalizada do índice da vegetação, baseada nas características espectrais dos alvos nas imagens, apresentaram o comportamento e disposição das principais classes, possibilitando através destes, detectar as principais mudanças ocorridas na área das pesquisa durante o recorte temporal analisado. Assim, pode-se observar que o NDVI aplicado nas imagens dos quatro anos selecionados, apresentou mudanças nas áreas das classes identificadas, demonstrando a dinâmica ocorrida durante o período estudado.

De acordo com os resultados das cinco principais classes, as que mais variaram em termo de área foram as classes de pastagem e solo exposto por serem as mais presentes na região e também devido a variação sazonal que altera significativamente as áreas destas duas classes por causa das mudanças biofísicas das plantas, proporcionando uma maior atuação ou não da clorofila nas respostas espectrais da vegetação.

5.2 Escateroploter das bandas 3 e 4 de cada ano baseada na linha do solo e da vegetação

Para saber a disposição dos pixels no espaço de atributo das cenas trabalhadas nos diferentes anos com períodos seco e chuvoso, fez-se os escateroploteres de cada uma delas utilizado as bandas do vermelho e infravermelho (bandas 3 e 4). Analisou-se a distribuição dos pixels no espaço de atributo do gráfico de cada ano, atentando para presença dos mesmos em relação aos três vértices do triangulo que representam os possíveis pixels "puros" (solo seco, vegetação plena e solo úmido) em relação à linha do solo.

O escateroploter da imagem de 1993 (**Figura 21**), apresenta a seguinte configuração no espaço de atributo dos valores da reflectância dos alvos presentes na área de estudo. Observa-se que no gráfico há uma quantidade significativa de pontos que estão posicionados abaixo da linha do solo e que há uma maior concentração dos pixels próximos da parte do triângulo que correspondem a área com reflectância de solos seco. As áreas do triangulo correspondentes a solos úmido e vegetação densa e verde apresentam baixa quantidades de pixels em relação ao total dos pixels da imagem.

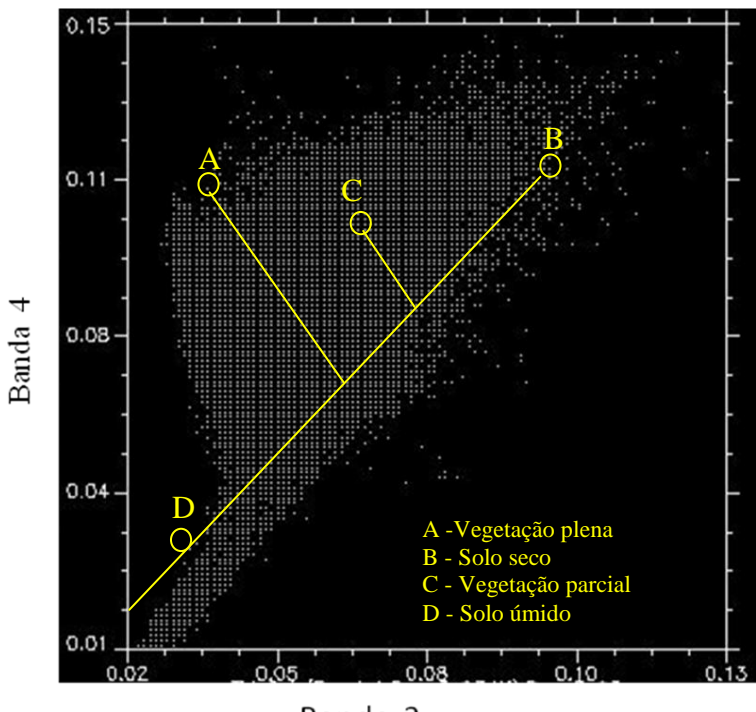

Banda 3 Figura 21: Escateroploter das bandas 3 e 4 de 1993

A disposição dos pixels presentes no espaço de atributo, é decorrente do período de estiagem que a área de estudo se encontrava na época da obtenção da imagem do satélite Landsat 5 TM. Dessa forma, era de se esperar que a grande maioria dos pixels se comportassem dessa maneira no espaço de atributo.

A configuração dos pixels no espaço de atributo no escateroploter da cena de 1994 (**Figura 22**), é totalmente diferente da apresentada em 1993. A grande maioria dos pixels estão concentrados nas proximidades da área correspondente ao solo úmido. A área de vegetação densa não apresenta registros de pixels e na área de solo seco e desnudo há pouca presença dos mesmos e quase nada se verifica na área abaixo da linha do solo. Essa disposição é decorrente de um período chuvoso na região na época da aquisição da imagem do satélite, por isso, a reflectância dos pixels se aproximam mais da área referente a solos úmido.

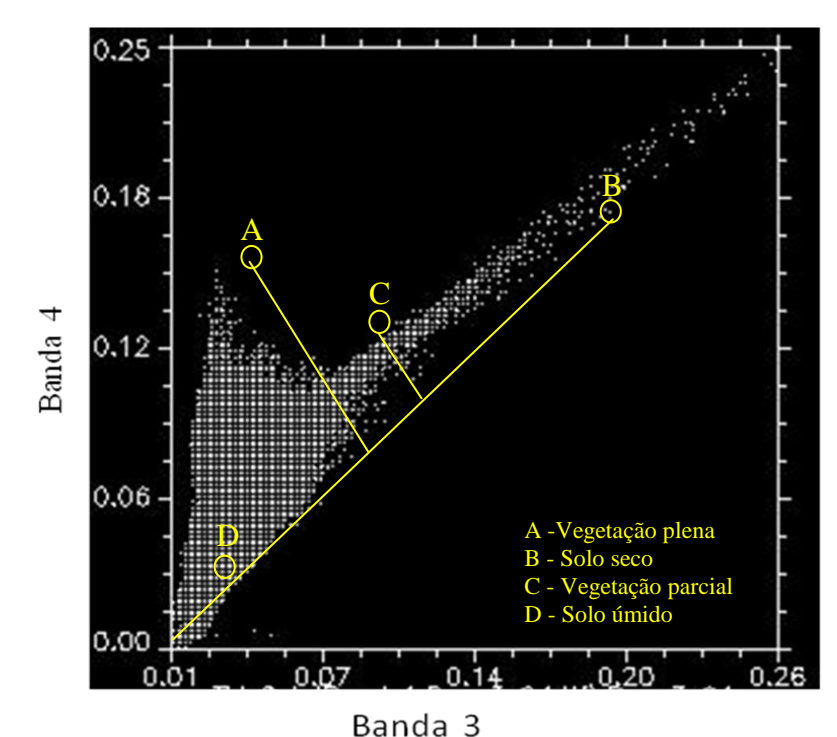

Figura 22: Escateroploter das bandas 3 e 4 de 1994

O escateroploter de 2007 (**Figura 23**) apresenta uma distribuição mais heterogênea dos pixels no espaço de atributo em relação aos anos anteriores. Embora, seja considerada de um período seco, observa-se que nas três partes do gráfico que representam a presença de valores de pixels "puros" (solo seco, vegetação densa e solo úmido) encontram-se pixels. No entanto, como a cena foi adquirida em um período de estiagem, na área que representam os solos úmido é a que registra menor presença de pixels. Nas outras áreas observa-se uma presença mais significante de pixels, sendo mais tendencioso para área que representa os solos seco e exposto. Também se observa a presença de alguns pixels abaixo da linha do solo, comprovando que a imagem é de período seco.

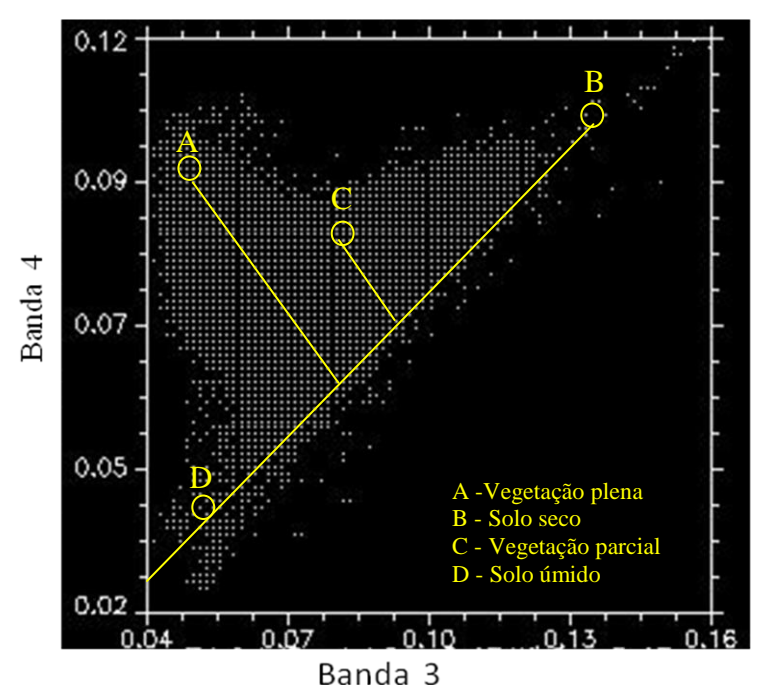

Figura 23: Escateroploter das bandas 3 e 4 de 2007

Embora seja considerada de um período chuvoso, no escateroploter da imagem de 2008 (**Figura 24**), os pixels se encontram mais concentrados no espaço de atributos do gráfico com tendência para a área que representa os pixels de vegetação densa.

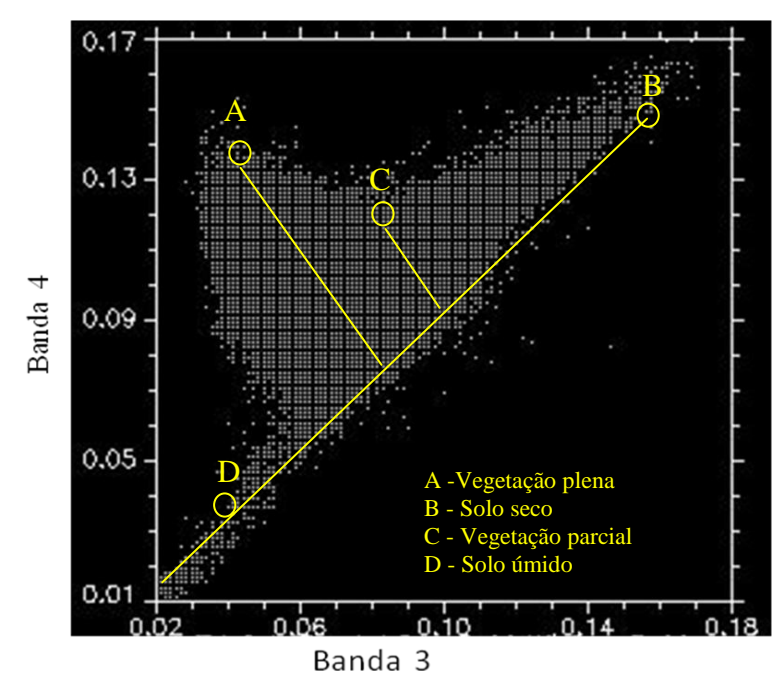

Figura 24: Escateroploter das bandas 3 e 4 de 2008

Uma hipótese para a configuração deste ano é que na época da obtenção da imagem os solos estavam menos úmidos que o ano de 1994, que também foi considerado chuvoso. Neste caso, a presença da vegetação densa está influenciando mais do que o solos úmidos , por isso o pixels no espaço de atributo estão mais concentrados no vértice correspondente a vegetação densa.

5.3 NDVI dos anos de 1993, 1994, 2007 e 2008, e conversão dos mesmos em grade numérica

Após o pré-processamento necessário para se trabalhar com imagens de satélite, fez-se o NDVI das quatro cenas correspondentes aos anos de (1993, 1994, 2007 e 2008), para identificar através das respostas espectrais dos alvos as alterações ocorridas entre as áreas das classes. A configuração dos alvos resultante da aplicação do NDVI nas imagens dos anos abordados pode ser vista no item seguinte (item 5.3.1).

Com os resultados apresentados pelo NDVI, fez-se a conversão dos mesmos em grades numéricas, as quais apresentaram os valores em números dos pixels correspondentes as classes identificadas, para em seguida fazer o fatiamento representando as respostas espectrais de cada classe.

5.3.1 Fatiamento da grade numérica do NDVI e geração de mapas temático das classes

Sabendo que o NDVI varia entre -1 a 1, buscou-se fazer o fatiamento da grade numérica do mesmo em intervalos que correspondem às faixas espectrais das classes em cada imagem de NDVI analisada. Para caracterizar cada valor do NDVI, para cada classe, foi sobreposta a imagem colorida RGB (543) com a imagem de NDVI. Por amostragem de pixel, tomando-se como referência para a visualização de cada classe a composição colorida RGB, determinou-se o intervalo de valor correspondente do NDVI. A partir daí, determinou-se o intervalo do NDVI equivalente para cada classe a qual foi utilizada para o fatiamento da grade numérica. Assim, cada intervalo do fatiamento representa a predominância de determinada classe conforme a característica espectral da mesma na imagem do NDVI. Os intervalos do

91

NDVI nas quatro imagens variaram entre o valor mínimo de -1,0 e o máximo de 0,85. A representação de cada intervalo por classe variou de imagem para imagem conforme as características de cada uma, principalmente quando as imagens apresentam diferenças sazonais. Ressalta-se que a cor branca em cada imagem do NDVI, representa a sede do município.

O NDVI da imagem de 1993 (**Figura 25**) apresenta variação nos intervalos que variam de -1,0 a 0,7. Pela configuração das cores que representam os intervalos das classes, observa-se grande predominância em termo de área da classe solo exposto (**Quadro 04**) correspondente ao intervalo que varia de 0,0 a 0,08.

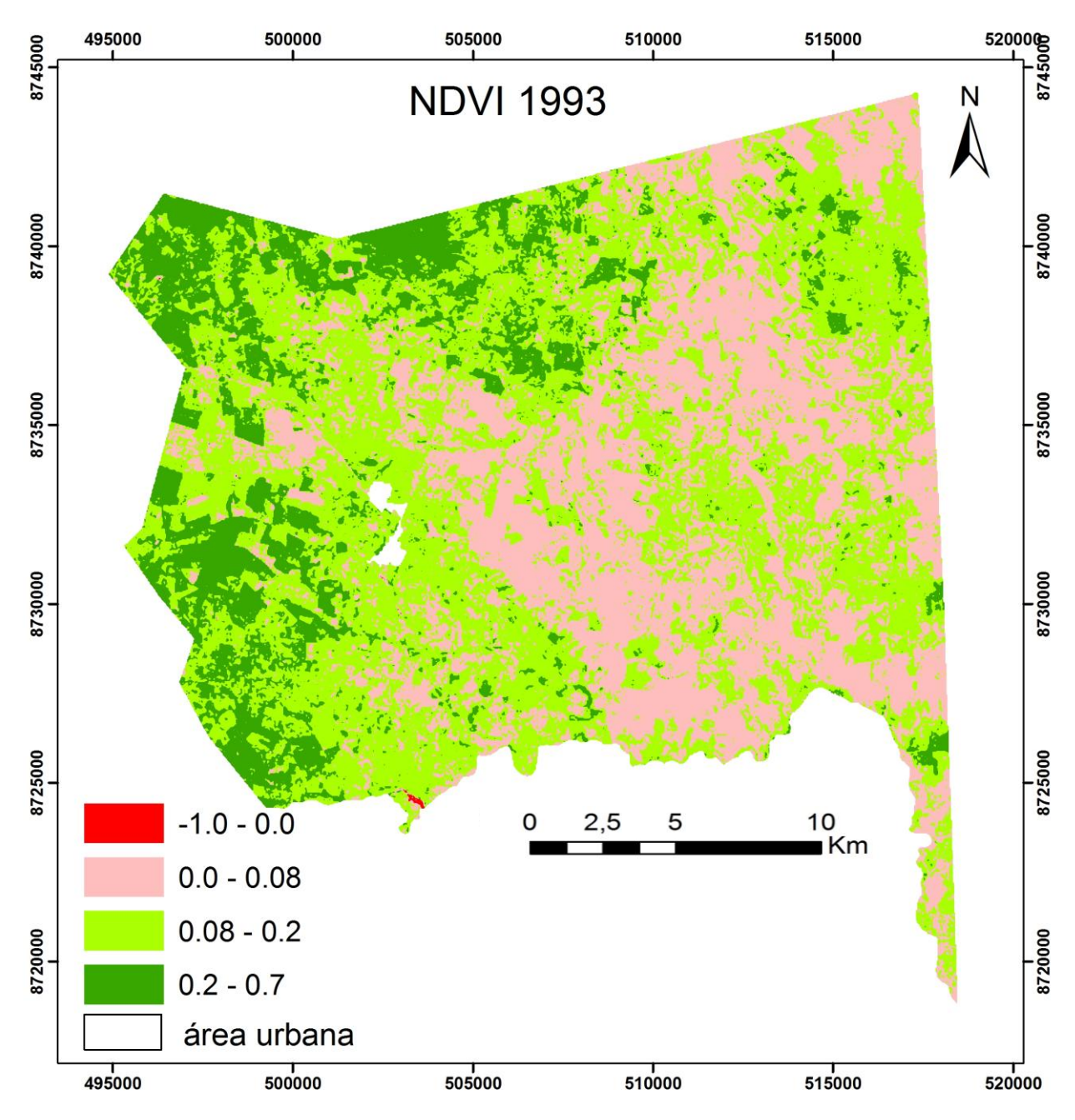

Figura 25: Disposição do NDVI em 1993

A outra classe que mais predomina na imagem é a classe de pastagem representada pelo intervalo entre 0,081 a 0,2 com 173 km². Pelo que se conhece da área, o intervalo entre 0,21 a 0,7 do NDVI desta imagem corresponde a classe de caatinga misturada com plantação de agave e registra uma área de 55 km².

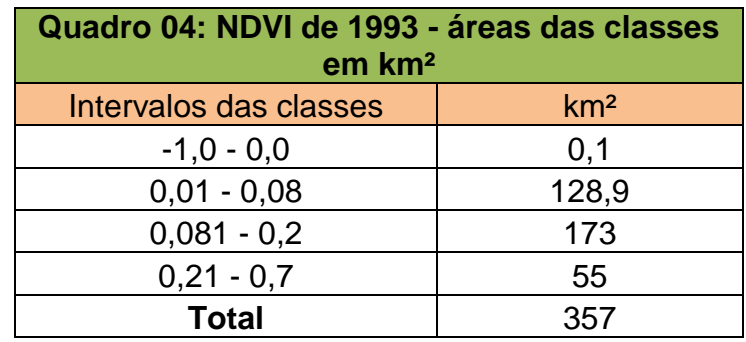

A imagem de 1994 (**Figura 26**), apresentou o NDVI com o maior intervalo, variou de (-1,0 a 0,85), (**Quadro 05**). Ao contrário da marcante presença em 1993, a classe solo exposto não foi considerada em nenhum dos intervalos da imagem de 1994.

O intervalo correspondente a classe água -1,0 a 0,05, apresentou 0,7 km² de área. Com 120,3 km², a classe pastagem diminuiu sua área em relação ao ano de 1993. O intervalo correspondente a 0,51 e 0,85, apresenta a maior área referente à classe de caatinga misturada com agave com 236 km².

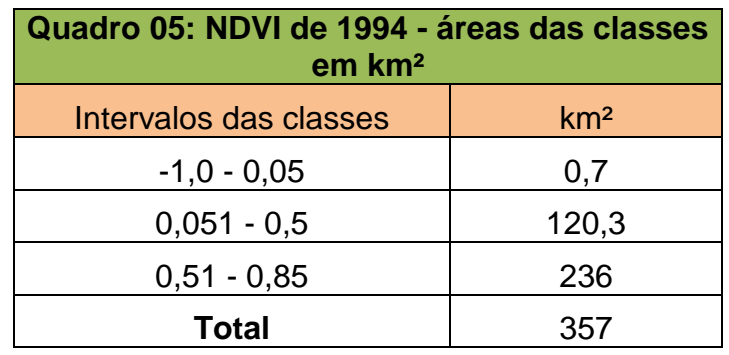

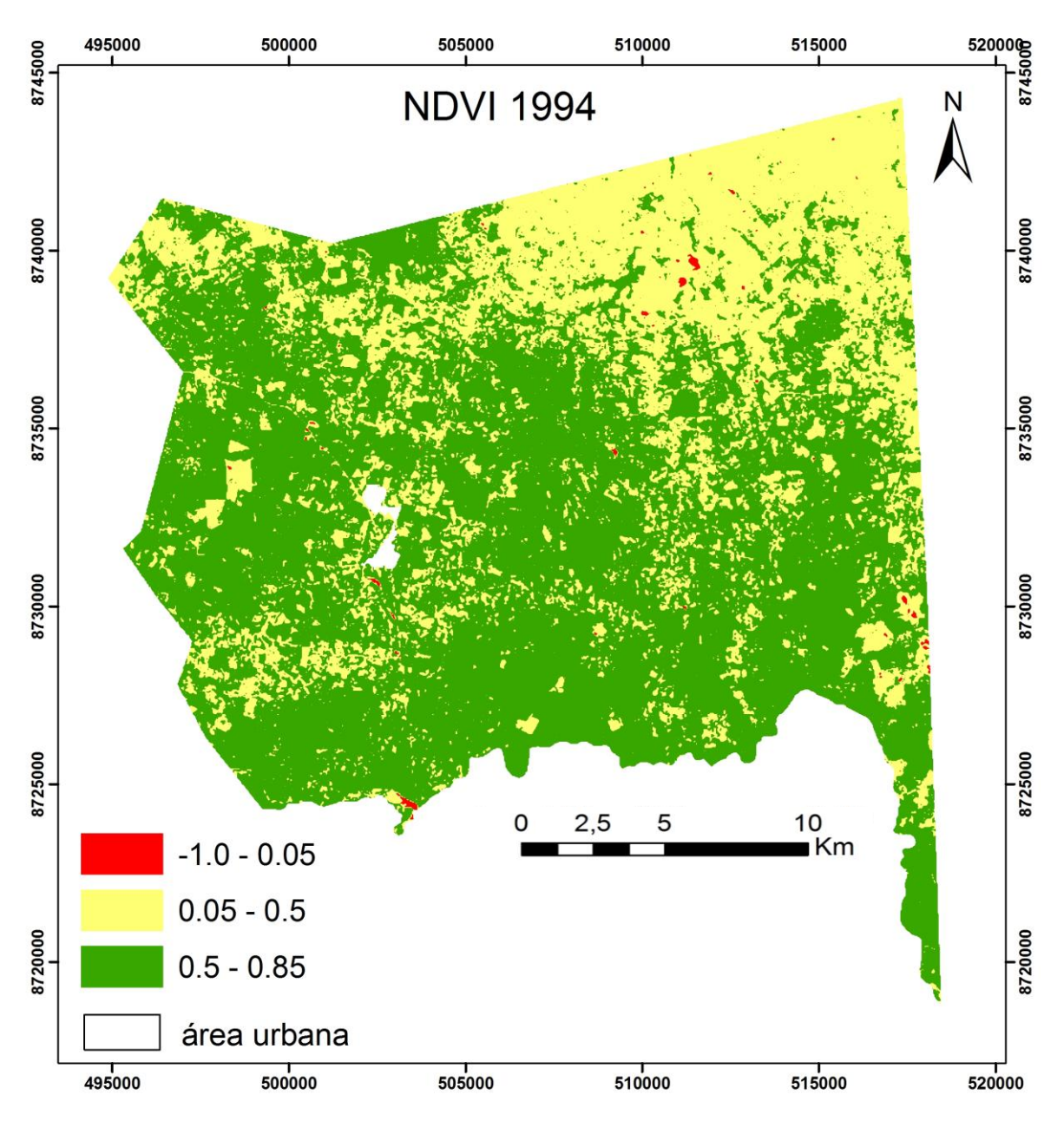

Figura 26: Disposição do NDVI em 1994

O NDVI correspondente a imagem 2007 (**Figura 27**), apresentou variações nos intervalos de (-1,0 a 0,5). De todas as imagens de NDVIs trabalhadas, a deste ano foi a que a apresentou maior área no intervalo correspondente a classe de solo exposto 257,6 km² do total da área (**Quadro 06**). Essa predominância é decorrente da associação da classe solo exposto com a presença de vegetação rasteira e seca, que devido a sua condição biofísica apresentou assinatura espectral correspondente ao intervalo (0,01 a 0,05) na imagem do NDVI. O último intervalo apresentado (0,151 a 0,5) registrou apenas 11 km² do total da área, isso mostra que realmente a vegetação estava passando por um período senescente a seco, por isso, não houve nenhum registro para os intervalos acima de 0,5 no NDVI deste ano.

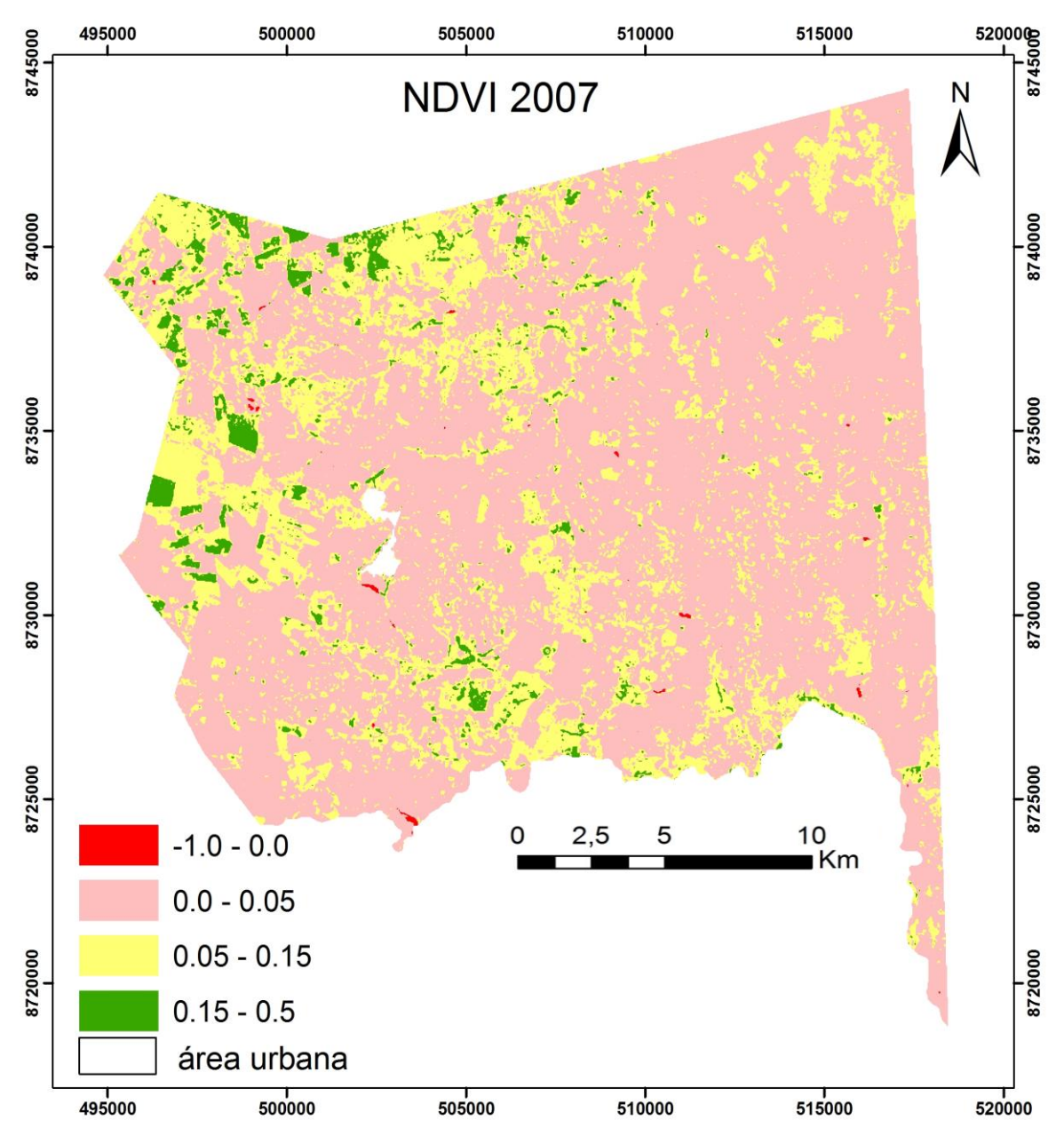

Figura 27: Disposição do NDVI em 2007

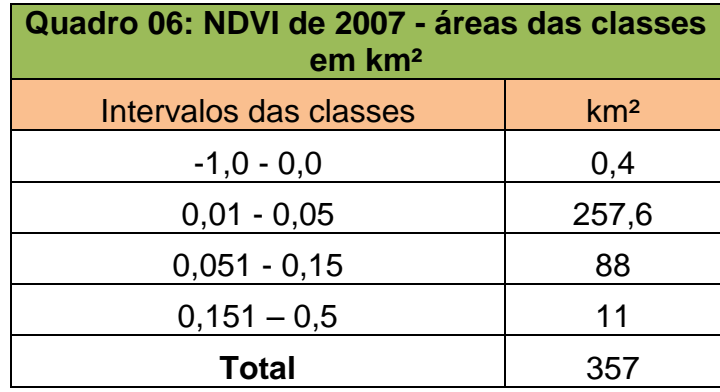

O ano de 2008 corresponde a última imagem de NDVI analisada (**Figura 28**). Assim como o NDVI de 2007, o deste ano também apresentou intervalos de classes entre (-1,0 a 0,5). Mas ao contrário da representação de 2007 que registrou predominância nos intervalos correspondentes ao solo exposto, a deste ano apresentou hegemonia da classe pastagem com 207,5 km² (**Quadro 07**). O último intervalo do NDVI deste ano (0,21 a 0,5), correspondente à classe caatinga misturada com agave, registrou uma área de 58 km².

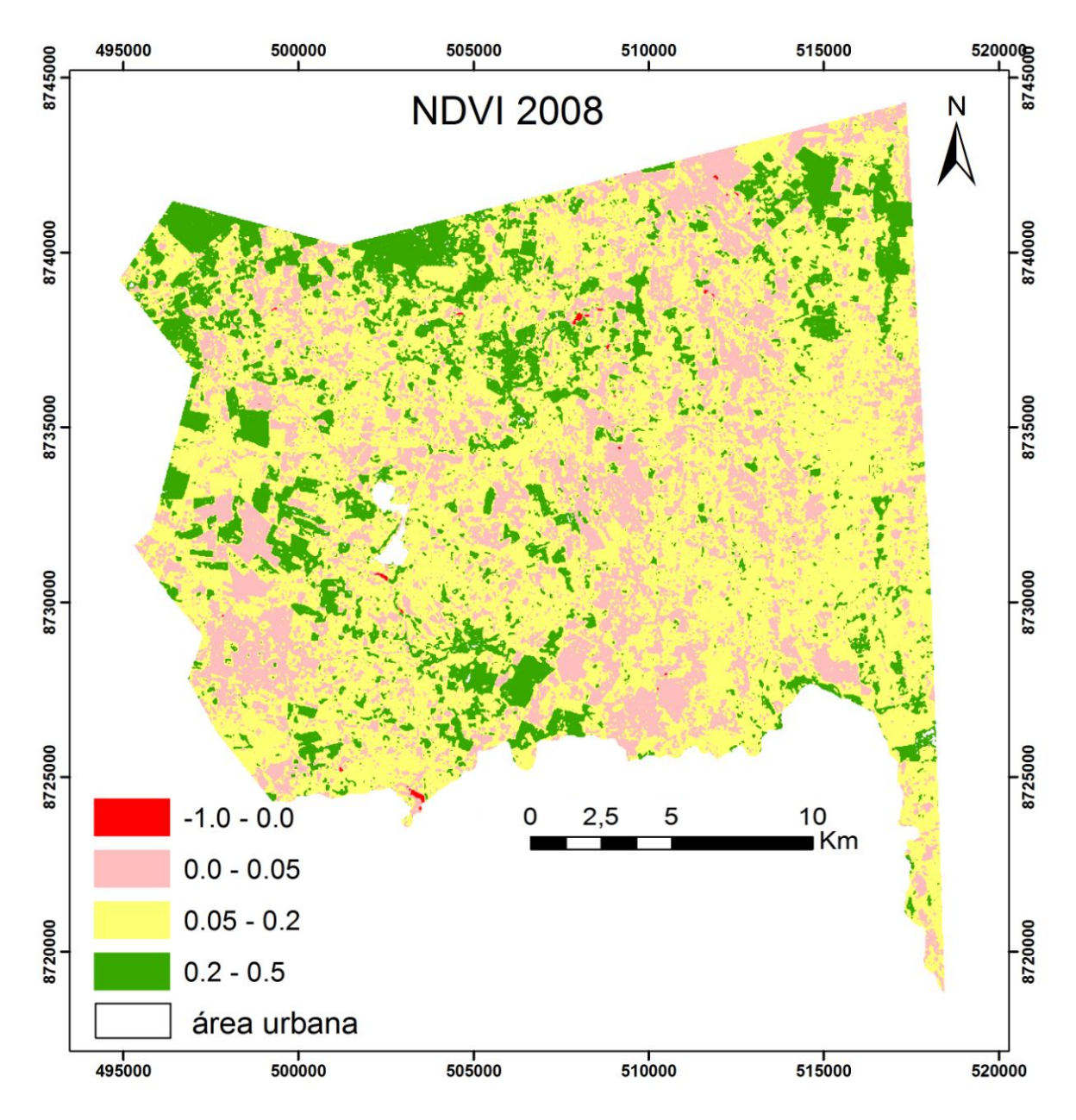

Figura 28: Disposição do NDVI em 2008

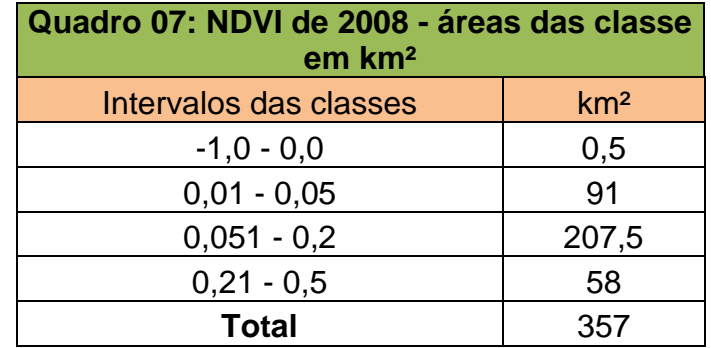

#### 5.4 Caracterização espectral das classes de uso do solo (amostragem proporcional)

Foram feitos os gráficos das radiâncias aparentes das classes nas seis bandas da cena 216/68 do satélite Landsat 5 TM, referentes a área da pesquisa em cada ano. As radiâncias das classes apresentaram comportamentos diferenciados entre os anos (**Figuras 29, 30, 31 e 32**), demonstrando que pode ter havido influência de mistura de outros elementos na amostragem do pixel de cada classe selecionada.

A variação espectral correspondente à classe água está melhor representada nos gráficos das figuras dos anos de 1993 e 2007, ou seja, refletem mais nas bandas 1, 2, 3 e bem pouco nas bandas 4, 5 e 7. Nos gráficos das figuras dos anos de 1994 e 2008, (Figuras 30 e 32 respectivamente), observa-se que o comportamento dessa classe não condiz com a assinatura espectral da mesma, uma vez que se verifica alta radiância nas bandas 3, 4 e 5, onde na verdade nessas três bandas ocorre absorção e não radiância.

Com exceção da assinatura espectral presente no gráfico da figura 37 referente ao ano de 1994 e da banda 7 do gráfico de 2007, o comportamento espectral da classe área urbana apresentou um padrão correspondente ao comportamento espectral desse tipo de alvo nos demais gráficos dos outros três anos. A radiância manteve-se parecida entre as bandas 1 a 4 e uma maior radiância a partir da banda 5.

As assinaturas das classes pastagem e caatinga, por serem vegetação, apresentaram assinaturas espectrais parecidas nos gráficos dos quatro anos analisado. Apresentaram uma discreta radiância nas bandas de 1 a 3, e a partir da banda 4, banda do infravermelho próximo, elas apresentaram suas maiores reflectâncias.

Por não ter sido identificado no ano de 1994, a classe de solo exposto foi registrada em apenas três dos quatro anos estudados. Embora, apresente uma desproporcionalidade entre as banda 4 e 5, a assinatura espectral da classe solo exposto está melhor representada no gráfico do ano de 1993. Nos demais, observase uma queda na linha do gráfico na banda 7, o que não é característico do comportamento espectral desse tipo de objeto/alvo.

De acordo com as configurações das assinaturas espectrais das classes nos gráficos de cada ano, pode-se observar que as registradas no ano de 1994 foram as que apresentaram maiores distorções quanto à verdadeira assinatura espectral dos alvos. Suspeita-se, que esse fato se deve pela dificuldade de identificar os alvos na cena deste ano, devido ao alto índice pluviométrico na região que tornou os alvos da cena mais homogêneos. Observa-se que a configuração dos alvos no gráfico são parecidas em quase todas as bandas, comprovando a dificuldade em separá-los.

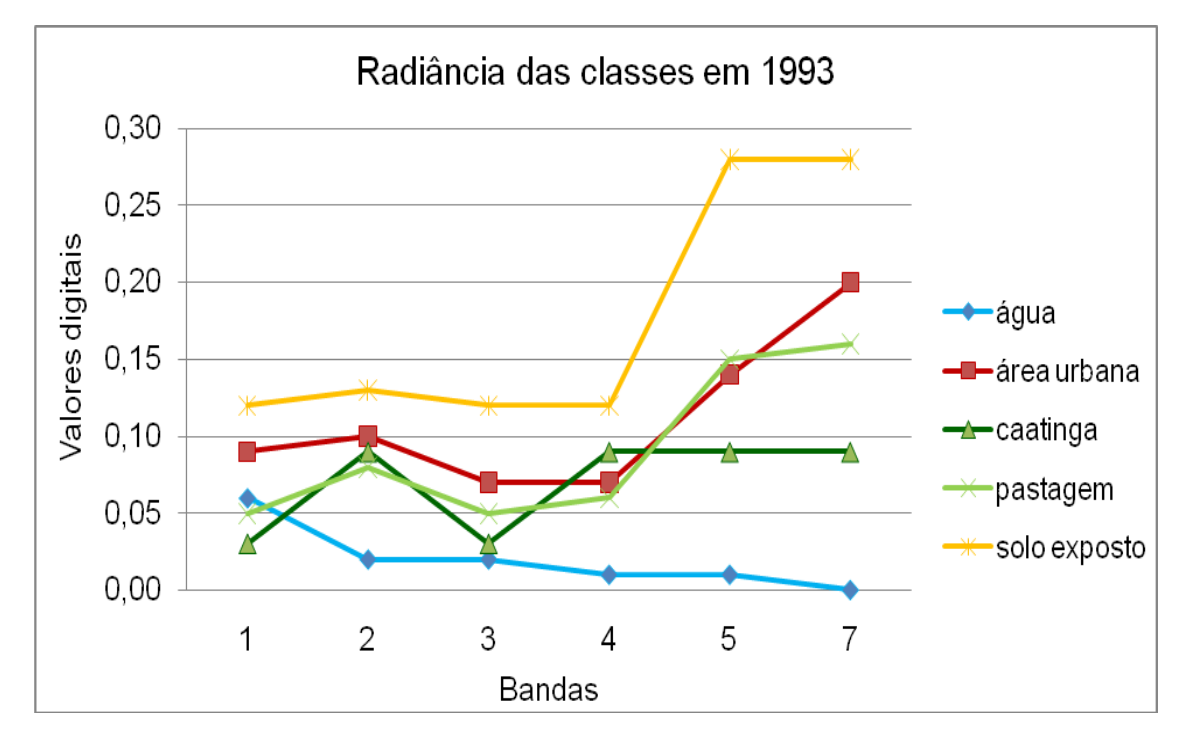

Figura 29: Gráfico da radiância das classes em 1993

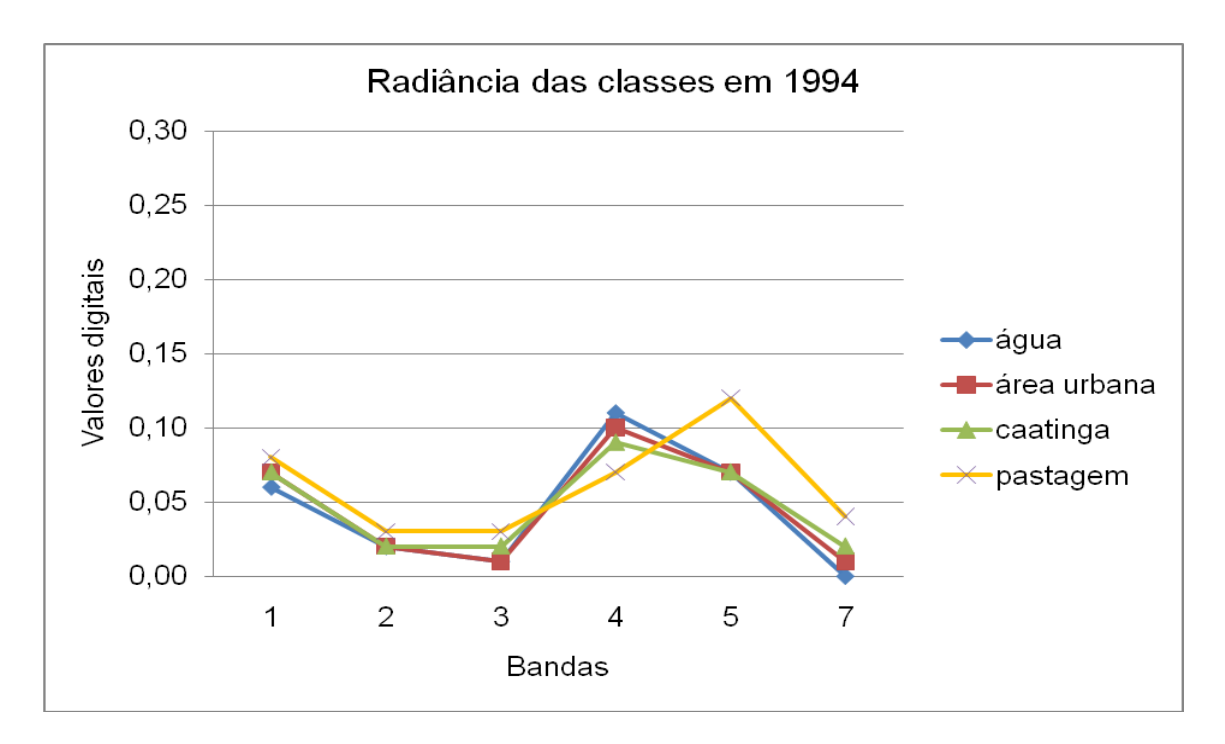

Figura 30: Gráfico da radiância das classes em 1994

As radiâncias aparentes das classes do gráfico do ano de 1993, (ano mais seco dos quatro analisados) são as que melhor distinguem os alvos estudados. Com isso, pode-se concluir que para uma melhor representação das assinaturas espectrais dos alvos, as cenas de período mais secos são mais eficientes do que cenas de períodos chuvosos.

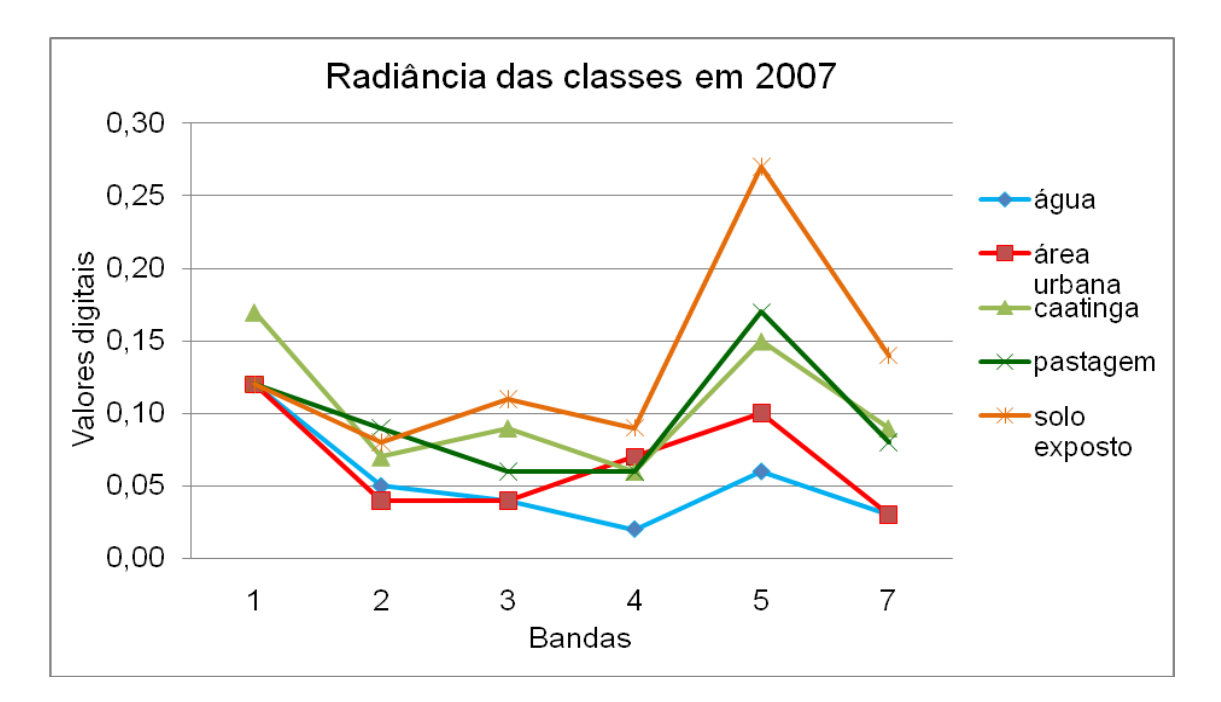

Figura 31: Gráfico da radiância das classes em 2007

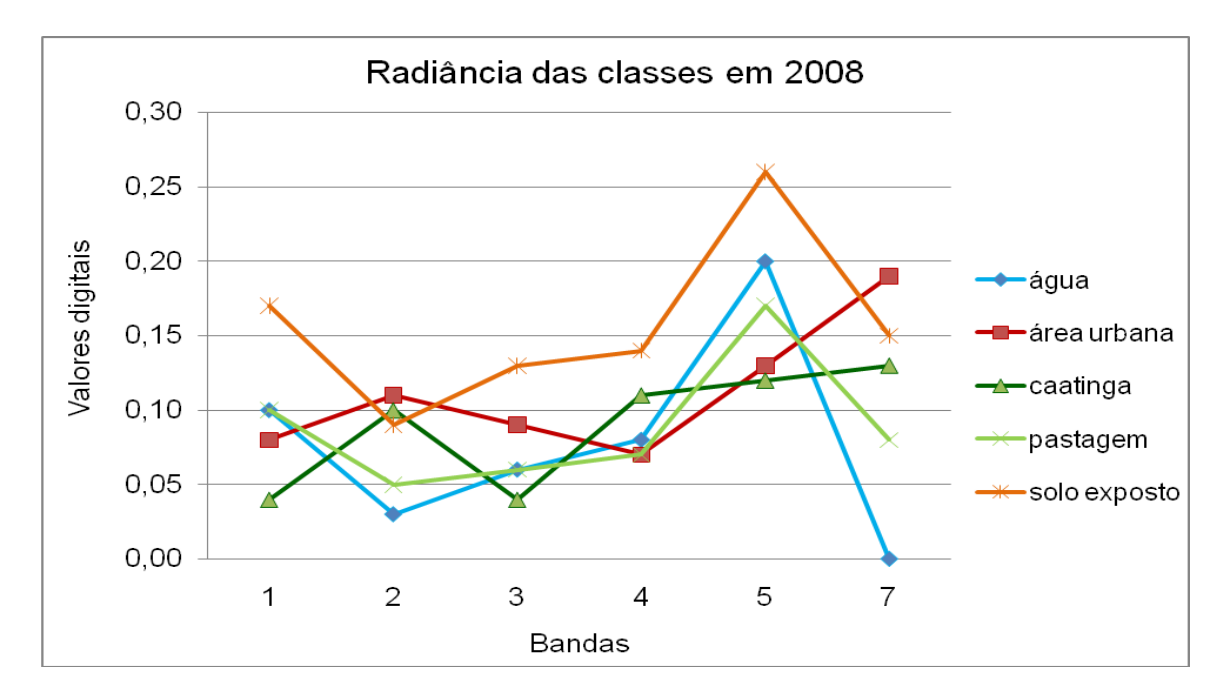

Figura 32: Gráfico da radiância das classes em 2008

5.5 Mapeamento do uso e cobertura do solo usando a Classificação Maxver (1993,1994, 2007 e 2008).

A classificação do uso e ocupação do solo utilizada nas quatro imagens selecionadas para o nosso trabalho foi a classificação supervisionada, isto porque já se tem certo conhecimento sobre a área de estudo. Dentre os algoritmos usados para este tipo de classificação (paralelepípedo, mínima distancia, distância mahalanobis, Máxima Verossimilhança, etc.), optou-se em utilizar o Maxver, por ser um dos mais utilizados e pela robustez que o mesmo apresenta ao classificar imagens de sensoriamento remoto.

Foram identificadas e selecionadas cinco principais classes (água, área urbana, caatinga, pastagem e solo exposto). Ressalta-se que, destas classes, a de área urbana permaneceu com a mesma área durante o período estudado, por esta não ter apresentado nenhum crescimento significativo em construções de imóveis na sede do município. Os procedimentos para as classificações seguiram os passos conforme o fluxograma da (**Figura 33**).

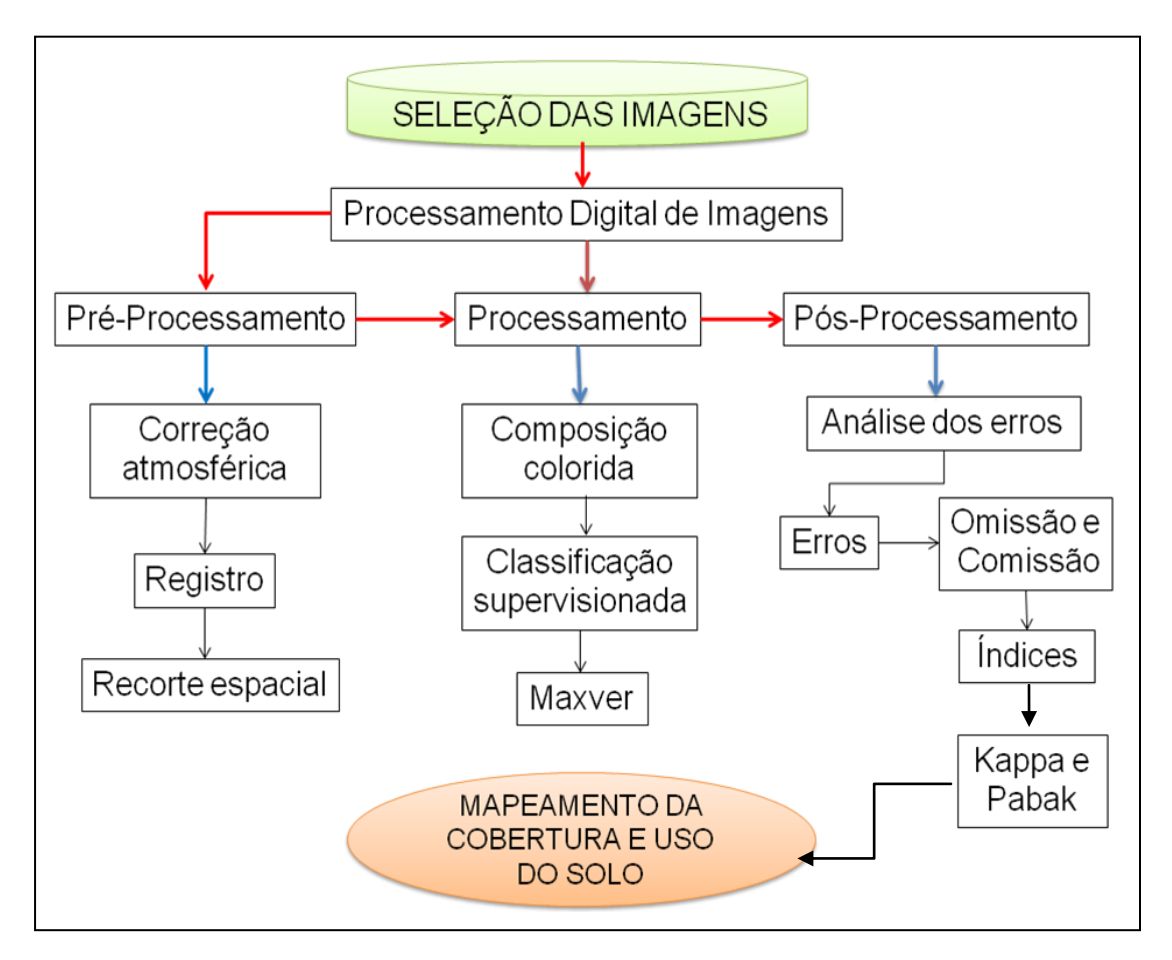

Figura 33: Fluxograma metodológico para classificação de imagens

A classificação do ano de 1993 (**Figura 34**) foi da imagem mais antiga. Nesta classificação a classe que mais se destaca em termos de área é a classe de pastagem com 211 km² (**Quadro 08**). A segunda classe mais expressiva foi a de solo exposto que se encontra distribuída por quase toda a área do município, isto se deve principalmente por este ter sido um dos períodos mais secos nos últimos tempos na região com índice pluviométrico de 312,7mm apenas (HIDROWEB, 2010). Em seguida, a classe caatinga aparece em terceiro lugar em termo da área com 69 km². Registrando a menor porção do território, a classe água identificada nesta imagem possui apenas 0,22 km².

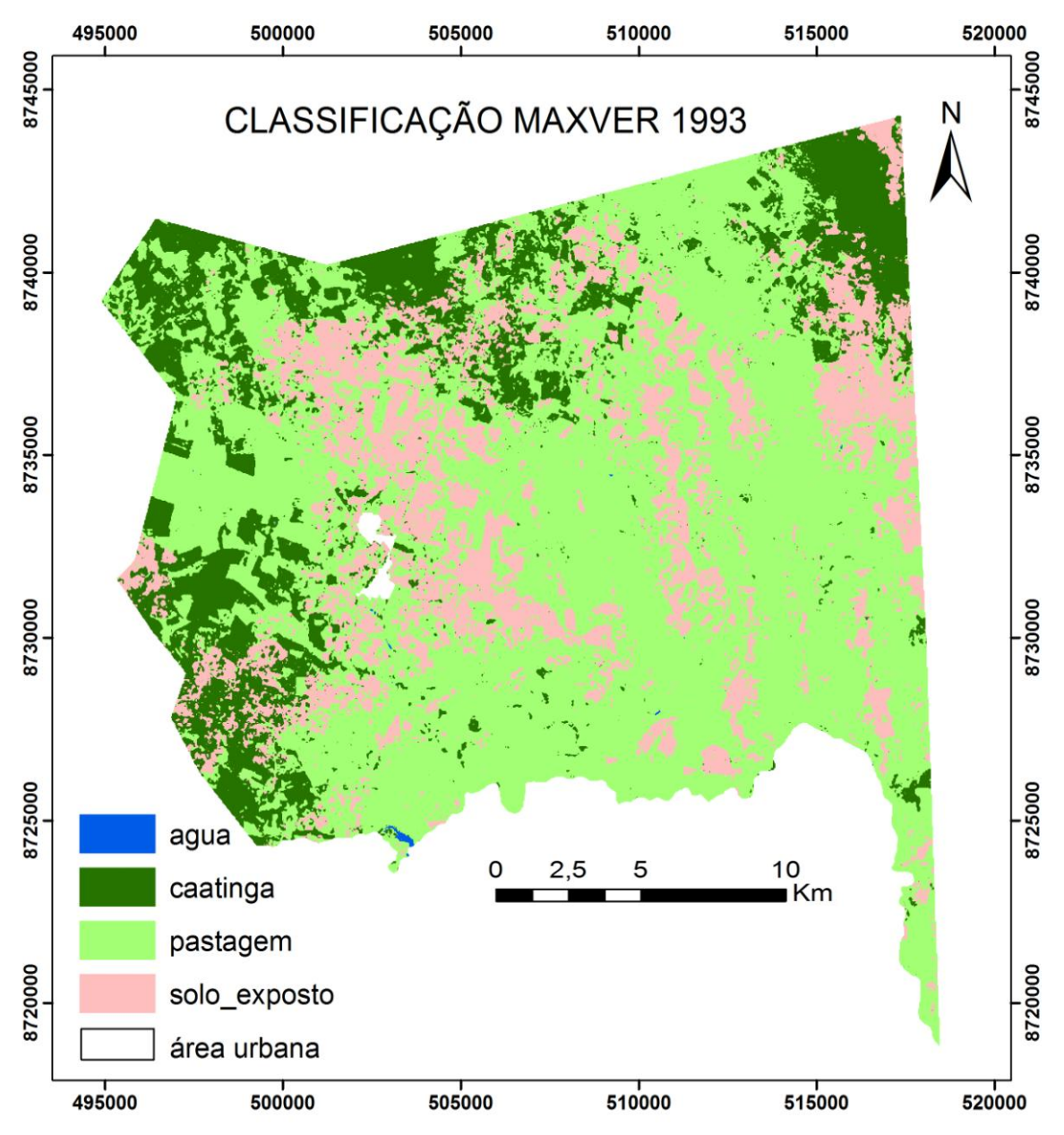

Figura 34: Classificação supervisionada maxver de 1993

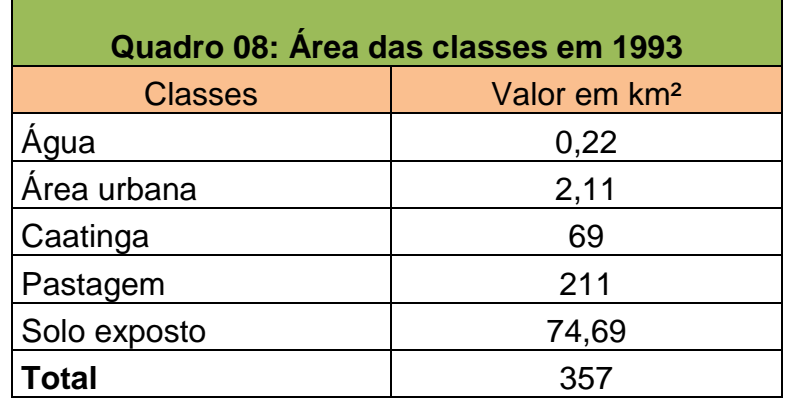

Ao contrário do ano anterior, que foi marcado por forte estiagem, na classificação do ano de 1994 (**Figura 35**) registrou-se considerável índice pluviométrico (804,5 mm) na região, (HIDROWEB, 2010). Devido a esta variedade nos índices pluviométrico, as áreas das classes identificadas neste ano, foram bastante alteradas em relação ao ano anterior.

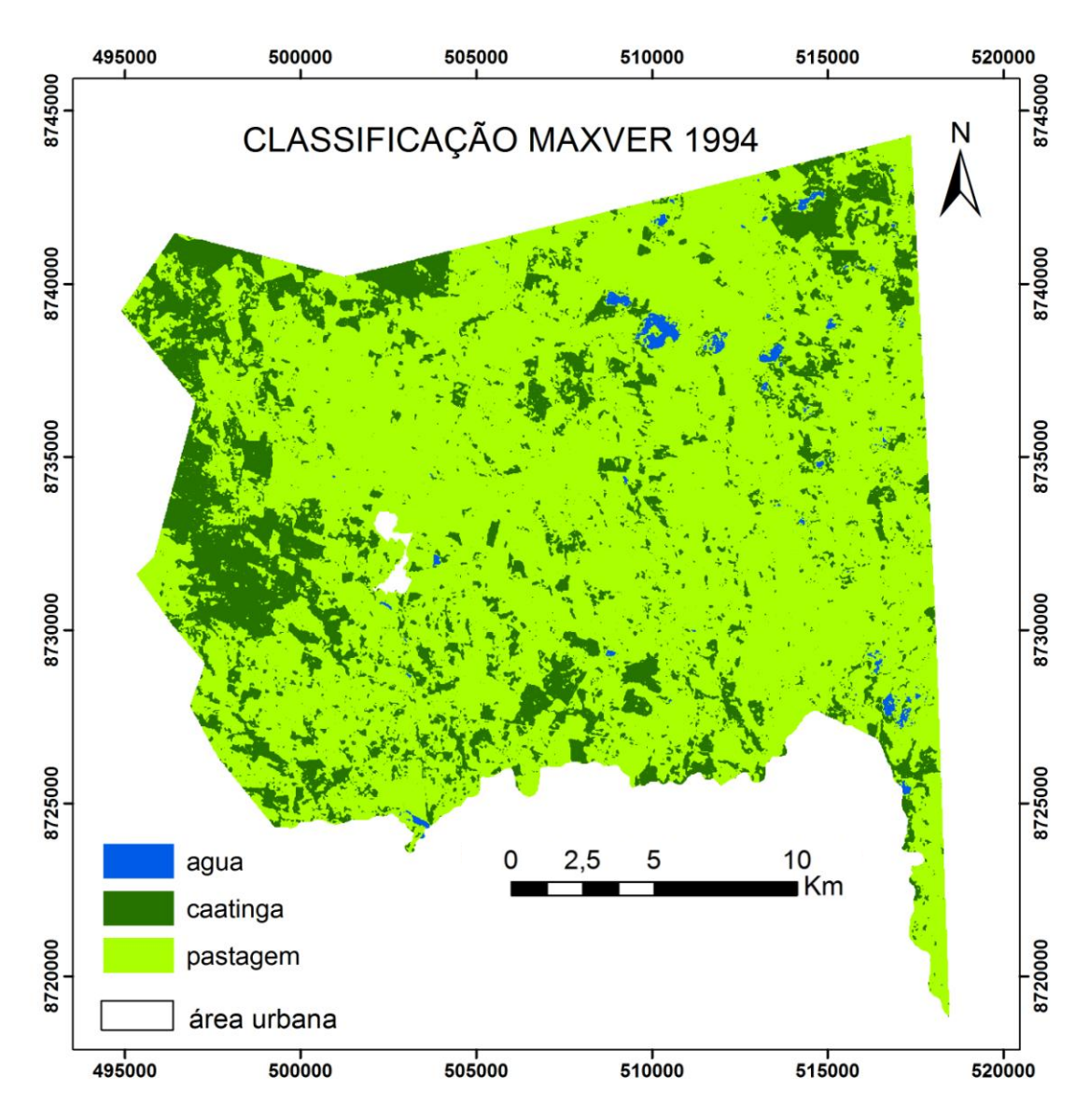

Figura 35: Classificação supervisionada maxver de 1994

Uma das principais alterações diz respeito a classe de solo exposto que não foi identificada neste ano, passando a ser classificada como pastagem e caatinga. Isto foi possível porque a vegetação que estava seca e senescente classificada

como solo exposto anteriormente, brotou e floresceu modificando as áreas para vegetação verde e alterando os valores de radiância na faixa do espectro eletromagnético, devido a atuação da clorofila das plantas. A caatinga e a pastagem passaram a possuir uma área de 76,5 km² e 276,5 km² respectivamente (**Quadro 09**). A Classe água aumentou sua área de 0,22 km² para 1,89 km².

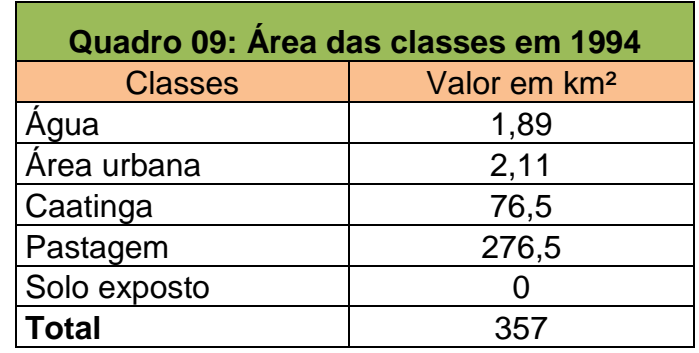

A classificação de 2007 (**Figura 36**) apresenta as classes de solo exposto e caatinga com percentual de 26,16% e 17,68% respectivamente do total da área (**Quadro 10**). Esses valores são referentes a um período que foi considerado seco para época, mas menos expressivo que o período registrado em 1993, por isso observa-se uma diferença, não muito extensa, entre as duas classificações. A classe pastagem apresentou mais da metade da área total com 200 km² de área. Esse menor valor em relação ao ano de 1994 se atribui a não identificação da classe solo exposto em 1994, e ao reaparecimento dessa com um total de 93,4 km<sup>2</sup> em 2007 oriunda principalmente da classe pastagem.

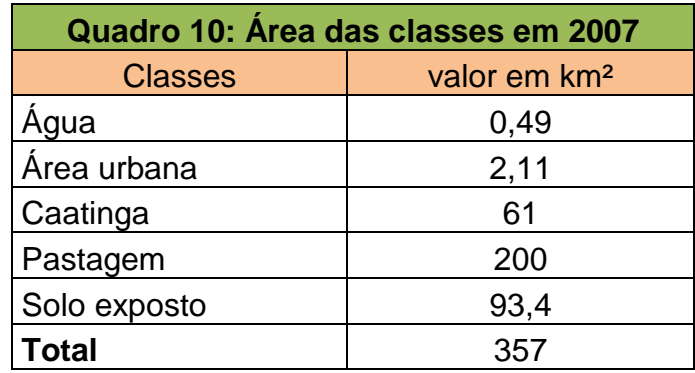

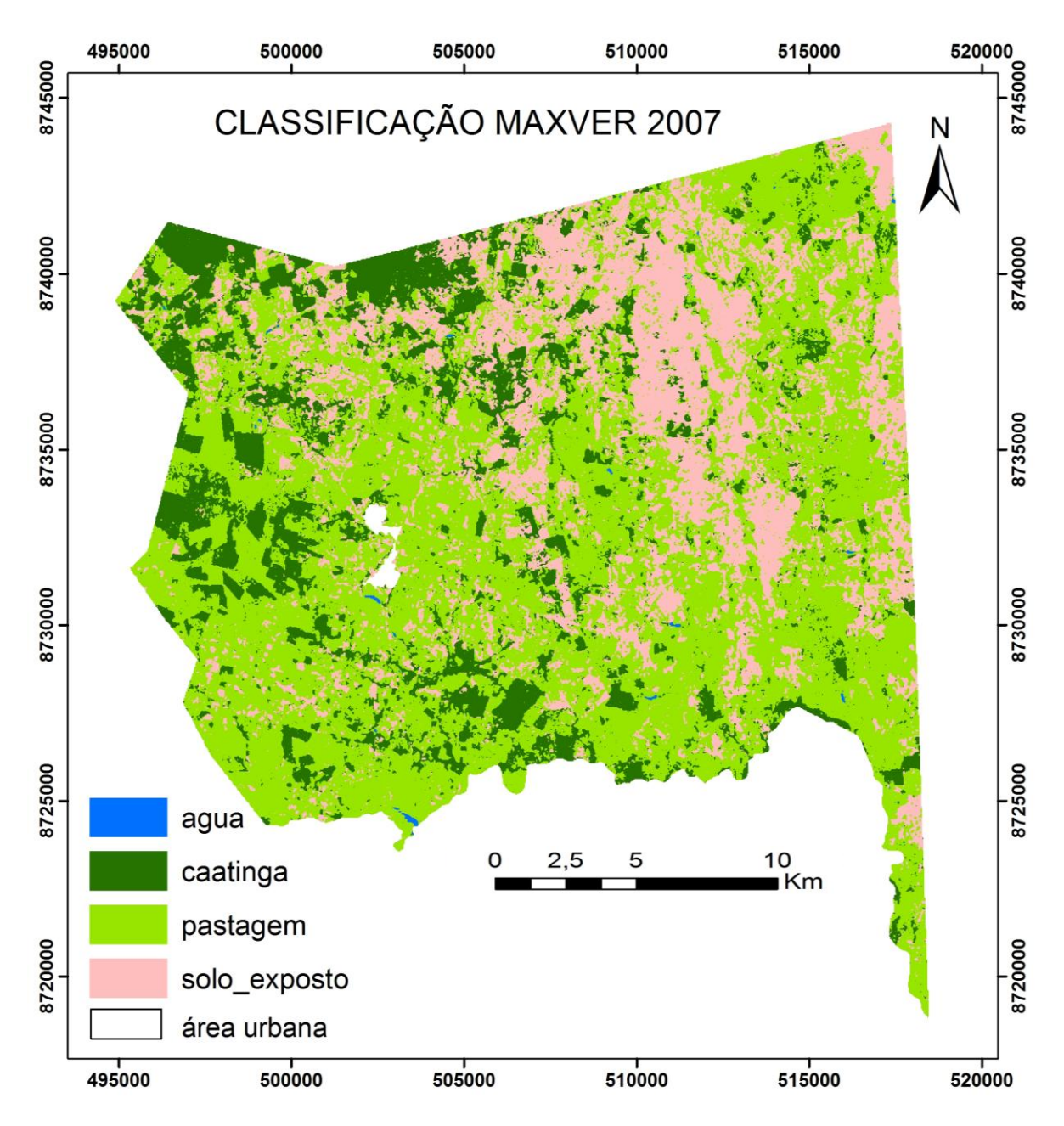

Figura 36: Classificação supervisionada maxver de 2007

Na classificação de 2008 (**Figura 37**) observa-se que o aumento ou a perda dos valores das áreas das classes em relação a 2007 foram pequenos. Na classe solo exposto foi apenas de 0,6 km². A pastagem aumentou em 0,44 km² de sua área anterior. As classes de caatinga e de água perderam 1 km² e 0,04 km² respectivamente do total de suas áreas quando comparado com a classificação feita em 2007. As pequenas alterações assinaladas nas classes (**Quadro 11**) se devem pela pequena diferença temporal entre os anos e também pela pequena diferença pluviométrica ( menos de 80mm).

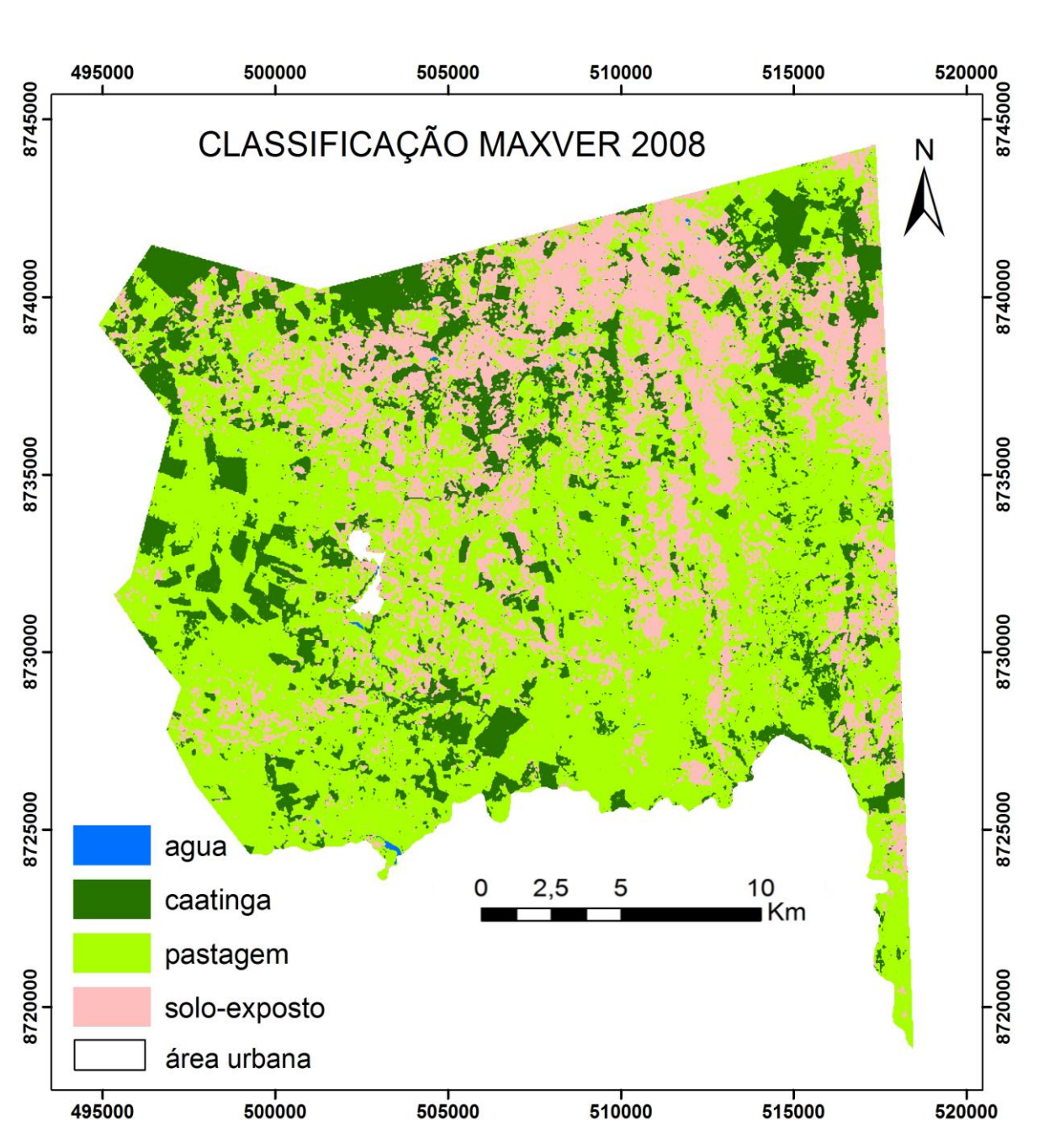

Figura 37: Classificação supervisionada maxver de 2008

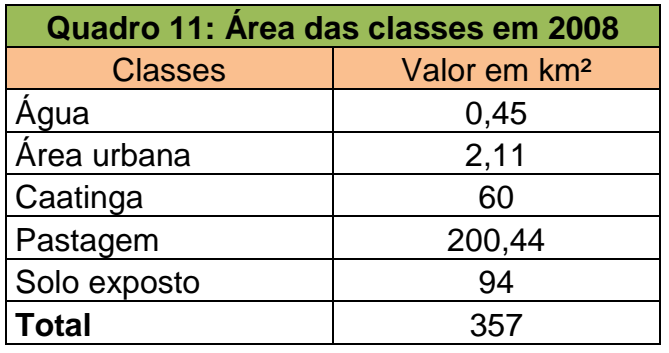

De acordo com as análise feitas sobre as classificações em cada ano e do resultado dos gráficos (**Figura 38**), exceto para a classe área urbana que permaneceu com a mesma área, observa-se que a classe que mais variou no tamanho da área do período estudado foi a classe de solo exposto. Enquanto em 1993 registrou-se 74,69 km² de área, no ano seguinte não foi classificada nenhuma área para esta classe, passando a ser classificada como caatinga e pastagem, principalmente esta última que após as precipitações na região fez o capim e outros vegetais florescerem dando uma nova fisionomia paisagística, o que fez com que a reflectância dessas áreas passassem a ser consideradas como da classe pastagem e não mais de solo exposto . Nos anos posteriores (2007 e 2008), esta classe voltou a ser identificada e os valores das áreas mantiveram-se mais equilibrados com alteração de menos de 1 km² de área.

A segunda classe que mais alterou os valores de sua área foi a pastagem. Registrou-se 211 km² em 1993, enquanto que em 1994 o valor apresentado foi de 276,5 km². Neste caso, a classe que perdeu área foi a de solo exposto devido à presença da chuva na área de estudo. A classe caatinga, terceira mais expressiva em termo de alteração no recorte temporal estudado, teve seu maior pico também nos anos entre 1993 (seco) e 1994 (chuvoso), aumentando sua área de 69 para 76,5 km² respectivamente. Ressalta-se, que esse aumento está relacionado com a mudança da radiância do alvos nos dois períodos (seco e chuvoso), isso quer dizer que, não houve aumento da área da vegetação caatinga neste período, mesmo porque o que ocorre é o contrário, ou seja, a caatinga vem perdendo sua área a cada ano devido a atuação predatória da sociedade. Na verdade o que houve foi que em 1993, além das área já consideradas de solo exposto, ocorreu uma forte estiagem na região, como isso, muitas áreas de vegetação caatinga e pastagem, por estarem com as folhas secas e senescentes foram classificadas como solo exposto,
voltando a serem classificadas como pastagem e caatinga no ano de 1994 (chuvoso), por isso essa alteração de "falso aumento" da classe caatinga entre esses dois anos. Após o período chuvoso, o valor da nova classificação da classe caatinga decresce para 61 km² em 2007 e alterou menos de 0,1% de sua área na classificação de 2008.

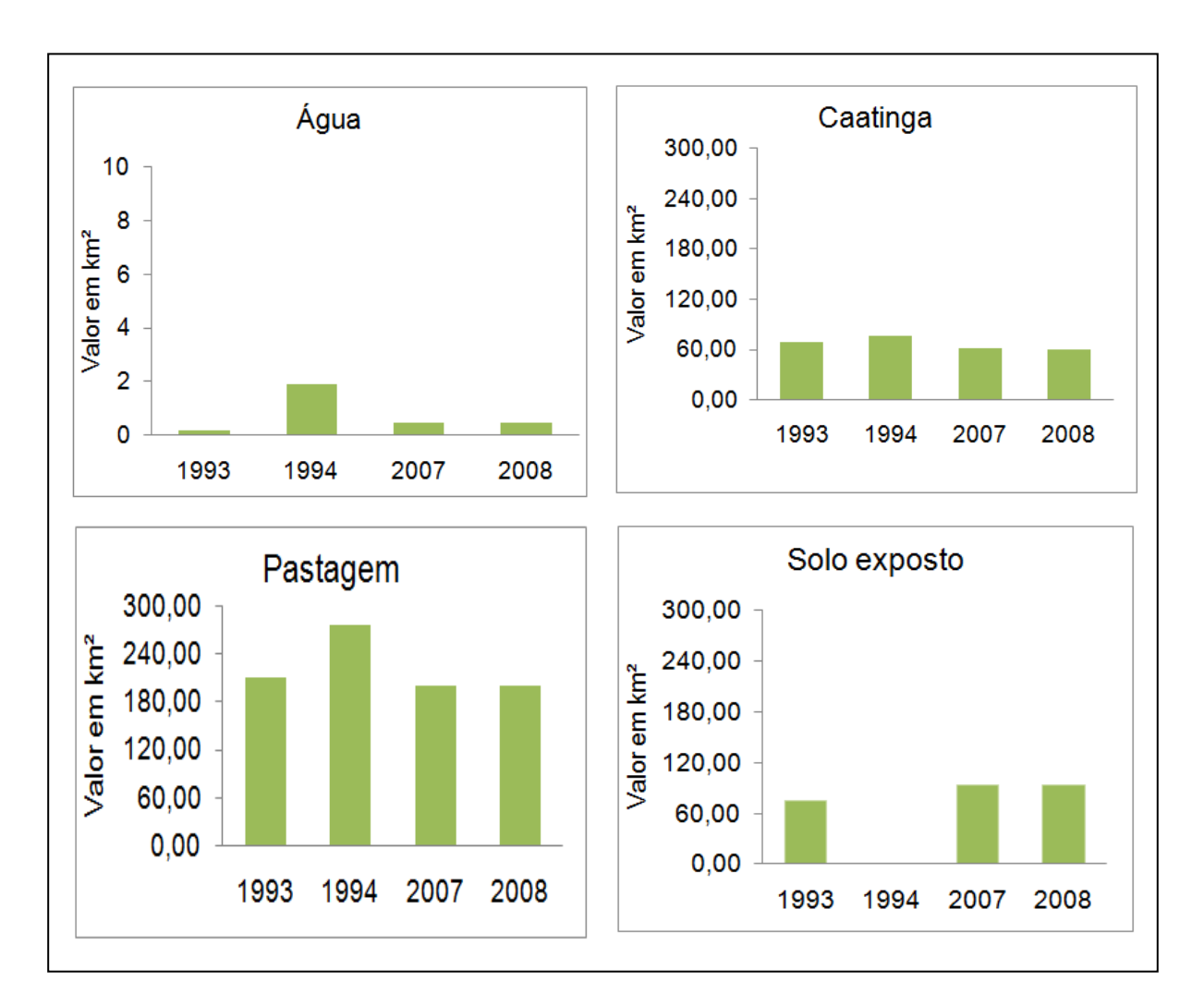

Figura 38: Gráficos das alterações das classes durante os anos

A classe área urbana, por uma questão metodológica e por esta não apresentar uma expressiva dinâmica espaço-territorial no recorte temporal da área de estudo, foi considerada com o mesmo valor da área para os quatro anos. A classe água obteve alterações significativas em seu valor total, variou de 0,2 km² em 1993 para 0,45 km² em 2008. Dois fatores contribuíram diretamente para os aumentos registrados no período: primeiro, em 1993 registrou-se um período de

estiagem prolongado e, segundo, durante este período aumentou o número de açudes e represas no município.

Deve-se ressaltar que, as alterações ocorridas entre as classes durante o recorte temporal analisado, não são decorrentes somente das mudanças da ocupação do solo de uma determinada área, mas também do uso desta. Por exemplo, uma área considerada solo exposto pode passar a ser usada como agricultura temporária ou pastagem no período chuvoso alterando a área desta classe e logo após o período úmido voltar a fazer parte da classe solo exposto.

Assim, pode-se observar que as maiores alterações verificadas nos valores das classes, com exceção da classe área urbana, são mais expressivas quando comparado um ano seco com outro considerado chuvoso e não necessariamente quando comparado uma classificação pela outra, mesmo entre os anos extremos das classificações. Dessa forma, em região semiárida, estudos da mudança de uso e ocupação do solo através de imagens de satélite, em períodos não muito longos, mostram que a sazonalidade pode apresentar mais influências nas mudanças das classe de uso e ocupação do solo de uma determinada área, do que propriamente o recorte temporal entre os anos analisados.

## 5.6 Trabalho de campo

O trabalho de campo representa uma fase importante dentro da pesquisa, uma vez que, através dele pode-se ou não comprovar os resultados obtidos em laboratório. De acordo com Motta *et. al.,* (2001), a coleta dos dados de referência, ou seja, aqueles que representam a situação real de campo à época da obtenção da imagem, é uma parte essencial de qualquer projeto de classificação de alvos presentes na área de estudo. Partindo dessa premissa e com o intuito de melhor representar a realidade, utilizou-se a imagem mais próxima (imagem de 2008), em relação ao recorte temporal, para o reconhecimento e características das classes identificadas na classificação realizada.

Nas atividades de campo realizadas no mês de março de 2010, foi percorrida a área de estudo para identificação das classes e demarcação de pontos de amostragem com GPS, num total de 128 pontos (**Figura 39**). Também fez-se uma caracterização paisagística destes pontos de coleta e sua conseqüente demarcação

na imagem a ser classificada, para ser considerada como verdade de campo (ponto teste).

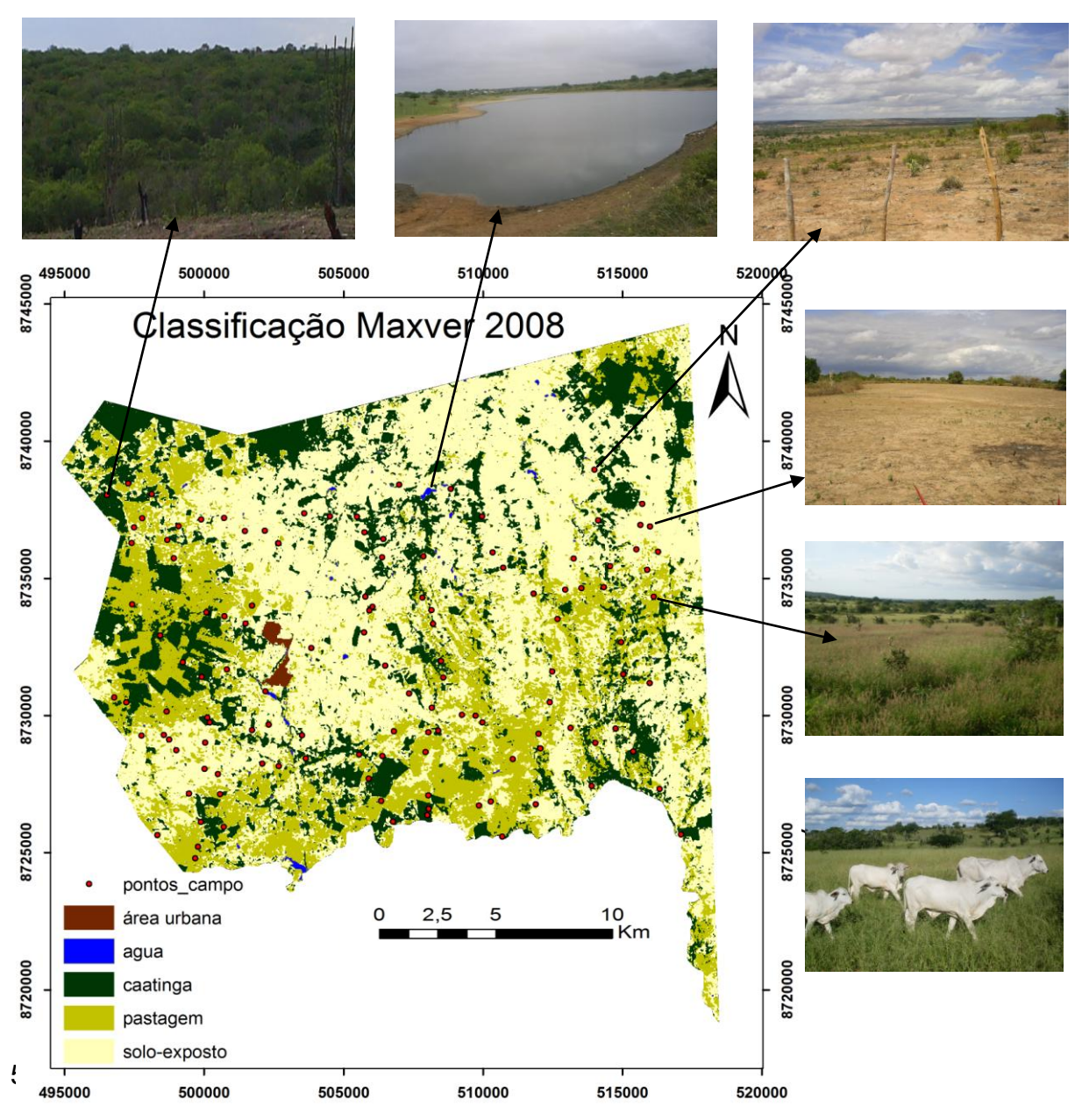

Figura 39: Representação dos pontos do trabalho de campo na área de estudo para o ano de 2008.

Para garantir a veracidade da classificação é preciso averiguar a acuracidade da mesma. Para isso, os mapas temáticos resultantes das classificações deverão ser comprovados com a verdade de campo, sendo o resultado desta comparação demonstrado através de uma matriz de confusão e do Índice de Kappa – IK (FONSECA *et al.,* 2001). Além do IK, também utilizou-se o índice Pabak para confirmar a autenticidade da classificação.

Antes de calcular os Índices de Kappa e Pabak, foram calculados o *erro de omissão* (EO) – que corresponde a não interpretação no terreno - e *erro de comissão* (EC) - aquele decorrente da interpretação de *pixels* que não existe no terreno. O objetivo desse procedimento é garantir a qualidade dos dados em um SIG, como afirma Silva (2003), "para garantir a qualidade dos dados de um SIG, é indispensável que sejam realizados testes para garantir a acurácia dos dados, uma vez que é praticamente impossível um SIG trabalhar com dados exatos". Os valores entre os erros variam entre 0 a 1, sendo que o valor 1 corresponde ao maior erro.

Com os dados do campo criou-se uma matriz de verdade de campo (**Quadros 12**) contendo os 128 pontos.

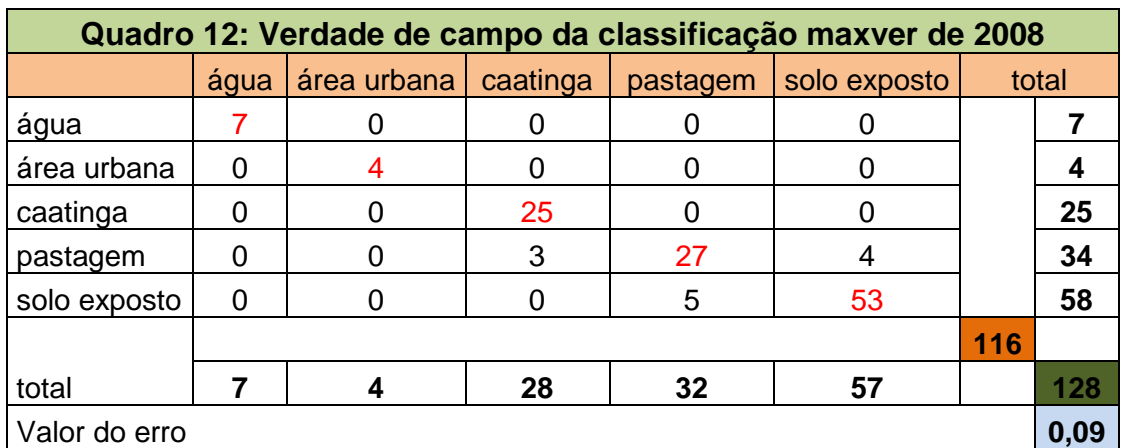

O valor do erro da classificação foi obtido a partir da seguinte equação:

$$
E = 1 - (116/128) = 0.09
$$
 (15)

Onde: 1 é uma constante;

116 é a somatória dos valores das correspondências representados pela diagonal da matriz da classificação; e

128 corresponde ao total dos *pixels* registrados em campo.

Observa-se que o resultado final (0,09) correspondente aos valores dos erros pode ser considerado bom para a classificação realizada, uma vez que um erro

expressivo corresponde a um valor próximo ou igual a 1. Para uma validação mais confiável, foi calculado o Índice de Kappa - índice que mede a acurácia dos dados espaciais desde que os dados colecionados em campo sejam utilizados como referências, Congalton e Mead (1993). De acordo com estes autores, o Índice de Kappa varia entre 0 e 1, e os dados serão mais acurados quanto mais o índice se aproximar de 1. Aplicou-se a seguinte equação para encontrar o valor do IK:

$$
lk = (D - Q) / (T - Q)
$$
\n
$$
(16)
$$

Onde:

D corresponde ao total de *pixels* com correspondência entre os trabalhos de campo e aqueles interpretados, divididos por T; T corresponde ao total de *pixels* examinados;

Q é o resultado da expressão que envolve a multiplicação dos valores totais (horizontal e vertical) de cada uma das classes dividido pelo total dos pontos coletados.

Dessa forma, chegou-se ao seguinte resultado:

$$
IK = (116 - 39,85) / (128 - 39,85) = 0,86
$$
 (18)

O resultado do IK mostrou-se satisfatório, uma vez que, de acordo com os valores de referência recomendado pela "*escala de importância"* (**Quadro 18**) proposta por Landis e Koch (1977) para avaliar o Índice de Kappa, valores entre 0,81 a 1,00, são considerados quase perfeitos. Sendo assim, com o resultado do IK de 0,86, pode-se dizer que o dado está com acurácia considerável.

Calculado o IK, optou-se por calcular também o Pabak (*Prevalence and bias adjusted Kappa*). O Pabak foi calculado a partir da seguinte equação:

Pabak = 
$$
2 \cdot P^0 - 1
$$

\nOnce:  $P^0 = D/T$ 

\nAssim: Pabak =  $[2^*(116/128) - 1] = 0.81$ 

\n(21)

O resultado obtido através dos índices Kappa e Pabak mostrou-se satisfatório, comprovando a acurácia das classificações e agregando credibilidade ao trabalho realizado.

5.7 Tabulação cruzada entre as classificações Maxver e os NDVIs

Com a imagem do satélite Landsat 5 TM comparou o NDVI com a classificação maxver e criaram-se os intervalos de amostra do NDVI para cada classe. Com isso, pode-se determinar o intervalo de ocorrência do valor do NDVI para as classes identificadas. Verificou-se entretanto, que os valores dos intervalos das classes modificaram-se durante os anos acompanhando a alteração da biomassa e o teor de água no solo. Desta forma, definiu-se os seguintes valores de NDVI para cada classe conforme os anos, (**Tabela 03**).

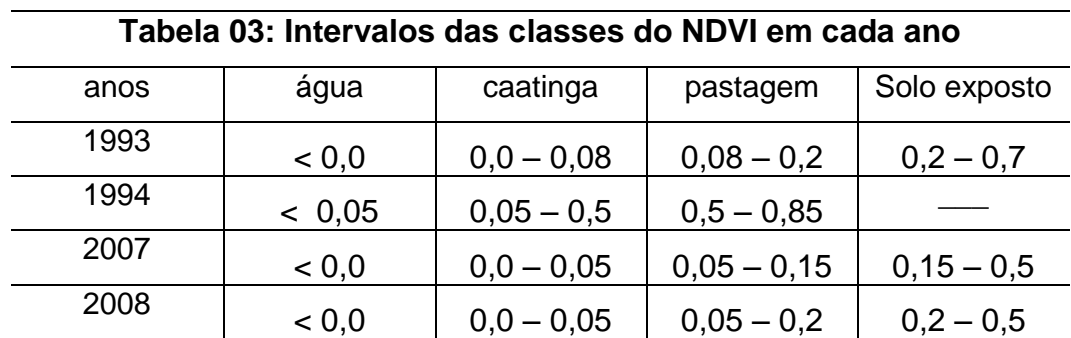

Após os resultados obtidos dos NDVIs e das classificações realizadas em cada ano, foram feitas as tabulações cruzadas entre os mesmos para analisar se os pixels referentes às classes em cada classificação, correspondiam aos valores dos pixels referentes às classes originadas do fatiamento do NDVI. Ressalta-se que nas tabulações realizadas a classe de área urbana não foi inclusa, sendo esta considerada uma variável constante para todos os anos.

Ao realizar a tabulação cruzada entre a classificação maxver de 1993 e as classes de NDVI do mesmo ano (**Tabela 04**), observa-se que, do total dos pixels correspondentes ao intervalo da classe água apenas 09 faziam parte de outra classe. Para o intervalo considerado de solo exposto, verifica-se que há presença de pixels de todas as outras classes, destacando-se a classe de pastagem, que inclusive supera o valor total dos pixels da classe correspondente ao intervalo. Para a classe pastagem, observa-se também a presença de pixels nas demais classes com destaque para a classe de solo exposto com quase a mesma quantidade de pixels. A classe caatinga acusou a presença de pixels das classes solo exposto e pastagem com maior representatividade para esta última.

Os resultados apresentados nesta tabulação mostraram uma confusão entre os pixels dos intervalos que correspondem as classes de solo exposto e pastagem. Quando analisa-se o intervalo correspondente a classe de solo exposto observa-se um percentual de 67,49% da classe pastagem. E ao analisar a classe de pastagem, o maior percentual dos outros tipos de classe neste intervalo corresponde ao de solo exposto com 49,49%.

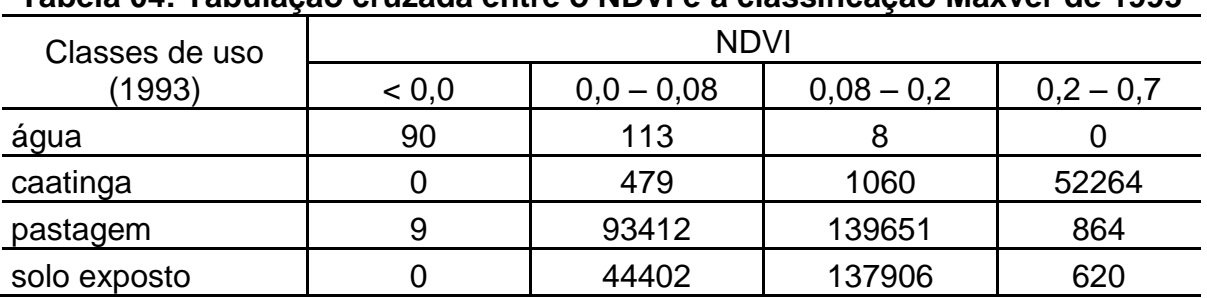

**Tabela 04: Tabulação cruzada entre o NDVI e a classificação Maxver de 1993**

Em 1994 a tabulação cruzada apresentou apenas três classes e três intervalos que variaram de (-1,0 – 0,85), (**Tabela 05**). No intervalo representando a classe água houve uma forte presença de pixels representando a classe pastagem. Uma hipótese para esse fato, é a presença de sedimentos e a turbidez da água nas áreas classificadas como dessa classe. No intervalo da classe pastagem, registrouse um total de 10,45% dos pixels representando as classes caatinga e água. Com uma melhor representação entre a classes e seus respectivos intervalos, a classe caatinga registrou apenas 0,29% pixels que não correspondiam a essa classe.

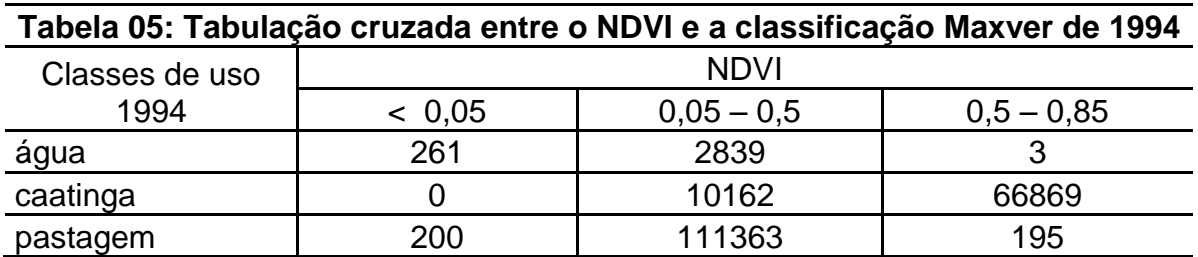

Para a tabulação de 2007 (**Tabela 06**) os intervalos variaram entre (< 0 a 0,5). Do total dos pixels representando a classe água 28,93% deles representavam as classe de solo exposto e pastagem, principalmente esta última devido a turbidez da água que gera confusão na reflectância do pixel por causa da mistura espectral dos elementos presentes. O intervalo que representa a classe de solo exposto, apresenta forte presença da classe pastagem com 68,48% dos pixels do total, isso demonstra que há uma dificuldade em separar esta duas classes nos intervalos do fatiamento do NDVI. O mesmo pode-se dizer para o intervalo correspondente a classe pastagem quando se observa a presença de 43,24% dos pixels representando a classe caatinga. De todas as classes analisada nesta tabulação, a que melhor apresentou correspondência com o intervalo foi a classe de caatinga que apresentou apenas 0,64% dos pixels que não correspondiam a reflectância deste intervalo.

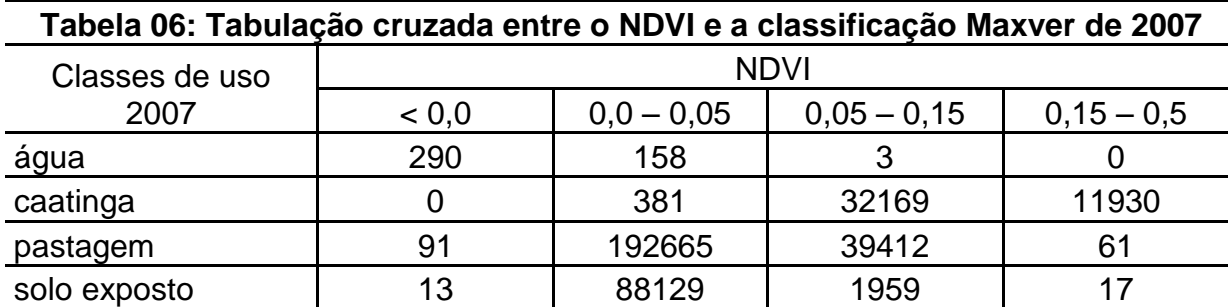

A tabulação cruzada de 2008 (**Tabela 07**) apresentou 32,37% dos pixels do intervalo da classe água para outras classes. Do total dos pixels referentes ao intervalo de solo exposto, 44,01% estão representando a classe de pastagem e 0,26% representam as outras classes. No intervalo da classe pastagem, 36,76% dos pixels correspondem as outras classes, principalmente à classe de solo exposto. No intervalo da classe caatinga, 16,52% dos pixels representam as classes de solo exposto e pastagem, com destaque para esta última.

| rabela 07: Tabulação cruzada entre o NDVI e a classificação Maxver de 2008 |             |              |              |             |  |  |
|----------------------------------------------------------------------------|-------------|--------------|--------------|-------------|--|--|
| Classes de uso<br>2008                                                     | <b>NDVI</b> |              |              |             |  |  |
|                                                                            | < 0.0       | $0,0 - 0,05$ | $0,05 - 0,2$ | $0,2 - 0,5$ |  |  |
| água                                                                       | 236         | 165          |              |             |  |  |
| caatinga                                                                   |             | 11           | 15153        | 55608       |  |  |
| pastagem                                                                   | 39          | 26752        | 151090       | 8962        |  |  |
| solo exposto                                                               | 74          | 33849        | 61875        | 2045        |  |  |

**Tabela 07: Tabulação cruzada entre o NDVI e a classificação Maxver de 2008**

Na análise realizada sobre as tabulações e pela configuração das classes nos intervalos do fatiamento do NDVI nos gráficos em cada ano (**Figura 40**), observa-se que em todas as tabulações feitas, há dificuldade para se separar os pixels referentes a cada tipo de classe identificada. Essa dificuldade se dá devido a quantidade de biomassa e também pelo teor de umidade do solo referente a cada uma das classes, ocasionando mistura espectral nos pixels referentes aos intervalos das mesmas.

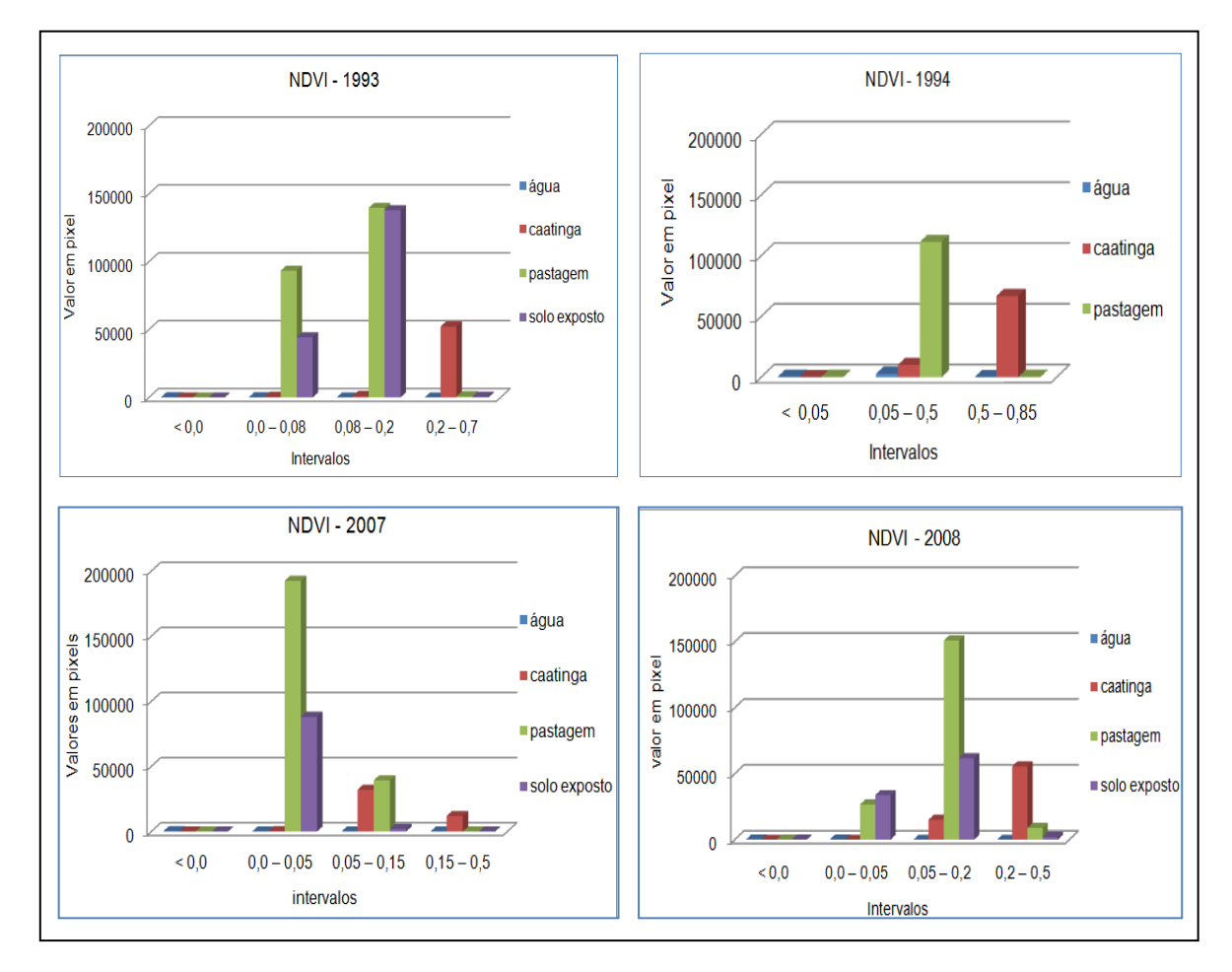

Figura 40: Representação das classes em pixels referentes aos intervalos do fatiamento do NDVI

5.8 Análise das mudanças das amostras das classes no período estudado

Foram selecionadas cinco classes principais do uso e cobertura do solo no município de Teofilândia-BA, baseando-se no conhecimento que se tem da área estudada. Procurou-se amostrar um mínimo de 100 pontos de amostras de cada classe distribuídos espacialmente, conforme recomendação de Banko (1998) e Mather (1999), para uma representação mais confiável das classes definidas nos quatro anos de estudo (1993 e 2007 períodos de estiagem e 1994 e 2008 considerados períodos chuvoso). Porém, para as classes de água e área urbana só foram amostradas 80 e 50 pontos respectivamente devido à pequena extensão da área de ocorrência destas classes nas cenas correspondente à área do município; contudo, as quantidades destas amostras foram suficientes para obter-se uma representação real das referidas classes.

Para a análise das relações entre a detecção de mudanças das classes em cada ano, considerou-se a cena do ano de 2008 como referência por esta ser a mais recente entre as imagens selecionadas e estar mais condizente com a situação atual. A partir dos pixels selecionados e classificados em relação à imagem de 2008, estes foram analisados para cada período (2007, 1994 e 1993) para averiguar o grau de alteração quanto às classes as quais foram inicialmente associadas. O resultado foi resumido em 5 tabelas (**ver anexo**), uma para cada classe.

A partir destes resultados, criaram-se as matrizes de contingência, cruzandose os resultados obtidos nos diferentes períodos entre si (**Quadros: 12, 13, 14, 15, 16 e 17)**. Isso possibilitou quantificar o percentual de detecção de mudança entre os períodos à partir das amostras selecionadas.

Os resultados das classificações foram colocados nas colunas da matriz e na diagonal encontram-se as amostras que não sofreram modificações, apresentando a mesma classe nos dois períodos. Nas linhas pode se observar o número de amostras que sofreram mudanças de classe, em relação ao período de referência (coluna 1). Dividindo-se o total de observações não coincidentes ou que apresentaram uma classe diferente em relação à referência, pelo total de observações da classe, ou seja, pelo total da coluna, tem-se o percentual de mudança da classe. O total de observações que sofreram mudanças em relação à referência, dividido pelo total de observações da amostra de referência é a mudança

total do período analisado em relação àquela classe. Todas estas observações são computadas em relação à linha de cada classe da imagem de referência da coluna 1. Quando avalia-se as colunas temos como resultado a detecção total de mudanças de cada amostra correspondente à imagem de comparação (segundo período), ou seja, qual a verdadeira classe a que cada amostra pertence e como ela mudou em relação à referência.

Os testes de sensibilidade e de especificidade utilizados para analisar as matrizes de contingência, explicitam os percentuais (falso positivo e falso negativo) das amostras da imagem de referência que se mantiveram inalteradas em relação à imagem de comparação e o percentual de mudança específico das amostras da imagem de comparação. Neste caso em particular, os referidos testes não estão explicitando o que era determinada classe e deixou de ser considerado ou o que não era e não o foi, mas o que uma determinada classe representa no ano de referência e foi alterada para outro tipo de classe no ano correspondente ao da matriz cruzada. Os resultados do teste de sensibilidade são apresentados como falso positivo e são considerados como falso negativo para o teste de especificidade.

A correlação do Quadro 13 foi entre as amostras de 2008 (período chuvoso) e 1993 (período seco). Essa correlação apresenta os dois anos extremos do recorte temporal do trabalho. Com exceção da classe área urbana que permaneceu com a mesma área, nas demais classes correlacionadas detectou-se mudanças de um tipo para outro quando analisadas as amostras.

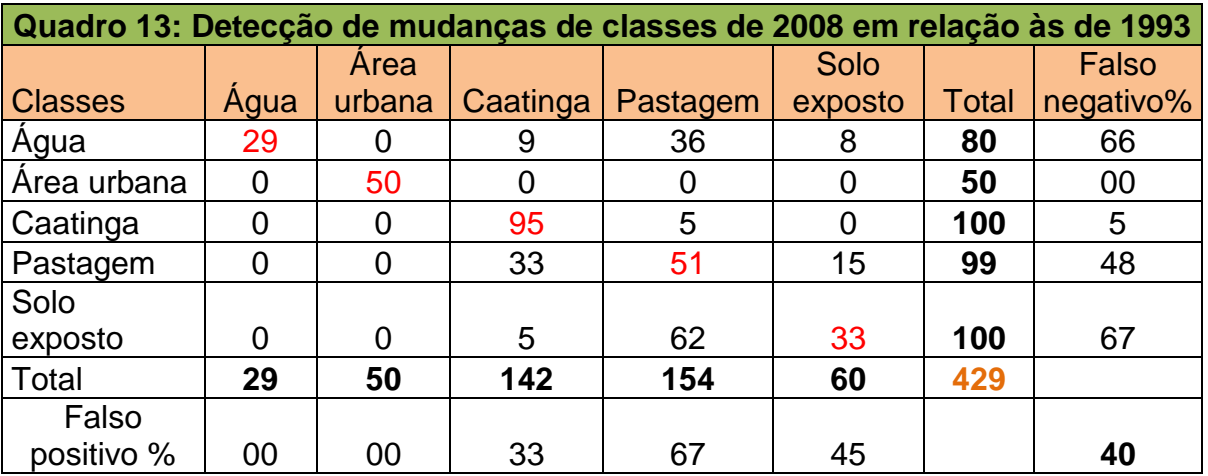

Na classe água, dos 80 pixels amostrados apenas 29 permaneceram representando esta mesma classe, o restante passou a representar outras classes,

principalmente a classe pastagem com 36 pixels, correspondendo a 45% do total das amostras. A amostra da classe caatinga apresentou pouca alteração: apenas 5 pixels mudaram para outra classe. Na classe pastagem observa-se grande mudança entre os anos (48%), sendo que a principal alteração foi para a classe caatinga com 33% do total registrado como pastagem em 2008; isto demonstra que esta vegetação foi desmatada para o uso da agricultura e principalmente para formação de pastos no decorrer dos anos. A classe de solo exposto foi a que registrou as maiores mudanças entre os anos, sendo que a principal alteração ocorrida foi para a classe de pastagem; do total das amostras 62% em 1993 era classificado como pastagem, isso quer dizer que, muitas áreas perderam vegetação. Também se observa que 5% da área eram consideradas como caatinga e que agora já não existe mais.

Com um valor de 0,40%, o resultado do total dos falso positivo e falso negativo da matriz de contingência entre 2008 e 1993, mostra que houve expressiva mudança nos tipos de classes entre um ano e outro, ou seja, 40% dos pixels amostrados em 2008 faziam parte de outro tipo de classe em 1993.

A correlação dos anos entre 2008 e 1994 (**Quadro 14**) foi dos anos considerados chuvosos. A classe água obteve mudanças de 50% do total das amostras, sendo que 35% destas foram para a classe pastagem e 15% do total amostrado passaram a fazer parte da classe caatinga. Na classe caatinga registrouse poucas mudanças, apenas 7% do total foi modificado para pastagem. Os 24% de mudanças ocorridas na classe pastagem, antes eram considerados como caatinga no ano base da matriz de contingência. A classe de solo exposto apresentou mudança total de classe no período analisado, 96% das amostras em 1994 era registrada como pastagem e 4% era caatinga, ou seja, nenhum dos pixels coincidiram sendo da mesma classe entre os anos correlacionados.

Os falsos negativos e positivos deste período (2008 e 1994) mostram um resultado alto de mudança entre as classes. Do total das amostras registradas no ano base (2008) , quando amostrados no ano de 1994, verifica-se alteração de 40% do total, significando alteração das classes nesse período.

A correlação entre os anos de 2008 e 2007 (**Quadro 15**), foi de um período seco e outro chuvoso. Nesta correlação a classe água alterou em 35%, sendo que

desse total o mais significativo foi de 27,5% que passou a representar a classe pastagem, o restante 7,5%, passou a pertencer a classe de solo exposto.

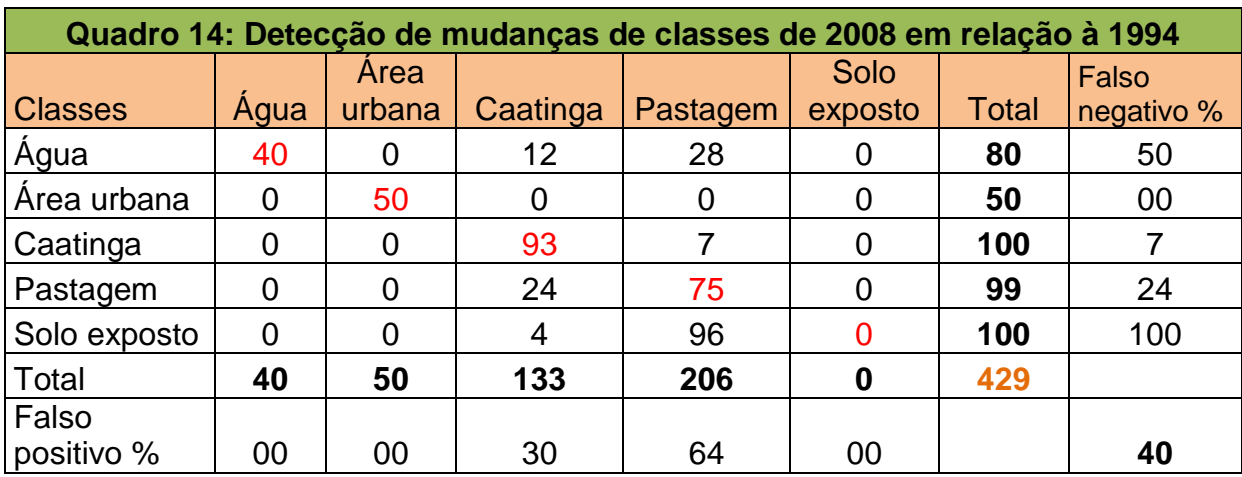

A classe caatinga apresentou um percentual de mudanças baixo, apenas 8% que em 2007 era considerado como pastagem. Também com pouca variação a classe pastagem mudou em apenas 8,08% do seu total amostrado para a classe solo exposto. Essa por sua vez, foi a que apresentou maior alteração entre os anos com 22% das amostras, que em 2007, era considerada como pastagem.

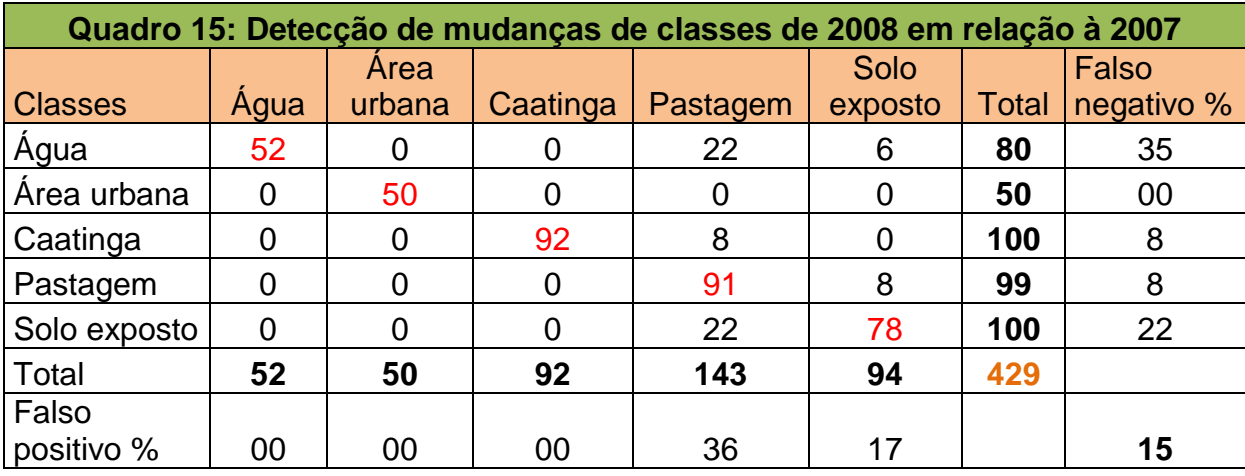

Ao contrário do valor total dos falsos positivos e negativos das outras matrizes de contingência que tem como ano base 2008, o resultado total dos falsos dessa matriz não foi tão alto, apenas (15%), sendo que as maiores alterações individuais foram para as classes água com 28% e para solo exposto com 22%. Isto se justifica pelo pouco espaço temporal entre os anos correlacionados e, por ser

considerado ano chuvoso (2008) e seco (2007), esperava-se realmente que as principais classes com maiores mudanças fossem as de água e solo exposto mesmo.

A correlação do Quadro 16 foi entre os anos de 1993 (ano base) e 1994 (ano comparado). Esta corresponde a um ano seco e outro chuvoso respectivamente. Com exceção da classe solo exposto, as demais classe não tiveram grandes mudanças nesta correlação.

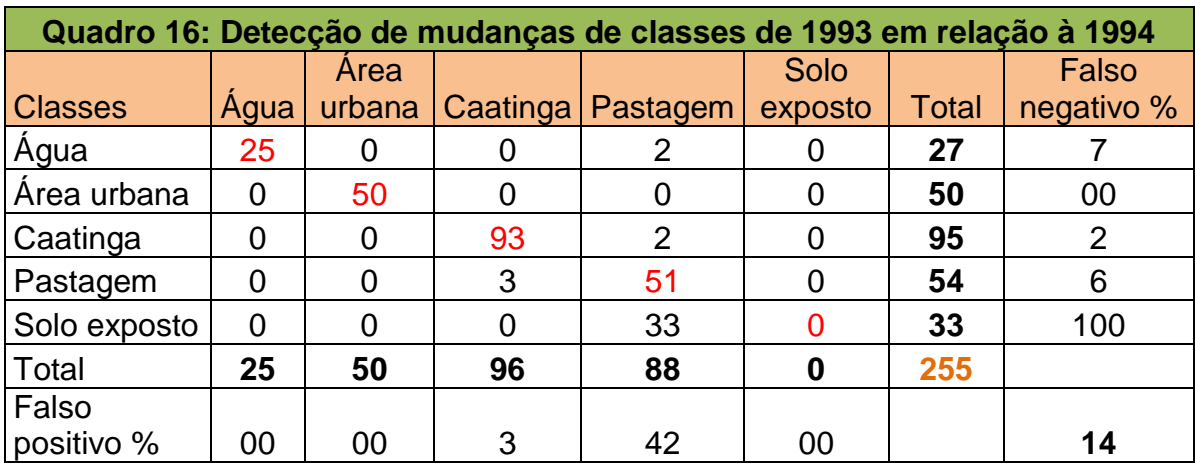

A classe água alterou 7% dos pixels do seu total amostrado para a classe pastagem. Assim como a classe água, a classe caatinga também registrou poucas mudanças 2,1% dos pixels, que neste caso alterou para pastagem. Com apenas 5,55% dos pixels alterados para Caatinga, a classe pastagem também não apresentou mudanças significativas entre os anos. A classe com maior representatividade de mudanças foi a classe de solo exposto que registrou 100% do total das amostras consideradas como pastagem em 1993.

O resultado total dos falsos positivo e negativo da matriz de contingência supracitada mostra um valor baixo (0,14 ou 14% do total amostrado), significando que as alterações entre as classes no período analisado não foram muitas, com exceção da classe de solo exposto que teve um falso negativo de 1,00. Isso ocorreu pelo fato do ano base (1993) ter sido um ano seco, enquanto que em 1994 foi bastante chuvoso para área, uma vez que se registrou um índice pluviométrico alto 804,5mm (HIDROWEB, 2010), considerado atípico para região de estudo.

A correlação correspondente aos anos de 1993 e 2007 (**Quadro 17**), é considerada de período seco. Nesta correlação não se registrou mudança expressivas nas classes estudadas. Na classe água registrou-se apenas 5% de mudanças dos pixels para a classe solo exposto. A classe caatinga foi modificada em 4,21% do total amostrado para a classe pastagem. Esta por sua vez, obteve um percentual de mudança de 7,27% do seu total para a classe de solo exposto. Com apenas 2,9% de alteração registrados entre os anos, para pastagem, a classe solo exposto também não apresentou modificações significativas.

Entre todas as matrizes de contingência, a de 1993 e 2007, foi a que apresentou menor resultado do total dos falsos positivo e negativo (2%). A mudança mais significativa foi da classe pastagem para solo exposto com um falso negativo individual de 7%. O valor baixo dos falsos pode ser justificado pelos anos correlacionados serem considerados de período seco.

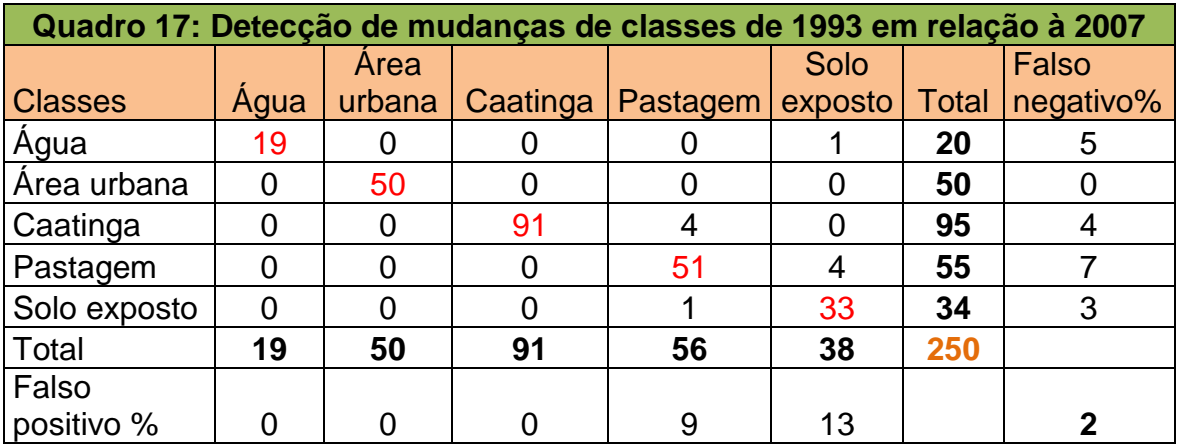

A correlação executada entre os anos de 1994 (ano base e chuvoso) e o ano de 2007 (**Quadro 18**) corresponde a períodos sazonais diferentes. Nesta, a maior alteração registrada foi da classe água, as demais não foram tão significativas.

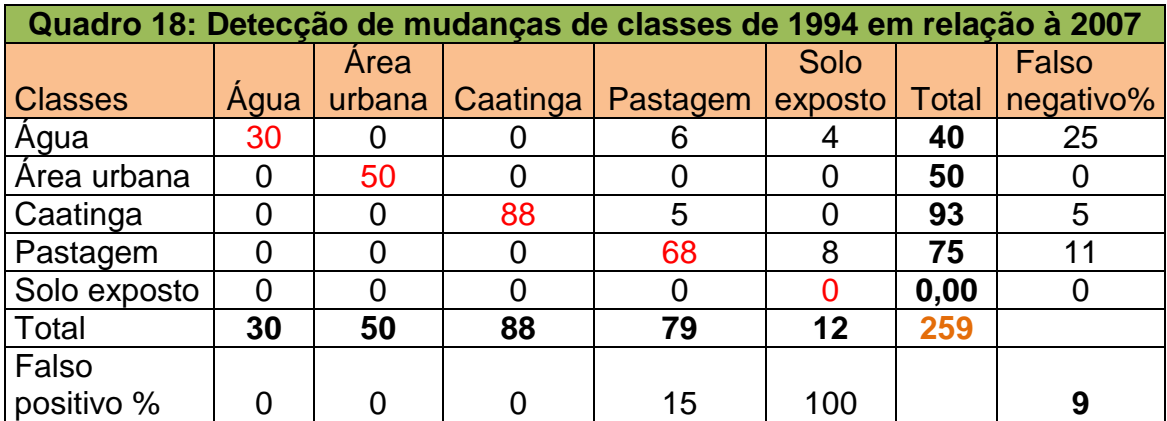

Na classe água detectou-se alterações de 25% do seu total. Sendo que destes, 15% foram alterados para pastagem e 10% foram para solo exposto. A classe caatinga obteve um total de 5 pixels modificados o que corresponde a um total de 5,37% dos pixels amostrados, antes considerados como pastagem. Com 10,66% de modificação para solo exposto, a classe de pastagem alterou 8 pixels do total amostrados para o ano de 1994. A classe solo exposto não foi registrado no ano de 1994.

A matriz de contingência supracitada apresentou resultado baixo do resultado dos falsos positivo e negativo (9%). A mudança mais significativa foi da classe água com 0,25%, este valor se justifica pelo fato do período analisado ser de um ano chuvoso (1994) e outro seco (2007).

5.8.1 Avaliação da acurácia da correlação entre os anos a partir do coeficiente de concordância Kappa

Cohen (1960), apud Rosenfield e Fitzpatrick-lins (1986), desenvolveu um coeficiente de concordância denominado Kappa. Congalton e Mead (1983) afirmam que a estatística kappa pode ser utilizada na avaliação de classificadores, pois, os dados da tabela de contingência são discretos e com distribuição multinormal. De acordo com os autores, esta estatística é uma medida do acerto real menos o acerto por acaso, e kappa pode ser estimado pela equação:

$$
\hat{\mathbf{K}} = \frac{\mathbf{P_o} - \mathbf{P_c}}{1 - \mathbf{P_c}}
$$
(14)

Onde:

K = estimativa do coeficiente Kappa;

Po = proporção de observações corretamente classificadas;

Pc = proporção esperada de acerto por acaso.

Kappa igual a zero significa que o acerto obtido pelo classificador é igual ao acerto por acaso. Valores positivos de kappa ocorrem quando o acerto for maior que o acaso, enquanto os negativos ocorrem quando o acerto é pior do que uma

classificação por acaso. O maior valor de kappa (+1,00) ocorre, quando existe uma classificação perfeita, Rosenfield e Fitzpatrick-lins (1986).

Utilizando o coeficiente de concordância kappa obteve-se somente resultados positivos para as matrizes de contingências analisadas, indicando que os acertos reais foram sempre maiores que os acertos por acaso. O grau de importância dos resultados dos índices kappa encontrados foram classificados de acordo com a escala de importância proposta por Landis e Koch (1977), (**Quadro, 19)**

| IK            | Grau de importância         |
|---------------|-----------------------------|
| < 0,00        | sem correspondência         |
| $0,00 - 0,02$ | insignificante              |
| $0,21 - 0,40$ | discreto                    |
| $0,41 - 0,60$ | moderado                    |
| $0,61 - 0,80$ | substancial correspondência |
| $0,81 - 1,00$ | quase perfeito              |

**Quadro 19**: Escala de importância proposta por Landis e Koch (1977).

Para a matriz entre os anos de 2008 e 1993 o resultado do kappa foi de 0,48. Isso mostra que neste período mais da metade das classes que correspondiam ao ano base (2008), não eram as mesmas em 1993, ou seja, as amostras das classes da matriz de correspondência em (2008), ao serem analisadas com o ano comparado (1993) não correspondiam às mesma classes deste ano. o resultado do IK apresenta um grau de importância considerado moderado para ao matriz de contingência analisada.

A IK da matriz de contingência entre os anos 2008 e 1994 obteve como resultado o valor de 0,49. Não muito diferente do resultado anterior, esse resultado demonstra que 49% das amostras de 2008 (ano base), deixaram de ser classificadas como as classes identificadas neste ano, passando a ser classificadas

como outros tipos de classe em 1994. O grau de importância do resultado do IK neste período também foi considerado como moderado.

Com um resultado de 0,81, o grau de importância do IK da correlação entre os anos de 2008 e 2007 foi considerado quase perfeito. Os resultados demonstram que nesta correlação as classes amostradas neste período não sofreram grandes mudanças. Um dos fatores que contribui para pequena alteração entre as classes foi o pequeno recorte temporal.

A matriz de contingência analisada entre os anos de 1993 e 1994, apresentou um resultado do IK de 0,80. Do total das amostras analisadas, 20% foram alteradas em 1994 quando comparadas com ano de referência (1993). O grau de importância do valor do IK foi considerado com substancial correspondência neste período. O valor do IK da correlação entre os anos de 1993 e 2007 considerado quase perfeito, obteve 0,95 como resultado. Embora, não apresente um recorte temporal tão próximo, esse valor considerado quase perfeito, se deve provavelmente, por esses dois anos da matriz de contingência serem de período seco.

O IK da correlação entre os anos de 1994 e 2007 também apresentou um resultado quase perfeito (0,88) conforme a escala de importância adotada. Também com uma recorte temporal não tão próximo, uma explicação para o resultado dessa correlação, é que o ano de 2007 não foi tão seco como o verificado em 1993, por isso maior coincidência das classes entre o período analisado na matriz de contingência.

5.8.2 Tabulação cruzada entre as classes no período de estudo (1993, 1994, 2007 e 2008)

Com o intuito de observar as alterações entre os valores das áreas das classes nos anos estudados, fez-se tabulações cruzadas entre elas para saber o quanto alterou em termo de área em quilômetro quadrado (km²) tabelas ( **08, 09, 10, 11 e 12**). Foi criada uma máscara para a classe área urbana uma vez que esta não foi considerada na classificação, pois o seu crescimento foi pouco significativo para o período em análise.

A tabela 08 apresenta os valores da tabulação cruzada entre 1993 e 1994, anos seco e chuvoso respectivamente. A classe água alterou 0,53 km² de sua área para caatinga e pastagem. Parte da classe caatinga identificada em 1993 foi identificada como pastagem (31,03 km²) e água (0,31km²) em 1994. A classe pastagem alterou um total 3,28 km² de sua área, sendo a principal alteração registrada para a classe caatinga com 2,62 km²**.** A área da classe solo exposto presente em 1993 foi alterada em 1994 para as classes de água, caatinga e pastagem, principalmente esta última que registrou 71,24 km² da área total classificada como solo exposto em 1993.

|             | 1993        |      |          |          |              |
|-------------|-------------|------|----------|----------|--------------|
| 1994        | área urbana | água | caatinga | pastagem | solo exposto |
| área urbana | 2,11        | 0,00 | 0,00     | 0,00     | 0,00         |
| água        | 0,00        | 0,08 | 0,31     | 0,66     | 0,66         |
| caatinga    | 0,00        | 0,01 | 32,55    | 2,62     | 2,62         |
| pastagem    | 0,00        | 0,52 | 31,03    | 71,24    | 71,24        |

**Tabela 08: Tabulação cruzada das áreas em km² entre as classes de 1993 e 1994**

A tabulação cruzada entre 1993 e 2007 (**Tabela 09** ), mostra que as alterações mais expressivas foram das classes pastagem e solo exposto. A área da classe pastagem em 1993, diminuiu 33,81 km² para a classe caatinga e 53,29 km² para a classe solo exposto. Essa por sua vez, alterou sua área em 2007 para pastagem e água com 41,64 km² e 4,32 km² respectivamente. A classe caatinga obteve a maior alteração de sua área para a classe pastagem com 28,31 km².

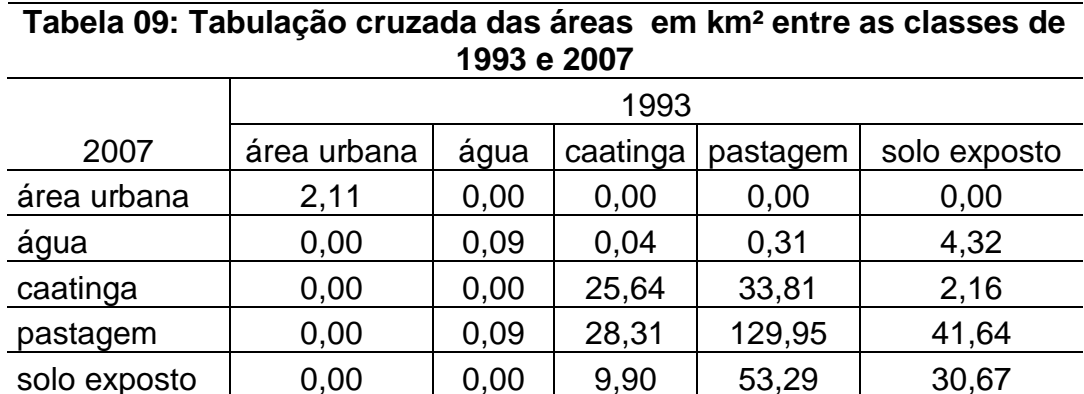

Na tabulação cruzada entre 1993 e 2008 (**Tabela 10**), observa-se que as principais mudanças foram da classe pastagem que alterou 79,95 km² de sua área para as outras classes principalmente para solo exposto com 45,54 km². A classe de solo exposto alterou sua área identificada em 1993 em 38,43 km², a principal mudança foi para a classe de pastagem representando 36,00 km². A mudança mais significativa da área da classe caatinga foi para pastagem com 24,38 km² da área total classificada em 1993.

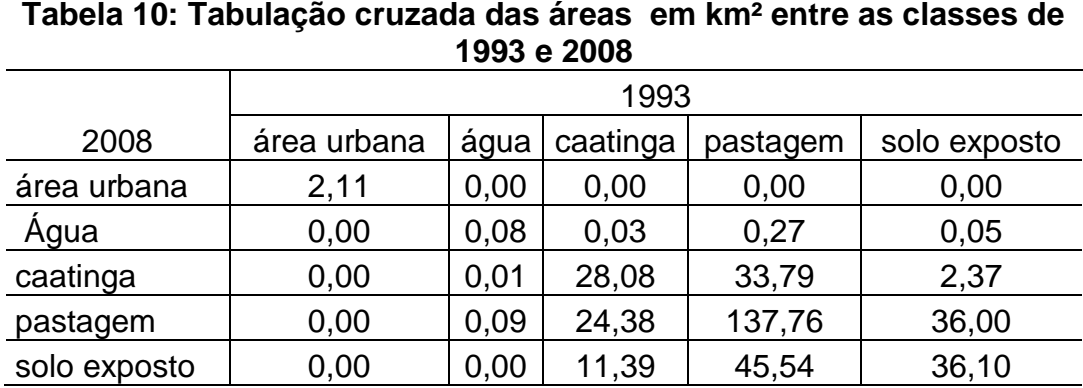

Na tabulação cruzada entre 2007 e 2008 (**Tabela 11**), o maior valor total de modificação foi da classe pastagem com 52,46 km². A maior alteração registrada na classe pastagem foi de 36,74 km² para solo exposto. Para a classe caatinga a maior alteração foi de 19,63 km² que passou a pertencer a classe pastagem em 2008. As principais alterações da classe água foram para as classes de caatinga e pastagem com 0,21 km² e 0,22 km² respectivamente.

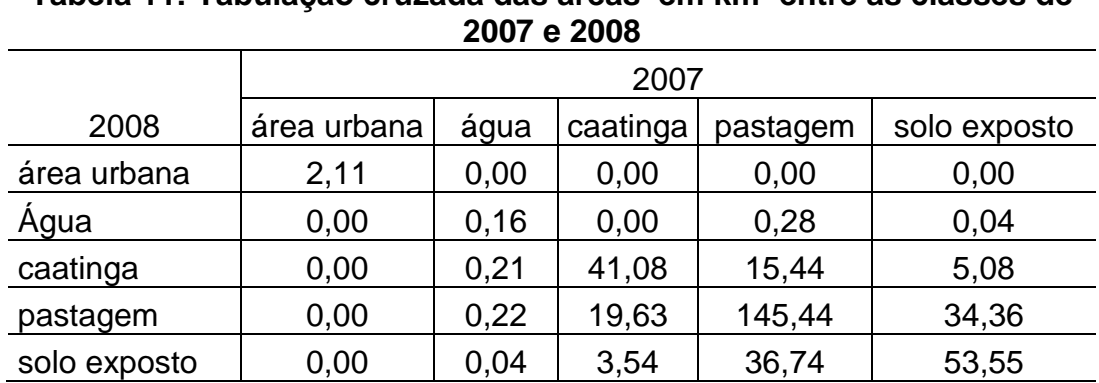

## **Tabela 11: Tabulação cruzada das áreas em km² entre as classes de**

A tabulação cruzada entre os anos de 1994 e 2008 (**Tabela 12**), demonstra que as alterações mais significativas ocorreu com a classe de pastagem, modificada principalmente para a classe de solo exposto com cerca de 86,18 km² de área que não fora registrado em 1994. Por isso, observa-se que a classe solo exposto é uma das mais vulneráveis em termo de mudança de classe entre os anos da classificação. A área da classe caatinga registrada em 1994 foi alterada em 30,37 km² para outros tipos de classe em 2008, principalmente para a classe de pastagem com 30,02 km². A classe pastagem alterou sua área total em 38,05 km², principalmente para caatinga que passou a abranger 36,64 km². As alterações registradas na classe água foram cerca de 0,31 km², sendo que a maior parcela foi para a classe de solo exposto com mais de 93% do total alterado**.** 

**Tabela 12: Tabulação cruzada das áreas em km² entre as classes de 1994 e 2008**

|             | 1994        |      |          |          |              |
|-------------|-------------|------|----------|----------|--------------|
| 2008        | área urbana | água | caatinga | pastagem | solo exposto |
| área urbana | 2,11        | 0,00 | 0,00     | 0,00     | 0,00         |
| água        | 0,00        | 0,13 | 0.34     | 1,40     | 0,90         |
| caatinga    | 0,00        | 0,02 | 33,89    | 36,64    | 5,95         |
| pastagem    | 0,00        | 0,29 | 30,02    | 160,20   | 86,18        |

## **CAPITULO VI - CONCLUSÕES**

A detecção da mudança do uso e ocupação do solo entre 1993 a 2008, no município de Teofilândia-BA, através do NDVI, da classificação maxver e das amostras de pixel, demonstrou as alterações dos valores das área das classes, com exceção da classe área urbana que permaneceu com o mesmo valor, entre os 15 anos analisados nos períodos sazonais e inter-anuais.

Para os resultados do NDVI, quando compara-se os valores entre os anos extremos (1993 e 2008), a classe água aumentou sua área em 0,22 km², a caatinga aumentou em 2,01 km² e a pastagem aumentou em 9,3 km² de sua área total. Os aumentos das áreas dessas classes foram oriundas da redução de 11,53 km² da classe solo exposto. Quando analisados os anos no mesmo período sazonal 1994 e 2008 (período chuvoso), a classes água, caatinga e solo exposto reduziram suas áreas em 0,02 km², 178 km² km² respectivamente, que passaram a fazer parte da classe pastagem com 87,2 km² e 91 km² para a classe solo exposto. Entre os anos de 1993 e 2007 (período seco), a classe caatinga reduziu em 44 km² e a pastagem diminuiu em cerca de 85 km² de área. Os valores que foram reduzidos dessas classes passaram a fazer parte da classe solo exposto em 126 km² e 3 km² para a classe água.

Através da classificação maxver, as alterações das áreas das classes nos anos observados foram ligeiramente diferentes, como expostos a seguir: quando se compara os valores entre os anos extremos (1993 e 2008), a classe água aumentou sua área em 125%, isso devido a construção de novos e açudes e barrgens no decorrer dos anos; a caatinga foi reduzida em 9 km²; a pastagem reduziu 10,56 km². Os valores reduzidos das áreas dessas classes , com exceção dos 0,25 km² que foi para a classe água, passaram a fazer parte da classe solo exposto que aumentou sua área em 19,31 km². Quando analisados os anos no mesmo período sazonal (1994 e 2008), as classes água, pastagem e caatinga reduziram suas áreas em 1,44 km², 76,06 km² e 16,5 km² respectivamente. Todos os valores correspondem ao aumenta da área do solo exposto que passou de 0 para 94 km² de área. Entre os anos de 1993 e 2007, a classe água aumentou sua área em 0, 27 km²; a caatinga e a pastagem reduziram em 8 km² e 11 km² respectivamente de suas áreas. Do total

dessa redução, 98,47% passaram a fazer parte da classe solo exposto e 1,53% foram para a classe água.

A detecção de mudanças das classes a partir dos pixels amostrados, tendo como referência o ano de 2008, apresentou os seguintes resultados. Para o período global (1993 e 2008), a classe água diminuiu 51 e a classe solo exposto reduziu 44 dos seus pixels totais. Destes, 53 passaram para classe de pastagem e 42 pixels para a classe caatinga. Quando comparado os pixels entre os anos de (1993 e 2007), a classe água reduziu 1 pixel que foi incorporada a classe solo exposto. A classe de caatinga diminui 4 pixels que foram adicionados para a classe de pastagem. E entre os anos de (1994 e 2008), a classe água diminui em 50% dos seus pixels. Por não ter sido identificada em 1994, os pixels da classe solo exposto apresentaram uma redução de 100% do total nesta correlação. Dos pixels diminuídos dessa classe, 96% passaram a representar a classe pastagem e os 4% restantes representam a classe de caatinga.

Das três análises de detecção de mudanças, a de amostra de pixels apresentou redução dos pixels da classe água nos três períodos. Na classe caatinga houve redução em um período e aumento em dois; a classe de pastagem apresentou aumento de pixels em todos os períodos e a classe de solo exposto aumentou em um período e reduziu seus pixels totais nos outros dois.

Para a detecção através do NDVI, houve aumento da área das classes água, caatinga e pastagem e perda de área para a classe de solo exposto no período global (1993 a 2008). Para o período sazonal de 1993 e 2007, houve aumento das classes água e solo exposto e diminuição das classes caatinga e pastagem. Para o outro período sazonal 1994 e 2008, as classes caatinga, água e solo exposto reduziram suas áreas e a classe pastagem aumentou.

Para a detecção através da classificação maxver, houve aumento das áreas das classes água e solo exposto e redução das áreas das classes de pastagem e caatinga no período global (1993 a 2008). Para o período sazonal seco, os aumentos foram para as classes água e solo exposto e diminuição das áreas das classes caatinga e pastagem. No período sazonal chuvoso, houve redução das áreas das classes água, caatinga e pastagem, que passou a representar a classe solo exposto.

130

Das cinco classes analisadas observou-se que as classes de caatinga, pastagem e solo exposto, são as que apresentam maiores susceptibilidades de mudanças em suas áreas. Essa sensibilidade de alteração das áreas das classes é mais evidente principalmente quando se trata de períodos sazonais diferenciados, como foi o caso da classe solo exposto que no ano de 1994 apresentou redução por completo de sua área quando comparados com os outros períodos.

A comparação dos resultados das análises mostraram que a detecção das mudanças através do NDVI e da classificação maxver apresentam semelhanças na tendência de mudanças das áreas das classes (para mais ou menos) principalmente nos períodos sazonais. Quando comparadas as mudanças das classes no período extremo elas apresentam comportamentos diferenciados. Portanto, em região semiárida, estudos da detecção de mudanças de uso e ocupação do solo a partir de imagem de satélite utilizando o NDVI, em períodos não muito longos como é o nosso caso, mostram que a sazonalidade pode apresentar mais influências nas mudanças das classes de uso e ocupação do solo de uma determinada área, do que propriamente o período global analisados.

Assim, as técnicas obtidas possibilitaram realizar a detecção de mudança das áreas das principais classes resultantes da dinâmica da cobertura e uso do solo do município de Teofilândia-BA, mostrando que há maior detecção de mudança entre as áreas das classes nos períodos sazonais do que necessariamente no período global.

## **REFERÊNCIAS**

ACCIOLY, L.J.O.; GARÇON, E.A.M.; BARROS, M.R.O.; BOTELHO, F. Avaliação de alvos em áreas sob desertificação no semi-árido paraibano com base nos sensores Hyperion e Landsat 7 ETM+. In: SIMPÓSIO BRASILEIRO DE SENSORIAMENTO REMOTO, 12, 2005. Goiânia, Goiás, Brasil. **Anais...** São José dos Campos: INPE, 2005.p. 347-353.

ANDRADE J. B.; OLIVEIRA T. S. Análise espaço-temporal do uso da terra em parte do semiárido cearense. **Revista Brasileira de Ciência do Solo**, 28: 393-401, 2004.

ANDRADE, M. C. de. **O desafio ecológico:** utopia e realidade. São Paulo: Hucitec, 1994.

ANDREW, J. E., MUSTAR, F.J., MANNING, J. S. e LABELL, D. B. Quantyfying Vegetation chance in semiarid environments: precision and accuracy of spectra mixture analysis and the normalized difference vegetation index. **Remote Sensing of Environment,** vol.73, 2000, pag. 143-155.

ASRAR G.; FUCHS, M.; KANEMASU, E.T.; HATFIELD, J.L. Estimating absorbed photosynthetic radiation and leaf area index from spectral reflectance in wheat. **Agron. Journal.** V. 76, 1984, pag . 300-306.

ASRAR, G.; MYNENI, R. B.; LI, Y.; KANEMASU, E. T. Measuring and modeling spectral characteristics of a tallgrass prairie, **Remote Sensing of Environment,** vol.27, 1989, pag. 143-155.

ATKINSON, P. M. Optimal ground-based sampling for remote-investigations: estimating the regiona mean. **International journal of Remote Sensing**, n. 12, 1991, pag. 559-567.

ATKINSON, P. M. Optimal samplig strategies for rASTER-based geographical information systems. Global **Ecology and Biogeographical Letters**, n. 5, 1996, pag. 271-80.

**BAHIA**, Superintendência de Recursos Hídricos (SRH).CD ROM SIG Bahia, 2003.

BANKO, G. A review of assessing the accuracy of classifications of remotely sensed data and methods including remote sensing data in forest inventory. **Interim Report IR-98-081**, Laxenburg: IIASA, November, 1998, 42p.

BARALDI, A. e PARMIGGIANI, F. . A neural network for unsupervised categorization of multivalued input patterns: an application to satellite image clustering. **IEEE Transactions on Geoscience and Remote Sensing** , v. 33, n. 2, 1995, pag. 305- 316.

BARET, F., G. GUYOT, and D. MAJOR. TSAVI: A vegetation index which minimizes soil brightness effects on LAI and APAR estimation. p. 1355–1359. *In* 12th **Canadian symposium on remote sensing and IGARSS'90.** Vol. 4. 10–14 July 1991.

BARET, F., S. JACQUEMOND, and J.F.HANOCQ. The soil line concept in remote sensing. **Remove Sens**. Rev. 1993, 7:65–82.

BARKER, J.L.; ABRAMS, R.B.; BALL, D.L.; LEUNG, K.C., Radiometric calibration and processing procedure for reflective bands on Landsat-4 protoflight Thematic Mapper, *NASA Technical Report* N84-31731, p. 40, 1984.

BAUMGARDNER, M.F., L.F. SILVA, L.L. BIEHE, and E.R. STONER. **Reflectance properties of soils**. Adv. Agron. 1985, 38:1–44.

BORAK, J. S. & STRAHLER, A. H. Feature selection and land cover classification of a MODIS\_like data set for semi-arid environment. **International Journal of Remoto Sensing,** n. 20, 1999. Pag.

BRANDÃO, Tayná Freitas; SANTOS, Rosangela Leal. Estudo do comportamento da precipitação no município de Feira de Santana – BA**. Anais do XIII Simpósio Brasileiro de Geografia Física Aplicada**. UFV: Viçosa. 6 a 10 de Julho de 2009. pág. 445-466.

CAMPBELL, J.B. **Introduction to remote sensing**. 2nd ed. Guilford Press, New York. 1996.

CASELLES, V.; LOPÉZ G., M.J., An alternative simple approach to estimate atmospheric correction in multitemporal studies, *Int. J. Remote Sens.*, 10(6):1127- 1134, 1989.

CHANDER, G., CHANDER, D.L. Helder, B.L. MARKHAM, J. DEWALD, E. KAITA, K.J. THOME, E. MICIJEVIC and T. Ruggles, Landsat 5 TM on-orbit absolute radiometric performance. *IEEE Transactions on Geoscience and Remote Sensing* 42 (2004), pp. 2747–2760.

CHANDER, G.; MARKHAM, B. **Revised Landsat 5 TM radiometric calibration procedures and post-calibration dynamic ranges**, 2003.

CHAVEZ, P.C. Jr., Radiometric calibration of Landsat Thematic Mapper multispectral image, *Photogramm. Eng. & Remote Sens***.,** 55(9):1285-1294, 1989.

CHEN, S. C.; e HERZ, R. Estudos Qualitativos de Calibração Radiométrica de Dados Digitais do Landsat 5. **VIII Simpósio de Sensoriamento Remoto,** Salvador Brasil, 14-19 abril 1996, INPE, p. 499-506.

CHUVIECO, E. **Fundamentos de Teledeteccion Espacial.** Rialp, Madrid, 1990.

CLEVERS, J.G. P. W. The application of a weighted infrared-red vegetation index for estimating leaf area index by correcting for soil moisture. **Remote Sensing Environment**, v. 29, n. 1, p. 25-37, 1989.

COLWELL, J. E.Vegetationcanopy reflectance. **Remote Sensing of Environment**, v. 3, n. 3, p. 175-83, 1974.

COMPBEL, J. B. Spatial correlation effects upon accuracy of supervised classification of land cover. **Photogrammetric and Remote Sensing**, n 47, 1987, pag, 335-63.

CONESE, C.; Maracchi, G.; Miglietta, F.; Maselli, F.; Sacco, V. M. Forest classification principal component analyses of TM data. **International Journal of Remote Sensing**, v.9, n.10, p.1597-1612, Oct 1988.

CONGALTON, R. G. A reviw of assessing the accuracy of classification of remotely sensed data. **Remote Sensing of Environment**, v. 37, 1991.

\_\_\_\_\_\_\_\_. A comparison of sampling schemes used ingeneration error matrices for assessing the accuracy of maps generated from remotely sensed data. **Photogrammetric Enginereering and Remote Sensing**, v. 54, n 5: 1988, p. 593- 600.

\_\_\_\_\_\_\_\_. e GREEN, K. **Assessing the accuracy of remotely sensed data**: **principles and practices.** Danvers: CRC press, 1999.

\_\_\_\_\_\_\_\_. & MEAD R.A. A quantitative method to test for consistency and correctness in photointerpretation. **Photogrammetric Engineering and Remote Sensing**, v.49, n.1, p.69-74, 1983.

COPPIN, P. Digital Chance Detection Methods in Ecosystem Monitoring: a review. **International Journal of Remote Sensing**. Taylor e Francis Ltd., n. 9, p. 1565 – 1596, 10 mai. 2004.

CRÓSTA, A. P. **Processamento Digital de Imagem de Sensoriamento Remoto**. Campinas São Paulo: IG/UNICAMP,1993.

CUNHA, S. B e GUERRA, A. J. T.. (Org.) **A questão ambiental: diferentes abordagens**. Rio de Janeiro: Bertrand Brasil, 2003.

DEARDORFF, J. W. Efficient Prediction of Ground Surface Temperature and Moisture, with inclusion of a layer of vegetation. **Journal of Geophys. Research**., v. 83, n.4, p. 1889-1903. 1978.

DEER, P. Digital Change Detection Techniques in Remote Sensing. **Technical Report DSTO – TR – 0169**. Defended Science and Technology organization, Department of Defense United States of America, n. 169, março de 1995, p. 01 – 53. Disponível em: <http; //www.dsto.defence.gov.au/publications/2231/>. Acesso em 10 de junho de 2010.

DICKS, S. & LO, T. Evaluation of thematic map accuracy in a land-use and landcover mapping program. **Photogrammetric Engineering and Remote Sensig**, v. 56, n. 9, 1990, p. 1247 1252.

DIOUF A. e LAMBIN E. F. Monitoring land-cover changes in semi-arid regions: remote sensing data and field observations in the Ferlo, Senegal. **[Journal of Arid](http://www.sciencedirect.com/science/journal/01401963)  [Environments](http://www.sciencedirect.com/science/journal/01401963)**. [Volume 48, Issue 2,](http://www.sciencedirect.com/science?_ob=PublicationURL&_tockey=%23TOC%236845%232001%23999519997%23290406%23FLP%23&_cdi=6845&_pubType=J&view=c&_auth=y&_acct=C000037198&_version=1&_urlVersion=0&_userid=686185&md5=07fc653d505cedcd3aca1b8030226f43) June 2001, Pages 129-148

ELMORE, Andrew J., MUSTARD, John F., MANNING, Sara J., LOBELL. David B. Quantifying Vegetation Change in Semiarid Environments: Precision and Accuracy of Spectral Mixture Analysis and the Normalized Difference Vegetation Index. **Remote Sensing of Environment**, Volume 73, Issue 1, July 2000, Pages 87-102.

EMBRAPA, Centro Nacional de Pesquisas de Solos (Rio de Janeiro, RJ). **Sistema Brasileiro de Classificação de Solos.** Brasília: EMBRAPA - Serviço de Produção de Informações; Rio de Janeiro: EMBRAPA – Solos, 1999. 412 p., il.

ERDAS Inc. **Erdas Imagine version 8.3.**1. Erdas Inc. Atlanta – Georgia. 1997. 1 CD ROM.

FERNANDES, M.F. **Avaliação da aptidão agrícola das terras de parte do setor Leste da Bacia do Rio Seridó usando Sensoriamento Remoto e Geoprocessamento**. Dissertação (Mestrado em Irrigação e Drenagem), Campina Grande, UFPB, 196p. 1997.

FITZPATRIK-LINS, K. Comparison of sampling procedures and data analisys for a land-use and alnd-cover map. **Photogrammetric Engineering and Remote Sensing**, v. 47, pag. 343-351. 1981.

FLENET, F., J.R. KINIRY, J.E. BOARD, M.E. WESTGATE, and D.C. REICOSKY. **Row spacing effects on light extinction coefficients of corn ,sorghum, soybean, and sunflower**. Agron. J. 1996, 88:185–190.

FONSECA, E. L.; OLIVEIRA, J.C.; RIZZI, R. **Avaliação de identificação de áreas com cultivos agrícolas para fins de previsão de safras utilizando procedimentos de classificação de imagens do sensor TM/Landsat5**. ANAIS X SBSR, Foz do Iguaçu, 21-26 abril 2001, INPE, p.79-86.2001.

FORMAGGIO, A. R.; EPIPHANIO, J. C. N. Estudos radiometricos das culturas de trigo e de feijao em tres tipos de latossolos. **Anais do 5º Simposio Brasileiro de Sensoriamento Remoto**, Natal: INPE/SElPER, de 11-15 outubro 1988, pág 393- 399.

FOX, G.A., and G.J. SABBAGH. Estimation of soil organic matter from red and nearinfrared remotely sensed data using a soil line Euclidean distance technique. **Soil Sci. Soc.** Am. J. 2002, 66:1922–1928.

FOX, G.A., G.J. SABBAGH, and S.W. SEARCY. **Radiometric normal ization of multi-temporal images using the soil line transformation technique**. Trans. ASAE. 2003, 46:851–859.

FRAZIER, B.E. **Use of Landsat Thematic Mapper band ratios for soil investigations**. Adv. Space Res. 1989, 9:155–158.

FUNG, T. An assessment of TM imagery for land-cover change detection. **IEEE**

**Transaction on Geoscience and Remote Sensing**, v.28, n.4, p.681-694, Out 1990.

FUNK, Chris C., BROWN, Molly E. [Intra-seasonal NDVI change projections in semi](http://www.sciencedirect.com/science?_ob=ArticleURL&_udi=B6V6V-4J7303K-1&_user=686185&_coverDate=03%2F30%2F2006&_alid=1392589800&_rdoc=1&_fmt=high&_orig=search&_cdi=5824&_sort=r&_docanchor=&view=c&_ct=1&_acct=C000037198&_version=1&_urlVersion=0&_userid=686185&md5=d75183fa815bf7b40bc358e8bb5c89fa)[arid Africa.](http://www.sciencedirect.com/science?_ob=ArticleURL&_udi=B6V6V-4J7303K-1&_user=686185&_coverDate=03%2F30%2F2006&_alid=1392589800&_rdoc=1&_fmt=high&_orig=search&_cdi=5824&_sort=r&_docanchor=&view=c&_ct=1&_acct=C000037198&_version=1&_urlVersion=0&_userid=686185&md5=d75183fa815bf7b40bc358e8bb5c89fa) **Remote Sensing of Environment**, Volume 101, Issue 2, 30 March 2006, Pages 249-256.

GALLO, K. P.; DAUGHTRY, C. S. T.; BAUER, M. F. Spectral estimation in corn canopies. **Agronomy Journal**, v. 78, n. 5, p. 752-56, 1985.

GATES, D.M.; KEEGAN, H.J.; SCHLETER, J.C.; WEIDNER, V.R. Spectral properties of plants. **Applied Optics**. Vol. 4, 1965, pag. 11–20.

GAUSMAN, H. W.; EVE, J.H.; GERBERMANN, A.H.; ESCOBAR, D.E. **Leaf spectral characteristics of nine woody plant species from Texas rangelands**. 1985, pag. 5333-349.

GHULAM, A.; QUN Q.; TEYPE T.; LI Zhao-Liang. Modified perpendicular drought index (MPDI): a real-timedrought monitoring method. **Journal of Photogrammetriy & Remote Sensing**. V 62, 150-164, 2007.

GREEN, C. F. Nitrogen nutrition; wheat growth in relation to absorbed solar radiation. **Agricultural and Forest and Meteorology**, v. 41, n. 3-4, p. 207-48, 1987.

GOEL, N. S.; STREBEL, D.E. Inversion of vegetation canopy reflectance models for estimating agronomic variables. I, Problem definition and initial results using the Suits model. **Remote Sensing Environ**. 1984, 13: 487-507.

GONÇALVES, C. W. P. **Possibilidades e Limites da Ciência e da Técnica Diante da Questão Ambiental**. Revista Geosul. Editora da UFSC. nº 5 – ano – III – 1° semestre, 1998.

GREEN, K.; KEMPLA, D.; Lackey, L. Using remote sensing to detect and monitor land cover and land use change. **Photogrammetric Engineering and Remote Sensing**, v.60, n.3, p.331-337, Mar 1994.

GUYOT, G.; GU, X., Effect of radiometric correction on NDVI-determined from SPOT-HRV and Landsat-TM data, *Remote Sens.* **Environ**., 49:169-180, 1989.

GUTMAN, G. and IGNATOV, A. the enhanced noaa global land dataset from the advanced very high resolution radiometer. **Bull. Amer. Meteorol. Soc***.* **76** (1995), p. 1141.

HENDERSON, T.L., A. SZILAGYI, M.F. BAUMGARDNER, C.T. Chen, and D.A. Landgrebe. Spectral band selection for classification of soil organic matter content**. Soil Sci. Soc.** Am. J. 53:1778–1784. 1989.

HIDROWEB. Disponível em http://hidroweb.ana.gov.br – séries históricas. Acesso em 18-08-2010.

HOFFMANN, W. A. and JACKSON, R. B. Vegetation-climate feedbacks in the conversion of tropical savanna to grassland. **Journal of climate** 13: 1593-1602, 2000.

HOLBEN, B. N.; TRUCKER, C. J. Spectral assessment of soybean leaf area and leaf biomass. **Photogrammetric Engineering and Remote Sensing**, v. 46, p. 651-56, 1980

http://www.sat.cnpm.embrapa.br/conteudo/landsat.htm. Acesso em 25/09/2009.

HUANG, C. Detecting Land Cover Changes Based on Their Trajectories in the Spectral Space. In: **Geoscience and Remote Sensing Symposium**, 2000. IEEE 2000 International, p. 1984 – 1986, vol. 5.

HUETE A. R., and TUCKER, K. Investigation of soil influences in: AVHRR red and near-infrared vegetation ndex imagery. Int. **J. of Remote Sensing of Environment,**  V.12, 1991, pag. 1223-1242,

HUETE, A.R. A soil adjusted vegetation index (SAVI). **Remote Sens. Environ**. 1988, 25:295–309.

HUETE, A. R. A soil-adjusted vegetation index (SAVI). **Remote Sensing of the Environment**. V. 25, 1988, p. 295-309.

HUETE, A. R.; JACKSON, R. D. Soil atmosphere influences on the spectra of partial canopies. **Remote Sensing of Environment**, v. 25, 1988, pag. 89-105

HUETE, A. R.; LIU, H. Q.; BATCHILY, K.; VAN LEEUWEN, W. J.D. 1997. A COMPARISON OF Vegetation Indices ovrer a Global Set of TM Imagens. **Remote Sensing de environment**, vol. 59, 1997, pag 440-451.

HUETE, A.R.; JACKSON, R.D. The suitability of spectral indices for evaluation vegetation characteristics onarid rangeland. **Remote Sensing of Environment**, v. 23, 1987, pag. 213-232.

IBGE – (Instituto Brasileiro de Geografia e Estatística), **Processamento Digital de Imagens**. Rio de Janeiro: IBGE, 2001.

\_\_\_\_\_\_. Censo demográfico. Rio de Janeiro: IBGE, 2010.

\_\_\_\_\_\_.Introdução ao processamento digital de imagens. **IBGE**, Primeira Divisão de Geociências do Nordeste. Rio de Janeiro: IBGE, 2001.

\_\_\_\_\_\_.Sistema IBGE de Recuperação Automática – SIDRA. Disponível em [http://www.sidra.ibge.gov.br/bda/acervo/acervo2.asp?ti=1&tf=99999&e=c&p=PP&v=](http://www.sidra.ibge.gov.br/bda/acervo/acervo2.asp?ti=1&tf=99999&e=c&p=PP&v=105&z=t&o=23) [105&z=t&o=23>](http://www.sidra.ibge.gov.br/bda/acervo/acervo2.asp?ti=1&tf=99999&e=c&p=PP&v=105&z=t&o=23) Acesso em 03-08-2010.

\_\_\_\_\_\_. Cidades@. Disponível em [http://www.ibge.gov.br/cidades/topwindow.htm?1.](http://www.ibge.gov.br/cidades/topwindow.htm?1) Acesso em 03-08-2010.

IGBOKWE, J.I. Geometrical processing of multi-sensoral multi-temporal satellite images for change detection studies. **International Journal of Remote Sensing**, v.20, n.6, p.1141-1148, Apr 1999.

INPE. **Departamento de Processamento de Imagens. Manual de operação do SPRING: versão.3.6**. São Jose dos Campos, SP. URL:file:/home/spring/help, outubro de 2003.

IRONS, J. R., B. L. MARKHAM, R. F. NELSON, D. L. TOLL, D. L. WILLIAMS, R. S. LATTY, AND M. L. STAUFFER The effects of spatial resolution on the classification of Thematic Mapper data. **International Journal of Remote Sensing** *v.* 6, n. 8, 1985, pag.1385-1403.

JACKSON, R.D. Spectral indices in n-space. **Remote Sensing of Environment**, v. 20, 1983, p. 209-235.

JASINSKI, M.F.; EAGLESON, P.S. The structure of red-infrared scattergrams of semivegetated landscapes. **IEEE Transactions on Geoscience and Remote Sensing**, v. 27, n.4, 1989, pag. 441-451.

JENSEN, J.R. 2nd ed. Introductory image processing: **A remote sensing perspective**. Prentice Hall, Upper Saddle River, NJ. 1996.

JIANG, Zhangyan; HUETE, Alfredo R.; CHEN, Jin; CHEN, Yunhao; LI, Jing; YAN Guangjian; ZHANG, Xiaoyu. [Analysis of NDVI and scaled difference vegetation index](http://www.sciencedirect.com/science?_ob=ArticleURL&_udi=B6V6V-4JCBNJ5-2&_user=686185&_coverDate=04%2F15%2F2006&_alid=1392593214&_rdoc=3&_fmt=high&_orig=search&_cdi=5824&_docanchor=&view=c&_ct=12&_acct=C000037198&_version=1&_urlVersion=0&_userid=686185&md5=299a0a23daf2ca1839125fb8b8bb3862)  [retrievals of vegetation fraction.](http://www.sciencedirect.com/science?_ob=ArticleURL&_udi=B6V6V-4JCBNJ5-2&_user=686185&_coverDate=04%2F15%2F2006&_alid=1392593214&_rdoc=3&_fmt=high&_orig=search&_cdi=5824&_docanchor=&view=c&_ct=12&_acct=C000037198&_version=1&_urlVersion=0&_userid=686185&md5=299a0a23daf2ca1839125fb8b8bb3862) **Remote Sensing of Environment,** *Volume 101, Issue 3*, *15 April 2006*, *Pages 366-378.*

JUSTICE, C. O.; STARR, D.; PRIVETTE, J.; SUTTLES, T. EOS Land validation coordination: An update. **The Earth Oberver**. V. 10, 1998, pags. 55-60.

KIEL, Roberto. **Detecção de mudanças no uso e na cobertura do solo em uma série temporal de imagens da região da campanha do Rio Grande do Sul**. Dissertação de Mestrado, Porto Alegre, 2008.

KRIEGLER, F. J., Malila, W. A., Nalepka, R. F., and Richardson, W. (1969) "Preprocessing transformations and their effects on multispectral recognition, in **Proceedings of the Sixth International Symposium on Remote Sensing of Environment**\_, University of Michigan, Ann Arbor, MI, p. 97-131.

LANDIS, J.; KOCH, G. G. The measurements of agreement for categorical data. **Biometrics**, Washington, v. 33, n. 3, p. 159-179, Mar. 1977.

LAPOLLI, Édis Mafra. **Processamento de Imagens Digitais: Uma Abordagem Utilizando Conjuntos Difusos**. Tese de Doutorado, Universidade Federal de Santa Catarina - UFSC, Programa de Pós-Graduação em Engenharia de Produção - PPGEP, Florianópolis - SC, 1994

LILLESAND,T. M. **Remote Sensing and image interpretation**. 5. ed. New York: Wiley & Sons, 2004. 763p.

LILLESTRAND, R.L. Techniques for change detection. **IEEE Transactions on Computers**, v.21, n.7, p.655-659, Ago 1972.

LIU, W. T. H. **Aplicações de sensoriamento remoto**. Campo Grande: Editora UNIDERP, 2006. p.880.

MALDONADO, F. D. **Desenvolvimento e avaliação de uma metodologia de detecção de mudanças na cobertura vegetal do semi-árido.** São José dos Campos: INPE, 2004.

MARKHAM, B.L.; Barker, J.L. Radiometric Properties ofU.S. processes Landsat MSS data. **Remote Sensing of Environment**, 22(?):39-71, 1987.

MAS, J. F. Monitoring land-cover changes: a comparison de change detection techniques**. International Journal of Remote Sensing**, Londres, v.20, n.1, p. 139- 152, 1999.

MATA, F.; CAVACO, G.; CAETANO, M. Validação de cartografia temática produzida por classificação de imagens obtidas por detecção remota: estado de arte. **Anais do ESIG.** Lisboa. 13-16 de julho de 2004. Pag. 569-582.

MATHER, P.M. Land cover classification revisited. In ATKINSON, P.M. & TATE, N.J**. Advances in Remote Sensing and GIS Analysis**. Chichester: John Wiley, 1999, pag. 7-16.

MESQUITA Jr. HN; Bitencourt, MD. **Análise multitemporal de fragmentos de cerrado no estado de São Paulo com sensor MODIS, 2003**. Disponivel em: [http://marte.dpi.inpe.br/sbsr/2002/11.14.34.59/doc/19\\_213.pdf.](http://marte.dpi.inpe.br/sbsr/2002/11.14.34.59/doc/19_213.pdf) 2003.

MORAN, M.S.; JACKSON, R.D.; SLATER, P.N.; TEILLET, P.M., Evaluation of simplified procedure for retrieval of land surface reflectance factor from satellite sensor output, **Remote Sens. Environ**., 41:169-184, 1992.

MOREIRA, M. A. **Fundamentos do sensoriamento remoto e metodologias de aplicação**. São José dos Campos: INPE, 2001, 250 p.

MOREIRA, M. A. **Fundamentos do sensoriamento remoto e metodologias de aplicação**. 3. ed., atual, ampl. Viçosa: Ed. UFV, 2005.

MOTTA, J. L. G.; FONTANA, D.C.; WEBER, E. **Verificação da acurácia da estimativa de área cultivada com soja através de classificação digital de imagens Landsat**. Anais X SBSR, Foz de Iguaçu, 21-26 abril 2001, INPE. P.123- 129.

NEMANI, R. R. and RUNNING, S. W. Chase [Global Vegetation Cover Changes from](http://ecocast.arc.nasa.gov/pubs/pdfs/1996/Nemani_JGR_1996.PDF)  [Coarse Resolution Satellite Data.](http://ecocast.arc.nasa.gov/pubs/pdfs/1996/Nemani_JGR_1996.PDF) **Journal of Geophysical Research**, Vol. 101, No. D3, March 1996.

NOVO, Evelyn M. L. M. *Sensoriamento Remoto - Princípios e Aplicações*. Editora Edgard Blücher Ltda. São Paulo, Brasil, 1992.

\_\_\_\_\_\_\_\_. **Sensoriamento Remoto e Aplicações. 2.** ed. São Paulo: Blucher ltda, 1995.

PADILHA, R. C. B. L. A.; KURKDJIAN, M. L. N. O. **Aplicação da técnica de segmentação em imagens HRV/SPOT para a discriminação dos vazios urbanos**. [CD-ROM]. In: Simpósio Brasileiro de Sensoriamento Remoto, 8., Salvador, 14-19 abr. 1996, **Anais**. São Paulo,Image-Multimídia, 1996.

PEARSON, R. L.; MILLER, L. D. Remote mapping of standing crop biomass for estimation of the productivity of the short-grass praire. Pawnee National Grassland , Colorado. In: **Proc. 8 th International Symposium on Remote Sensing of Environment, Ann Arbor**. 1357-1381, 1972.

PEPPER, I.L. Abiotic characteristics of soil. p. 9–18. *In* I.L. Pepper et al. (ed.) **Pollution science**. Academic Press, NY. 1996.

PEREIRA, L. G. J. Reflectância de cobertura vegetais na Amazônia. Anais **VIII Simpósio de Sensoriamento Remoto,** Salvador Brasil, 14-19 abril 1996, INPE, p. 551-556.

PINTO, S.A.F.; VALÉRIO FILHO, M.; GARCIA, G.I. Utilização de imagens TM/LANDSAT na análise comparativa entre dados de uso da terra e de aptidão agrícola. **Revista Brasileira de Ciências do Solo**, Campinas, v.13, p.101-110, 1989.

PONZONI, F. J.; SHIMABUKURO, Y. E. **Sensoriamento remoto no estudo da vegetação**. São José dos Campos, SP: Silva Vieira Edições, 2007.

PRICE, J. C., Calibration of satellite radiometric and the comparison of vegetation indices, *Remote Sens. Environ*. 21:15-27, 1987.

PRICE, J.C., Radiometric calibration of satellite sensorsin the visible and near infrared: history and outlook, *Remote Sens. Environ*., 22:3-9, 1987.

PRICE, K. P.; GUO, X.; STILES, J. N. Optimal Landsat TM band combinations and vegetation indices fordiscrimination of six grassland types in eASTERn Kansas. **International Journal of remote Sensing**. V. 16, 2002, pag 1–12.

PRINCE, S. D. A model of regional primary production for use with coarse resolution satellite data. **International Journal of Remote Sensing**, v. 12, 1991, pag. 1313- 1330.

PUREVDORJ, T,; R. Tateishi, T. Ishiyama and Y. Honda, Relationships between percent vegetation cover and vegetation indices, **International Journal of Remote Sensing** 19 (1998), pp. 3519–3535

QI, J. CABOT, F.; MORAN, M. S.; DEDIEU, G. Biophisical parameter estimations using multideriction Spectral measurements. **Remote Sensing** o Environment, 54, 1995, p. 71-83

REZENDE, J. de O.; MAGALHÃES, A. F. de J.; SHIBATA, R. T.; ROCHA, E. S.; FERNANDES, J. C.; BRANDÃO, F. J. C.; REZENDE, V. J. R. P. Citricultura nos solos coesos dos tabuleiros costeiros: análise e sugestões. (**SEAGRI-SPA. Estudos Agrícolas, 3**). Salvador: SEAGRI-SPA, 2002. 11p. .

RIBEIRO, Selma Regina Aranha; CENTENO, Jorge Silva. **Comparação da técnica das redes neurais com o algoritmo estatístico da máxima verossimilhança na classificação do uso do solo utilizando imagens orbitais.** UFPR – Universidade Federal do Paraná. Disponível em: [http://people.ufpr.br/centeno/publications/download/2001/selma\\_cbcg2012.pdf.](http://people.ufpr.br/centeno/publications/download/2001/selma_cbcg2012.pdf.%20Acesso%20em%2007-01-10)  [Acesso em 07-01-10.](http://people.ufpr.br/centeno/publications/download/2001/selma_cbcg2012.pdf.%20Acesso%20em%2007-01-10)

RICHARDSON, A.J. and C.L. WIEGAND. Distinguishing vegetation from soil background information. **Photogramm. Eng. Remote Sens**. 1977, 43:1541–1552.

RICHARDSON, A.J.,WIEGAND, C.L. Distinguishing vegetation from soil background information. **Photogrammetric Engineering and Remote Sensing.** 43 (12), 1541– 1552. 1977.

RICHARDS, J. A. *Remote Sensing Digital Image Analysis*. Springer, Heidelberg, New York, 1993

RIDD, M. K.; LUI, J. **A comparison of four algorithms for change detection in an urban environmente**. Remote Sens. Environ, 63: 95-100. 1998.

ROBERTS, D.A. **Separating spectral mixtures of vegetation and soils**. (Ph.D. Thesis in Geological Sciences) - University of Washington, Seattle, 1991. Robinove, C.J., Computation with physical values from Landsat digital data, Photogramm. Eng. & Remote Sens., 48(5):781-784, 1982.

ROBINOVE, C. J. Comptation of physical values from Landsat digital data. **Photogrametric Engineering and Remote Sensing**, 48 (5): 781-784,1982.

ROGAN, John; FRANKLIN, Janet e ROBERTS Dar A. [A comparison of methods for](http://www.sciencedirect.com/science?_ob=ArticleURL&_udi=B6V6V-44SJGRK-F&_user=686185&_coverDate=04%2F30%2F2002&_alid=1392583999&_rdoc=3&_fmt=high&_orig=search&_cdi=5824&_sort=r&_docanchor=&view=c&_ct=3&_acct=C000037198&_version=1&_urlVersion=0&_userid=686185&md5=7db3177e3fd20c81e65943f865423cbc)  [monitoring multitemporal vegetation change using Thematic Mapper imagery](http://www.sciencedirect.com/science?_ob=ArticleURL&_udi=B6V6V-44SJGRK-F&_user=686185&_coverDate=04%2F30%2F2002&_alid=1392583999&_rdoc=3&_fmt=high&_orig=search&_cdi=5824&_sort=r&_docanchor=&view=c&_ct=3&_acct=C000037198&_version=1&_urlVersion=0&_userid=686185&md5=7db3177e3fd20c81e65943f865423cbc) **Remote Sensing of Environment**, Volume 80, Issue 1, April 2002, Pages 143-156.

RONDEAUX, G., M. STEVEN, and F. BARET. Optimization of soil adjusted vegetation indices. **Remote Sens. Environ**. 1996, 55:95–107.

ROUSE, J. W.; HAAS, R. S.; SCHELL, J. A.; DEERING, D. W. Monitoring vegetation systems in the GreatPlains with ERTS. **Proceedings, 3rd ERT S Symposium**, vol. 1, 1973, pag. 48–62.

ROSENFIELD, G.H.; FITZPATRICK-LINS, K. A coefficient of agreement as a measure ofthematic classification accuracy. **Photogrammetric Engineering & Remote Sensing**, v.52 n.2 p.223-227, 1986.

RUNNING, S. W., 1990, Estimating terrestrial primary productivity by combining remote sensing and ecosystem simulation. In. HOOBS, R.J. & MOONEY, H.A. **Remote Sensing of Biosphere Functioning.** New York: Springer-Verlag, 1989, pag. 65-86.

SADER, S.A.; WINNE, J.C. RGB-NDVI colour composite for visualizing forest change. **International Journal of Remote Sensing,** v.13, n.16, p.3055-3067, Nov 1992. **Transaction on Geoscience and Remote Sensing**, v.28, n.4, p.681-694, Out 1990

SÁ, I.B.; Fotius, G.A.; Riché, G.R. Degradação ambiental e reabilitação natural no trópico no trópico semi-árido brasileiro. Conferência nacional e seminário latinoamericano da desertificação, 1., 1994, Fortaleza. **Anais...**. . Fortaleza: CONSLAD, 1994. 1 CD-ROM.

SANTOS, H. G. editores *et al*. Sistema Brasileiro de Classificação de Solos, 2 ed. Rio de Janeiro: **Embrapa Solos**, 2006.

SANTOS, M. **Metamorfose do Espaço Habitado**. 2. ed. São Paulo: Hucitec, 1997.

SANTOS, Rosângela Leal. **O uso de processamento digital do sensor Advanced Spaceborne Thermal Emission and Reflection Radiometer (ASTER) na identificação de horizontes coesos em solos dos Tabuleiros Costeiros da Bahia**. São Paulo, 2005. 195 p.

SCHIMEL D.S., HOUSE J.I., HIBBARD, K. A. Recent patterns and mechanisms of carbon exchange by terrestrial ecosystems. **Nature** 414: 169–72. 2001.

SCHOWENGERDT, R. A.**Remote sensing: models and methods for image processing.** 2. ed. San Diego: Academic Press, 1997.

\_\_\_\_\_\_\_\_\_\_\_\_\_\_\_. **Remote sensing:** models and methods for image processing. 3. ed. Amsterdam: Elsevier, 2007. 522 p.

SELLER, R. J. Canopy reflectance, photosynthesis, transpiration. **International Journal of Remote Sensing,** v. 6, n. 8, p. 1335-72, 1985.

SILVA, A. A. **Uso de dados MODIS para o monitoramento ambiental nos cerrados: Um estudo a partir de dados MOD13QI realçados através de um modelo de mistura espectral**. Dissertação de Mestrado, Goiânia, 2004.

SILVA, A. B. **Sistema de informações Geo-referenciadas**: conceitos e fundamentos. Campinas São Paulo: Unicamp, 2003.

SILVA, E. T. J. B. **Utilização dos índices de Vegetação do Sensor MODIS para detecção de Desmatamentos no Cerrado: Investigação de Parâmetros e**  **stratégias.** 2004, 146 f. Dissertação (Mestrado em Geologia) – Universidade de Brasília, Brasília, 2004

SILVA, J. A. X. da. A pesquisa ambiental no Brasil: uma visão crítica. *Cadernos de Geociências***,** Rio de Janeiro: IBGE, n. 14, p.15-27, abr/jun. 1995.

SILVA, Nilza Nunes da. **Amostragem probabilística :** um curso introdutório. 2. ed., 1. reimpr. São Paulo: EDUSP, 2004. 120p. ISBN 853140423-1 (broch.)

SILVA, R. M.; MAIA, M. P. Gestão ambiental no estado da Bahia e o uso de geotecnologias. *In:* CHAVES, J. M.; FRANCA ROCHA W. J. S. da (Orgs.). **Geotecnologias:** trilhando novos caminhos nas geociências. Salvador: SBG, 2006.

Sistema de Informações Geográficas - **SIG.** Governo do Estado da Bahia, 2003.

SPRING: **Integrating remote sensing and GIS by object-oriented data modelling.** Camara G, Souza RCM, Freitas UM, Garrido J Computers & Graphics, 20: (3) 395-403, May-Jun 1996.

SWAIN, P.H. & DAVIS, S.M. **Remote sensing: the quantitative approach**. New York: MacGrow Hill, 1978

TEILLET, P.M., Image correction for radiometric effects in remote sensing, Int. J. **Remote Sens**., 7(12):1637-1651, 1986.

THORNTWAIRE, C. W.; MATHER, J. R. **The water balance**. Centertorn, N. J: Drexel Institute of Technology. 1955.

TISDALE, S.L., W.L. Nelson, and J.D. Beaton. **Soil fertility and fertilizers.** 4th ed. MacMillian Publ. Co., New York. 1995.

TSO, B. ; MATHER, P. M. **Classification methods for remotely sensed data**. London: Taylor & Francis, 2001.

TUCKER, C. J. A comparison of satellite sensor bands for vegetation monitoring. **Photogrammetric Engineering and Remote Sensing** , vol. 44, 1978, pag.. 1369- 1380.

TUCKER, C. J. Red and photographic infrared linear combinations for monitoring vegetation. **Remote Sensing of Environonment***. v.* 8, 1979, pag. 127-150.

TUCKER, C. J.Remote sensing of leaf water content in the near infrared, **Remote Sensing of Environonment***.v.* 10, 1980, pag. 23-32.

TUCKER, C. P. ; TOWNSSHED, J. R. G.; GOFT, T. E. African Land-Cover Classification Using Satélite Data. **Science,** Vol. 227, 1985, pag. 369-375.

TUELLER, P.T. Remote sensing science applications in arid environments, **Remote Sensing of Environment**, 23:143-154. 1987.
ULBRICHT, K.A.; Heckendorff, W.D. Satellite images for recognition of landscapes and land use. ISPRS **Journal of Photogrammetry & Remote Sensing**, v.53, n.4, p.235- 243, Apr 1998.

VAN LEEUWEN, W. J. D., HUETE, A. R. Effectos of standing litter on the biophysical interpretation of plant canopies with spectral indices. **Remote Sensing of Environmen**t, New York, v. 55, p. 123-138, 1996.

WIEGAND, C. L.; GAUSMAN, H.; W.; GERBERMA, A. H. Vegetation density as deduced from ERTS-1 MSS response. In: **ERTS SYMPOSIUM**, 3, 1974, Wsahington. Proceedings… Washington. DC: [s.n.], 1974. V. 1, p. 93-116.

WIEGAND, C.L., A.J. RICHARDSON, D.E. ESCOBAR, and A.H. GERBERMANN. Vegetation indices in crop assessments. **Remote Sens. Environ**. 1991, 35:105–119.

WIEGAND, G. L.; RICHARDSON.,A. J.; ESCOBAR, D. E. Vegetation indices in crop assessment. **Remote Sensing of Environment**, v.35,n2,p. 105-19, 1991.

WITTICH, K.-P., and O. HANSING. Area-averaged vegetation cover fraction estimated from satellite data**. Int. J. Biometeor**., **38,** 209– 215,1995.

WOOLEY, J.T. . Reflectance and transmittance of light by leaves. **Plant Physiology**, vol. 47, 1971, pag. 656–662.

ZENG, X., R. E. DICKINSON, A. WALKER, M. SHAIKH, R. S. DEFRIES, and J. QI,: Derivation and evaluation of global 1-km fractional vegetation cover data for land modeling. **J. Appl. Meteor***.,* **39,** 826–839 2000.

**ANEXOS**

Tabelas das relações entre as mudanças das classes em cada ano, tendo 2008 como ano base.

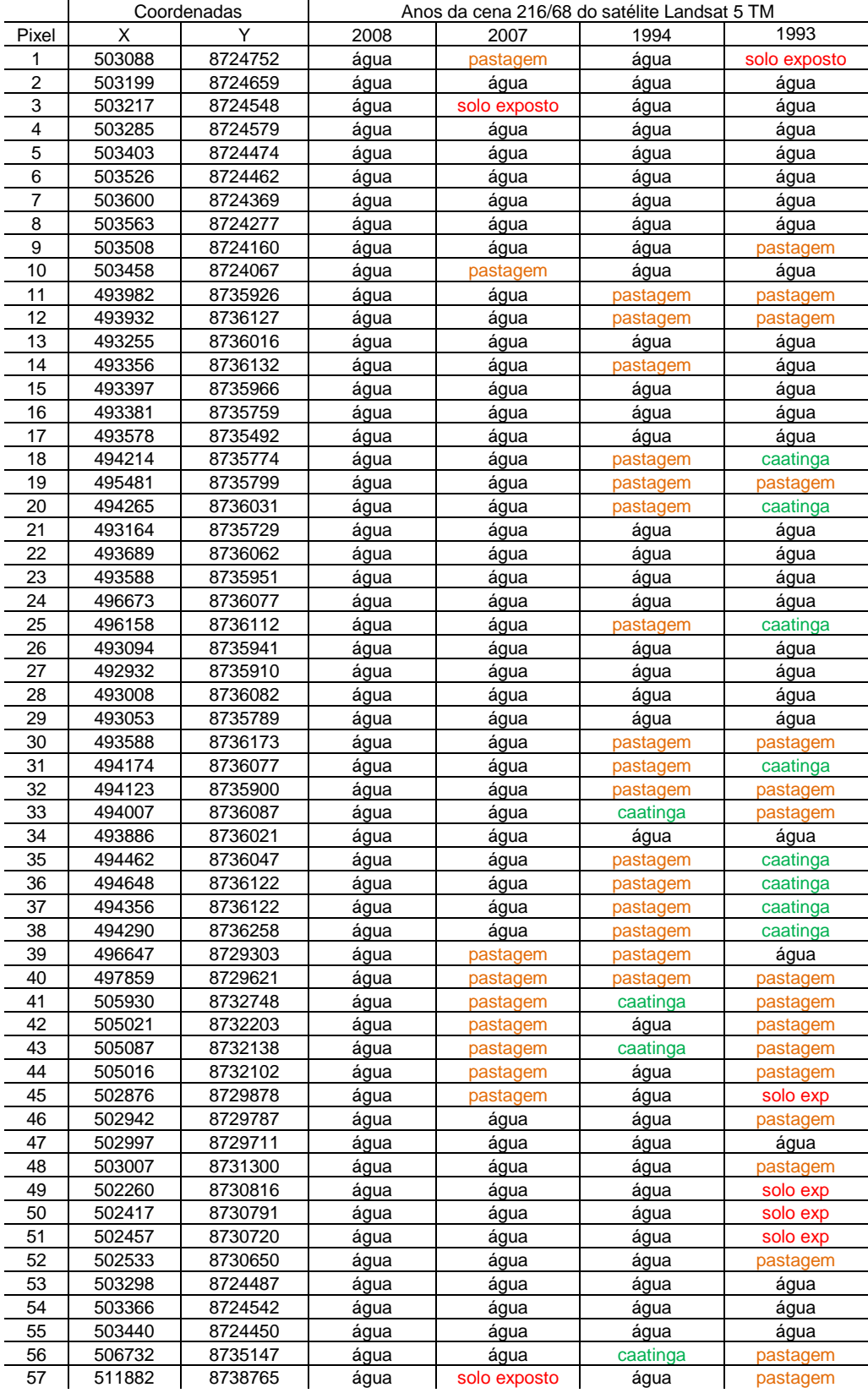

**Tabela 03: Representação do pixel da classe água em cada ano da cena**

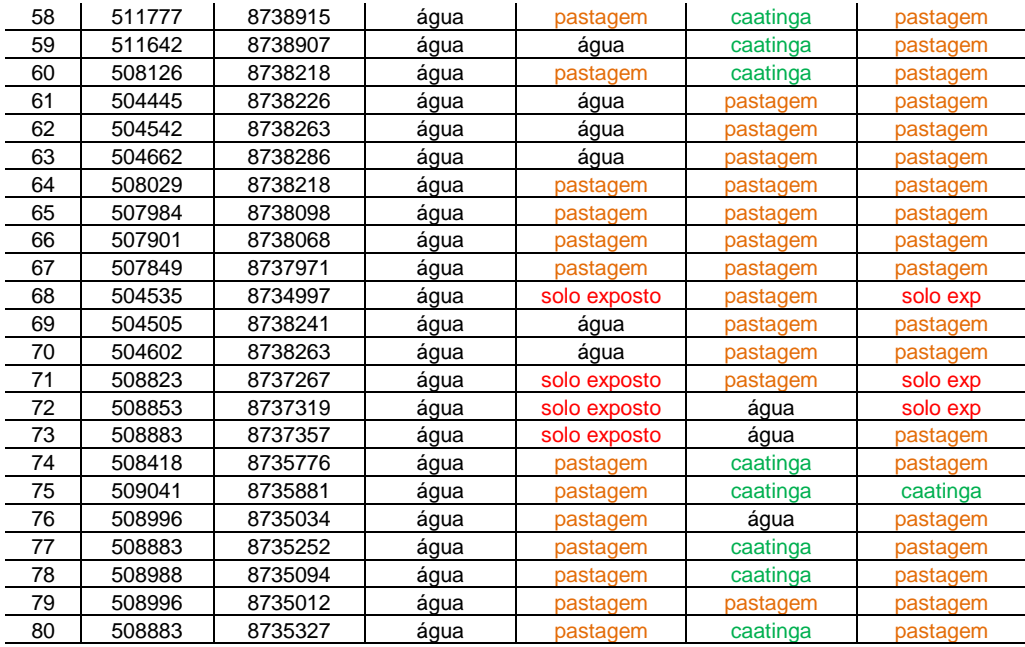

## **Tabela 04: Representação dos pixels da classe área urbana em cada ano da cena**

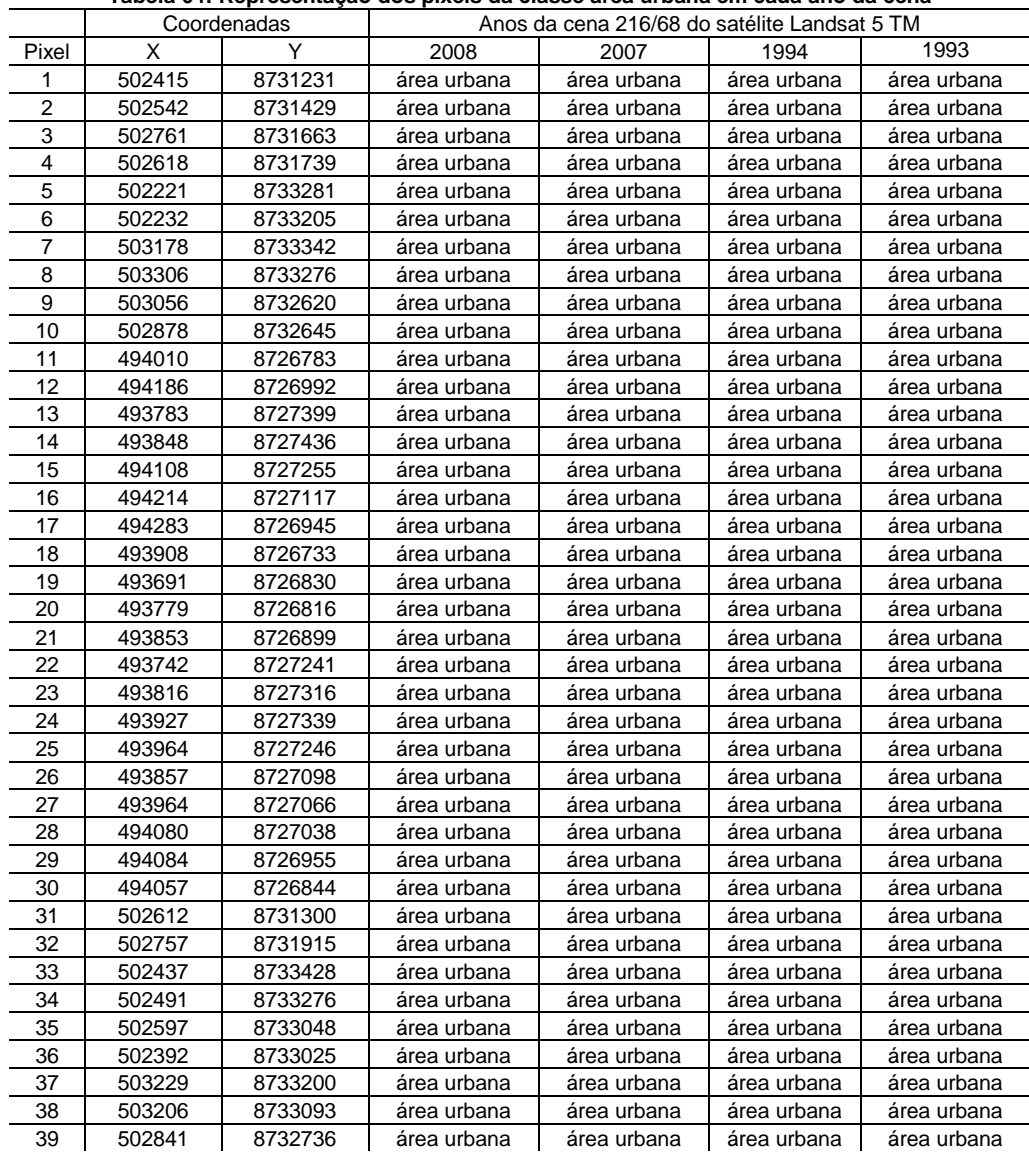

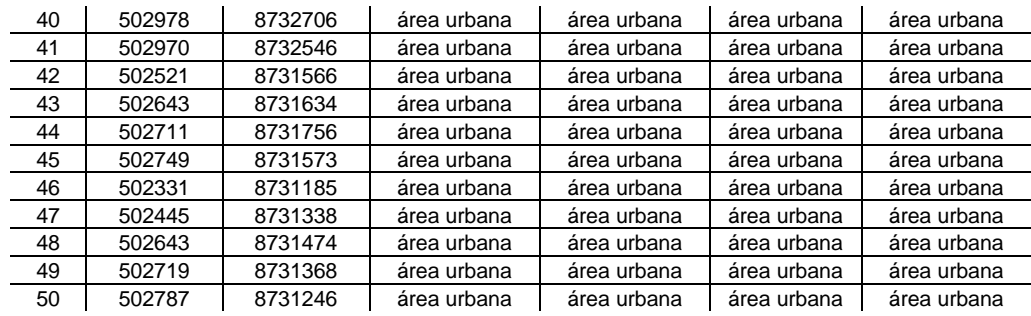

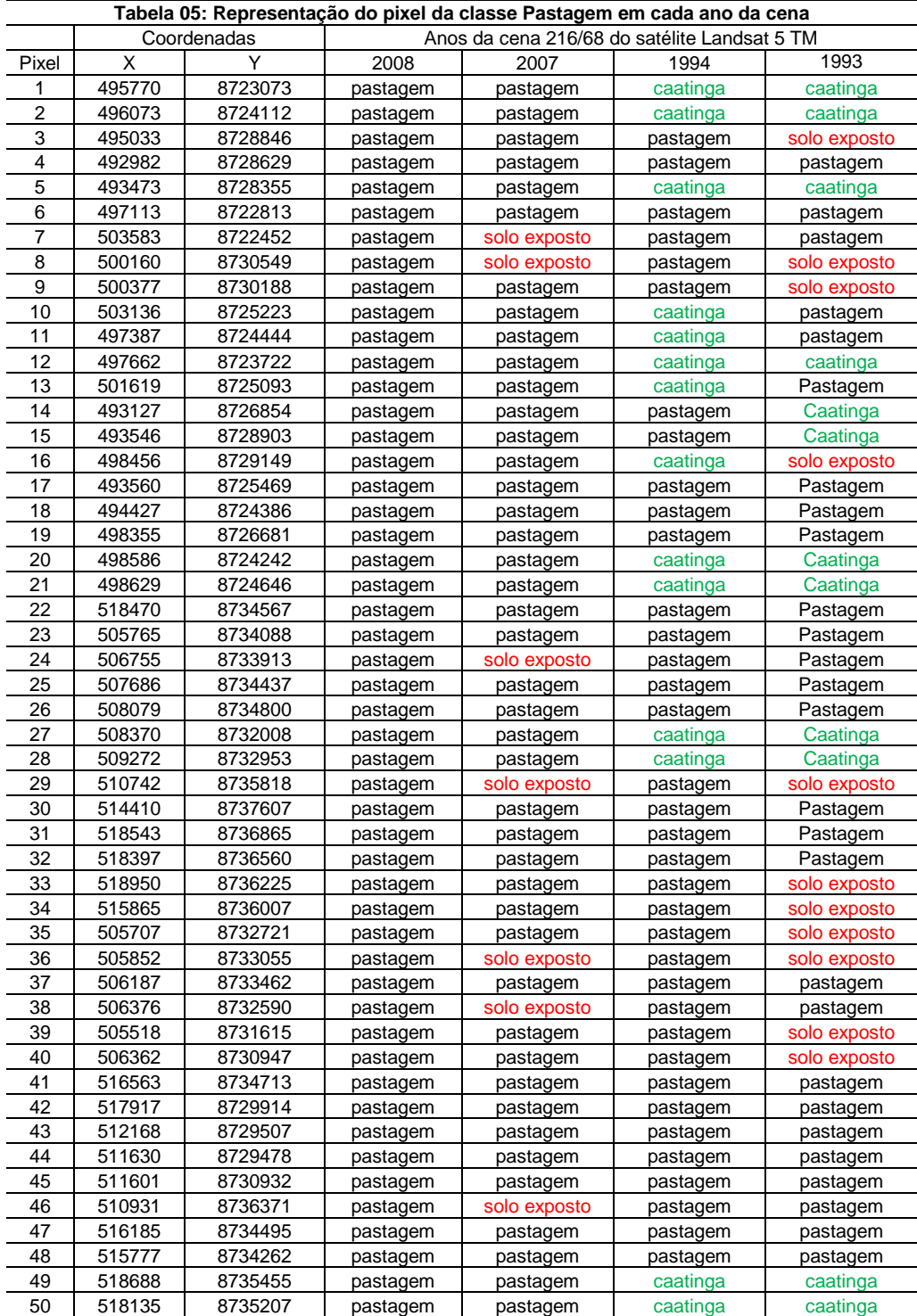

| 51              | 504192 | 8739384 | pastagem | pastagem     | pastagem | pastagem     |
|-----------------|--------|---------|----------|--------------|----------|--------------|
| 52              | 501872 | 8737091 | pastagem | solo exposto | pastagem | solo exposto |
| 53              | 501786 | 8737447 | pastagem | pastagem     | pastagem | solo exposto |
| 54              | 493059 | 8738170 | pastagem | pastagem     | pastagem | caatinga     |
| 55              | 493550 | 8743395 | pastagem | pastagem     | pastagem | caatinga     |
| 56              | 493169 | 8743677 | pastagem | pastagem     | pastagem | caatinga     |
| 57              | 493206 | 8743076 | pastagem | pastagem     | pastagem | caatinga     |
| 58              | 498705 | 8743456 | pastagem | pastagem     | pastagem | caatinga     |
| 59              | 497907 | 8743113 | pastagem | pastagem     | pastagem | caatinga     |
| 60              | 496888 | 8743076 | pastagem | pastagem     | pastagem | caatinga     |
| 61              | 497208 | 8743481 | pastagem | pastagem     | pastagem | caatinga     |
| 62              | 496434 | 8742684 | pastagem | pastagem     | pastagem | caatinga     |
| 63              | 496839 | 8742770 | pastagem | pastagem     | pastagem | caatinga     |
| 64              | 493623 | 8742144 | pastagem | pastagem     | pastagem | caatinga     |
| 65              | 493783 | 8738587 | pastagem | pastagem     | pastagem | pastagem     |
| 66              | 493943 | 8739176 | pastagem | pastagem     | pastagem | pastagem     |
| 67              | 501356 | 8739642 | pastagem | pastagem     | pastagem | pastagem     |
| 68              | 500853 | 8738992 | pastagem | pastagem     | pastagem | pastagem     |
| 69              | 500951 | 8738354 | pastagem | pastagem     | pastagem | solo exposto |
| 70              | 497490 | 8737299 | pastagem | pastagem     | pastagem | pastagem     |
| 71              | 497428 | 8737581 | pastagem | pastagem     | pastagem | pastagem     |
| 72              | 498938 | 8738538 | pastagem | pastagem     | pastagem | pastagem     |
| $\overline{73}$ | 500767 | 8740182 | pastagem | pastagem     | pastagem | pastagem     |
| 74              | 500313 | 8740034 | pastagem | pastagem     | pastagem | pastagem     |
| 75              | 499797 | 8739225 | pastagem | pastagem     | pastagem | pastagem     |
| 76              | 499086 | 8739127 | pastagem | pastagem     | pastagem | pastagem     |
| 77              | 499331 | 8738661 | pastagem | pastagem     | pastagem | pastagem     |
| 78              | 518846 | 8723393 | pastagem | pastagem     | pastagem | pastagem     |
| 79              | 514957 | 8720301 | pastagem | pastagem     | caatinga | caatinga     |
| 80              | 515810 | 8721833 | pastagem | pastagem     | caatinga | caatinga     |
| 81              | 517805 | 8722049 | pastagem | pastagem     | pastagem | pastagem     |
| 82              | 512874 | 8722974 | pastagem | pastagem     | pastagem | pastagem     |
| 83              | 511631 | 8722859 | pastagem | pastagem     | pastagem | pastagem     |
| 84              | 508999 | 8727468 | pastagem | pastagem     | caatinga | caatinga     |
| 85              | 507857 | 8727280 | pastagem | pastagem     | caatinga | caatinga     |
| 86              | 511414 | 8727742 | pastagem | pastagem     | pastagem | pastagem     |
| 87              | 511125 | 8727063 | pastagem | pastagem     | pastagem | pastagem     |
| 88              | 515998 | 8727612 | pastagem | pastagem     | pastagem | pastagem     |
| 89              | 515795 | 8728104 | pastagem | pastagem     | pastagem | pastagem     |
| 90              | 506772 | 8721414 | pastagem | pastagem     | pastagem | solo exposto |
| 91              | 506888 | 8721081 | pastagem | pastagem     | caatinga | caatinga     |
| 92              | 508088 | 8723769 | pastagem | pastagem     | caatinga | caatinga     |
| 93              | 508825 | 8725301 | pastagem | pastagem     | caatinga | caatinga     |
| 94              | 509765 | 8726673 | pastagem | pastagem     | pastagem | pastagem     |
| 95              | 511038 | 8725040 | pastagem | pastagem     | caatinga | caatinga     |
| 96              | 518658 | 8720735 | pastagem | pastagem     | caatinga | caatinga     |
| 97              | 518658 | 8719752 | pastagem | pastagem     | caatinga | caatinga     |
| 98              | 514450 | 8724954 | pastagem | pastagem     | pastagem | pastagem     |
| 99              | 514653 | 8723422 | pastagem | pastagem     | pastagem | pastagem     |
|                 |        |         |          |              |          |              |

**Tabela 06: Representação do pixel da classe Caatinga em cada ano da cena**

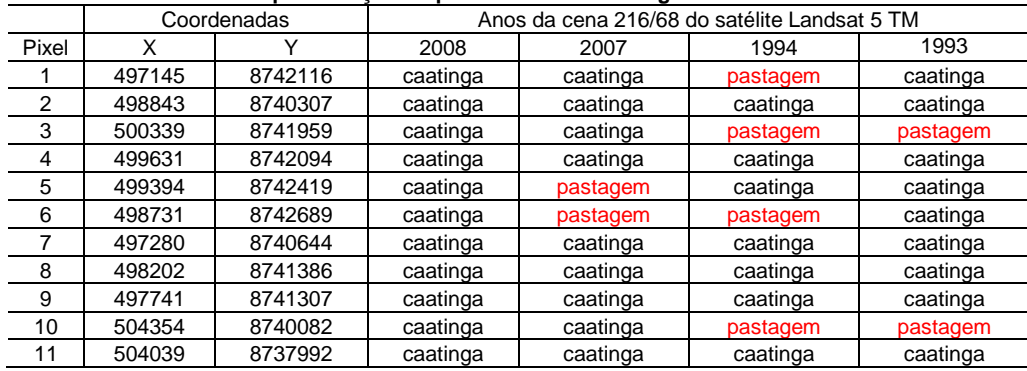

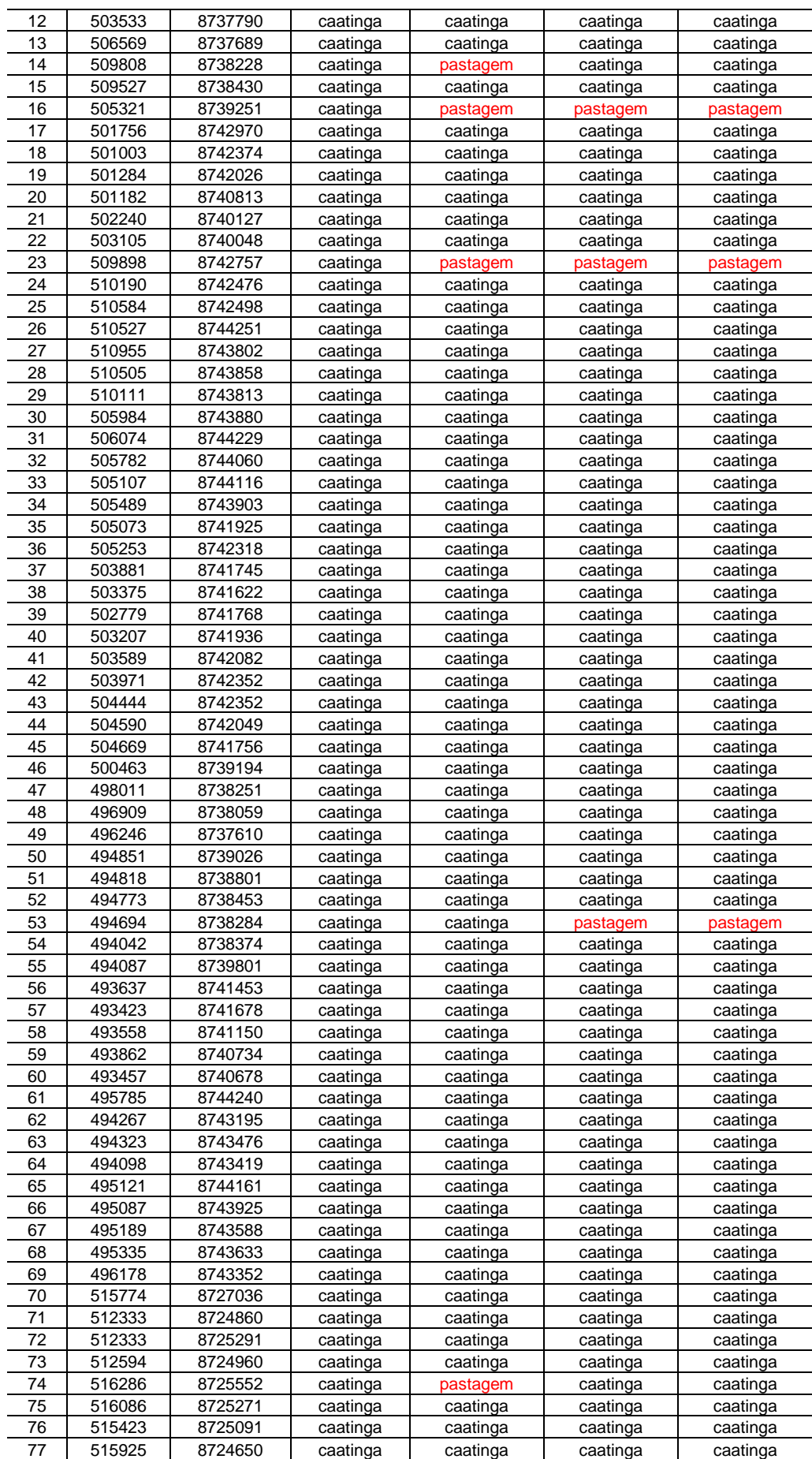

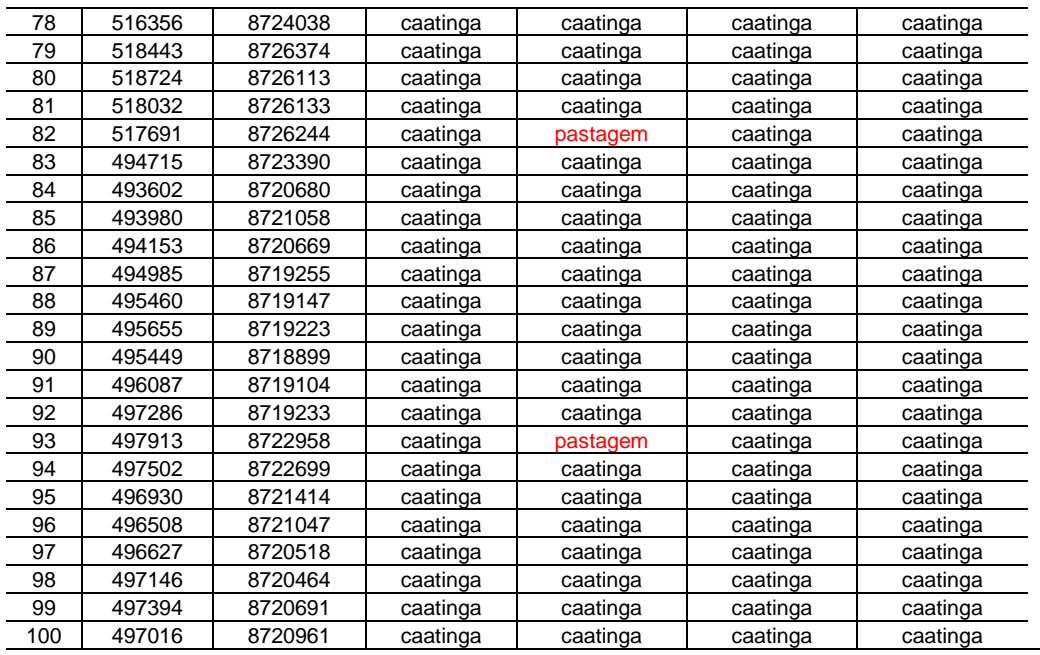

## **Tabela 07: Representação do pixel da classe Solo Exposto em cada ano da cena**

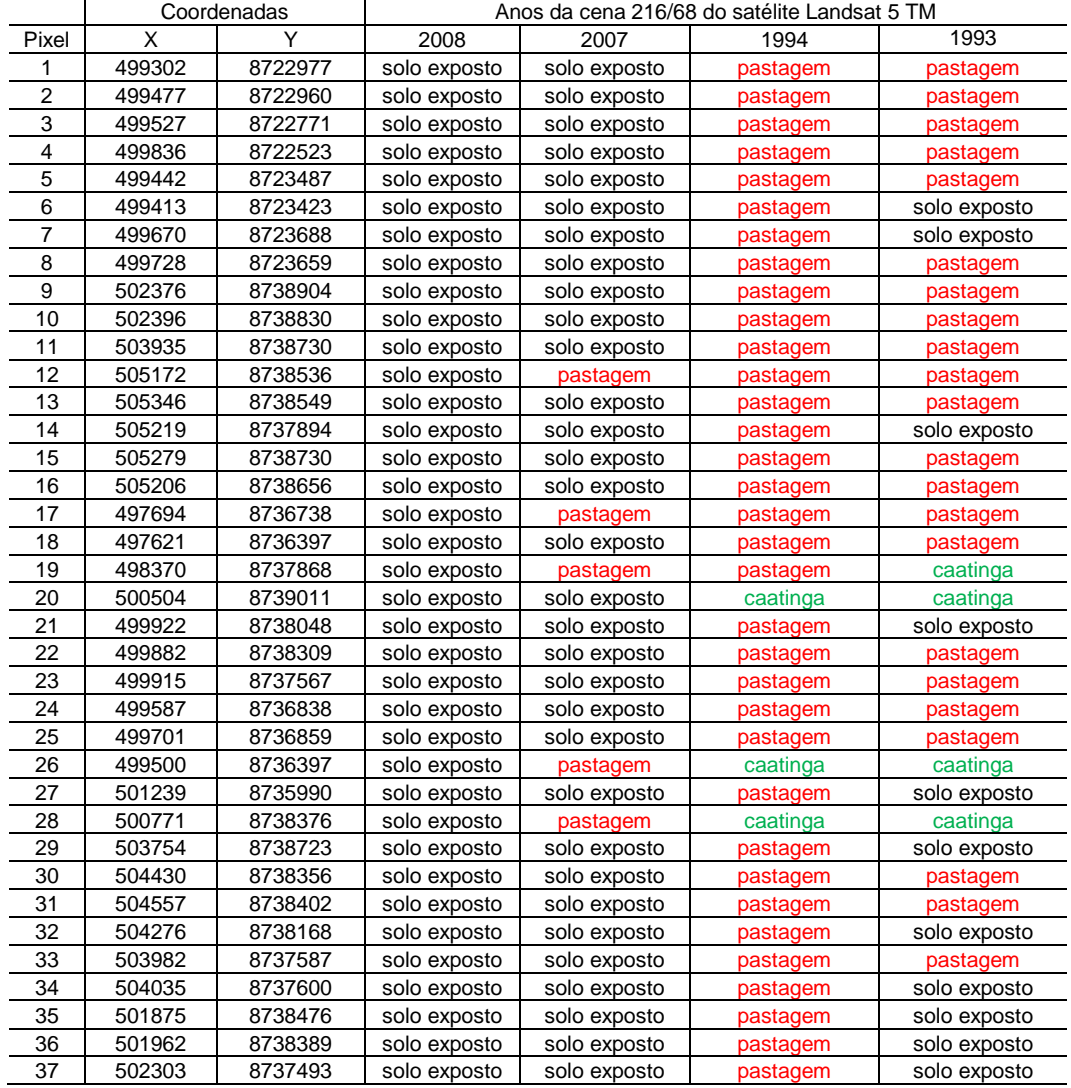

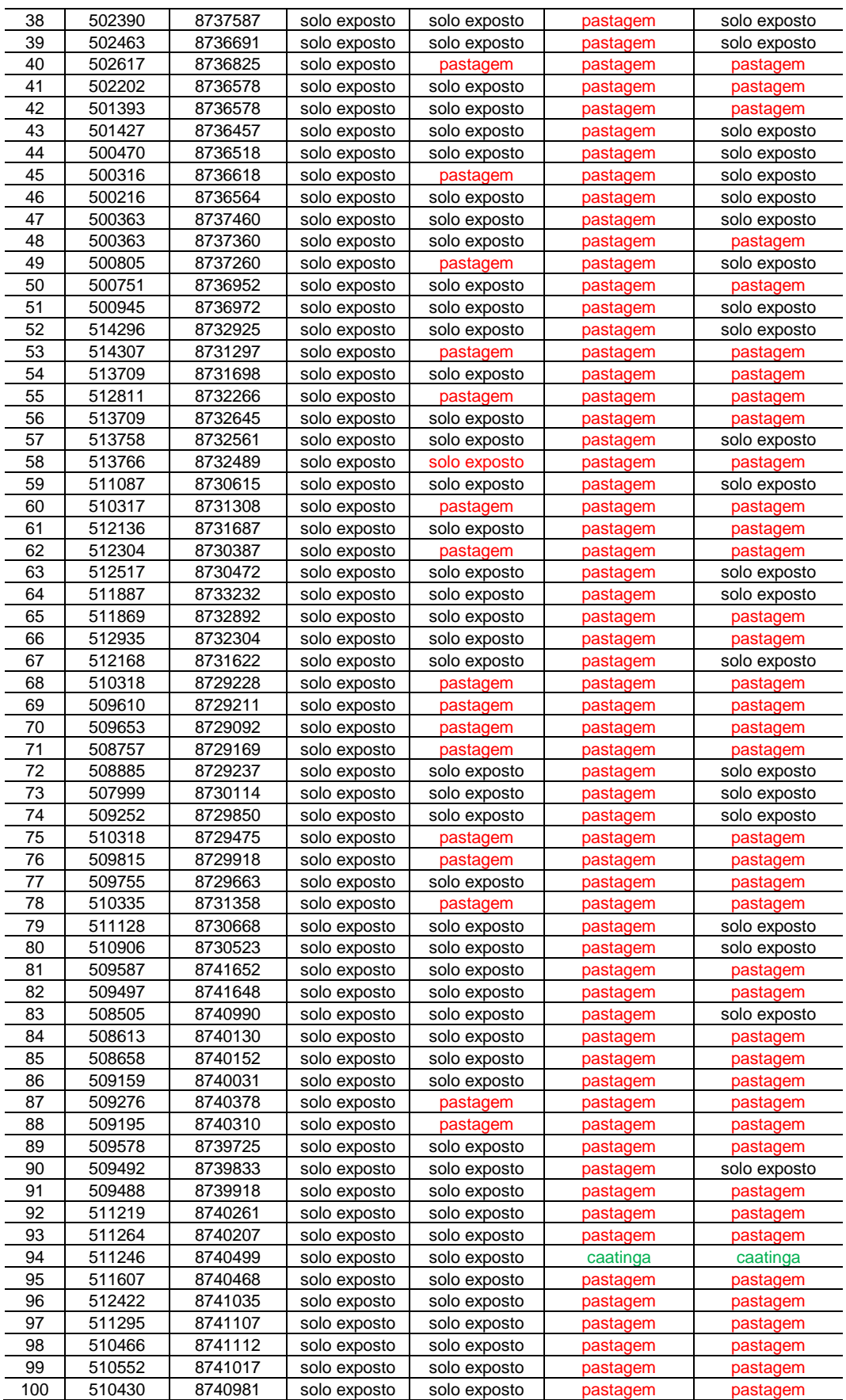